**UNIVERSIDADE TECNOLÓGICA FEDERAL DO PARANÁ**

**BRENO DA SILVA RAMALHO**

**PROCEDIMENTOS METODOLÓGICOS PARA ATUALIZAÇÃO DE INFORMAÇÕES GEOESPACIAIS POR MEIO DE SENSORES IMAGEADORES EMBARCADOS EM SISTEMA AÉREO REMOTAMENTE PILOTADO**

> **CURITIBA 2022**

# **BRENO DA SILVA RAMALHO**

# **PROCEDIMENTOS METODOLÓGICOS PARA ATUALIZAÇÃO DE INFORMAÇÕES GEOESPACIAIS POR MEIO DE SENSORES IMAGEADORES EMBARCADOS EM SISTEMA AÉREO REMOTAMENTE PILOTADO**

# **Methodological procedures for updating geospatial information through image sensors embarked in remote pilotted air system**

Trabalho de pesquisa de doutorado apresentado como requisito para obtenção do título de Doutor em Engenharia Civil da Universidade Tecnológica Federal do Paraná (UTFPR). Área de concentração: Construção Civil.

Orientador: Prof. Dr. André Nagalli.

## **CURITIBA**

**2022**

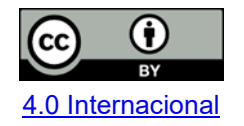

Esta licença permite compartilhamento, remixe, adaptação e criação a partir do trabalho, mesmo para fins comerciais, desde que sejam atribuídos créditos ao(s) autor(es). Conteúdos elaborados por terceiros, citados e referenciados nesta obra não são cobertos pela licença.

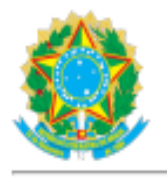

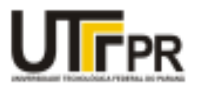

BRENO DA SILVA RAMALHO

#### **PROCEDIMENTOS METODOLÓGICOS PARA ATUALIZAÇÃO DE INFORMAÇÕES GEOESPACIAIS POR MEIO DE SENSORES IMAGEADORES EMBARCADOS EM SISTEMA AÉREO REMOTAMENTE PILOTADO**

Trabalho de pesquisa de doutorado apresentado como requisito para obtenção do título de Doutor em Engenharia Civil da Universidade Tecnológica Federal do Paraná (UTFPR). Área de concentração: Construção Civil.

Data de aprovação: 11 de Novembro de 2022

- Dr. André Nagalli, Doutorado Universidade Tecnológica Federal do Paraná
- Dr. Cezar Augusto Romano, Doutorado Universidade Tecnológica Federal do Paraná
- Dr. Fernando Rodrigues Lima, Doutorado Universidade Federal do Rio de Janeiro (Ufrj)
- Dr. Generoso De Angelis Neto, Doutorado Universidade Estadual de Maringá (Uem)
- Dra. Karina Querne de Carvalho Passig, Doutorado Universidade Tecnológica Federal do Paraná

Documento gerado pelo Sistema Acadêmico da UTFPR a partir de dados da Ata de Defesa em 11/11/2022.

Dedico este trabalho à minha família espiritual, pelos momentos de orientação, correção, amor e proteção.

#### **AGRADECIMENTOS**

Certamente estes parágrafos não irão atender a todas as pessoas que fizeram parte desta importante conquista em minha vida, a qual jamais pensei que pudesse alcançar. Portanto, desde já peço desculpas àquelas que não estão presentes entre essas palavras, mas elas podem estar certas que fazem parte do meu pensamento e de minha gratidão.

Agradeço aos meus Pais e Mães Celestiais, que me deram a vida, a saúde sem a qual nada somos, pelo Amor que me sustentou até aqui, pela Força necessária para superar cada barreira imposta no percurso do caminho e a pela Fé, a qual me amparou e sustentou, mesmo nos momentos em que pensei em desistir.

Agradeço aos meus Pais Joaquim e Sofia, pois muito antes de pensar neste projeto, incentivaram-me a buscar novos horizontes, me ensinando que o único bem que ninguém pode retirar de você, é o conhecimento adquirido.

Agradeço a meus Pais Iramair e Terezinha pelo dom da vida e seus exemplos que nortearam a minha vida.

A Meu Irmão Joseph como exemplo e incentivo, pois podemos chegar onde sonhamos, com dedicação, disciplina e fé.

Aos meus filhos Ariadne, Nadiala e Breno Jr pelo amor de vocês, parte desta conquista dedico como legado a vocês, na tentativa de ser exemplo como Pai na jornada que irão percorrer.

Agradeço à Silvia de Oliveira, uma grande amiga que assim como meus pais, me incentivou e fez com que eu acreditasse que tal sonho era possível, bastando força, foco e fé.

Aos meus amigos e amigas da minha casa de oração, André, Jacob, Manoel, Tonho, José, João, Ana Tereza, Adalberto, Janaína, Tupã, Jurema, Guaraci, Aimoré, Olinda, Cecília, Wladimir, Safira, Igor, Anne, Rosa, Jorge, Iasmim, Pedrinho enfim cada um dos que lá frequentam obrigado pelas orações, pela companhia, proteção e o carinho.

A minha namorada Adriane pelo carinho e compreensão nos momentos de minha ausência.

Agradeço ao Exército Brasileiro pela cessão dos dados para realização desta pesquisa.

Agradeço ao meu Chefe Senhor José Luís de Magalhães Junior pelo apoio e pelo incentivo desde a época da primeira pós-graduação *stricto sensu*, estimulandome a buscar o conhecimento, mesmo diante das dificuldades que eu sabia que iriam surgir.

Agradeço ao amigo Marcos Antônio Santos pela sugestão de utilização do *software* GeoPEC nos cálculos estatísticos empregados nesta pesquisa, que colaboraram de forma substancial nos resultados alcançados.

Agradeço ao meu orientador Prof. Dr. André Nagalli, que me atendeu com todo o respeito e simpatia, quando do primeiro encontro, para falar sobre meu primeiro projeto, o de mestrado, aceitando ser meu orientador, balizando meu caminho ao longo daquela jornada e fruto desta confiança, aceitou continuar essa parceria, que se dá desde 2016, indo além da função de orientar, tornando-se um excepcional amigo, que aprendi a respeitar por seu grande intelecto e admirar ainda mais como pessoa e grande Pai de família, meu especial agradecimento.

Aos membros da banca de qualificação e defesa por contribuírem com seu vasto conhecimento a esta pesquisa, iluminando meu caminho na busca do conhecimento científico e por consequência seu aprimoramento.

Aos meus professores, que com cada um aprendi a ser uma pessoa mais humana e melhor, pois aprendi que o conhecimento nos liberta e com isto, vem o dever de multiplicá-lo.

Aos meus colegas de sala pelos momentos de companheirismo e labuta na busca do conhecimento.

À Secretaria do Curso, pela cooperação e ajuda.

Enfim, a todos os que por algum motivo contribuíram para a realização desta pesquisa.

A rápida expansão do uso de drone na engenharia não está desacelerando. O valor real dos negócios para as empresas dependerá de quão bem elas poderão reunir pessoas e dados de vários locais da cadeia de valor para fornecer insights acionáveis.

A chave para o sucesso nesse mercado é conectar as principais tecnologias para otimizar o fluxo de trabalho e facilitar o armazenamento, a análise e o compartilhamento de grandes quantidades de dados.

(COSTANOBRE, 2022)

#### **RESUMO**

Veículos aéreos não tripulados (VANT), também conhecidos como Aeronaves Remotamente Pilotadas (RPA ou ARP), ou popularmente chamados de drones, vêm ganhando espaço na economia mundial. Seu uso por meio da aerofotogrametria cresceu particularmente na indústria da construção, para ajudar as corporações a melhorar a precisão e a produtividade no canteiro de obras. A aerofotogrametria com ARP é uma técnica de baixo custo para produção de mapas com alta resolução espacial e temporal. No entanto, a diversidade de equipamentos, sensores, metodologias de coleta e processamento de dados requer uma análise sistemática, a fim de garantir que os produtos possam ser usados para geração e atualização de informações cartográficas digitais patrimoniais, demandadas pelo Exército Brasileiro (EB). Buscando o desenvolvimento tecnológico, o EB tem produzido ferramentas de gestão com ênfase na tecnologia da informação. Assim, foi desenvolvido no âmbito militar o Sistema Unificado do Processo de Obras (OPUS), que agrega todas as informações referentes à execução de obras de engenharia civil nas instalações militares. Tais informações demandam atualização contínua e não existe um procedimento metodológico que contemple tal ação naquela instituição. Este estudo analisou a possibilidade de realizar a atualização geoespacial, utilizando informações oriundas da cartografia digital cadastradas no sistema OPUS em conformidade com a legislação cartográfica nacional. Verificou-se ainda, se houve perda da precisão planimétrica dos dados atualizados, como também se os produtos fotogramétricos (ortoimagens), oriundos de sensores imageadores embarcados em sistema aéreo remotamente pilotado (RPAS) atendem os parâmetros contidos no Padrão de Exatidão Cartográfica dos Produtos Cartográficos Digitais - PEC-PCD (Decreto nº 89.817/84). O estudo possui duas áreas de atuação que foram chamadas de experimentos 1 e 2, feitos em Organizações Militares (OM) situadas nos municípios da Lapa e de Curitiba, ambos no Estado do Paraná, com áreas aproximadas de  $0,19$  e  $0,21$  km<sup>2</sup>, com 175 e 84 benfeitorias cadastradas no sistema OPUS, respectivamente. A atualização geoespacial foi realizada por meio do *software* livre QGIS. Para alcançar os resultados foram calculadas as discrepâncias planimétricas, para viabilizar a detecção de *outliers*, as análises de tendência (testes de distribuição espacial, normalidade e tendência) e precisão espacial calculados por meio do *software* GeoPEC. As discrepâncias planimétricas calculadas, para os experimentos 1 e 2 apresentaram os seguintes valores para suas acurácias posicionais, respectivamente: média de 5,8 cm e 4,3 cm, desvio padrão de 2,8 cm e 1,9 cm, RMS de 6,4 cm e 4,7 cm. Como resultados do estudo foram geradas as nuvens de pontos, ortofotocartas de cada área, os modelos digitais de superfície (MDS) e do terreno (MDT), as curvas de níveis com equidistância métrica e as ortoimagens para cada experimento. Também foram realizadas a atualização de 100% das informações cadastradas nos *shapefiles*. Foi feita a avaliação da acurácia posicional das ortoimagens geradas, sendo consideradas acuradas posicionalmente, classificadas como Classe A de acordo com o PEC-PCD, com suas precisões planimétricas satisfatórias (Erro Médio Quadrático - RMS), atendendo às duas condições do Decreto-Lei nº 89.817/ET-ADGV, dado não tendencioso e preciso espacialmente, para a escala de 1:1.000, para ambos os experimentos.

**Palavras-chave:** Aeronave remotamente pilotada; Dados geoespaciais; Drone; Fotogrametria; Padrão de exatidão cartográfico; Sensoriamento remoto.

### **ABSTRACT**

Unmanned aerial vehicles (UAV), also known as Remotely Piloted Aircraft (RPA or ARP), or popularly called drones, have been gaining ground in the world economy. Its use through aerial photogrammetry has particularly grown in the construction industry, to help corporations improve accuracy and productivity on the job site. Aerophotogrammetry with ARP is a low-cost technique for producing maps with high spatial and temporal resolution. However, the diversity of equipment, sensors, data collection and processing methodologies requires a systematic analysis in order to ensure that the products can be used to generate and update heritage digital cartographic information, demanded by the Brazilian Army (EB). Seeking technological development, EB has produced management tools with an emphasis on information technology. Thus, the Unified System of the Works Process (OPUS) was developed in the military sphere, which aggregates all the information regarding the execution of civil engineering works in military installations. Such information requires continuous updating and there is no methodological procedure that contemplates such action in that institution. This study analyzed the possibility of performing the geospatial update, using information from digital cartography registered in the OPUS system in accordance with national cartographic legislation. It was also verified if there was a loss of planimetric precision of the updated data, as well as if the photogrammetric products (orthoimages), coming from image sensors embedded in a remotely piloted aerial system (RPAS) meet the parameters contained in the Cartographic Accuracy Standard of Cartographic Products Digital - PEC-PCD (Decree No. 89,817/84). The study has two areas of action that were called experiments 1 and 2, carried out in Military Organizations (OM) located in the municipalities of Lapa and Curitiba, both in the State of Paraná, with approximate areas of 0.19 and 0.21 km2. , with 175 and 84 improvements registered in the OPUS system, respectively. The geospatial update was performed using the free software QGIS. In order to achieve the results, planimetric discrepancies were calculated to enable the detection of outliers, trend analysis (spatial distribution, normality and trend tests) and spatial precision calculated using the GeoPEC software. The calculated planimetric discrepancies for experiments 1 and 2 presented the following values for their positional accuracies, respectively: mean of 5.8 cm and 4.3 cm, standard deviation of 2.8 cm and 1.9 cm, RMS of 6 .4 cm and 4.7 cm. As results of the study, point clouds, orthophotocharts of each area, digital surface (MDS) and terrain (MDT) models, contour lines with metric equidistance and orthoimages for each experiment were generated. 100% of the information registered in the shapefiles were also updated. The positional accuracy of the generated orthoimages was evaluated, being considered positionally accurate, classified as Class A according to the PEC-PCD, with their satisfactory planimetric accuracies (Mean Squared Error - RMS), meeting the two conditions of Decree-Law no. 89,817/ET-ADGV, unbiased and spatially accurate data, to the scale of 1:1,000, for both experiments.

**Keywords:** Remotely piloted aircraft; Spatial data; Drone; Photogrammetry; Cartographic accuracy standard; Remote sensing.

# **LISTA DE ILUSTRAÇÕES**

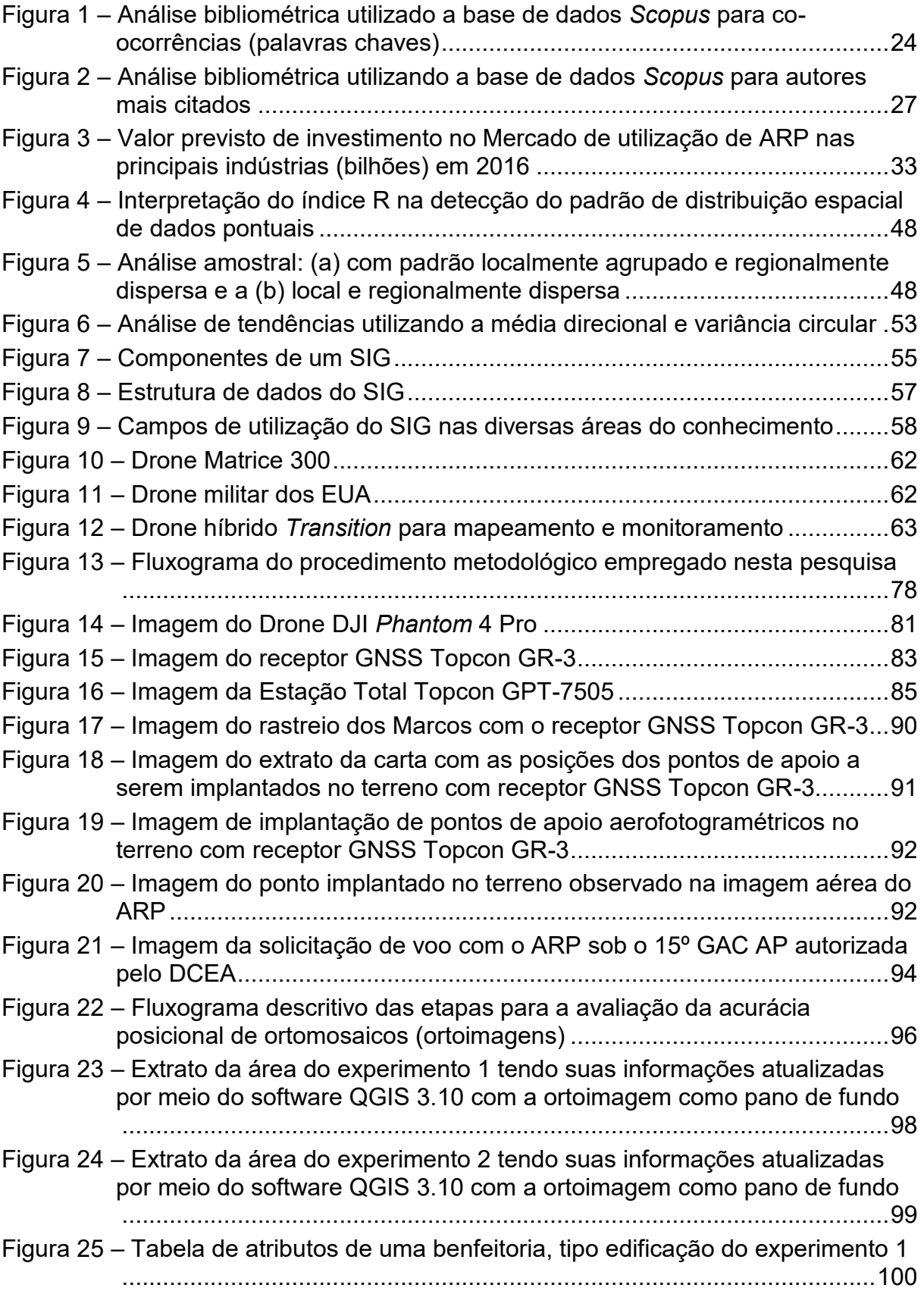

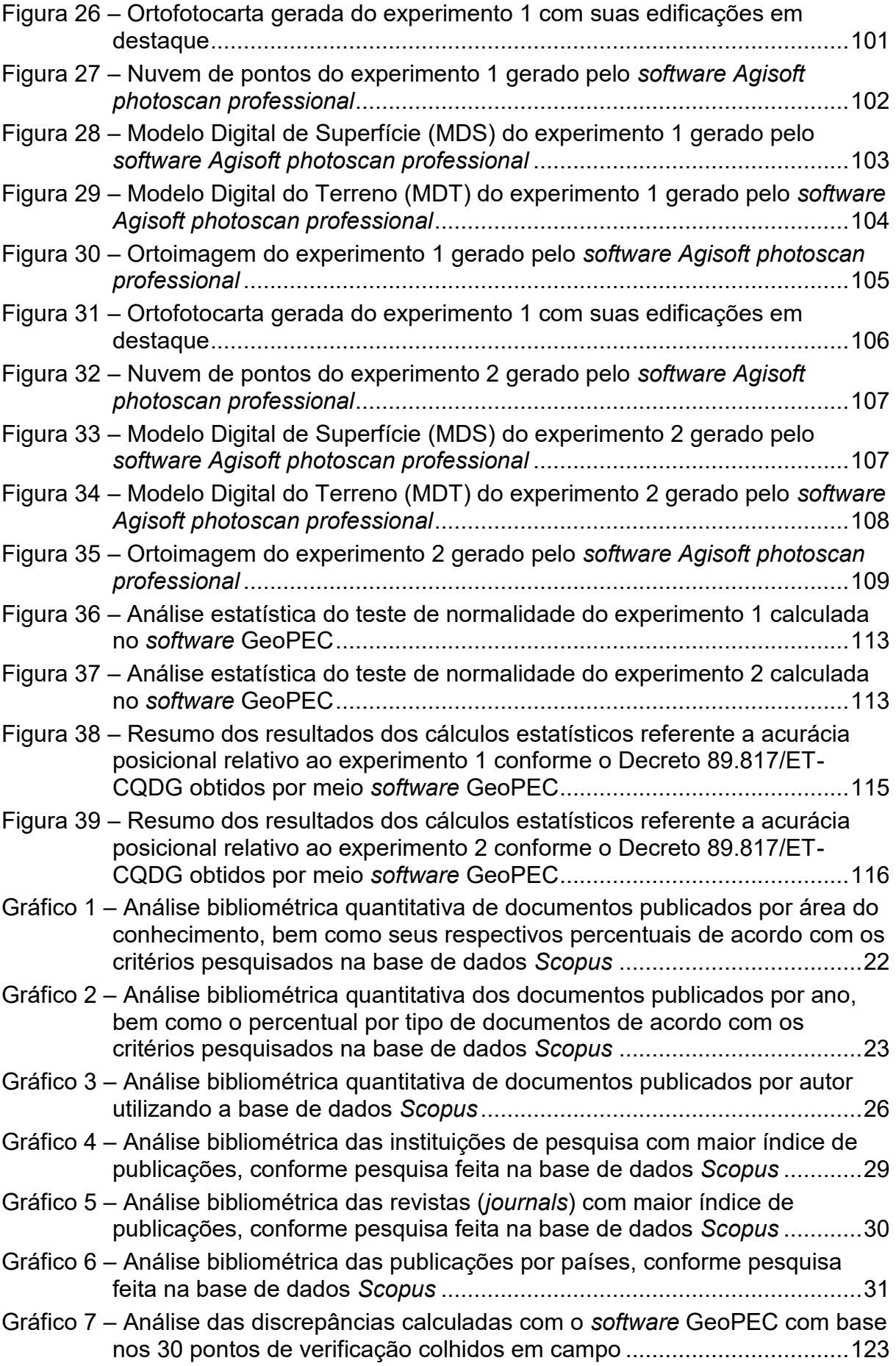

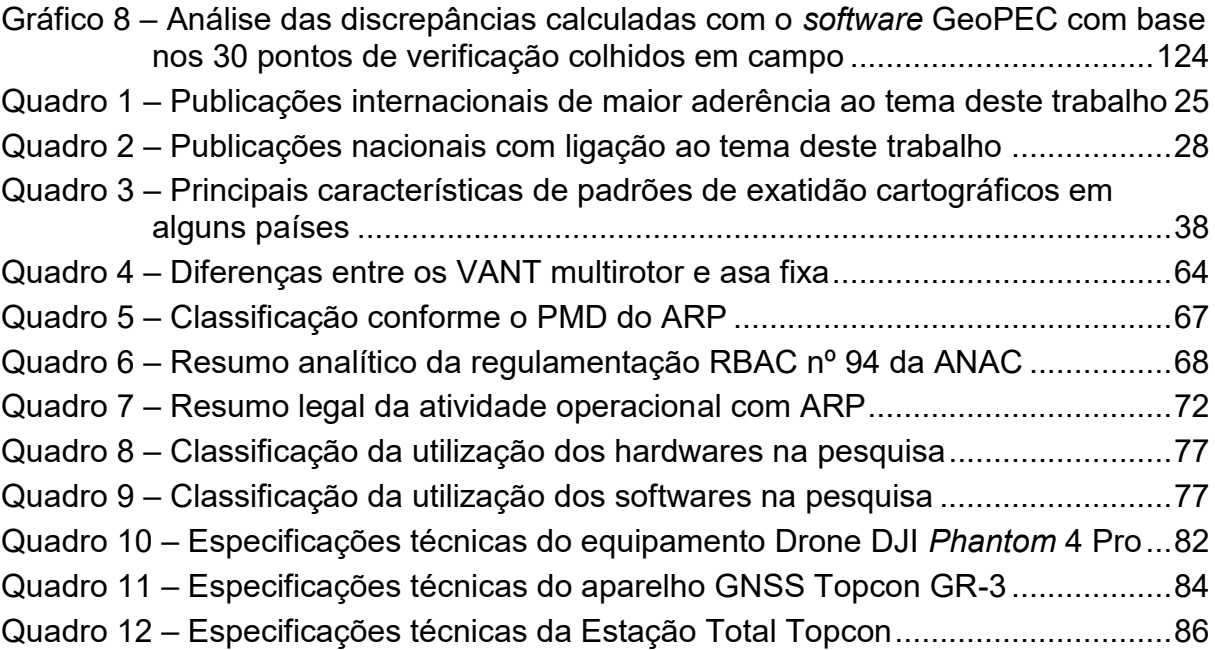

# **LISTA DE TABELAS**

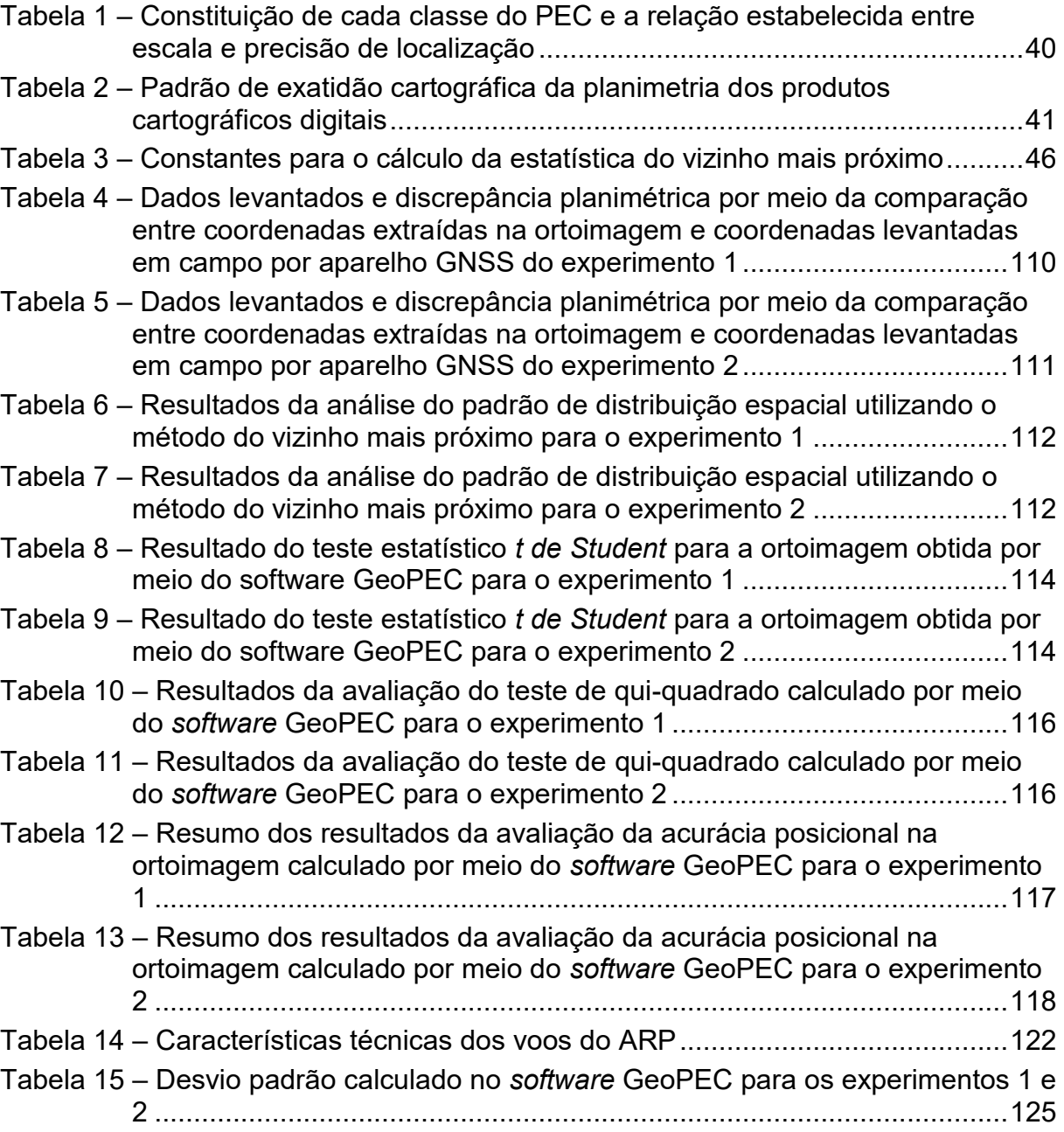

# **LISTA DE ABREVIATURAS E SIGLAS**

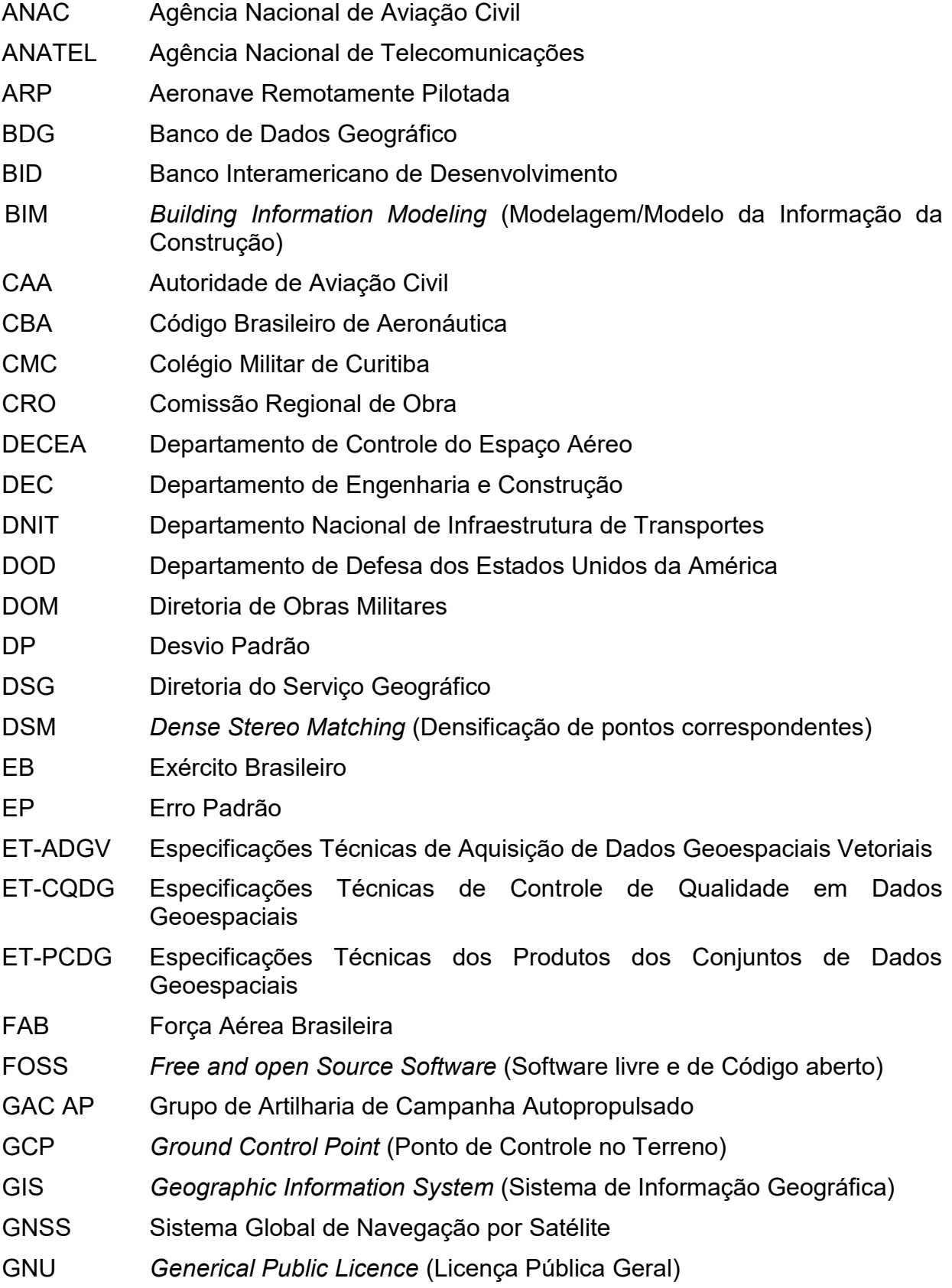

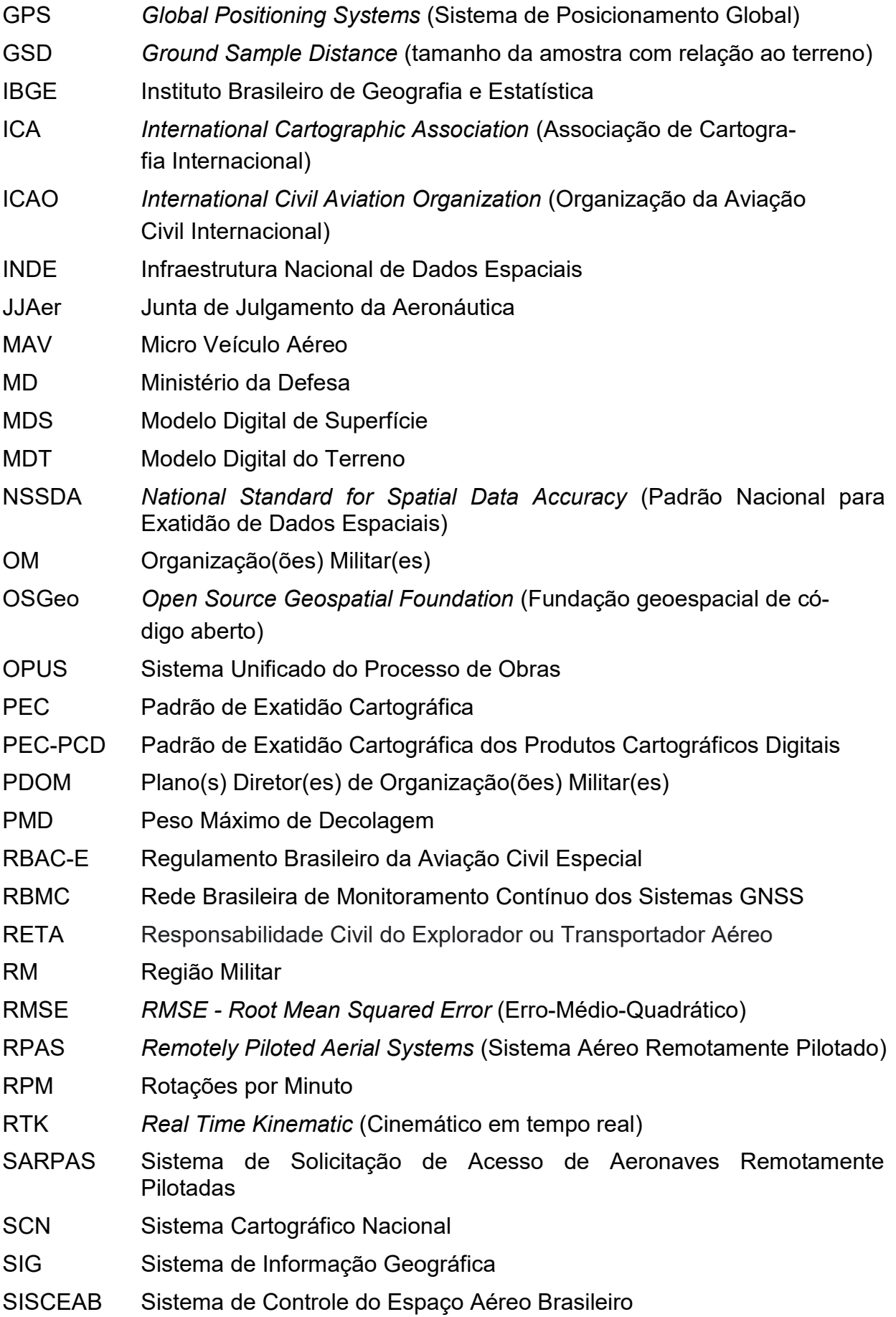

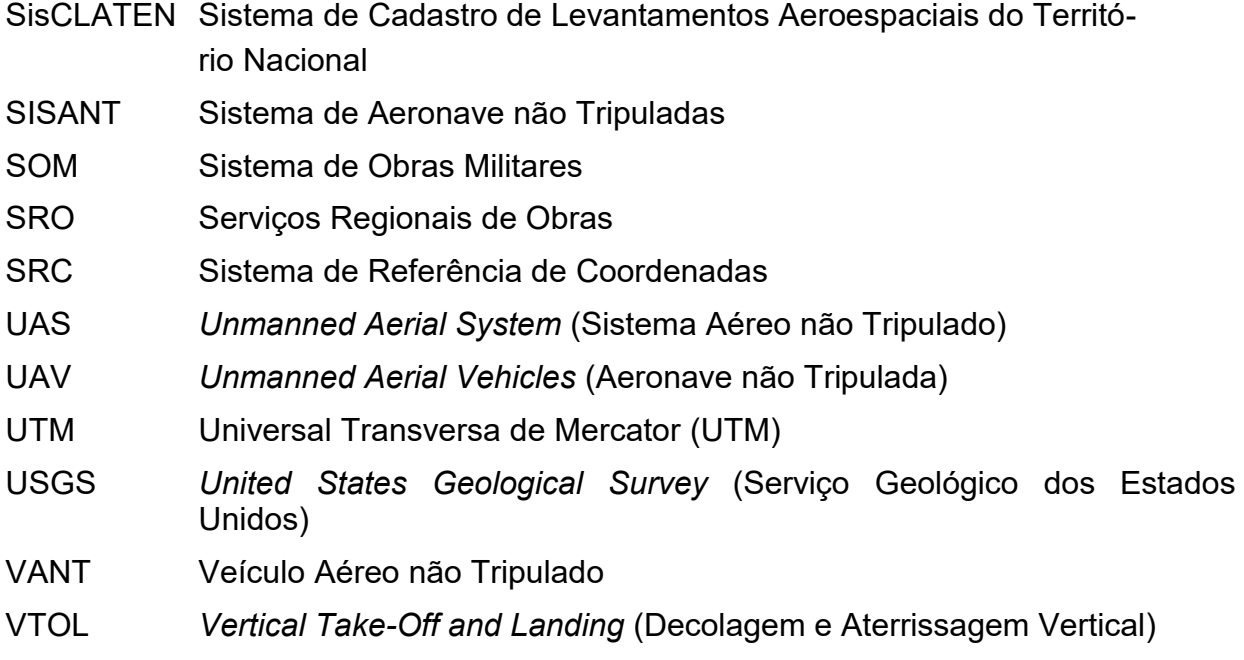

# **LISTA DE SÍMBOLOS**

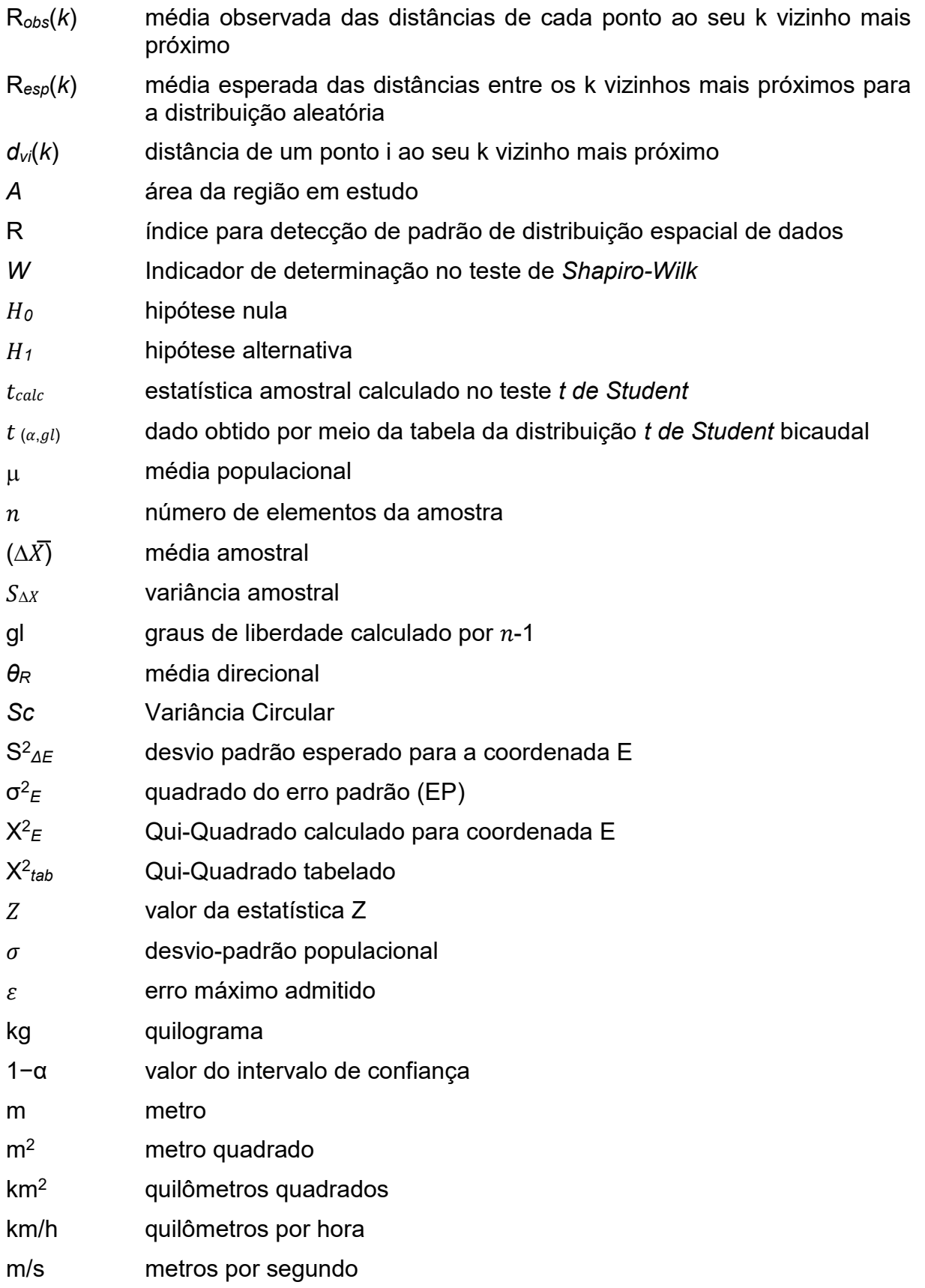

# **SUMÁRIO**

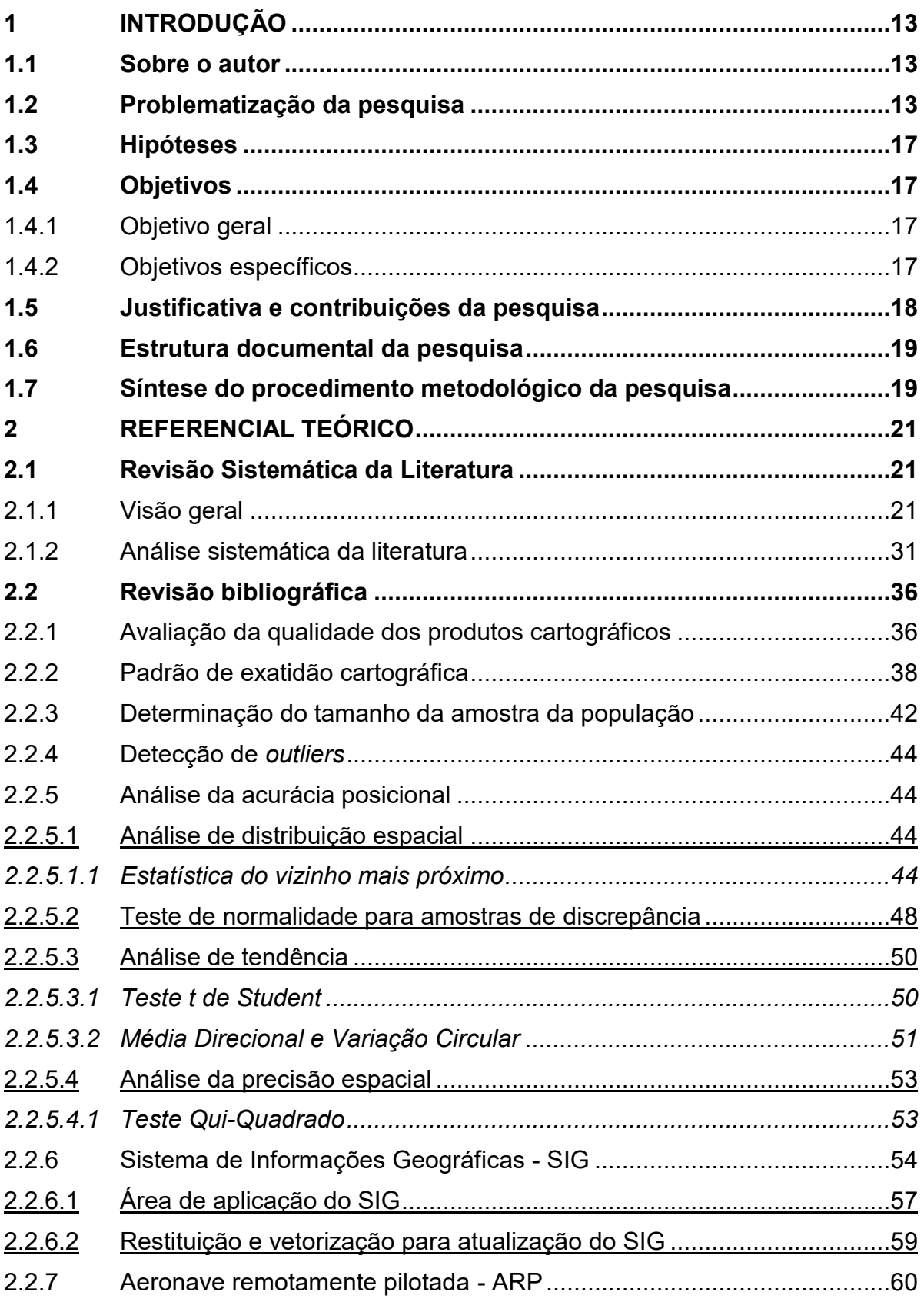

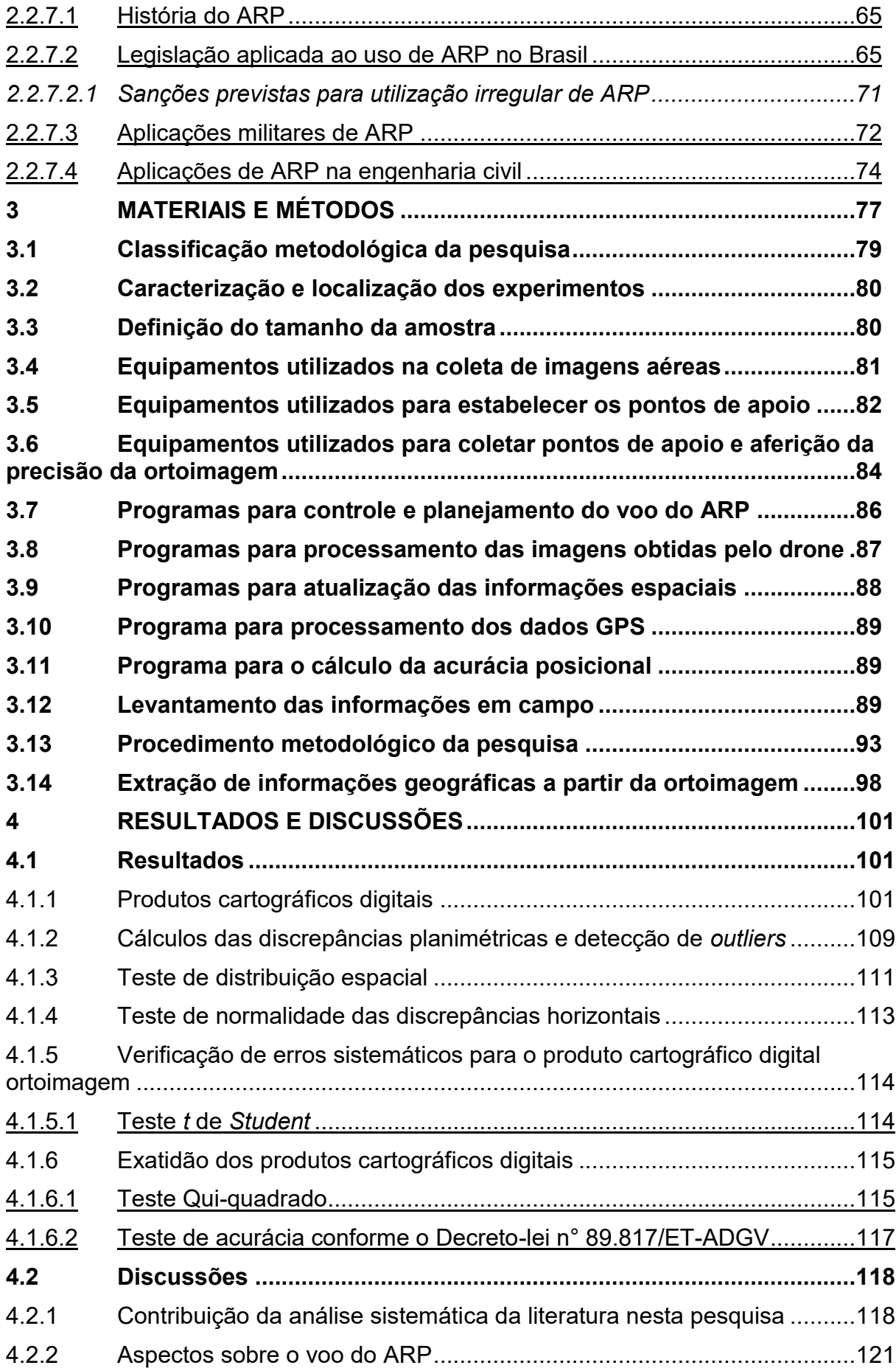

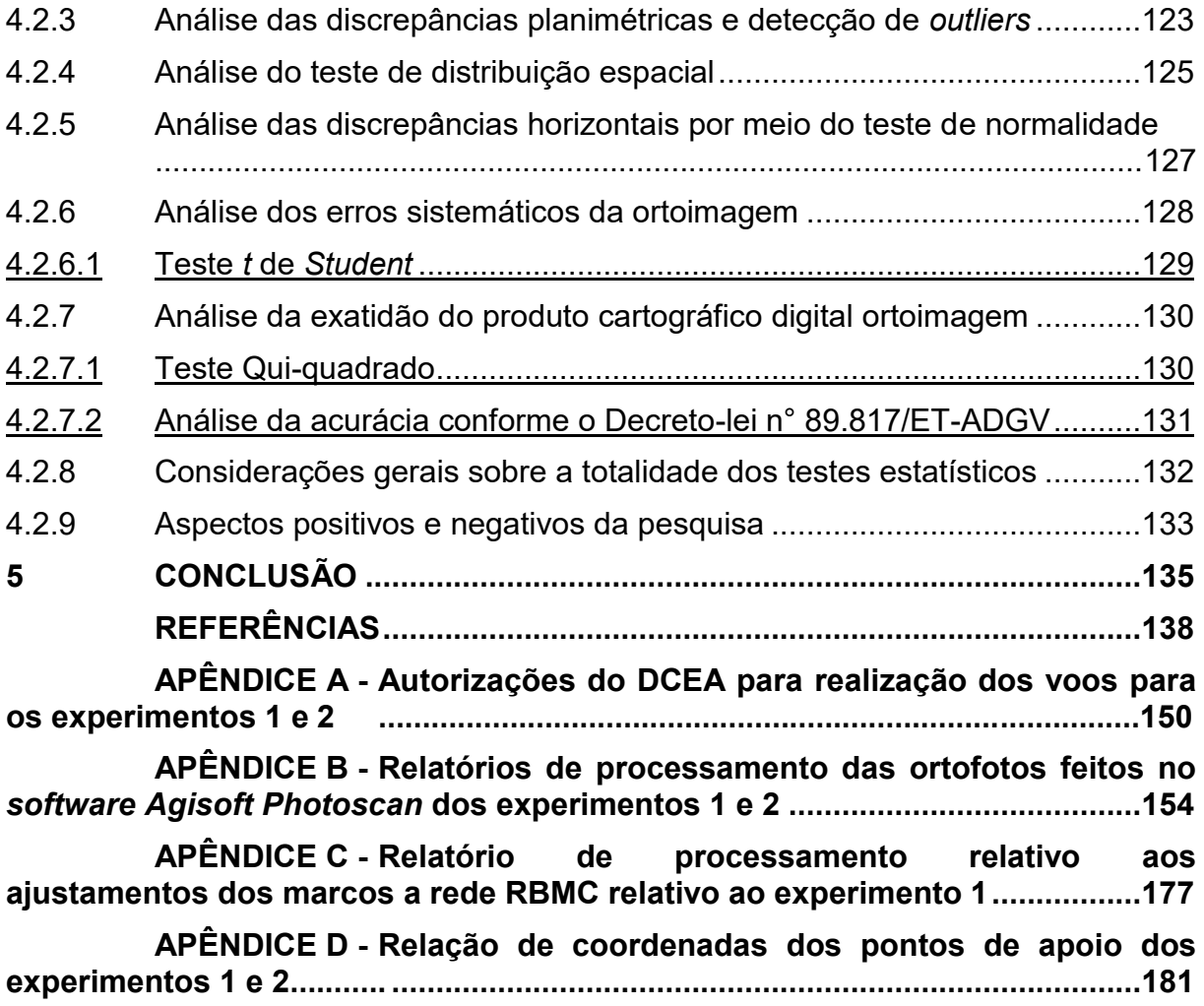

## <span id="page-20-0"></span>**1 INTRODUÇÃO**

#### <span id="page-20-1"></span>**1.1 Sobre o autor**

O autor é topógrafo (técnico em agrimensura), formado pela Escola de Instrução Especializada (EsIE), no Exército Brasileiro, no ano de 1995, trabalhando atualmente na Comissão Regional de Obras 5, em Curitiba/PR, organização militar responsável pelas obras de engenharia, nos Estados do Paraná e Santa Catarina. Devido à sua formação, a área da engenharia civil foi sempre ativa e presente em seus trabalhos, bem como trabalhar com geotecnologias e participar de seu desenvolvimento faz parte de sua vida profissional.

Bacharel em Direito, pela Universidade Estadual do Rio de Janeiro (UERJ) em 2004, pós-graduado em georreferenciamento de imóveis rurais e urbanos, pela Universidade Tuiuti em 2014, Mestre em Engenharia Civil pela Universidade Tecnológica Federal do Paraná (UTFPR) em 2017 e Tecnólogo em Gestão Pública, pela Escola de Instrução Especializada em 2018.

#### <span id="page-20-2"></span>**1.2 Problematização da pesquisa**

Os Veículos Aéreos Não Tripulados (VANT) também são conhecidos por outros nomes, tais como sistema aéreo não tripulado (*Unmanned Aerial System - UAS*), aeronave não tripulada (*Unmanned Aerial Vehicles - UAV*), aeronaves remotamente pilotadas (RPA ou ARP), micro veículo aéreo (MAV), ou popularmente chamados de drones.

Essa tecnologia, inicialmente de uso militar, evoluiu ao longo dos anos e se tornou mais acessível ao público em geral. Além disso, os drones vêm ganhando espaço na economia mundial, visto que trazem mais facilidade, agilidade e menor custo aos levantamentos topográficos (SOARES, 2018).

Com a evolução tecnológica dos equipamentos topográficos e de *softwares* específicos para a topografia, os métodos para locação e levantamento de dados em terrenos, sejam rurais ou urbanos, vem mudando proporcionalmente a esses avanços e através da normatização do ARP. A aplicação desse equipamento na engenharia se tornou necessária pelos resultados obtidos e a construção civil vem

acompanhando esse progresso na intenção de aprimorar seus métodos e ganhar tempo, para acondicionar sua permanência no mercado (WITTE, 2016).

Silva (2015) ressalta que a integração de métodos fotogramétricos com os avanços da visão computacional tem aumentado o mercado interessado em imagens digitais obtidas com plataformas não tripuladas. Também, o uso de ARP para fins de mapeamento tem crescido em virtude do uso de receptores GNSS (Sistema Global de Navegação por Satélite) de maior precisão nas aeronaves, o que possibilita maior autonomia nos voos e melhor controle de estabilidade e de altitude.

Com os ARP tornaram-se viáveis os levantamentos de áreas rurais e urbanas em um curto espaço de tempo, diminuiu-se o número de pessoas necessárias em campo, tornou-se possível a atualização de dados que foram levantados há décadas, melhorando sua geolocalização, bem como as informações cadastradas.

A aerofotogrametria em sua concepção era utilizada para mapeamento de grandes escalas, como cidades e ou até mesmo Estados, tornando sua utilização custosa e viabilizadas somente em grandes projetos. Com o advento do ARP, a aerofotogrametria evoluiu e tornou-se viável sua utilização em pequenos projetos, mapeando pequenas áreas urbanas ou rurais, diminuindo seus custos e otimizando seus resultados (SIEBERT; TEIZER, 2014).

Devido ao baixo investimento inicial, a integração com sistemas de navegação por satélite, flexibilidade de voo e a diminuição do tamanho e peso de sensores, os ARP estão sendo utilizados como alternativa para obter dados geoespaciais.

Levantamentos topográficos são necessários para elaboração de projetos executivos em qualquer obra de construção civil ou militar (também conhecidas como obras de fortificações). Deve-se estudar a conformação dos terrenos por meio de plantas topográficas, levando em consideração não só as características planimétricas, mas também as altimétricas (SANTOS et al., 2014).

A aplicação de aeronaves não tripuladas cresceu particularmente na indústria da construção para ajudar as empresas a melhorar a precisão e a produtividade no canteiro de obras.

Conforme os custos de aquisição e implantação diminuem gradualmente tornando a tecnologia mais acessível, mais empresas de construção e engenharia civil estão se beneficiando desta tecnologia. Existem vários benefícios do uso do drone na construção civil, como melhorar a precisão do levantamento de grandes áreas, coletar e compartilhar dados, melhorando qualidade dos investimentos e a vigilância por meio do monitoramento aéreo, que proporciona mais segurança ao investimento (GALVÃO, 2021). Aprimorar a gestão dessas áreas tem ajudado várias empresas a manter seus projetos de infraestrutura no caminho certo e evitar atrasos onerosos.

No âmbito do Ministério da Defesa (MD), no Exército Brasileiro (EB), as Organizações Militares (OM) foram edificadas conforme o plano diretor de construção, que consiste "na definição em planta cadastral de como as instalações devem ser construídas" (DOM, 2019). Ainda sobre o assunto, a Diretoria de Obras Militares (DOM) esclarece que: "a atualização dos Planos Diretores (PDOM) deve ser entendida como um meio de otimizar os recursos, e evitar a execução de obras sem projeto de engenharia e em desarmonia com os padrões técnicos, arquitetônicos e urbanísticos".

O EB, amparado no desenvolvimento tecnológico, tem produzido ferramentas de gestão. Diante dessa premissa, foi desenvolvido com ênfase na tecnologia da informação o Sistema Unificado do Processo de Obras (OPUS).

Este sistema consiste em uma plataforma que visa agregar todas as informações referentes à execução de obras de engenharia civil nas instalações militares (OPUS, 2018), bem como suportar as funcionalidades de planejamento, programação, acompanhamento, fiscalização, controle, gerência e execução de obras e serviços de engenharia de todas as atividades dos macroprocessos finalísticos do Sistema de Obras Militares (SOM), tanto no nível executivo quanto gerencial e estratégico (DOM, 2019).

Todas as 650 Organizações Militares que ocupam patrimônio jurisdicionado no Exército Brasileiro e que realizam solicitações de manutenção e construção em suas benfeitorias estão cadastradas no Sistema de Obras Militares (SOM).

Desta forma, criou-se uma demanda de atualização contínua dos PDOM daquelas organizações militares, que recaem sobre as 9 (nove) Comissões Regionais de Obras (CRO) e os 3 (três) Serviços Regionais de Obras (SRO) que são responsáveis pela execução e fiscalização de obras em suas respectivas Regiões Militares, sendo 12 (doze) ao total. Atualmente não existe na DOM uma metodologia e nem um plano anual para atualização dos planos diretores contidos no sistema.

A Comissão Regional de Obras 5, por exemplo, responsável pela elaboração de projetos executivos de engenharia, fiscalização de obras, bem como atualização de PDOM nos Estados do Paraná e Santa Catarina, tem sob sua responsabilidade aproximadamente 64 Organizações Militares.

Esta Comissão realiza atualização dos planos diretores somente mediante demanda, ou seja, quando há solicitação de atualização por parte da OM ou em consequência de um evento construtivo / manutenção das benfeitorias do quartel.

Um procedimento metodológico que defina de forma preventiva uma atualização dos planos diretores, de médio a longo prazo se faz pertinente e necessário, otimizando recursos pessoais, temporais e financeiros, bem como contribuindo para criação de uma base de dados cartográficos atual e precisa, necessidade inclusive comprovada por Singh et al. (2018) e Da Luz et al. (2017).

A ideia de ter um procedimento metodológico para atualização de PDOM possui sustentação, com por base, os últimos 10 anos em que o orçamento de obras militares aumentou significativamente, houve redução do efetivo existente, adequação e criação de novas organizações militares (DOM, 2019), demonstrando a obrigação da melhor utilização do recurso público e ter um PDOM atualizado auxilia nesse planejamento.

As informações atualizadas estão disponibilizadas de forma planimétrica no sistema OPUS, motivo pelo qual este estudo, não analisou as informações altimétricas dos dados obtidos. Os dados espaciais utilizados são representados por meio de *shapefiles*, em conjunto com as imagens aéreas obtidas por ARP, ajustadas por meio de técnicas de aerofotogrametria, com o suporte de pontos georreferenciados no terreno, obtidos com equipamento GNSS e atualizadas por software SIG.

Este estudo tem por objetivo apresentar um procedimento metodológico para obtenção e utilização de imagens aéreas obtidas por meio de ARP, para fins de atualização de informações geoespaciais oriundas do Sistema OPUS. Pretende-se também analisar/criticar os resultados obtidos na atualização dos dados geoespaciais de áreas patrimoniais contida naquele sistema, utilizando um Sistema de Informação Geográfica (SIG ou *GIS* – *Geographic Information System*).

Com os resultados obtidos permitiu-se avaliar a acurácia posicional da ortoimagem gerada, classificando-a dentro dos parâmetros de exatidão cartográfica, PEC Digital (PEC-PCD), por meio de processamentos e cálculos estatísticos, em conformidade com o [Decreto nº. 89.817](http://www.planalto.gov.br/ccivil_03/decreto/1980-1989/D89817.htm) de 1984, aliada às Especificações Técnicas de Controle de Qualidade em Dados Geoespaciais [\(ET-CQDG\)](http://www.geoportal.eb.mil.br/index.php/inde2?id=142) de 2016, da Infraestrutura Nacional de Dados Espaciais (INDE).

## <span id="page-24-0"></span>**1.3 Hipóteses**

Este estudo possui as seguintes hipóteses a) é possível realizar a atualização geoespacial, utilizando dados oriundos da cartografia digital cadastrados no Sistema Unificado do Processo de Obras (OPUS), por meio de imagens aéreas (ortoimagem) obtidas por Aeronave Remotamente Pilotada (ARP), sem perda da precisão planimétrica; e b) os dados geoespaciais atualizados, por meio de produtos fotogramétricos oriundos de sensores imageadores embarcados em sistema aéreo remotamente pilotado (RPAS) atendem os parâmetros contidos na PEC-PCD (Decreto nº 89.817/84).

### <span id="page-24-1"></span>**1.4 Objetivos**

### <span id="page-24-2"></span>1.4.1Objetivo geral

Propor um procedimento metodológico para obtenção e utilização de imagens aéreas geradas por Aeronave Remotamente Pilotada (ARP) para atualização de informações geoespaciais do Sistema Unificado do Processo de Obras (OPUS).

#### <span id="page-24-3"></span>1.4.2Objetivos específicos

Constituem-se objetivos específicos deste trabalho:

• Realizar o levantamento aerofotogramétrico da área patrimonial do 15º Grupo de Artilharia de Campanha Autopropulsado (15º GAC AP) utilizando Aeronave Remotamente Pilotada (ARP) e do Colégio Militar de Curitiba (CMC);

- Analisar aspectos de tendência e precisão espacial das ortoimagens por meio de amostras obtidas, utilizando o *software* GeoPEC para os cálculos estatísticos, classificando-a com base no PEC-PCD (Decreto nº 89.817/84);
- Atualizar as informações dos dados geoespaciais oriundas do sistema OPUS do 15º GAC AP e do CMC por meio de *software* livre de Sistema de Informação Geográfica (QGIS).

#### <span id="page-25-0"></span>**1.5 Justificativa e contribuições da pesquisa**

A estrutura de Obras Militares do Exército é formada por um conjunto de macroprocessos finalísticos sob responsabilidade normativa e gerencial da Diretoria de Obras Militares (DOM). Estes macroprocessos mapeiam todo o ciclo de vida de uma obra pública sob responsabilidade do Exército Brasileiro, indo desde a sua concepção até a demolição, cumprindo as fases de estudo de viabilidade, anteprojeto, projeto, planejamento, licitação, contratação, acompanhamento, fiscalização, controle e conclusão; e após a entrega da obra, a nova edificação entra no ciclo de manutenção.

Dito isto, como justificativa desta pesquisa, pode-se entender que ter o Plano Diretor das Organizações Militares atualizado (objetivo desta pesquisa) representa economia de tempo e principalmente de melhor aplicação dos recursos públicos, haja visto que, o planejamento tanto por parte da Organização Militar, quanto da DOM, na manutenção de benfeitorias se tornará preciso e atual, evitando assim o desperdício e distribuição assertiva do recurso público.

Outro ponto a se abordar é que com o PDOM atualizado, isso implica na confecção de projetos de engenharia mais confiáveis e fiéis à realidade, tendo em vista que um projeto executivo mal elaborado, implicará provavelmente em aditivos ao contrato da obra, onerando o orçamento público.

Como contribuições desta pesquisa pode-se citar que o procedimento metodológico desenvolvido pode ser aplicado, guardadas as devidas proporções técnicas, no acompanhamento e fiscalização de obras de engenharia na administração pública, como em obras de construção ou de infraestrutura.

O aproveitamento de produtos cartográficos digitais apresentados nesse estudo, como por exemplo a nuvem de pontos para elaboração de projetos em BIM (exigência legal para projetos da administração pública), acarretam em mais eficiência, produtividade, agilidade nos processos de prospecção e aquisição de dados, confiabilidade de informações, dentre outras particularidades.

E por último o uso de Aeronave Remotamente Pilotada (ARP) é um futuro que já chegou em inúmeras áreas do conhecimento, em especial na engenharia civil trazendo avanços tecnológicos em suas atividades, tais como inspeção/execução de obras, controle da execução dos projetos executivos por meio da fotogrametria (com ela é possível realizações de medições, interpretações por meio de fotos aéreas, dentre outras atividades), utilização da nuvem de pontos aliado a tecnologia BIM, captação de imagens térmicas, aumento na segurança e produtividade no canteiro de obras, ensejando economicidade de recursos públicos de diversas formas.

#### <span id="page-26-0"></span>**1.6 Estrutura documental da pesquisa**

Esta pesquisa está estruturada da seguinte forma: no capítulo 1 é apresentada a introdução subdividida em informações sobre o autor, problematização da pesquisa, hipóteses, objetivo geral e os objetivos específicos, a justificativa e contribuições da pesquisa e estruturação. No capítulo 2 é apresentado o referencial teórico subdivido em revisão sistemática da literatura e revisão bibliográfica. No capítulo 3 é apresentado os materiais e métodos subdivididos em classificação metodológica, caracterização e localização dos experimentos, definição do tamanho da amostra, equipamentos e programas utilizados na pesquisa, levantamento das informações em campo, procedimento metodológico e extração de informações geográficas a partir da ortoimagem. No capítulo 4 são apresentados os resultados e discussões e no capítulo 5 é apresentada a conclusão da pesquisa.

### <span id="page-26-1"></span>**1.7 Síntese do procedimento metodológico da pesquisa**

O procedimento metodológico proposto nesta pesquisa prevê o estudo da legislação sobre o tema, obtenção dos dados a serem atualizados, realização do voo sobre as áreas dos experimentos, processamento das imagens do ARP e análise dos resultados, bem como geração de produtos digitais cartográficos, cálculos das

discrepâncias planimétricas e análise da exatidão e tendências das ortoimagens, atualização dos PDOM e análise das informações geoespaciais.

## <span id="page-28-0"></span>**2 REFERENCIAL TEÓRICO**

Este capítulo será apresentado em duas partes, uma consistirá na revisão sistemática da literatura, em que se buscou posicionar o estudo dentro da literatura nacional e internacional, por meio de análises bibliométricas em bases de dados científicos, para apresentar o estado da arte relacionado ao tema da pesquisa e sua contribuição. Na segunda parte será apresentada a revisão bibliográfica, ou seja, uma análise doutrinária, legislativa, administrativa dos conceitos envolvidos que fundamentaram este trabalho, desenvolvendo assim a base teórica deste estudo.

#### <span id="page-28-1"></span>**2.1 Revisão Sistemática da Literatura**

<span id="page-28-2"></span>2.1.1Visão geral

Para a revisão da literatura foram selecionadas as publicações com maior aderência ao tema da pesquisa, dentre as encontradas nas bases de dados *Scopus* e *Dimensions*.

A seleção foi realizada na base de dados *Scopus,* por meio de uma análise de título, resumo e palavras-chaves, bem como os autores e publicações mais citadas e para melhor representar o estado da arte foram utilizados como critério temporal os últimos 10 anos (2012 a 2022), com foco nas publicações de artigos (AR), congressos (conferências - CP) e revisões literárias (RE).

As palavras-chave utilizadas, ou seja, a *string* de pesquisa foram: (*UAV and geospatial data and photogrammetry and remote sensing) and civil Engineering.*

Em decorrência da pesquisa, foram identificadas diversas publicações ligadas as diversas aéreas do conhecimento das quais destacam-se a Ciência da Terra e Planetária (*Earth and Planetary Sciences*) com 439 publicações (27%), a Engenharia (*Engineering*) 281 publicações (17,1%), Ciência da Computação (*Computer Science*) com 189 publicações, Ciências Sociais (*Social Sciences*) com 166 publicações (10,3%), Ciência Ambiental (*Environmental Science*) com 158 publicações (9,7%), Astronomia e Física (*Physics and Astronomy*) com 102 publicações (6,2%), Ciência Agrária e Biológicas (*Agricultural and Biological Sciences*) com 53 publicações (3,2%), Ciência do Material (*Materials Science*) com 48 publicações (2,9%), Matemática (*Mathematics*) com 38 publicações (2,3%), Bioquímica, Genética e Biologia Molecular (*Biochemistry, Genetics and Molecular Biology*) com 37 publicações (2,2%), dentre outras (7,5%), apresentadas no Gráfico 1.

<span id="page-29-0"></span>**Gráfico 1 – Análise bibliométrica quantitativa de documentos publicados por área do conhecimento, bem como seus respectivos percentuais de acordo com os critérios pesquisados na base de dados** *Scopus*

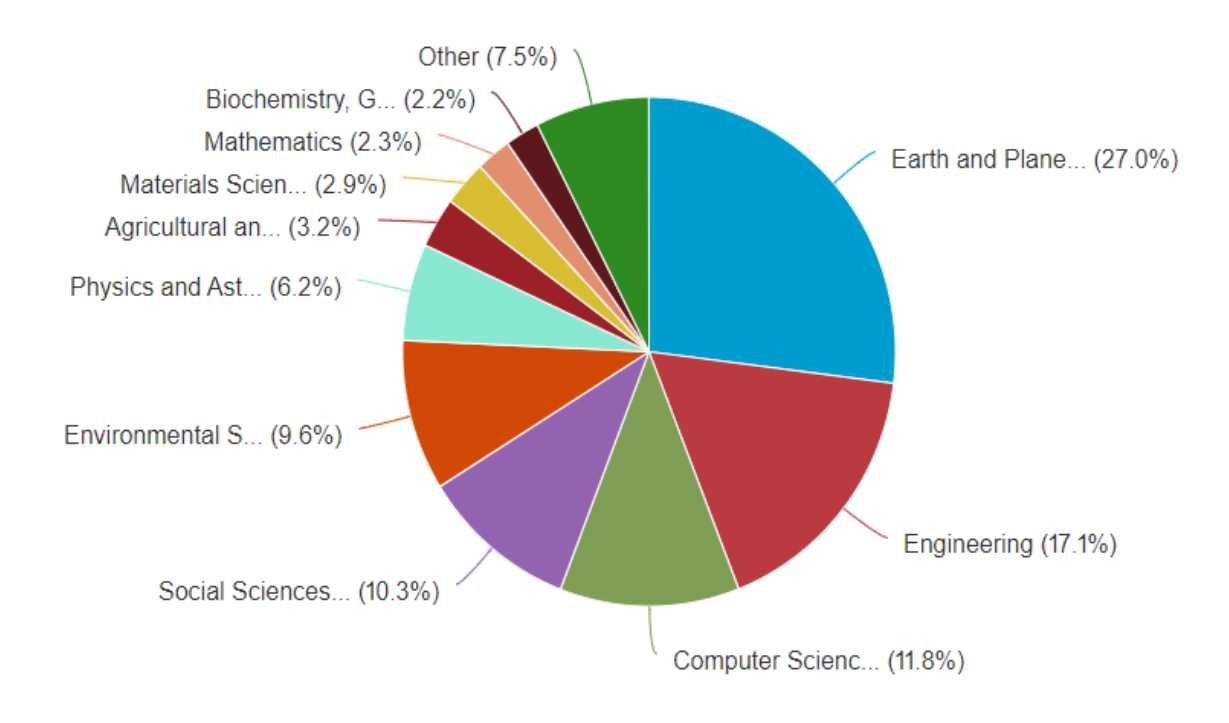

#### **Fonte: Autor (2022) adaptado do** *Scopus*

Nessas bases de dados foram encontradas 828 publicações fruto das palavras chaves utilizadas como critérios de pesquisa, dos quais foram 577 artigos, 72,1% (AR), 120 artigos de congressos ou conferências, 15,0% (CP) e 131 revisões, 12,9% (RE), percebendo-se assim o ano de 2021 com o maior número de publicações, dados apresentados no Gráfico 2.

<span id="page-30-0"></span>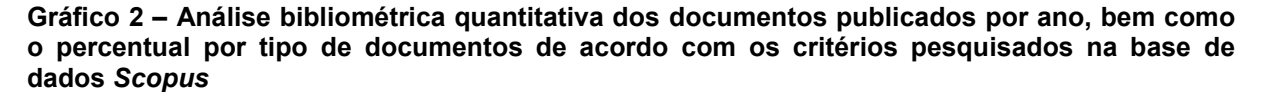

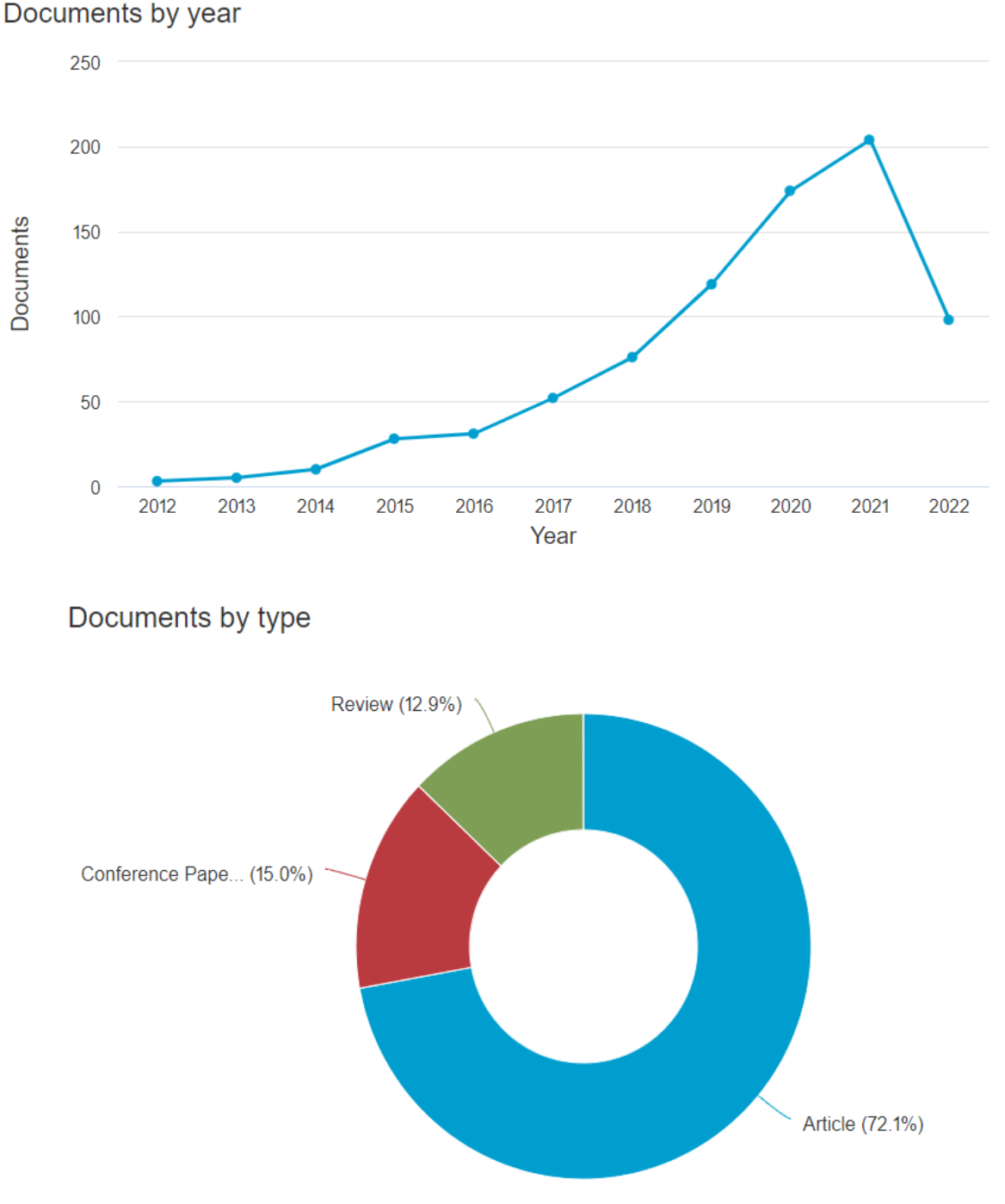

**Fonte: Autor (2022) adaptado do** *Scopus*

Esta apresentada na Figura 1 uma análise bibliométrica de co-ocorrência (palavras chaves) relacionadas a pesquisa dos artigos, utilizando o *software VOS Viewer*. A análise mostrou em destaque as palavras *UAV, Unmanned Aerial Vehicles, Remote Sensing*, dentre outras corroborando a escolha das palavras chaves da *string* de pesquisa.

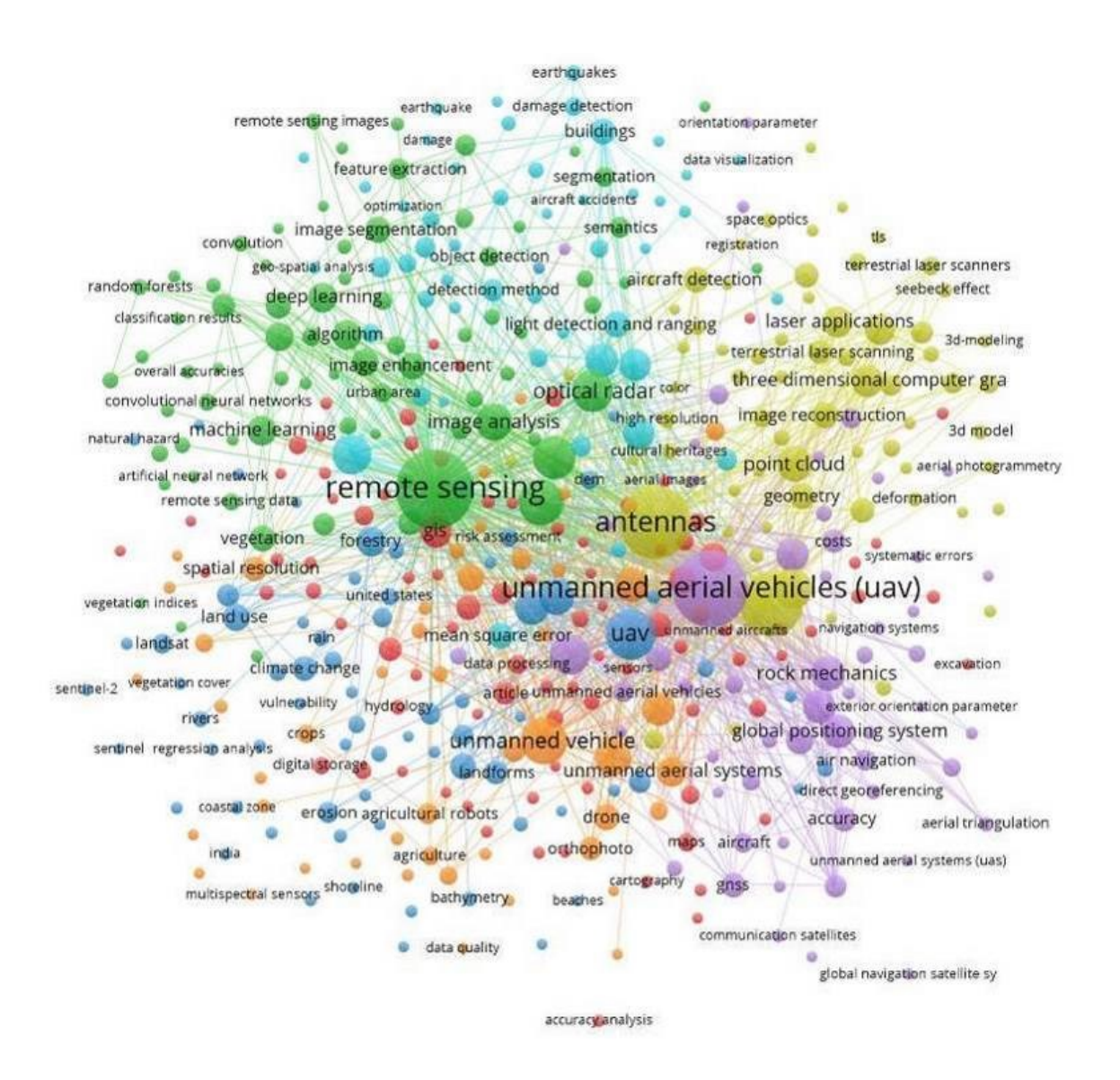

#### <span id="page-31-0"></span>**Figura 1 – Análise bibliométrica utilizado a base de dados** *Scopus* **para co-ocorrências (palavras chaves)**

**Fonte: Autor (2022) adaptado do** *Scopus*

Por meio de uma análise focada dessas publicações foram selecionados 25 artigos internacionais e 24 artigos nacionais tomando por base seus títulos e resumos, assim como seus anos de publicações. As publicações selecionadas foram também analisadas no Google Acadêmico, permitindo assim uma análise por meio de artigos relacionados, o que possibilitou atingir um universo maior de publicações sobre o tema para a revisão da literatura.

Houve dificuldade na localização de estudos que tivessem uma aderência ao tema deste trabalho, ou seja, publicações que utilizassem ARP em obras da

engenharia civil com ênfase na atualização de dados geoespaciais. A análise apontou diversos estudos internacionais em diversas áreas do conhecimento, das quais são destacadas no Quadro 1, os de maior relevância com foco neste estudo.

<span id="page-32-0"></span>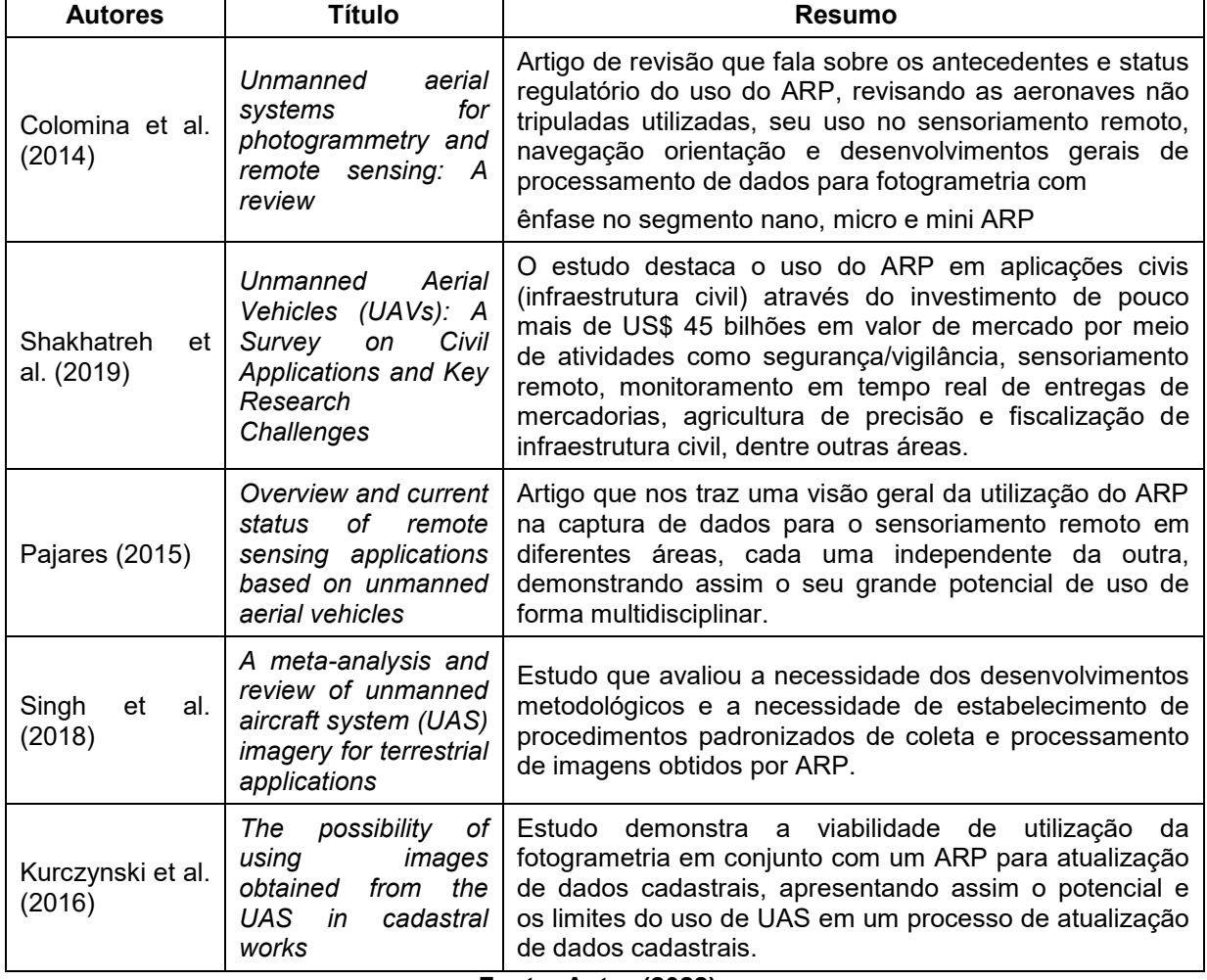

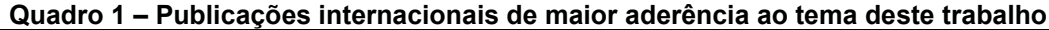

#### **Fonte: Autor (2022)**

No Gráfico 3 está apresentado uma análise com relação ao número de documentos publicados por autor, dos quais se destacam Ayman Habib com 20 publicações e mais de 317 citações, Damian Wierzbicki com 14 publicações e 97 citações, Alessandra Capolupo com 12 publicações e 50 citações, dentre outros.

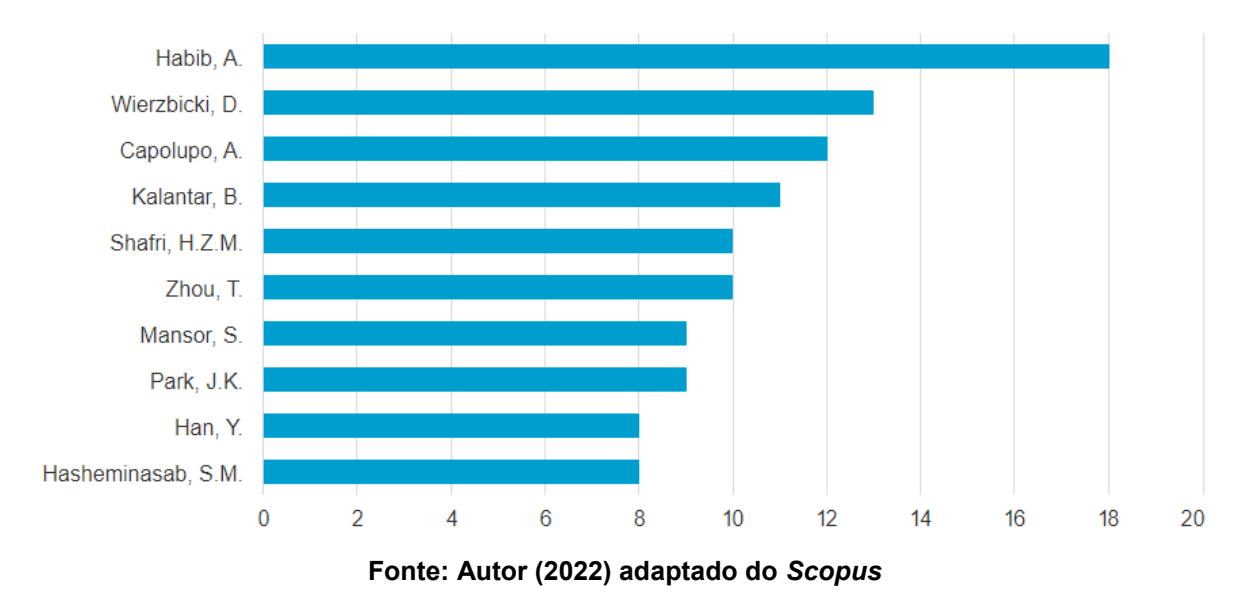

<span id="page-33-0"></span>**Gráfico 3 – Análise bibliométrica quantitativa de documentos publicados por autor utilizando a base de dados** *Scopus*

Na Figura 2 está apresentada a análise da conexão entre os autores por meio de seus estudos, que contribuíram para esta revisão de literatura.

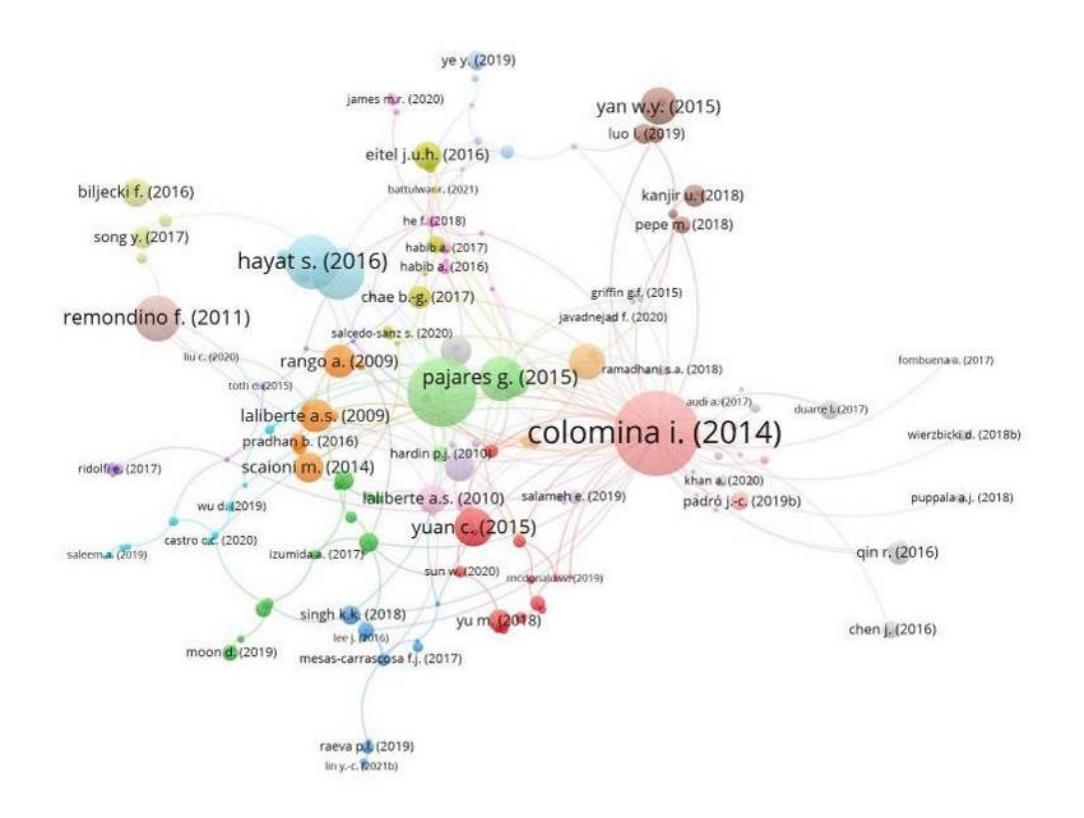

### <span id="page-34-0"></span>**Figura 2 – Análise bibliométrica utilizando a base de dados** *Scopus* **para autores mais citados**

**Fonte: Autor (2022) adaptado do** *Scopus*

No Quadro 2 estão apresentados os estudos nacionais encontrados pertinentes ao estudo, selecionados nas bases de dados *Dimensions* e Google Acadêmico.

<span id="page-35-0"></span>**Autores Título Resumo** Da Luz et al. (2017) Aplicabilidade da tecnologia VANT na atualização de bases de dados cartográficos: Estudo de caso sistema cárstico do Rio João **Rodrigues** O estudo propõe metodologia capaz de gerar ortofotos a partir de dados brutos oriundos de ARP. Gamba et al. (2020) Avaliação do PEC em ortofotomosaicos obtidos com RPA e proposta de um modelo matemático para correção geométrica O estudo buscou avaliar o padrão de exatidão cartográfico (PEC) em ortofotomosaicos digitais obtidos por meio de Aeronave Remotamente Pilotada (ARP) e propor modelo de correção geométrico para ângulo de guinada, a fim de reduzir a distorção pixel na imagem. Neto et. al. (2017) Avaliação da qualidade posicional de dados espaciais gerados por VANT utilizando feições pontuais e lineares para aplicações cadastrais O estudo buscou avaliar a acurácia posicional planimétrica de uma ortoimagem gerada a partir de um sensor embarcado em uma plataforma VANT, através da aplicação dos métodos de feições pontuais e lineares, de acordo com o padrão de acurácia posicional brasileiro (Decreto-lei 89.817 aliado à ET-ADGV) Pelegrini (2021) Avaliação da qualidade posicional de dados espaciais gerados por VANT para aplicações cadastrais do cemitério municipal de Monte Carmelo, Minas Gerais O estudo realizou avaliação da qualidade de produtos cartográficos por meio de técnicas estatísticas em imagens obtidos por ARP, usando feições pontuais (pontos homólogos utilizados para verificação dos dados a partir de informações confiáveis), conforme o padrão de acurácia posicional brasileiro (Decreto nº 89.817, de 1984 aliado à ET-ADGV) e utilizando como referência, dados obtidos por meio de um levantamento geodésico executado por meio do método de posicionamento RTK (*Real Time Kinematic*) Santos et al. (2016) Avaliação da acurácia posicional em dados espaciais utilizando técnicas de estatística espacial: proposta de método e exemplo utilizando a norma brasileira Este trabalho destaca a importância da utilização de técnicas simples de estatística espacial no controle de qualidade posicional em dados espaciais. Biju et al. (2021) Utilização do sistema de informação geográfica (SIG) na indicação de possíveis áreas aptas à disposição de resíduos de construção e de demolição O estudo utilizou a ferramenta de Sistema de Informação Geográfica (SIG) para gerenciar áreas aptas a à implantação de aterros de construção civil, no tocante a recepção de resíduos da construção e demolição Pelegrina et al. (2016) Avaliação da qualidade geométrica de O estudo comparou as discrepâncias entre as coordenadas observadas no produto cartográfico gerado por VANT e as coordenadas de referência de uma base

**Quadro 2 – Publicações nacionais com ligação ao tema deste trabalho**
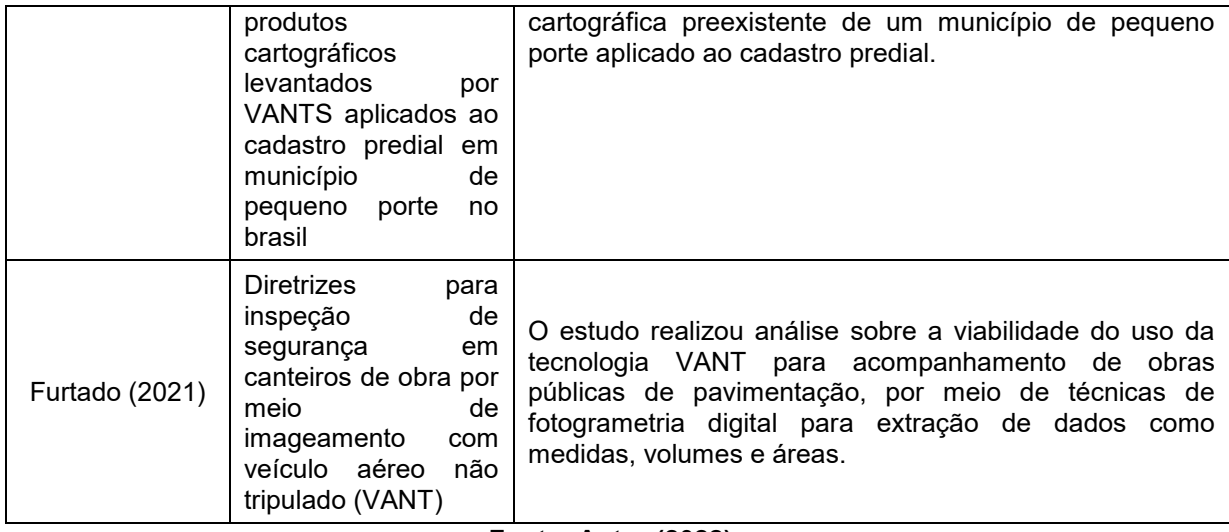

#### **Fonte: Autor (2022)**

Estão apresentadas no Gráfico 4 as instituições internacionais de pesquisa que apresentaram os maiores índices de documentos publicados, das quais se destacam a Universidade de *Purdue*, com pouco mais de 27 documentos publicados, a Escola de *Lyles* de Engenharia Civil com o mesmo número, dentre outras.

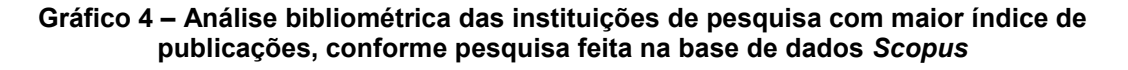

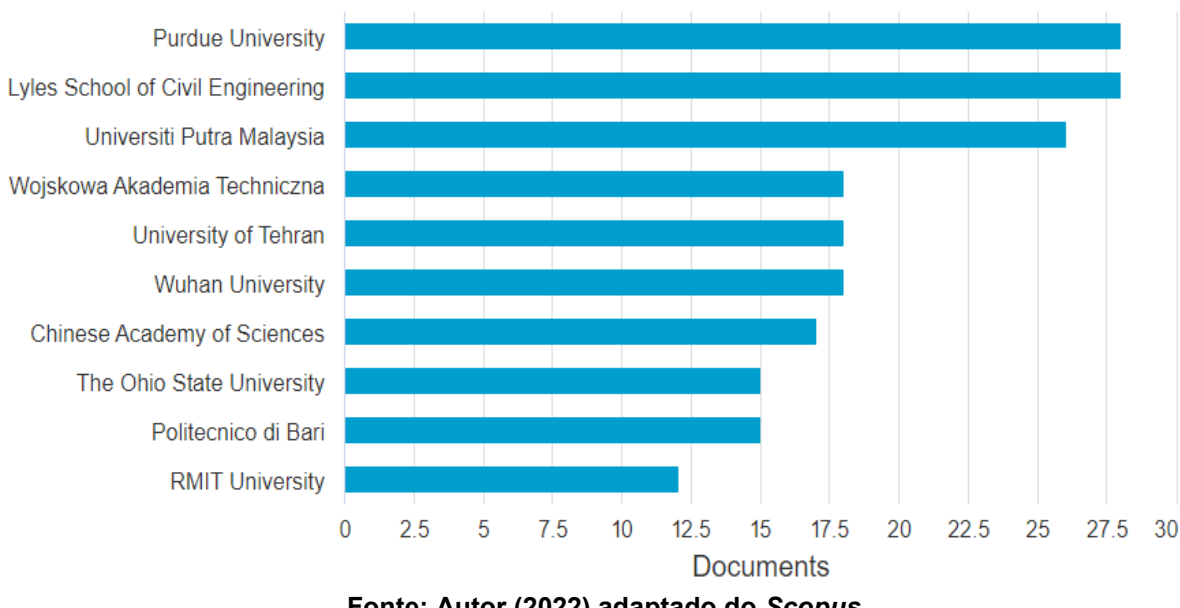

**Fonte: Autor (2022) adaptado do** *Scopus*

No Gráfico 5 estão apresentados os dados de publicações por ano relativo as revistas (*journals*), de acordo com os critérios de pesquisa utilizados na análise bibliométrica, das quais se destacaram a Revista de Sensoriamento Remoto

(*Remote Sensing*) com 119 publicações e 2.069 citações, a revista Sociedade Internacional de Fotogrametria e Sensoriamento Remoto (*International Society of Photogrammetry and Remote Sensing -ISPRS*) com 41 publicações e 257 citações, o Jornal da Sociedade Coreana de Agrimensura, Geodésia, Fotogrametria e Cartografia (*Journal of the Korean Society of Surveying, Geodesy, Photogrammetry and Cartography)* com 33 publicações e 94 citações e o Jornal Internacional de Sensoriamento Remoto (*International Journal of Remote Sensing)* com 22 publicações e 675 citações, dentre outras.

Tal pesquisa foi necessária à identificação de instituições de destaque na área, bem como para nortear estudos futuros.

## **Gráfico 5 – Análise bibliométrica das revistas (***journals***) com maior índice de publicações, conforme pesquisa feita na base de dados** *Scopus*

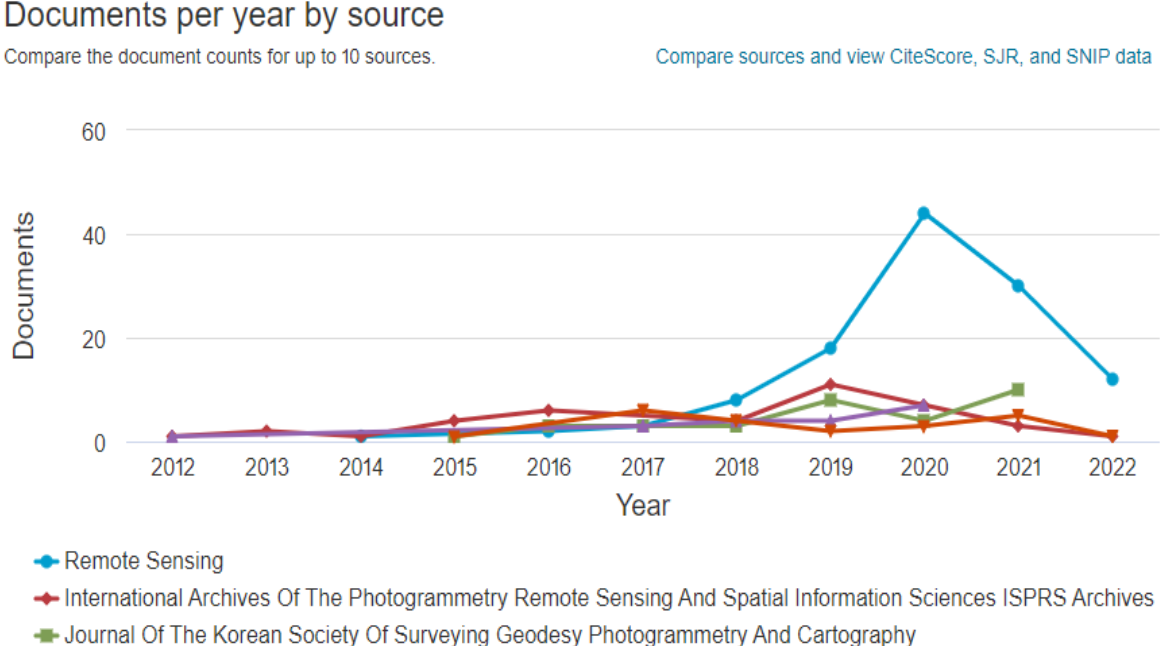

Sensors Switzerland - International Journal Of Remote Sensing

#### **Fonte: Autor (2022) adaptado do** *Scopus*

No Gráfico 6 são apresentados os países que mais se destacam em número de publicações, vindo os Estados Unidos da América em primeiro com 190 documentos e 5.128 citações e em segundo a China, com 98 documentos e 1.617 citações, tendo o Brasil 16 publicações com pouco mais de 205 citações.

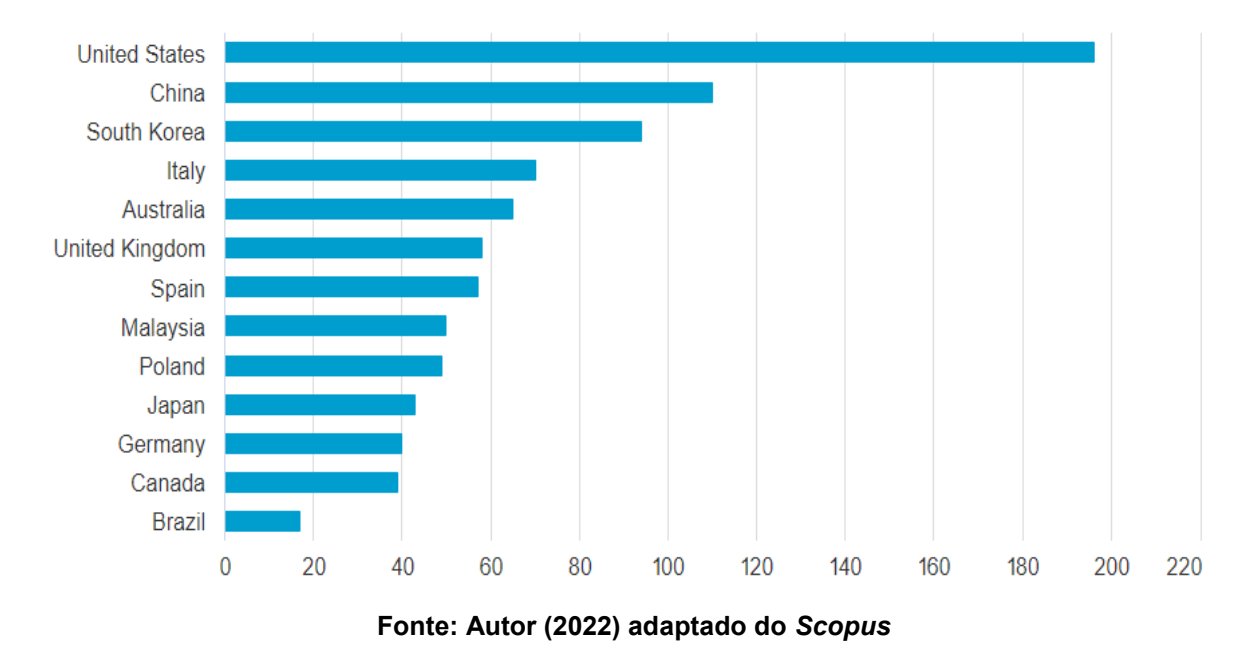

**Gráfico 6 – Análise bibliométrica das publicações por países, conforme pesquisa feita na base de dados** *Scopus*

#### 2.1.2Análise sistemática da literatura

Serão apresentados a seguir, de forma sucinta, os trabalhos citados no item anterior que apresentaram aderência a esta pesquisa. A primeira parte serão retratados os estudos internacionais e depois as pesquisas nacionais.

Colomina et al. (2014) realizaram um estudo de revisão bibliográfica, discutindo a evolução e o estado da arte do uso de Sistemas Aéreos Não Tripulados *(RPAS)* na área da Fotogrametria e Sensoriamento Remoto. Concluíram que apesar de emergente já existiam alguns nichos de mercado de geoinformação em particular, um novo mercado crescente para pequenos projetos métricos de fotogrametria e de sensoriamento remoto, fruto das demandas dos clientes e o interesse geral pelo uso do ARP. Salientam que a reconstrução de superfície e subsequente geração de ortoimagens alavancaram as recentes conquistas de detalhamento do terreno com precisão centimétrica, com uma alta densidade de dados levantados, com relativo baixo investimento (tal situação varia de acordo com o tamanho do projeto desenvolvido).

No ano de 2013, um projeto ousado foi feito por Trinidade e Tobago, que lançou uma licitação para que um sistema de ARP fornecesse produtos de mapas e imagens coloridos para atender e satisfazer as necessidades de um mercado de dados espaciais exigente no país, para a Divisão de Terras e Pesquisas, Ministério da Habitação, Assuntos Terrestres e Marinhos, financiado pelo banco Interamericano de Desenvolvimento (BID) (GORTT, 2013). Em suma, para pequenos projetos, os ARP oferecem um serviço e um produto com excelente relação custo-benefício, apresentando o desenvolvimento com grande velocidade dos mais variados nichos de mercado, como agricultura, segurança, acompanhamento de obras de engenharia, mapeamento, topografia, melhoria na infraestrutura viária, dentre outros.

Shakhatreh et al. (2019) realizaram estudo mapeando os diversos tipos de mercado que possam usar o ARP, dentre estes os fabricantes de equipamentos, investidores e prestadores de serviços comerciais.

De acordo com ao relatório da PwC (2016), o valor de mercado global para o uso de ARP foi superior a US\$ 127 bilhões, de forma fragmentada, apresentada na Figura 3, nas seguintes áreas: Infraestrutura (*Infrastructure*) com 45,2%, Agricultura (*Agriculture*) com 32,4%, Transporte (*Transport*) com 13%, Segurança (*Security*) com 10%, Entretenimento e Mídias (*Media & Entertainment*) com 8,8%, Seguro (*Insurance*) com 6,8%, Telecomunicação (*Telecommunication*) com 6,3%, Mineração (*Mining*) com 4,4%.

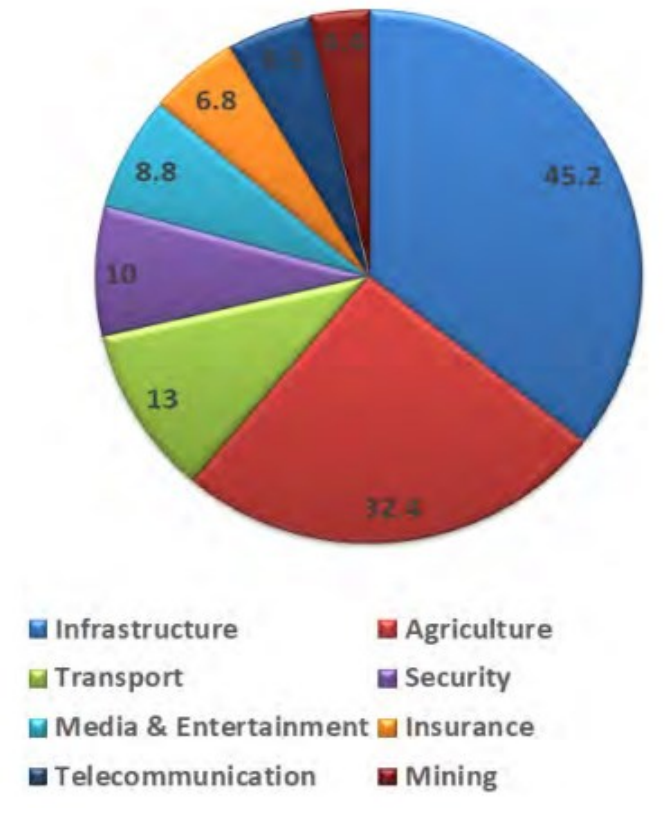

### **Figura 3 – Valor previsto de investimento no Mercado de utilização de ARP nas principais indústrias (bilhões) em 2016**

**Fonte: Shakhatreh et al. (2019)**

Segundo aqueles pesquisadores, esperou-se que o mercado da construção (infraestrutura civil) superasse amplamente os 45 bilhões reais de investimento no uso do ARP, liderados por atividades como inspeção e monitoramento de execução de projetos de construção em tempo real, inspeções de linhas de energia e gasodutos, sem falar na cobertura e criação de veículos aéreos que possam ser usados em uma ampla gama de condições, cuja capacidade rivalizará futuramente com os aviões comerciais No estudo foram analisadas as aplicações civis do ARP e seus desafios, discutindo tendências atuais de pesquisa e fornecendo tendências (*insights*) para os ilimitados potenciais de uso daquele equipamento.

Pajares (2015) forneceu uma visão geral de artigos e publicações sobre o status de aplicativos de sensoriamento remoto baseados em ARP. Foram pesquisados estudos provenientes de trabalhos revisados por pares e sites relevantes, totalizando pouco mais de 600 artigos.

Petrie (2001) percebeu há mais de uma década atrás, o futuro promissor do ARP em sensoriamento remoto, devido ao custo relativamente baixo, aliado ao grande benefício obtido, confirmando desta forma alguns objetivos específicos desta

pesquisa, como viáveis e aplicáveis, destacando a utilização de técnicas de fotogrametria na realização de sensoriamento remoto, com enfoque na utilização de um ARP multirotor.

Singh et al. (2018) descobriram em seu estudo que na última década, a comunidade de sensoriamento remoto adotou rapidamente o uso do ARP como meio econômico para capturas imagens com resolução espacial e temporal normalmente não viáveis com aeronaves tripuladas e satélites. Esta rápida adoção trouxe incertezas nos métodos utilizados para coleta e qualidade destes dados, bem como a utilização destes. Ainda segundo os autores, a maioria dos estudos (65%) utilizaram uma plataforma de decolagem e aterrissagem vertical tipo rotor (VTOL), apenas 30% dos estudos relataram usar uma plataforma de asa fixa ou planador, e os demais estudos não forneceram detalhes sobre a plataforma utilizada, sendo o mais utilizado o modelo DJI *Phantom*. Descobriram também que a distribuição de sobreposições frontais e laterais de imagens oriundas de sistemas de aeronaves não tripuladas de 48 e 53 estudos, respectivamente, foram recomendados parâmetro de 75% para sobreposição frontal (*front overlap*) e 40% para sobreposição lateral (*side overlap*).

Outro ponto discutido pelos autores foi o impacto da distribuição de ponto de controle no terreno (*Ground Control Point - GCP*) pode afetar a precisão da ortorretificação da imagem. Advertiram ainda, que a precisão da densificação de pontos correspondentes (*Dense Stereo Matching – DSM*) diminuiu à medida que a distância de um GCP aumentou, a uma taxa de pouco menos de 0,1 m/100 m, fornecendo evidência de que uma boa distribuição de GCPs em uma área de estudo relativamente plana pode melhorar os resultados. Reconheceram que existe uma lacuna de conhecimento apontando procedimentos padronizados para georreferenciamento e correção geométrica da imagem ortorretificada.

Kurczynski et al. (2016) estudaram a viabilidade de utilização da fotogrametria em conjunto com um ARP para atualização de dados cadastras. A capacidade da fotogrametria digital aumentou significativamente após a introdução de câmeras aéreas digitais e tecnologias digitais embarcadas em aeronaves remotamente pilotadas. Os autores advertem que para uma melhor fotoidentificação de elemento das imagens geradas pelo o ARP é necessário que o tamanho do pixel relacionado ao terreno (*GSD* - *Ground Sample Distance*), seja menor que 5 centímetros, procedimento este que se mostrou eficiente para garantir uma precisão

de até 10 centímetros para medição de edifícios, bem como medição de limites cadastrais.

Da Luz et al. (2017) propuseram uma metodologia capaz de gerar ortoimagens a partir de dados obtidos por ARP, com intuito de atualizar bases cartográficas. Os autores perceberam que o desenvolvimento de plataformas e sensores para a aquisição de informação espacial, com vistas à elaboração de produtos cartográficos, fotointerpretação e atualização de bases cadastrais, teve um grande avanço a partir do século XXI, através de modernas etapas de processamento digital entre as fotografias aéreas adquiridas com câmeras digitais. A ortoimagem gerada possibilitou a fotointerpretação da rede de drenagem local, da caracterização geomorfológica e geológica, bem como da definição das melhores alternativas para a definição de uma diretriz rodoviária.

Gamba et al. (2020) realizaram estudo no sentido de avaliar o padrão de exatidão cartográfico (PEC) em ortofotomosaicos digitais obtidos por meio de ARP. O padrão brasileiro de acurácia posicional para dados espaciais é definido pelo Decreto-Lei n° 89.817 de 1984, de acordo com as tolerâncias definidas no PEC e EP (BRASIL, 1984). Tais tolerâncias têm seus valores definidos em função da escala de avaliação dos dados espaciais e das classes A, B ou C. Em 2010, a Diretoria do Serviço Geográfico (DSG), do EB publicou as Especificações Técnicas e Aquisição de Dados Geoespaciais Vetoriais (ET-ADGV), documento ligado à INDE. Em um de seus itens, a ET-ADGV explica como deve ser a aplicação daquele Decreto-Lei e criou uma classe mais restritiva destinada a produtos cartográficos digitais (PEC-PCD) (SANTOS et al., 2016 e BRASIL, 1984).

Neto et. al. (2017) e Pelegrina et al. (2016) realizaram estudos semelhantes aos autores citados anteriormente, mas com foco na acurácia posicional planimétrica da ortoimagem.

Pelegrini (2021) e Pelegrina et al. (2016) realizaram avaliação da qualidade de produtos cartográficos por meio de técnicas estatísticas em imagens obtidos por ARP. As pesquisas apresentaram conceitos como análise de tendência, que se caracteriza pela identificação da existência de erros sistemáticos dos dados levantados, possibilitando corrigi-los e a correção geométrica que pode ser obtida através de técnicas de reamostragem dos pixels de cada imagem no qual são

necessários pontos de controle no terreno, facilmente identificáveis na base cartográfica e na imagem a ser corrigida geometricamente.

Santos et al. (2016) apresentaram em seus estudos, a importância da utilização de técnicas simples de estatística espacial no controle de qualidade posicional em dados espaciais. Para tanto, são apresentados métodos de análise do padrão de distribuição espacial de dados pontuais, bem como a análise de tendências na amostra de discrepâncias posicionais.

Biju et al. (2021) utilizaram a ferramenta de Sistema de Informação Geográfica (SIG) para identificar áreas aptas à implantação de aterros de construção civil.

O SIG oferece aos tomadores de decisão a possibilidade de realizar a análise, gerenciamento, armazenamento e visualização de toda a informação geoespacial (CASCALES et al., 2013). Sob esta ótica foi criado o Sistema OPUS. Em suma, os SIG podem ser definidos como ferramentas computacionais de consulta, análise, edição de dados, de mapas e informações espaciais em geral.

Furtado (2021) realizou estudo sobre a viabilidade do uso da tecnologia ARP para acompanhamento de obras públicas de pavimentação O estudo foi desenvolvido a partir da análise da execução de serviços de pavimentação em quatro ruas da cidade de Mossoró-RN, aplicando o método tradicional de levantamento (medições diretas obtidas em campo) e um procedimento metodológico alternativo, com emprego de um ARP.

## **2.2 Revisão bibliográfica**

2.2.1Avaliação da qualidade dos produtos cartográficos

O produto cartográfico corresponde a uma representação do mundo real que pode ser expresso através de mapas, cartas, plantas, modelos 3D. Como toda forma de representação, existe um grau de incerteza quanto à realidade representada. A Comissão de Qualidade de Dados Espaciais da ICA (*International Cartographic Association*) reconhece sete parâmetros definidores de qualidade de dados geoespaciais: linhagem, acurácia posicional, fidelidade dos atributos, completude,

consistência lógica, fidelidade semântica e temporalidade (RAMIREZ et al., 2003 *apud* DIAS et al., 2014).

Segundo Dias et al. (2014) a linhagem relaciona-se aos métodos empregados no processo de produção, aos materiais utilizados, dentre outros. A fidelidade dos atributos se refere à veracidade das informações que descrevem a feição representada. A completude trata do percentual de elementos representados no mapa em relação ao universo existente e se as informações registradas são suficientes ao seu uso. A consistência lógica diz respeito às relações topológicas ao passo que fidelidade semântica se relaciona à coerência da representação dos elementos no modelo. A temporalidade compreende o controle das datas em que houve a coleta das informações.

Atualmente, o avanço das geotecnologias proporciona o aumento da qualidade posicional dos produtos cartográficos, contudo, tais produtos se caracterizam pela inevitável presença de erros, tanto decorrentes da falha humana, quanto pelas imperfeições dos equipamentos utilizados, influências ambientais e pela propriedade de distribuição probabilísticas inerente às grandezas trabalhadas (GEMAEL, MACHADO e WANDRESEN, 2015).

Este fato reveste de grande importância a adoção de procedimentos de controle aos produtos cartográficos elaborados, garantia da qualidade, uma vez que, devido às adversidades e da natureza do produto final obtido, um produto só poderá ser identificado como satisfatório ou não para o fim a que se destina quando submetido a um teste de controle de qualidade.

Segundo Merchant (1982), o processo de avaliação da qualidade geométrica de produtos cartográficos pode ser dividido em duas etapas: análise de tendência e análise de precisão. Entretanto, anteriormente às etapas de análises estatísticas, é fundamental a definição do tamanho mínimo da amostra a ser trabalhada.

De acordo com Nogueira Junior et al. (2004), a determinação do tamanho da amostra é importante no processo de avaliação de produtos cartográficos. Ainda de acordo com os autores, a amostra diz respeito à quantidade de pontos representativos do mapa que terão suas coordenadas planimétricas e/ou altimétricas comparadas às coordenadas obtidas em campo por meio de métodos precisos, de modo a viabilizar o cálculo das discrepâncias entre ambas.

Assim, o tamanho da amostra dependerá de fatores relevantes, tais como: precisão, confiabilidade e heterogeneidade. Desta forma, avaliar a qualidade de um mapa é de fundamental importância para assegurar que o mesmo possa ser utilizado como fonte de informações cartográficas, com certo grau de confiabilidade.

### 2.2.2Padrão de exatidão cartográfica

A maioria dos produtos cartográficos produzidos até o início da última década do Século XX originava-se de processos óptico-mecânico-manuais. Entre os métodos tradicionais de produção de um documento cartográfico, naquele período, pode-se citar: a perfuração dos dispositivos, a orientação manual dos modelos estereoscópicos, a geração dos originais de restituição fotogramétrica em bases celulósicas de poliéster e cronaflex, a elaboração e editoração dos originais cartográficos por intermédio de técnicas de plástico-gravura e a impressão em papel da carta a ser distribuída ao usuário final. Tais métodos ocasionavam diferentes componentes de erro posicional de uma "cadeia de erros" no processo de produção de um documento cartográfico. Por outro lado, novos tipos de erros, ainda que em menor magnitude, passaram a existir (MARTIN, 2021a).

No Quadro 3 são apresentados os resultados de um levantamento dos principais métodos de avaliação do padrão posicional de produtos cartográficos da África do Sul, Austrália, Brasil, Estados Unidos, Japão, México e Portugal.

| País                                  | $N^{\circ}$ de<br>pontos de<br>controle                                              | Indicador<br>estatístico | Nível de<br>confiança | Métodos<br>de<br>avaliação | Escalas                   | Erro<br>Padrão          | Fonte                                           |
|---------------------------------------|--------------------------------------------------------------------------------------|--------------------------|-----------------------|----------------------------|---------------------------|-------------------------|-------------------------------------------------|
| África do<br>Sul                      |                                                                                      | M.M.Q                    | 95%                   | Conjunta                   | 1:10.000<br>e<br>1:50.000 | 0,26e<br>0,36 mm        | <b>DRDLR</b><br>$(2010^a,$<br>2010b e<br>2010c) |
| Alemanha                              | Adota normas e especificações de avaliação durante o processo de construção da carta |                          |                       |                            |                           |                         |                                                 |
| Austrália                             | 20                                                                                   | <b>RMSE</b>              | 95%                   | Separada                   | Qualquer                  |                         | <b>ICMS</b><br>(2009)                           |
| Estados<br>Unidos $1$                 | Não<br>definido                                                                      | <b>RMSE</b>              | 90%                   | Conjunta                   | 1:20.000<br>>1:20.000     | $0,85$ mm<br>$0,58$ mm  | <b>NMAS</b><br>(1947)                           |
| <b>Estados</b><br>Unidos <sup>2</sup> | $>= 20$                                                                              | <b>RMSE</b>              | 95%                   | Conjunta                   | 1:20.000<br>a 1:50        | $0,25$ mm $x$<br>escala | <b>NSSDA</b><br>(1998)                          |

**Quadro 3 – Principais características de padrões de exatidão cartográficos em alguns países**

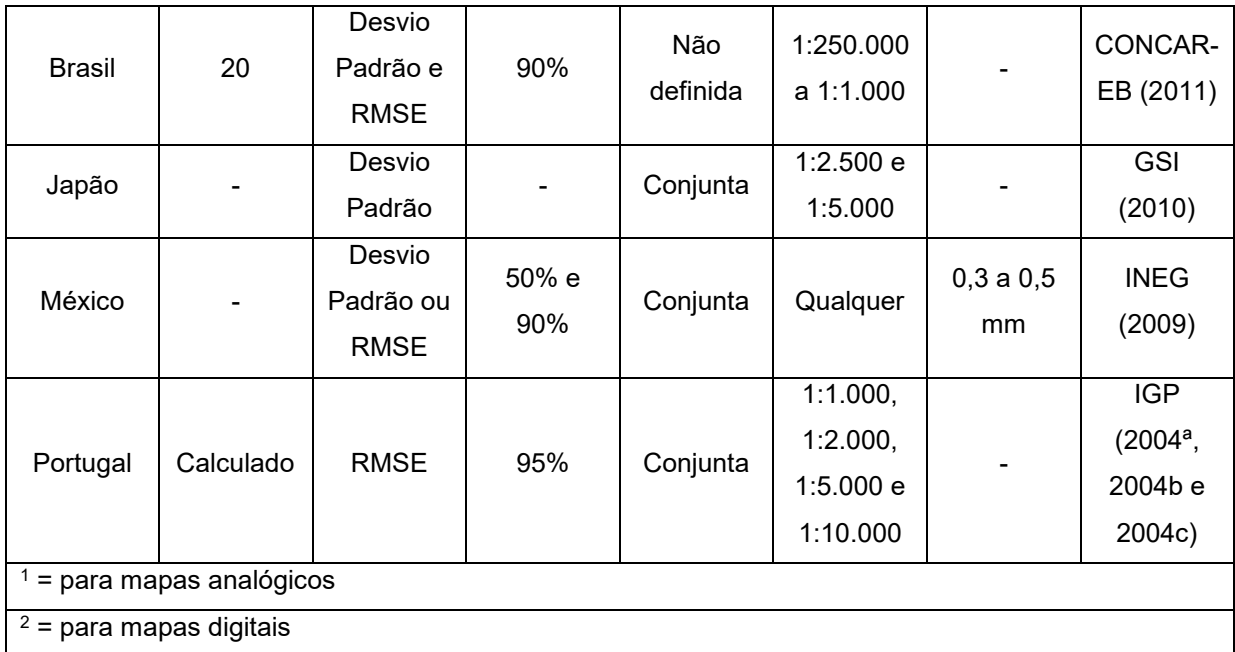

# **Fonte: Vitti (2017) adaptado de Rocha (2002); Pereira, Nero (2012)**

Percebe-se que maioria dos países estudados utiliza o desvio padrão como indicador estatístico e avaliam a precisão em conjunto das posições, sendo apenas a Austrália que recomenda a análise em separado das coordenadas planimétricas. Há uma fragilidade da avaliação da exatidão no que se refere aos métodos para se estabelecer o número de pontos de controle. Embora a qualidade de produtos digitais dependa da resolução espacial (tamanho do pixel), não se deve dispensar a análise em função da escala, pois esta dá a indicação da aplicabilidade dos mapas gerados (ROCHA, 2002; PEREIRA, 2012; NERO, 2012).

Os autores ainda salientam que, o erro padrão representa todos os erros cometidos no desenvolvimento de uma carta, desde a coleta de dados até a representação da informação. Com os avanços da informática, algumas etapas da produção de cartas foram automatizadas. Assim, os erros foram sendo minimizados, somando-se a isso, ocorreu a melhoria na resolução das imagens orbitais e aéreas, graças ao avanço da qualidade dos sensores e aumento da capacidade de armazenamento de dados destes dispositivos.

O Decreto nº 89.817, de 20 de Junho de 1984, estabeleceu critérios para classificação de cartas quanto à sua exatidão e à distribuição de erros ao longo das mesmas, utilizando um indicador estatístico da qualidade posicional, denominado de [Padrão de Exatidão Cartográfica \(PEC\)](http://www.planalto.gov.br/ccivil_03/decreto/1980-1989/D89817.htm) e o Erro Padrão (EP) para planimetria e altimetria, que permitam avaliar a qualidade posicional das cartas e classificá-las em

A, B ou C. Na época, o principal objetivo foi assegurar a exatidão cartográfica do produto analógico, guardadas as peculiaridades de cada escala de representação.

Na Tabela 1 são apresentados os valores para o PEC e o EP planimétrico em milímetros, a serem multiplicados pela Escala da Carta e os valores altimétricos em fração da equidistância.

| precisao ao iocanzacao                                                                                                    |                         |                 |                         |             |  |
|----------------------------------------------------------------------------------------------------|-------------------------|-----------------|-------------------------|-------------|--|
| Carta                                                                                                    | <b>PEC Planimétrico</b> | Erro Padrão     | <b>PEC</b> altimétricos | Erro Padrão |  |
| Classe A                                                                                                    | 0,5 mm x Escala         | 0,3 mm x Escala | 1/2 da equidistância    | 26,5        |  |
| Classe B                                                                                                    | 0,8 mm x Escala         | 0,5 mm x Escala | 3/5 da equidistância    | 29,5        |  |
| Classe C                                                                                                    | 1 mm x Escala           | 0,6 mm x Escala | 3/4 da equidistância    | 21.9        |  |
| $F_{\text{c}}$ $\sim$ $f_{\text{c}}$ $\sim$ $f_{\text{c}}$ $\sim$ $f_{\text{c}}$ $\sim$ $f_{\text{c}}$ $\sim$ $f_{\text{c}}$ $\sim$ $f_{\text{c}}$ $\sim$ $f_{\text{c}}$ $\sim$ $f_{\text{c}}$ $\sim$ $f_{\text{c}}$ $\sim$ $f_{\text{c}}$ $\sim$ $f_{\text{c}}$ $\sim$ $f_{\text{c}}$ $\sim$ $f_{\text{c}}$ $\sim$ $f_{\text{c}}$ |                         |                 |                         |             |  |

**Tabela 1 – Constituição de cada classe do PEC e a relação estabelecida entre escala e precisão de localização**

**Fonte: Decreto nº 89.817 (1984)**

Ainda conforme o Decreto, o PEC é um indicador estatístico de dispersão que define a exatidão do trabalho cartográfico, relativo a 90% de probabilidade (nível de confiança estatística). A probabilidade de 90% corresponde a 1,6449 vezes o EP, ou seja, PEC = 1,6449 x EP (PELEGRINA et al., 2016). No tocante ao EP, o Decreto o considera equivalente ao Desvio-Padrão (DP) e ao Erro-Médio-Quadrático (*RMSE - Root Mean Squared Error*).

Assim, para o enquadramento de um dado espacial em uma determinada escala e classe, segundo o padrão de acurácia posicional do Decreto-lei 89.817/ET-ADGV, devem ser atendidas duas condições (BRASIL, 1984; SANTOS, 2010; DSG, 2010):

- i. Noventa por cento (90%) dos pontos coletados no dado espacial, quando as suas coordenadas forem comparadas com as levantadas em campo, por método de alta precisão, ou levantadas em outro dado espacial de maior acurácia, deverão apresentar os valores de discrepâncias posicionais iguais ou inferiores ao valor da tolerância "PEC" em relação à escala e classe testada; e
- ii. O RMS (ou *RMSE - Root Mean Squared Error*) da amostra de discrepâncias posicionais deve ser igual ou inferior à tolerância "EP" definido pela norma, para a escala e classe testada.

Nos trabalhos cartográficos o EP não poderá ultrapassar ao valor de 60,8% do PEC. Cabe destacar que os valores do PEC mencionados estão vinculados a uma escala fixa, uma vez que os documentos cartográficos utilizados na cartografia convencional, para extração de informações de natureza espacial, são impressos em papel em escala pré-determinada.

Segundo Rocha (2002), os valores do PEC correspondem aos erros acumulados nas várias etapas de elaboração do documento cartográfico, da coleta dos dados à representação. O autor observa que o avanço da informática e os recursos tecnológicos utilizados na elaboração de uma carta resultaram em ganho de qualidade na aquisição das informações, no processamento, no gerenciamento de dados e na forma de representação, portanto os valores do PEC devem ser redimensionados para a nova realidade.

O Padrão de Exatidão Cartográfica dos Produtos Cartográficos Digitais (PEC-PCD) é uma proposta da Comissão Nacional de Cartografia em substituição ao descrito nos parágrafos anteriores e os valores sugeridos são apresentados na Tabela 2.

| Classificação na PEC                   |         |       | A      | B      | C      |
|----------------------------------------|---------|-------|--------|--------|--------|
| Classificação na PEC - PCD             |         | A     | B      | C      | D      |
| 1:1.000                                | PEC(m)  | 0,28  | 0,50   | 0,80   | 1,00   |
|                                        | EP(m)   | 0,17  | 0,30   | 0,50   | 0,60   |
| 1:2.000                                | PEC (m) | 0,56  | 1,00   | 1,60   | 2,00   |
|                                        | EP(m)   | 0,34  | 0,60   | 1,00   | 1,20   |
| 1:5.000                                | PEC(m)  | 2,80  | 5,00   | 8,00   | 10,00  |
|                                        | EP(m)   | 0,85  | 1,50   | 2,50   | 3,00   |
| 1:10.000                               | PEC (m) | 2,80  | 5,00   | 8,00   | 10,00  |
|                                        | EP(m)   | 1,70  | 3,00   | 5,00   | 6,00   |
| 1:25.000                               | PEC(m)  | 7,00  | 12,50  | 20,00  | 25,00  |
|                                        | EP(m)   | 4,25  | 7,50   | 12,50  | 15,00  |
| 1:50.000                               | PEC(m)  | 14,00 | 25,00  | 40,00  | 50,00  |
|                                        | EP(m)   | 8,51  | 15,00  | 25,00  | 30,00  |
| 1:100.000                              | PEC(m)  | 28,00 | 50,00  | 80,00  | 100,00 |
|                                        | EP(m)   | 17,02 | 30,00  | 50,00  | 30,00  |
| 1:250.000                              | PEC (m) | 70,00 | 125,00 | 200,00 | 250,00 |
|                                        | EP(m)   | 42,25 | 75,00  | 125,00 | 150,00 |
| <b>Fonte: Decreto nº 89 817 (1984)</b> |         |       |        |        |        |

**Tabela 2 – Padrão de exatidão cartográfica da planimetria dos produtos cartográficos digitais**

**Fonte: Decreto nº 89.817 (1984)**

Para atender a estas necessidades, as Especificações Técnicas dos Produtos dos Conjuntos de Dados Geoespaciais (ET-PCDG) definiram os elementos da qualidade para cada tipo de produto. O nível de exatidão posicional do atributo geometria de um objeto geográfico ou espacial depende diretamente da exatidão posicional esperada para um produto cartográfico.

Assim, o processo de aquisição deve gerar uma geometria com exatidão posicional igual, ou superior à do produto cartográfico final. A exatidão na aquisição é igual à do produto cartográfico digital final, pois após a aquisição vetorial de um elemento qualquer, sua geometria não é mais alterada nos processos posteriores (MARTIN, 2021b).

### 2.2.3Determinação do tamanho da amostra da população

Segundo Monico et al. (2004), o tamanho de uma amostra diz respeito à quantidade de unidades do universo que são pesquisadas ou analisadas. Sabe-se que a seleção das amostras deve ser feita mediante um processo aleatório, a fim de que seja evitada uma possível tendenciosidade. São dois os fatores que interferem no dimensionamento da amostra:

- a) estabelecimento do erro máximo permissível  $(\varepsilon)$ ;
- b) o valor do intervalo de confiança 1−α (probabilidade de acerto).

Ainda segundo aqueles autores, dessa forma a probabilidade (P) de que a diferença entre a média amostral  $(\overline{X})$  e a média populacional ( $\mu$ ) seja menor que o erro máximo permissível ( ε ) corresponde ao valor do intervalo de confiança (1−α), ou seja, em 100 repetições desse experimento, pode-se garantir que em P(1−α)% deles a diferença ( $\overline{X}$  -  $\mu$ ) é menor que o erro máximo permissível, definido pela equação 2.2.3.1.

$$
P\left\{ \left( \overline{X} - \mu \right) < \varepsilon \right\} = 1 - \alpha \tag{2.2.3.1}
$$

Dada a equação 2.2.3.2:

$$
\overline{X} - \mu = \varepsilon \tag{2.2.3.2}
$$

na qual  $\overline{X}$  é a estimativa da média populacional, obtida da amostra selecionada, suposta ter distribuição normal com parâmetros μ e σ<sup>2</sup>/n (para *n* suficientemente grande  $\overline{X}$  aproxima-se de uma distribuição normal, de acordo com Teorema Central de Limite (BOLFARINE e BUSSAB, 1994); µ é a média da população e ε corresponde ao erro máximo da estimativa.

Se X̄ tem distribuição normal, com média μ = 0 e variância σ<sup>2</sup>/*n* = 1, tem-se a distribuição normal padrão ou reduzida e a variável aleatória z terá distribuição normal N (0,1). Dessa forma, temos z na conforme a equação 2.2.3.3:

$$
z = \frac{\sqrt{n}(\overline{X} - \mu)}{\sigma} \sim N(0,1)
$$
 (2.2.3.3)

Então:

$$
\left(\overline{X} - \mu\right) = z \frac{\sigma}{\sqrt{n}}\tag{2.2.3.4}
$$

onde z é obtido a partir da tabela normal em função do intervalo de confiança (variável aleatória de distribuição normal); σ é o desvio padrão populacional e *n* corresponde ao tamanho da amostra.

Como X̅- *n* = ε, substituindo na equação 2.2.3.4, fica:

$$
\varepsilon = z \frac{\sigma}{\sqrt{n}} \tag{2.2.3.5}
$$

Da equação 2.2.3.5 facilmente se deduz que:

$$
n = \frac{z^2 \sigma^2}{\varepsilon^2} \tag{2.2.3.6}
$$

Logo, considerando o erro máximo permissível (diferença entre a média amostral (ΔX), a média populacional (µ) e o valor do intervalo de confiança 1−α (probabilidade de acerto) como os fatores que interferem na definição do tamanho da amostra (n), a equação 2.2.3.6 representa o cálculo de n-amostral para uma população finita (NOGUEIRA JÚNIOR, MONICO & TACHIBANA, 2004).

A distribuição ideal de pontos para teste de qualidade da exatidão posicional, considerando-se uma área retangular, deve conter pelo menos 20% dos pontos em cada quadrante (ROCHA, 2002).

Ainda segundo o autor, o Serviço Geológico dos Estados Unidos (*United States Geological Survey* - *USGS*), que em testes com 10% da cartografia elaborada, mostraram que raramente as cartas apresentaram valores acima da tolerância. Para o Padrão Nacional para Exatidão de Dados Espaciais (NSSDA) dos EUA, 20 (vinte) pontos proporcionam um processamento ao nível de confiança de 95% e, em sendo menos que isso, não pode ser aplicado.

#### 2.2.4Detecção de *outliers*

Segundo Caspary (1987), *outliers* são discrepâncias que, estatisticamente, se diferenciam do conjunto de dados ao qual pertencem. Amorim (2004) afirma que, geralmente, os outliers são causados por erros grosseiros. Assim, ao se detectar um *outlier* na avaliação de dados cartográficos, deve-se verificar se as feições foram bem identificadas no dado espacial de teste e de referência.

Para a detecção de *outliers* é utilizado o diagrama *Boxplot*. Este diagrama, segundo Montgomery e Runger (2010) utiliza estatísticas descritivas da mediana, primeiro e terceiro quartil (Q1 e Q3), sendo a subtração entre Q3 e Q1 chamada de interquartil (IQR) e limiar inferior e superior, que são apresentados pelas Equações 2.2.4.1 e 2.2.4.2.

$$
Limit superior = Q3 + 1.5 * IQR
$$
 (2.2.4.1)

$$
Limit interior = Q3 - 1.5 * IQR
$$
 (2.2.4.2)

Oliveira (2019) ressalta que os valores de discrepâncias posicionais acima do limiar superior e valores abaixo do limiar inferior são considerados *outliers* e devem ser investigados. Se essa investigação não descobrir quaisquer erros de manipulação dos dados de teste e de referência, as feições devem ser retiradas da análise de acurácia posicional. Caso seja verificado algum erro de manipulação, deve-se corrigir a amostra de checagem e retornar a campo.

## 2.2.5Análise da acurácia posicional

## 2.2.5.1 Análise de distribuição espacial

#### *2.2.5.1.1 Estatística do vizinho mais próximo*

Segundo Santos et al. (2016), uma avaliação de acurácia posicional, planejam-se pontos de checagem de modo a abranger toda a área de estudo. Desta maneira, conhecer o padrão de distribuição espacial dos pontos é de fundamental importância para escolher qual método de avaliação da acurácia posicional será utilizado, ou até mesmo refazer a amostragem dos pontos de checagem para obter determinado padrão de distribuição espacial. Este procedimento proporciona otimização de tempo e custos no processo de avaliação da acurácia posicional.

Os métodos mais simples de análise do padrão de distribuição espacial de pontos são baseados, principalmente, na contagem de pontos em uma determinada região da área de estudo ou na distância entre o ponto e o vizinho mais próximo.

Ainda segundo aqueles autores, o método do Vizinho Mais Próximo compara a distância média entre os vizinhos mais próximos com um conjunto de pontos que têm um padrão definido teoricamente. Normalmente, este método é utilizado apenas na primeira ordem (*k* = 1), mas existem variações como a segunda ordem ou k ordens. A segunda ordem (*k* = 2) utiliza a segunda menor distância entre os outros pontos e assim sucessivamente para as outras ordens. Os passos para realizar a análise de vizinho mais próximo, para *k* ordens, são:

1. Determinar as distâncias de cada ponto a todos os outros pontos, a partir das coordenadas observadas;

2. Selecionar os *k* menores das distâncias observadas;

3. Obter a média das distâncias observadas no passo anterior;

4. Calcular o índice R para a ordem *k*, que é a razão da média observada da distância ao *k* vizinho mais próximo com a média esperada para uma distribuição aleatória dos pontos:

- a. Se a média for igual ao padrão (R = 1), a amostra segue o padrão de distribuição aleatório;
- b. Se a média for menor que o padrão (R < 1), a amostra segue o padrão de distribuição agrupado;
- c. Se a média for maior que o padrão  $(R > 1)$ , a amostra segue o padrão de distribuição disperso.

O índice R pode ser matematicamente calculado pela equação 2.2.5.1.1.1 e visualmente interpretado conforme descrito na Figura 4. Na Tabela 3 estão apresentados os valores das constantes (*γ*1) para o cálculo da média esperada para uma distribuição aleatória dos pontos em relação à ordem *k* utilizada.

$$
R(k) = \frac{R_{obs}(k)}{R_{exp}(k)}
$$
(2.2.5.1.1.1)

onde R*obs*(*k*) e R*esp*(*k*): são calculados pelas fórmulas 2.2.5.1.1.1 e 2.2.5.1.1.2, respectivamente:

$$
R_{obs}(k) = \frac{\sum_{i=1}^{n} dv_i(k)}{n}
$$
 (2.2.5.1.1.2)

$$
R_{\rm esp}(k) = \gamma 1_{(k)} \sqrt{\frac{A}{n}}
$$
\n(2.2.5.1.1.3)

sendo:

R*obs*(*k*): média observada das distâncias de cada ponto ao seu k vizinho mais próximo;

R*esp*(*k*): média esperada das distâncias entre os k vizinhos mais próximos para a distribuição aleatória;

*dvi*(*k*): distância de um ponto i ao seu k vizinho mais próximo;

*n*: número de pontos; e

*A*: área da região em estudo.

Aqueles autores salientam que, para inferir se o índice R é estatisticamente igual ao valor da distribuição aleatório aplica-se o teste Z, onde na hipótese nula admite-se que o padrão da distribuição espacial dos dados siga o padrão aleatório.

| Ordem | y1(k)  | y2(k)  |
|-------|--------|--------|
| 1     | 0,5000 | 0,2613 |
| 2     | 0,7500 | 0,2722 |
| 3     | 0,9375 | 0,2757 |
| 4     | 1,0937 | 0,2775 |
| 5     | 1,2305 | 0,2784 |
| 6     | 1,3535 | 0,2789 |
|       |        |        |

**Tabela 3 – Constantes para o cálculo da estatística do vizinho mais próximo**

**Fonte: Santos et al. (2016)**

De acordo com Wong e Lee (2005), se a estatística Z calculada para a ordem k (*Z<sup>R</sup>* (*k*)) através da equação 2.2.5.1.1.4 for maior que o valor tabelado para Z (Z*tab*), rejeita-se a hipótese nula.

$$
Z_R(k) = \frac{R_{obs}(k) - R_{exp}(k)}{SE_r(k)}
$$
\n(2.2.5.1.1.4)

onde *SE<sup>r</sup>* (*k*) é calculado por meio da fórmula 2.2.5.1.1.5:

$$
SE_r(k) = \gamma 2_{(k) \gamma} \sqrt{\frac{A}{n^2}}
$$
\n(2.2.5.1.1.5)

onde a variável *SE<sup>r</sup>* (*k*) representa o erro padrão da diferença entre as distâncias médias observadas e as esperadas entre os vizinhos mais próximos para a ordem *k.*

Esta técnica é bastante sensível ao valor da área, sendo que pequenas mudanças neste valor podem alterar consideravelmente os resultados. Por isto, tal técnica é apropriada para a comparação de vários conjuntos de dados em uma área de estudos fixa.

Rodrigues et al. (2016) lembram que a proposta de se utilizarem várias ordens na análise de vizinhos mais próximos é compreender como o padrão de distribuição espacial da amostra se comporta em nível local ou regional. A primeira ordem realiza uma análise puramente local, enquanto ordens maiores permitem detectar padrões heterogêneos ocorrendo em diferentes escalas. Ao analisar o padrão de distribuição espacial da Figura 5a tem-se: 1ª ordem e 2ª ordem apresentando o padrão agrupado (já que as distâncias entre os pontos mais próximos são pequenas em comparação com a área dos dados), e a 3ª ordem apresentando o padrão disperso (já que os pontos próximos estão distantes). Logo, pode-se inferir que o padrão de distribuição espacial da amostra da Figura 5a é localmente agrupado e regionalmente disperso.

**Figura 4 – Interpretação do índice R na detecção do padrão de distribuição espacial de dados pontuais**

|  | R=0,0 R=0,3 R=1,0 R=1,4 R=1.9                    |  |
|--|--------------------------------------------------|--|
|  | agrupado ← aleatório → disperso<br>$R \approx 1$ |  |

**Fonte: Rodrigues et al. (2016)**

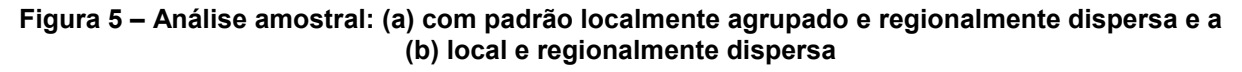

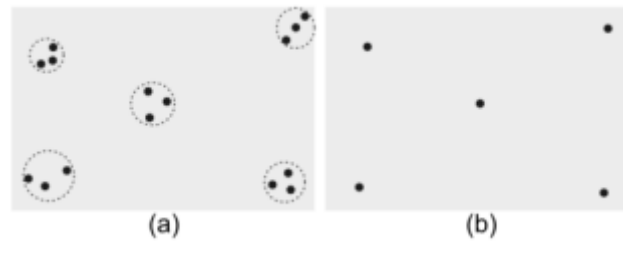

**Fonte: Rodrigues et al. (2016)**

Ainda segundo os autores, no controle de qualidade posicional, uma amostra como a da Figura 5a significa que há vários pontos próximos entre si, mas que para a área de cobertura, a amostra está bem distribuída por toda sua extensão, apresentando padrão disperso. Baseando-se na primeira lei da geografia que diz que "todas as coisas são relacionadas, mas coisas mais próximas são mais relacionadas", pode-se inferir que a incerteza posicional presente nos grupos de pontos agrupados (representados na Figura 5a pelo círculo pontilhado) são semelhantes.

Esta informação de padrão agrupado localmente demonstra que a amostra poderia ser reduzida deixando apenas um ponto em cada grupo de pontos, como apresentado pela Figura 5b.

## 2.2.5.2 Teste de normalidade para amostras de discrepância

A distribuição normal, também conhecida como distribuição gaussiana, é uma curva simétrica em torno do seu ponto médio, apresentando assim seu famoso formato de sino. Uma distribuição estatística é uma função que define uma curva, e a área sob essa curva determina a probabilidade de ocorrer o evento por ela correlacionado.

Vitti (2017) orienta que, no teste de normalidade, a hipótese é nula quando os erros se distribuem numa função gaussiana (normal). No entanto, como relatado por alguns pesquisadores, a maioria dos padrões de exatidão de produtos cartográficos não consideram a distribuição livre dos dados. A ASPRS (2015) recomenda que se realizem estudos de exatidão para dados que não se distribuem numa função normal, ou seja, hipótese alternativa.

Os dados planimétricos (EN) geralmente apresentam uma distribuição normal, a partir de 20 pontos de controle amostrais, desta forma, sendo satisfeitos por testes paramétricos e os estimadores como média, desvio padrão e erro médioquadrático (RMSE), representando assim satisfatoriamente a qualidade da população de um Banco de Dados Geográfico (BDG).

A autora explica que o teste de *Shapiro-Wilk* (1965) consiste na determinação do valor *W*, dado pela equação 2.2.5.2.1.

$$
W = \frac{b^2}{\sum_{i=1}^n (x_i - \bar{x})^2}
$$
 (2.2.5.2.1)

sendo b dado pela equação 2.2.4.2.2.

$$
b = \begin{cases} \sum_{i=1}^{n/2} a_{n-i+1} \times (x_{(n-i+1)} - x_{(i)}) \text{ se n é par} \\ \sum_{i=1}^{(n+1)/2} a_{n-i+1} \times (x_{(n-i+1)} - x_{(i)} \text{ se n é ímpar} \end{cases}
$$
(2.2.5.2.2)

onde an-i+1 são constantes geradas pela média, variância e covariância das estatísticas de ordem de uma amostra de tamanho *n* de uma distribuição normal.

Aquela autora ainda saliente que, os padrões de verificação de exatidão presumem que pelo menos 90% dos dados enquadrem-se num intervalo da média mais duas vezes o desvio padrão. Essa condição só é conseguida quando a hipótese nula é atendida. Quando a hipótese alternativa é confirmada, ou seja, as discrepâncias não apresentam uma distribuição normal, testes estatísticos não paramétricos, apesar de menos seguros que testes paramétricos, podem caracterizar a real condição dos dados.

## 2.2.5.3 Análise de tendência

## *2.2.5.3.1 Teste t de Student*

O controle de qualidade posicional em dados espaciais, para identificar a presença de efeitos sistemáticos utiliza-se da análise de tendências a partir do teste *t de Student*, conforme descrição em Merchant (1982), Ariza (2002), Nero (2005), Santos (2010).

Utiliza-se a estimativa intervalar dada pela distribuição *t de Student*, pois é o teste estatístico apropriado para inferência da média da população a partir da média amostral, quando a variância da população é desconhecida.

Considerando o nível de significância de 10%, consiste em construir um intervalo de confiança com 90% de certeza para uma média populacional  $(\mu)$  a partir de sua média amostral ( $\Delta \overline{X}$ ) e da variância amostral ( $S_{\Delta X}$ ) conhecidas.

A média amostral utilizada nos testes de acurácia é obtida no cálculo do valor médio das discrepâncias planimétricas e altimétricas observadas para todos os pontos amostrais. A análise de tendência pode ser descrita da seguinte forma (BUSSAB, 2010):

**1º passo**: Formulação das hipóteses nula (*0*) e alternativa (*1*), tendo em mente a média dos resíduos da amostra equivalente à média populacional sem tendência, as quais devem ser equivalentes a zero.

Portanto, a hipótese a ser testada é (Equação 2.2.5.3.1.1):

*H*<sub>0</sub>: 
$$
\mu = \mu 0
$$
  
\n*H*<sub>1</sub>:  $\mu \neq \mu 0$  (2.2.5.3.1.1)

**2º passo**: Definição da estatística amostral (tcalc) (Equação 2.2.5.3.1.2):

$$
t_{calc} = \frac{\Delta \bar{X} - \mu}{\frac{S_{\Delta X}}{\sqrt{n}}}
$$

(2.2.5.3.1.2)

Onde:

 $\mu$  = média das discrepâncias a ser testada ( $\mu$  = 0);

 $n =$  número de elementos da amostra;

 $\Delta X$ = média amostral; e

 $S_{\Delta X}$  = variância amostral.

**3º passo**: Construção da região crítica considerando um nível de confiança de 90% ( $\alpha$  = 0,1) e graus de liberdade (gl) *n*-1.

O valor limite (,) é dado por meio da tabela da distribuição *t de Student* bicaudal.

**4º passo**: Comparação de *t* (α, ql) com *t*<sub>calc</sub>. Não se rejeita a hipótese nula, μ = μ0 se a equação 2.2.5.3.1.3 for atendida. Em caso de aceitação da hipótese alternativa, considera-se a amostra tendenciosa e μ ≠ μ0, equação 2.2.5.3.1.4:

$$
|t_{calc}| < t_{(\alpha, gl)} \tag{2.2.5.3.1.3}
$$
\n
$$
|t_{calc}| > t_{(\alpha, gl)} \tag{2.2.5.3.1.4}
$$

Para Rodrigues et al. (2016), a análise de tendência na avaliação da acurácia posicional é de grande importância, já que estes efeitos sistemáticos podem ser modelados, minimizados ou corrigidos. Em princípio, não se descarta um dado espacial porque é tendencioso, já que este pode servir para a determinação de áreas, distâncias e ângulos entre feições, se a escala estiver consistente.

O principal foco do controle de qualidade é avaliar o conjunto de dados e dar um parecer para quais situações podem ser aplicados.

## *2.2.5.3.2 Média Direcional e Variação Circular*

Como dito anteriormente, o primeiro teste de controle de qualidade posicional em dados espaciais, para identificar a presença de efeitos sistemáticos, para análise de tendências é o *t de Student,* entretanto esta precisa que a distribuição espacial seja considerada normal. Assim, para aqueles dados que não apresentaram aquela distribuição, aplica-se o teste estatístico espacial chamado de Média Direcional e a Variância Circular (WONG e LEE, 2005).

O objetivo da Média Direcional é obter uma medida de tendência central da direção de um conjunto de vetores, cujas componentes são as discrepâncias nas ordenadas e abscissas (RODRIGUES et al., 2016).

Os autores explicam que, de posse dos pontos de checagem e seus homólogos no dado espacial a ser analisado, traçam-se vetores ligando cada ponto de checagem com seus homólogos. A partir destes vetores, calcula-se a média direcional (*θR*) através da divisão do somatório do seno do azimute (*θv*) do vetor pelo somatório do cosseno do azimute, conforme a equação 2.2.5.3.2.1.

$$
\tan(\theta_R) = \frac{\sum \sin(\theta_v)}{\sum \cos(\theta_v)}
$$
(2.2.5.3.2.1)

onde *θ<sup>v</sup>* é o azimute do vetor na sua origem, ou seja, é o ângulo horário que se inicia no eixo de referência (Norte) até o alinhamento do vetor.

A Média Direcional (*θR*) apenas descreve uma tendência da direção, mas não consegue distinguira variabilidade desta direção. Esta variabilidade é dada pela Variância Circular, que é calculada a partir do comprimento do vetor resultante (*CR*) determinado pela equação 2.2.5.3.2.2:

$$
C_R = \sqrt{\left[\sum \sin(\theta_v)\right]^2 + \left[\sum \cos(\theta_v)\right]^2}
$$
\n(2.2.5.3.2.2)

A Variância Circular (*Sc*) é obtida através do comprimento do vetor resultante e do número de vetores (*n*), conforme a equação 2.2.5.3.2.3. Para analisar se a média direcional é significativa ou não, deve-se analisar o resultado obtido pela variância circular. Se *Sc* for igual a zero (*Sc* = 0), todos os vetores têm a mesma direção. Logo, a média direcional pode ser utilizada para representar a direção do conjunto de vetores. Mas se *Sc* for igual a 1 (um) (*Sc* = 1), os vetores têm direções opostas, e, portanto, o valor da média direcional não é representativo da tendência da direção dos dados espaciais em questão.

$$
Sc = 1 - \frac{C_R}{n}
$$
 (2.2.5.3.2.3)

Está ilustrada na Figura 6 a detecção de tendência com a aplicação da média direcional e variância circular. Na Figura 6a a variância circular (*Sc* = 0) detecta que a média direcional é representativa, indicando a presença de tendência nos vetores.

Quando os sentidos dos vetores apresentam direções opostas (*Sc* = 1), não é possível dizer que a média direcional é representativa (Figura 6b). Já a Figura 6c mostra uma situação onde a média direcional e a variância circular não detectam a tendência radial (*Sc* < 1), que é uma tendência muito comum em fotogrametria.

**Figura 6 – Análise de tendências utilizando a média direcional e variância circular**

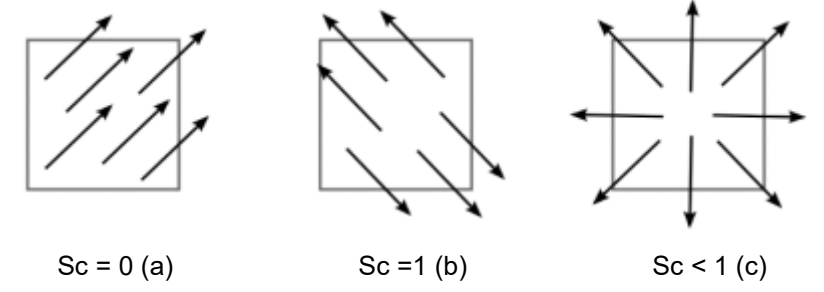

**Fonte: Junior et al. (2016)**

Rodrigues et al. (2016) salientam que a análise de tendência na avaliação da acurácia posicional é de grande importância, já que estes efeitos sistemáticos podem ser modelados, minimizados ou corrigidos. Uma possível solução para minimizar/corrigir a tendência no produto cartográfico é realizar uma translação, de valor contrário às médias das discrepâncias posicionais (x, y ou z) ou, para planimetria, uma translação de magnitude igual à média da discrepância resultante em sentido contrário da média direcional. Se forem realizadas correções no dado espacial, aplica-se uma nova avaliação.

## 2.2.5.4 Análise da precisão espacial

### *2.2.5.4.1 Teste Qui-Quadrado*

Segundo Oliveira (2019), a metodologia proposta em Galo e Camargo (1994) é aplicado o teste Qui-Quadrado para análise da precisão das discrepâncias dos dados posicionais de referência e de teste. As hipóteses desse teste testam se a variância das amostras S $^2$ Δε é igual a tolerância da norma σ $^2$  ε, seguindo a hipótese e a Equação 2.2.4.4.1.1:

 $H$ ο: Se S $^2$ <sub>ΔΕ</sub> = σ $^2$ <sub>E</sub> , então E é preciso  $H$ *τ*: Se S $^2$ <sub>ΔΕ</sub> > σ $^2$ <sub>E</sub> , então E não é preciso

assim o valor de qui-quadrado é estabelecido pela Equação 2.2.5.4.1.1

$$
X^2_{\ E} = (n-1) \frac{S^2_{\Delta E}}{\sigma^2_{\ E}}
$$
 (2.2.5.4.1.1)

Onde:

S2 *<sup>Δ</sup><sup>E</sup>* = desvio padrão esperado para a coordenada E;

σ 2 *<sup>E</sup>* = quadrado do erro padrão (EP);

 $n =$  número de elementos da amostra.

Considerando que o EP é fixo para a resultante, utiliza-se para o cálculo das coordenadas planimétrica a Equação 2.2.4.4.1.2.

$$
\sigma_E = \frac{EP}{\sqrt{2}}
$$
 (2.2.5.4.1.2)

Desta forma, se X<sup>2</sup><sub>E</sub> < X<sup>2</sup><sub>tab</sub> for obedecida, aceita-se a hipótese H<sub>0</sub> de que a carta atenda à precisão pré-estabelecida. Esse mesmo procedimento é aplicado para a coordenada N e altimetria se houver.

2.2.6 Sistema de Informações Geográficas - SIG

Os Sistemas de Informação Geográfica (SIG) podem ser definidos como ferramentas computacionais de consulta, análise, edição de dados, de mapas e informações espaciais em geral.

Este sistema trabalha com uma base de dados espaciais. Nos mapas digitais, tem-se uma base de dados associada, podendo ser obtidas as coordenadas geográficas de cada ponto, sendo que os dados podem ser acessados diretamente no mapa ou no banco de dados (CASCALES et al., 2013).

Nakamura e Junior (2010) definem o SIG como um sistema de base computacional que permite e coleta, manuseio e tratamento de dados georreferenciados, podendo ser entendido como a integração de *hardware*, *software*, dados, metodologia e recursos humanos, possibilitando criar e analisar dados geográficos. É formado por várias camadas de informações, sendo cada camada composta por representações, por ponto, linha ou polígono, às quais vinculam atributos.

Biju et al. (2021) salientam que o SIG possui três partes fundamentais: a interface de usuário, as ferramentas e o sistema de gerenciamento de dados. O

usuário interage com o sistema a partir da interface gráfica, que dá acesso às ferramentas e define os recursos e funções que o *software* de SIG possui para o processamento dos dados geográficos (Figura 7).

Estes dados são armazenados em formatos de arquivos, em bancos de dados ou serviços na *web* e são organizados por programas e gerenciamento de dados (LONGLEY et al., 2013).

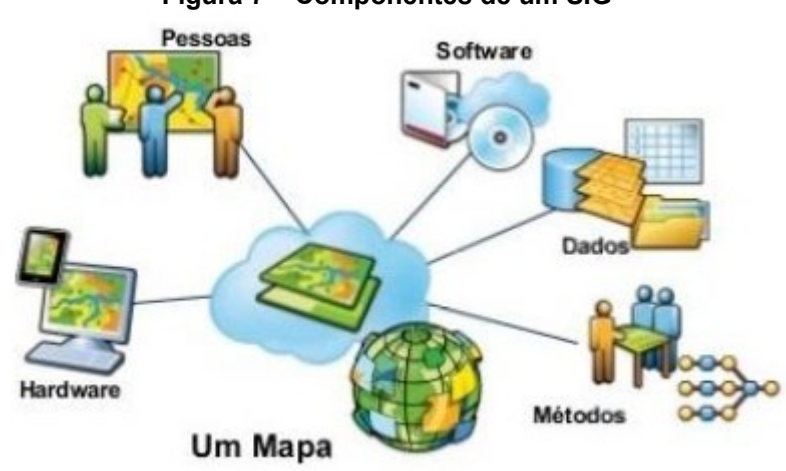

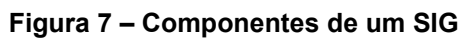

Estas ferramentas permitem o processamento das informações, sua organização e interação com diferentes tipos de dados e auxiliando na compreensão das relações espaciais. Por isso são ferramentas chave na simulação e precisão das transformações em um processo de planejamento e nas corretas tomadas de decisões.

Segundo Malczewski (1999), o SIG trabalha com diferentes dados de entrada, dentre os quais a digitalização de mapas ou fotografias, escaneamento, sensoriamento remoto, sendo uma das principais fontes de dados, o *Global Positioning Systems,* mais conhecido como GPS. Ainda segundo aquele autor, como saída, os mapas são os mais utilizados e são acompanhados em geral de uma tabela de atributos. Além dos mapas, são também considerados dados de saída, tabelas, listas e números.

Os resultados precisam estar em listas ou tabelas do objeto que possua atributos. Diagramas e gráficos também são dados de saída e os dados digitais são armazenados em banco de dados. Para organizar, analisar e modelar os dados espaciais é necessário um *software*, sendo este um dos componentes fundamentais

**Fonte: Biju et al. (2021)**

de um SIG operacional. Este integra todas as ferramentas do SIG, como armazenar, processar e visualizar os dados.

Existem dois tipos de representações no SIG, a *raster* (matricial) e a vetorial (Figura 8). O *raster* ou matricial é representado por uma malha retangular, com o mesmo tamanho. Cada elemento é chamado de pixel, o qual possui informações e coordenadas geográficas atreladas a aquele.

A origem morfológica da palavra pixel está na abreviatura *pix* em inglês, para *Picture* (imagem). Ele é o menor ponto que forma uma imagem digital, e o conjunto de milhares de pixels forma a imagem inteira (ROSENFIELD, 2013).

Os vetores mantêm as características geométricas da figura e são utilizados para definir limites. Os dados vetoriais capturam uma área por uma série de pontos ou vértices conectados por linhas retas, sendo chamados em geral de polígonos. Ambos os métodos são utilizados para reduzir os fenômenos geográficos a formas que possam ser codificadas em base de dados (LONGLEY et al., 2013; CASCALES et al., 2013).

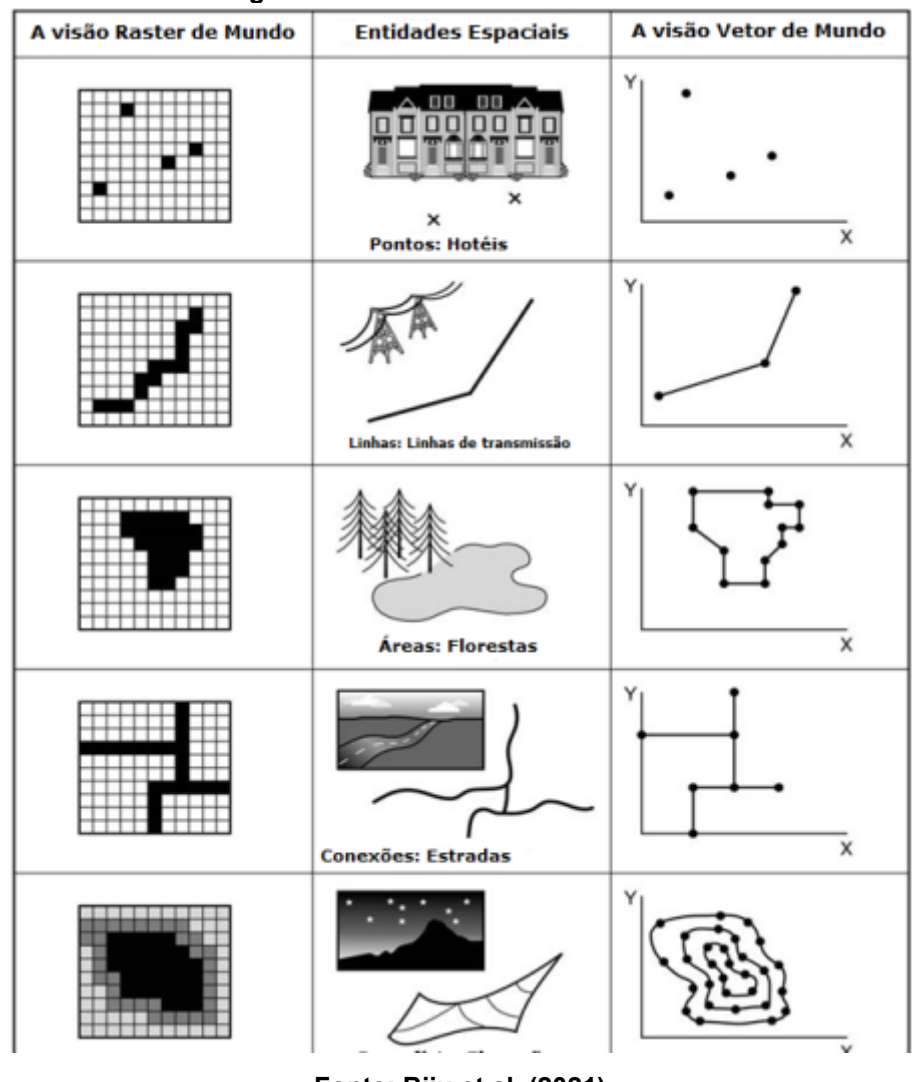

**Figura 8 – Estrutura de dados do SIG**

**Fonte: Biju et al. (2021)**

Existem inúmeros *softwares* SIG, dos quais podem ser divididos em dois tipos, quanto a sua liberdade de utilização: proprietários (direitos exclusivos dos proprietários) e de código aberto (*GNU – Generical Public Licence*). Como exemplos de *softwares* proprietários são o *ArcGis*, *GEOMEDIA*, *MapInfo*, *SPRING*, *VisualSIG* dentre outros, e os de código aberto o *QGIS*, *GRASS*, *GVSIG*, *SAG GIS*, *TerraView* dentre outros.

## 2.2.6.1 Área de aplicação do SIG

O objetivo geral do SIG é ser uma ferramenta para todas as áreas que precisem de informações geográficas, de forma a contribuir para a tomada de decisões de maneira que os serviços possam ser realizados de forma eficiente (RISTOW, 2014). Estão demonstrados na Figura 9 os campos de utilização do SIG nas diversas áreas do conhecimento.

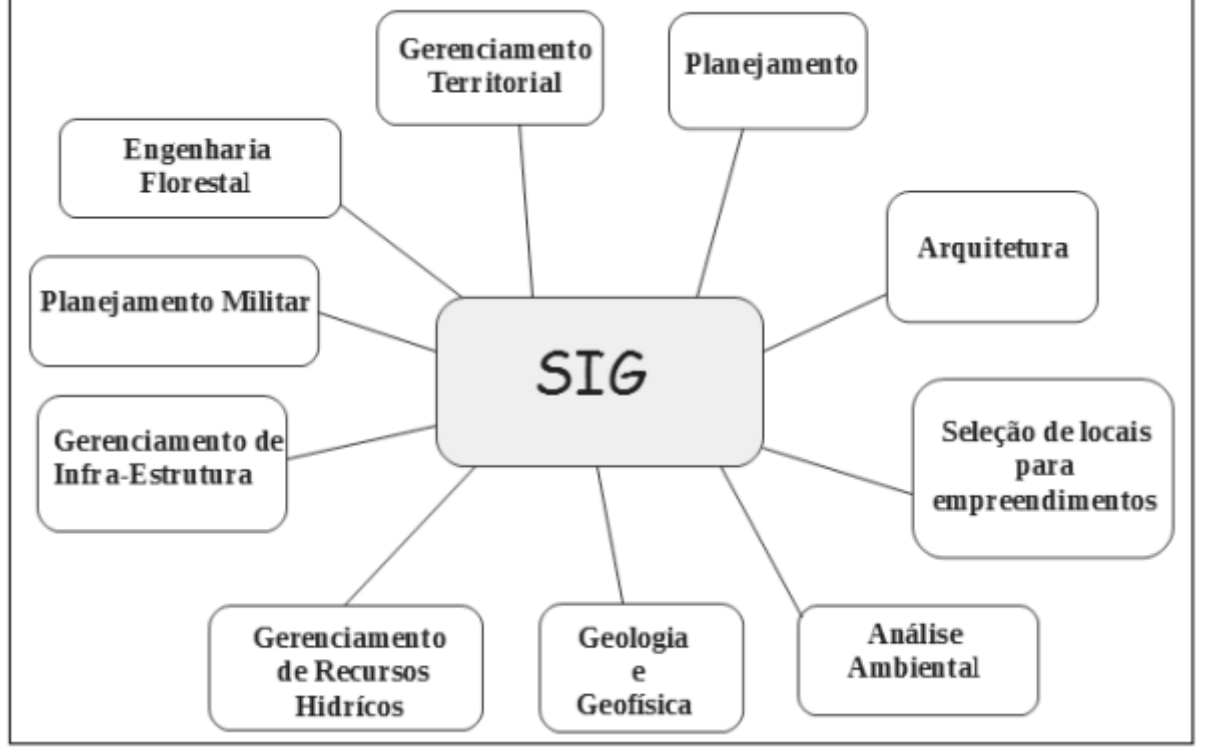

**Figura 9 – Campos de utilização do SIG nas diversas áreas do conhecimento**

**Fonte: Ristow (2014)**

Os campos de aplicação do SIG estabelecidos há mais tempo são: os militares; governos; ensino e serviços de água e energia. Seu uso em diversos campos é sustentado por uma gama ampla de motivos, mas é possível identificar diversos temas em comum, sendo os escopos dessas aplicações relacionados dentro de quatro domínios: governo e serviços públicos; planejamento de comércios e serviços; logísticas e transporte e meio ambiente (LONGLEY et al., 2013).

Ainda segundo os autores, no domínio do governo e serviços públicos, o SIG pode ser aplicado para critérios como desenvolvimento econômico, habitação, infraestrutura, saúde, serviço social, segurança pública, planejamento do uso da terra, monitoramento ambiental, dentre outros.

No planejamento de comércios e serviços é amplamente utilizado para pesquisa de mercado imobiliário, localização de serviços, distribuição de bens e serviços e para a localização de novas lojas.

Na logística e transporte, aborda a expedição e o transporte de bens, transporte de pessoas de um lugar para o outro, como também, infraestruturas rodoviárias, ferroviárias e hidroviárias, procurando pela otimização ou concepção de soluções.

No meio ambiente há diversas aplicações tais como: expansão urbana descontrolada, desmatamento, diminuição dos impactos ambientais pelo planejamento espacial, uso e ocupação da terra. Ou seja, sua gama de aplicação é diversificada para as questões ambientais.

# 2.2.6.2 Restituição e vetorização para atualização do SIG

Com o ortomosaico devidamente criado, o passo seguinte é a identificação dos componentes da paisagem presentes nas fotografias. Esta etapa pode ser realizada utilizando o conceito de restituição exposto por Andrade (1998), onde restituição significa originalmente reconstruir o terreno utilizando suas fotografias. Como resultado da etapa de restituição tem se um modelo óptico tridimensional, denominado de estereomodelo.

Fagundes (2016) nos lembra que a câmera de um ARP ao tirar as fotografias está obtendo informações sem entrar em contato direto com o terreno. Sabe-se que todo corpo com temperatura superior a zero absoluto pode emitir, refletir, transmitir ou absorver Radiação Eletromagnética, sendo o sensor o responsável por receber a parcela emitida pelas feições presentes na superfície.

Segundo o Instituto Nacional de Pesquisas Espaciais – INPE (2001), a interpretação de fotografias aéreas pode ser formalmente definida como o ato de examinar imagens fotográficas com o propósito de identificar objetos e exercer julgamento sobre o seu significado (INPE, 2001).

Ainda segundo aquele instituto, o conhecimento a respeito do sensoriamento remoto deve estar contido em reconhecer, nomear e dar significado as feições. Estas envolvem a forma, a textura, o tamanho, a cor, a tonalidade, a sombra e o contexto, que em conjuntos são denominados "elementos da fotointerpretação". O intérprete deve conhecer as diferentes resoluções associadas a uma imagem, pois a resposta espectral de cada feição dependerá da interação da radiação eletromagnética com cada elemento da paisagem.

São requisitos para uma boa interpretação visual ter uma boa acuidade visual, possuir conhecimento sobre a tecnologia utilizada, qual sistema sensor utilizado e qual é a sua faixa espectral (FAGUNDES, 2016).

Deve-se então atentar para alguns elementos de reconhecimento e interpretação visual, onde segundo o profissional responsável pela vetorização dos elementos baseia-se na identificação através da forma da feição, o tamanho, sombra, tonalidade, cor, padrão e escala.

A vetorização não é apenas a única atividade a ser realizada pelo profissional na missão de interpretar a ortoimagem, como também há a necessidade de atualizar as informações cadastradas nas feições que estão cadastradas dentro do BDG. Realizada a vetorização será executada a próxima fase, a checagem em campo daquilo que foi interpretado na ortoimagem, chamada de reambulação.

O termo reambulação (oriundo do vocábulo alemão *reambulirung*, mas vindo da Áustria) é o neologismo cartográfico (germanismo), trazido para o Brasil pela Missão Austríaca, coletivizado e legitimado pelo uso já socializado no Brasil (FURTADO, 1960 apud PASSOS et al., 2018).

A reambulação é uma fase da elaboração cartográfica, na qual são levantadas em campo as denominações dos acidentes naturais e artificiais que complementarão as cartas a serem impressas.

Segundo Santos (2008), a Reambulação (Re-ambular) ou seja, ambular uma vez mais, em outras palavras, é o ato de percorrer determinada porção territorial com o objetivo de coletar, confirmar ou descartar, a partir de entrevistas com a população que lá habita, o nome das feições cartográficas mais destacadas no local, as quais posteriormente constarão, ou serão descartadas, das cartas e mapas, como nomes geográficos que as identifiquem de forma singular.

## 2.2.7 Aeronave remotamente pilotada - ARP

A mobilidade e facilidade de seu acesso têm tornado cada vez mais expressivo em diversas finalidades o uso dos Veículos Aéreos Não Tripulados (UAV ou VANT), também conhecidos como Aeronaves Remotamente Pilotadas (ARP) ou, popularmente chamados de drones.

A terminologia para identificar os drones varia bastante na literatura. No idioma Inglês, por exemplo, é comum se deparar com as nomenclaturas *Remotely Piloted Aircraft* (RPA), *Remotely Piloted Aerial Systems* (RPAS), *Unmanned Aerial Vehicles* (UAVs) (COLOMINA; MOLINA, 2014; PAJARES, 2015).

A palavra drone (do inglês Zangão, termo muito utilizado pelos leigos) é usada de forma genérica e informal, pois não possui amparo técnico, que vem se difundindo como característica de todo e qualquer objeto voador não tripulado, com qualquer propósito (profissional, recreativo, comercial, de defesa ou segurança), origem ou estrutura.

Note-se que nem todo drone pode ser considerado um VANT, haja vista que sendo utilizado como hobby ou esporte enquadra-se, por definição legal, na legislação pertinente aos aeromodelos e não na de VANT.

Camara (2019) esclarece que existem dois tipos diferentes de VANT, sendo o mais conhecido e utilizado mundialmente é o RPA e no Brasil sua a terminologia normativa é ARP. Nessa situação, não há piloto a bordo, mas a aeronave é controlada de forma remota, pela interface de um dispositivo (computador, simulador, controle remoto etc.…).

O outro tipo de VANT é conhecido como "Aeronave Autônoma", a qual não permite a intervenção do operador durante a realização do voo, a partir da sua programação. No Brasil, a sua utilização é proibida. Assim, ARP é a terminologia adequada, para a referência a VANT de caráter não recreativo.

O termo *UAS* foi adotado pelo Departamento de Defesa dos EUA (DOD) e pela Autoridade [de Aviação](https://www.sciencedirect.com/topics/earth-and-planetary-sciences/civil-aviation) Civil (CAA) do Reino Unido. A Organização da Aviação Civil Internacional (ICAO) introduziu o conceito de "Sistema Aéreo Remotamente Pilotado" (RPAS), uma classe particular de UAS, na Circular 328 da ICAO ([ICAO,](https://www.sciencedirect.com/science/article/pii/S0924271614000501#b0360)  [2011\)](https://www.sciencedirect.com/science/article/pii/S0924271614000501#b0360). Este termo é motivado basicamente pelo fato de que somente os RPAS poderão se integrar ao sistema internacional de aviação civil.

Segundo o Departamento de Controle do Espaço Aéreo - DECEA (BRASIL, 2020), órgãos da Força Aérea Brasileira (FAB) a denominação para RPAS está definida no item 2.1.51:

Subconjunto do Sistema de Aeronave Não Tripulada, capaz de interagir com o Sistema de Controle de Tráfego Aéreo e outras aeronaves em tempo real, composto pela aeronave remotamente pilotada (RPA), sua(s) estação(ões) de pilotagem remota, o enlace de pilotagem e qualquer outro componente associado à sua operação.

A palavra VANT é uma terminologia utilizada para definir o escopo da atividade. Caracteriza-se como VANT toda aeronave projetada para operar sem piloto a bordo. Entretanto, para fazer jus a esta terminologia, a aeronave não pode ter caráter recreativo, além de ter que possuir carga útil embarcada (*payload* = câmeras, sensores etc.…), dividindo-se em três tipos: multirotor (Figura 10), asa fixa (Figura 11) e os mais recentes chamados VTLO híbridos (Figura 12).

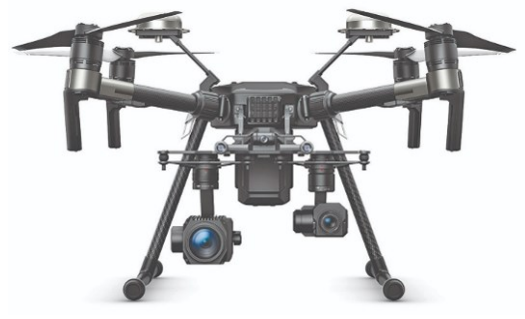

**Figura 10 – Drone Matrice 300**

**Fonte: Google (2021)**

**Figura 11 – Drone militar dos EUA**

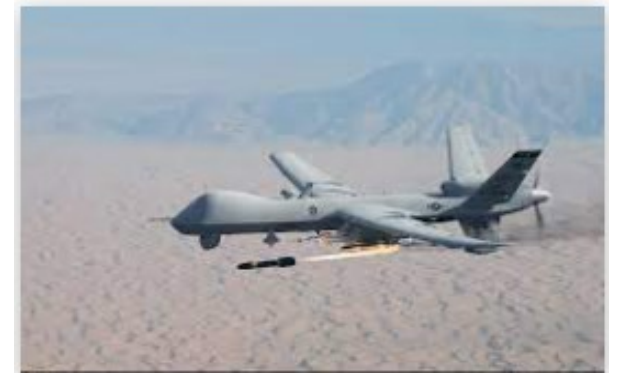

**Fonte: Google (2021)**

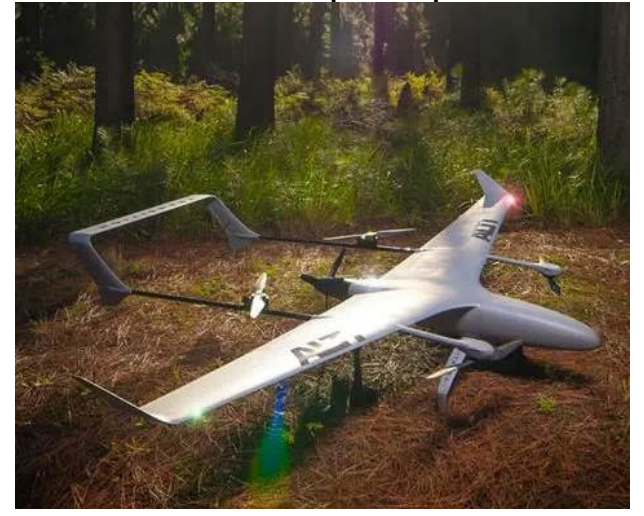

**Figura 12 – Drone híbrido** *Transition* **para mapeamento e monitoramento**

**Fonte: Google (2021)**

Os VANT multirotores são os modelos mais conhecidos e utilizados em todo o mundo, tendo destaque os quadricópteros. Utilizam o mesmo princípio de voo dos helicópteros, através de asas móveis (rotores), que possuem elevadas rotações por minuto (RPM), o que possibilita o voo, como também limitações de velocidade, resistência e autonomia (RENNIE, 2016).

São de fácil controle podendo ficar estáticos no ar e tirar fotos e filmar pontos fixos ou áreas menores. As baterias normalmente utilizadas permitem ao modelo uma autonomia de 20 a 30 minutos, embora já existam multirotores com sistemas mais modernos, que utilizam bateria mais micro gerador a combustão, que oferecem autonomia superior a duas horas.

Para Camara (2019), os VANT de asa fixa são totalmente diferentes do modelo de multirotor, sendo muito parecidos com aviões. Geralmente possuem a asa em delta, que cria a sustentação para o voo e um motor tipo hélice na parte traseira que o impulsiona para frente, desta forma são bem mais eficientes, no tocante a autonomia aérea, pelo fato de não precisarem energia para segurá-los no ar, como no caso dos modelos multirotores. Conseguem cobrir grandes distâncias e áreas amplas, monitorando diversos pontos de interesse. Possuem uma autonomia consideravelmente maior quando comparado com o modelo multirotor. O modelo de asa fixa é amplamente utilizado em operações militares para reconhecimento, com destaque para a sua maior eficiência em termos de consumo de energia, manobrabilidade e velocidade.

Segundo Rennie (2016), os drones VTOL híbridos mesclam os benefícios dos projetos de asa fixa e baseados em rotor. Este tipo de drone possui rotores presos às asas fixas, permitindo que paire e decole e pouse verticalmente. Essa nova categoria, os híbridos são poucos no mercado, mas conforme a tecnologia avança, essa opção poderá ser bem mais popular nos próximos anos. Um exemplo desse tipo de equipamento é o drone de entrega *Prime Air* da *Amazon*.

Pecharromán e Veiga (2017) descobriram em seus estudos que os VANT de asa rotativa dominam o mercado global, com uma participação de 77%. Os de asa fixa detêm 21%, uma vez que a sua base de clientes é menor e têm preço mais elevado, e os híbridos (asa inclinada com multirotores) representam um conceito inovador, ainda sem expressão no mercado.

Estão apresentadas no Quadro 4 as principais diferenças entre os drones de multirotor e de asa fixa.

| <b>Tipo</b> | Vantagens                                      |                                           | <b>Usos típicos</b>            |  |
|-------------|------------------------------------------------|-------------------------------------------|--------------------------------|--|
|             | Maior facilidade de<br>utilização              | Pouca autonomia de<br>V <sub>O</sub>      | Operações de curto             |  |
|             | Operação em áreas<br>confinadas                | Menor capacidade de<br>carga              | Fotos aéreas                   |  |
| Multirotor  | Voo estático<br>Menor área mapeada             |                                           | Filmagens                      |  |
|             | Decolagem e<br>aterrissagem vertical<br>(VTOL) | Velocidade limitada                       | Entretenimento                 |  |
|             | Menor custo                                    | Menor resistência de                      | Pequenos                       |  |
|             |                                                | VOO                                       | mapeamentos aéreos             |  |
|             | Grande autonomia de<br><b>VOO</b>              | Maior complexidade<br>operacional         | Fotos aéreas                   |  |
|             | Maior velocidade                               | Maior custo                               | Mapeamento aéreo               |  |
| Asa fixa    | Maior área de<br>cobertura                     | Menor precisão geral<br>dos dados obtidos | Sensoriamento remoto           |  |
|             | Maior capacidade de<br>carga                   |                                           | Inspeção de longa<br>distância |  |
|             | Grande resistência de<br><b>VOO</b>            |                                           |                                |  |

**Quadro 4 – Diferenças entre os VANT multirotor e asa fixa**

**Fonte**: **Camara (2019)**

Nesse estudo foi utilizado a sigla ARP, conforme a definição da ANAC (2017), para denominar o uso deste mecanismo, sistema este composto por uma
aeronave não tripulada, uma estação de controle terrestre e um link de dados de comunicação para o comando e controle da aeronave.

### 2.2.7.1História do ARP

A plataforma ARP tem suas aplicações ampliadas quando acoplado a sistemas de imageamento de alta qualidade (fotografias ou videografias). Nesse sentido, sua versatilidade de voo (seja asa fixa ou com rotores) é um dos maiores atrativos para as distintas aplicações (LAFAY, 2015; MCGRIFFY, 2016).

Segundo Molina et al. (2014), os *UAS* nasceram (o "*Aerial Target*" de AM Low de 1916; os irmãos Wright Hewitt-Sperry com o avião *Automatic* também em 1916) e cresceram (a Marinha Real usou o [drone](https://www.sciencedirect.com/topics/computer-science/drones) *Queen Bee* para prática de artilharia em 1933; o *USAF Firebees* foram usados no Vietnã do Norte pelos EUA e também por Israel contra alvos egípcios no Sinai durante a Guerra de Outubro de 1973) no contexto militar.

Os autores salientam que o potencial de mapeamento de plataformas não tripuladas já era compreendido por grupos de pesquisa no final da década de 1970 Sensores de navegação e mapeamento foram integrados em plataformas controladas por rádio para adquirir imagens de baixa altitude e alta resolução. A ideia não encontrou muitos entusiastas na comunidade acadêmica, como mostra o número limitado de publicações e conferências à época.

Ainda segundo aqueles, no início do século XXI empresas visionárias de tecnologia e serviços que estavam bem cientes das necessidades de seus usuários e autoridades de aviação civil, começaram a antecipar e perceber os benefícios sociais e comerciais das aeronaves não tripuladas, começando assim a desenvolver, aplicar e contribuir para regulamentação desta atividade.

## 2.2.7.2 Legislação aplicada ao uso de ARP no Brasil

A Agência Nacional de Aviação Civil (ANAC), a Agência Nacional de Telecomunicações (ANATEL), o DECEA e o MD, cada um na sua área de competência, são as instituições que legalmente orientam, controlam e fiscalizam a

utilização dos ARP, para qualquer finalidade, com suas regulamentações consubstanciadas no Código Brasileiro de Aeronáutica – CBA (BRASIL, 1986).

Camara (2019) salienta que a atividade não está isenta de atendimento às legislações referentes às responsabilizações nas esferas civil, administrativa e penal que podem incidir sobre o uso de aeronave não tripulada, com destaque àquelas disposições referentes à inviolabilidade da intimidade, da vida privada, da honra e da imagem das pessoas.

O termo drone como descrito anteriormente, é utilizado de forma popular para descrever qualquer aeronave (ou mesmo outro tipo de veículo aéreo) que possua alto grau de automatismo. No entanto, a regulamentação da ANAC não utiliza essa nomenclatura e sim "aeromodelos", como sendo a aeronave não tripulada para fins de recreação e "aeronave remotamente pilotada" a aeronave não tripulada pilotada de forma remota, a partir de uma estação, que tenha outra finalidade que não seja a recreativa, tais como comercial, corporativa ou experimental.

A ANATEL é a agência responsável pela certificação e homologação de produtos para telecomunicação, radiocomunicação, de uso temporário de radiofrequência, dentre outras atividades similares. Seu controle serve para impedir que os transmissores de radiofrequência, presentes nos controles remotos dos equipamentos, gerem interferências em outros serviços, como as comunicações via satélite, por exemplo.

A fiscalização da ANATEL utiliza como base a homologação obrigatória a que estão sujeitos comercializadores e os operadores de ARP, que podem ser feitas pelo fabricante do aparelho, fabricante artesanal, importador ou importador para uso próprio. As orientações encontram-se disponibilizadas no Manual do Usuário SCH (ANATEL, 2017).

A ANAC (2017) por meio do Regulamento Brasileiro da Aviação Civil Especial – RBAC-E nº 94, aborda os requisitos gerais de sua competência para aeronaves não tripuladas. Legisla sobre toda a cadeia da atividade, desde a autorização para projetos de fabricação de novas aeronaves, até as regulamentações para a realização de voos, como por exemplo, a avaliação de risco operacional.

Este regulamento traz inúmeras definições dos quais destaco a classificação de acordo como peso (massa) máximo de decolagem (PMD) apresentada no Quadro 5, pois é primordial para os operadores de ARP saberem em qual classe irão atuar e por consequência quais definições normativas deverão seguir.

| <b>Classe</b> | Definição                                                |  |
|---------------|----------------------------------------------------------|--|
| Classe 1      | ARP com massa máxima de decolagem maior que 150 kg       |  |
| Classe 2      | ARP com massa máxima de decolagem maior que 25 kg e      |  |
|               | menor ou igual a 150 kg                                  |  |
| Classe 3      | ARP com massa máxima de decolagem menor ou igual a 25 kg |  |
|               |                                                          |  |

**Quadro 5 – Classificação conforme o PMD do ARP**

**Fonte: Autor adaptado da RBAC-E nº 94/2017**

A regulamentação exige que todas as aeronaves remotamente pilotadas, independentemente da classe da aeronave e da natureza da operação, tenham seus cadastros junto a ANAC, vinculado a uma pessoa (física ou jurídica) e que possua cobertura de seguro de responsabilidade civil (RETA) nas classes apropriadas. As aeronaves com peso (massa) máximo de decolagem igual ou inferior a 250 gramas não precisam ser cadastradas ou identificadas pela ANAC.

Cabe salientar que a grande maioria dos ARP estarão classificados como Classe 3, sendo necessária para esta classe o piloto ser maior que 18 anos, registrado na ANAC, por meio do Sistema de Aeronave não Tripuladas (SISANT), realizar voos em visada de até 400 pés (120 metros) de altura em áreas rurais e até 200 pés (60 metros) e a uma distância horizontal de 30 metros de pessoas em áreas urbanas. A exceção ocorre para a Defesa Civil, órgãos de Segurança Pública e Receita Federal.

No Quadro 6 é apresentado um resumo analítico da RBAC-E nº 94 para melhor entendimento.

| Resumo analítico da Regulamentação RBAC-E nº 94, da ANAC |                                                                                                    |               |                                                                    |                                                              |  |
|----------------------------------------------------------|----------------------------------------------------------------------------------------------------|---------------|--------------------------------------------------------------------|--------------------------------------------------------------|--|
|                                                          | ARP Classe 1                                                                                                    | ARP Classe 2  | ARP Classe 3                                                       | Aeromodelos                                                  |  |
| Registro da<br>Aeronave?                                 | Sim                                                                                                    | Sim           | BVLOS <sup>1</sup> : Sim<br>VLOS <sup>2</sup> : Sim                | Sim                                                          |  |
| Aprovação ou<br>autorização do<br>projeto?               | Sim                                                                                                    | Sim           | Apenas para<br><b>BVLOS</b> ou acima<br>de 400 pés (120<br>metros) | Não                                                          |  |
| Limite de idade<br>para operação?                        | Sim (18 anos)                                                                                                    | Sim (18 anos) | Sim (18 anos)                                                      | Não                                                          |  |
| Certificado<br>médico?                                   | Sim                                                                                                    | Sim           | Não                                                                | Não                                                          |  |
| Licença e<br>habilitação?                                | Sim                                                                                                    | Sim           | Apenas para<br>operações acima<br>de 400 pés (120<br>metros)       | Apenas para<br>operações acima<br>de 400 pés (120<br>metros) |  |
| Local de<br>operação                                     | - A distância da aeronave não tripulada não poderá ser inferior a 30 metros<br>horizontais de pessoas não envolvidas na atividade e não anuentes com a<br>operação;<br>- O limite de 30 metros não precisa ser observado caso haja uma barreira<br>física suficientemente forte para isolar e proteger as pessoas não envolvidas<br>na atividade e não anuentes; e<br>- Esse limite não é aplicável para operações por órgãos de segurança pública,<br>de polícia, de fiscalização tributária e aduaneira, de combate a vetores de<br>transmissão de doenças, de defesa civil e/ou do corpo de bombeiros, ou<br>operador a serviço destes.<br><sup>1</sup> : <b>BVLOS</b> (Beyond Line of Sight) = Operação Além da Linha de Visada Visual.<br>o Piloto Remoto, sem auxílio de lentes ou outros equipamentos, não é capaz<br>de manter o contato visual direto com a Aeronave Não Tripulada,<br>necessitando, dessa forma, do auxílio de Observadores para conduzir o voo<br>com as responsabilidades de manter a segurança da navegação, bem como<br>de evitar colisões com obstáculos, seguindo as mesmas regras de uma<br>operação VLOS;<br><sup>2</sup> : VLOS (Visual Line of Sight) = Operação em Linha de Visada Visual, o piloto<br>mantém o contato visual direto com a aeronave (sem auxílio de lentes ou |               |                                                                    |                                                              |  |

**Quadro 6 – Resumo analítico da regulamentação RBAC nº 94 da ANAC**

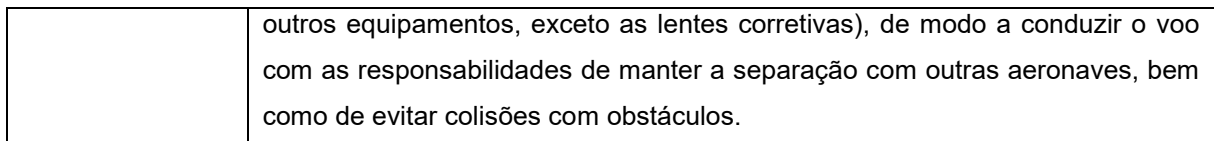

#### **Fonte: Autor adaptado da RBAC-E nº 94/2017**

O DECEA tem por missão planejar, gerenciar e controlar as atividades relacionadas ao controle do espaço aéreo, à proteção ao voo, ao serviço de busca e salvamento e às telecomunicações do Comando da Aeronáutica (DECEA, 2021).

Como órgão central do Sistema de Controle do Espaço Aéreo Brasileiro (SISCEAB), compete ainda aquele Departamento, como previsto na Portaria nº 913/GC3, de 21 de setembro de 2009, prover os meios necessários para o gerenciamento e controle do espaço aéreo e o serviço de navegação aérea, de modo seguro e eficiente, conforme estabelecido nas normas nacionais e nos acordos e tratados internacionais de que o Brasil seja parte.

Para efetuar operações com ARP, em áreas não confinadas, o piloto deverá efetuar a homologação da estação de pilotagem remota junto à ANATEL e solicitar as autorizações previstas nas regulamentações da ANAC, se existente. De posse destas anuências, o operador deverá efetuar seu cadastro no sistema de Solicitação de Acesso de Aeronaves Remotamente Pilotadas (SARPAS) e solicitar a autorização de utilização do espaço aéreo, anexando ao processo a documentação emitida pelas Agências já mencionadas a ANAC e ANATEL.

Em se tratando de operação em área confinada, o operador necessitará apenas das anuências da ANAC e da ANATEL, não sendo necessária a autorização de utilização do espaço aéreo emitida pelo DECEA. As legislações do DECEA disponíveis que tratam sobre o uso de ARP são:

> a. ICA 100-40/2020 **(Reedição da ICA 100-40/2018**): Instrução sobre Aeronaves não Tripulada e o acesso ao espaço aéreo brasileiro. Esta instrução é aplicada a todas as operações que não tenham exclusivamente propósitos recreativos, ou seja, não englobam os aeromodelos (DECEA a, 2020). Foram incorporadas ao documento as definições de Altitude, Altitude Limite de Voo, Altura, Altura de Voo Solicitada, No *Fly Zone* (NFZ), Peso Máximo de Decolagem (PMD), Pessoa Anuente e Pessoa Envolvida, Assim como forma revisados algumas definições e parâmetros, a fim de mitigar dúvidas apresentadas desde a publicação da versão atual;

- b. MCA 56-1 **(nova norma):** Instrução sobre Aeronaves não Tripuladas para uso exclusivo em apoio às situações emergenciais (DECEA b, 2020);
- c. MCA 56-2 (**substitui o AIC-N 17/18):** Instrução sobre Aeronaves não Tripuladas para uso Recreativo – Aeromodelos. Foram incorporadas ao documento as definições de Observador de Aeromodelo, Peso Máximo de Decolagem (PMD), Pessoa Anuente e Pessoa Envolvida. A utilização do Princípio da Sombra foi excluída por ser uma operação tipicamente recreativa. Flexibilizou-se o uso de óculos de visão em primeira pessoa (FPV), sendo obrigatório a utilização de um Observador de Aeromodelo, para garantir que a equipe manterá o aeromodelo em condições visual (VLOS) (DECEA c, 2020)**;**
- d. MCA 56-3 **(substitui o AIC-N 23/18):** Instrução sobre Aeronaves não Tripuladas para uso em proveito dos órgãos ligados aos governos federal, estadual ou municipal. Foram incorporadas ao documento as definições de Peso Máximo de Decolagem (PMD), Pessoa Anuente e Pessoa Envolvida, flexibilizou-se o uso de óculos de visão em primeira pessoa (FPV), sendo obrigatório a utilização de um Observador de Aeronave não Tripulada. Por fim foram revisados alguns parâmetros, a fim de atender as necessidades dos órgãos envolvidos, para melhor a proteção dos envolvidos e a mitigação de dano colateral, aumentando com isso o apoio dado a população (DECEA d, 2020); e
- e. MCA 56-4 **(substitui o AIC-N 24/18):** Instrução sobre Aeronaves não Tripuladas para uso exclusivo em proveito dos órgãos de segurança pública, da defesa civil e de fiscalização da receita federal. Foram incorporadas ao documento as definições de Peso Máximo de Decolagem (PMD), Pessoa Anuente e Pessoa Envolvida, flexibilizou-se o uso de óculos de visão em primeira pessoa (FPV), sendo obrigatório a utilização de um Observador de Aeronave não Tripulada (DECEA e, 2020)**.**

Camara (2019) esclarece que o MD por meio da Chefia de Logística e Mobilização do Estado-Maior Conjunto das Forças Armadas (CHELOG/EMCFA) é o responsável por controlar as atividades de aerolevantamento, em cumprimento ao art. 3º, do Decreto-Lei nº 1.177, de 21 de junho de 1978, que diz o seguinte:

"Art. 3º: Entende-se como aerolevantamento, para os efeitos deste Decretolei, o conjunto das operações aéreas e/ou espaciais de medição, computação e registro de dados do terreno com o emprego de sensores e/ou equipamentos adequados, bem como a interpretação dos dados levantados ou sua tradução sob qualquer forma" (BRASIL, 1971, p. 1).

O serviço de aerolevantamento no território nacional é feito mediante cadastro no Sistema de Cadastro de Levantamentos Aeroespaciais do Território Nacional (SisCLATEN). Feito o cadastro, a entidade (empresa) requisitante está apta a solicitar projetos de aerolevantamentos. As Forças Armadas, assim como outros organismos federais, estão desobrigadas dessa inscrição, de acordo com a Portaria Normativa nº 953/MD, de 16 de abril de 2014 (BRASIL, 2014).

# *2.2.7.2.1 Sanções previstas para utilização irregular de ARP*

O Código Brasileiro de Aeronáutica - CBA (Lei nº 7.565, de 19 de dezembro de 1986) orienta a apuração e a aplicação das sanções administrativas através de várias penalidades previstas em seu artigo 289, inclusive multa, quando o Piloto infringir quaisquer orientações que configure descumprimento às legislações em vigor.

A Junta de Julgamento da Aeronáutica (JJAer), prevista no Decreto nº 7.245, de 28 de julho de 2010, tem por finalidade apurar e aplicar as penalidades e providências administrativas previstas no CBA e na legislação complementar, por condutas que configurem Infrações de Tráfego Aéreo e descumprimento das normas que regulam o SISCEAB.

O Regulamento da Junta de Julgamento da Aeronáutica (Portaria nº 09 – DGCEA, de 05 de novembro de 2011) estabelece as particularidades, os valores de multa e as orientações inerentes ao processo administrativo supracitado. A apuração das infrações e aplicação das sanções administrativas, descritas e previstas à RPAS, não eximem seus responsáveis daqueles atos que se constituam infração ou crime nas demais esferas do Direito Cível, Criminal e de todas as demais aplicáveis.

Para repreender a atividade irregular, os órgãos reguladores podem se utilizar do Art. 290 do CBA, o qual preconiza que a autoridade aeronáutica poderá requisitar o apoio da força policial para obter a detenção dos presumidos infratores ou da aeronave que ponha em perigo a segurança pública, as pessoas ou coisas,

nos limites do que dispõe aquele código. O uso irresponsável do espaço aéreo poderá ser enquadrado, conforme o caso nas leis descritas no Quadro 7.

| Decreto/Lei                                        | Dispositivo da Lei | Definição legal                                                                                                    |  |  |
|----------------------------------------------------|--------------------|----------------------------------------------------------------------------------------------------|--|--|
| Lei<br>Decreto<br>2.848/1940<br>Código Penal       | Art. 132           | Expor a vida ou a saúde de outrem a perigo direto e<br>iminente                                                                                                    |  |  |
|                                                    | Art. 261           | Expor a perigo embarcação ou aeronave, própria ou<br>alheia, ou praticar qualquer ato tendente a impedir ou<br>dificultar navegação marítima, fluvial ou aérea.                                                                                                    |  |  |
|                                                    | Art. 289           | Na infração aos preceitos deste Código ou da legislação<br>complementar, a autoridade aeronáutica poderá tomar as<br>seguintes providências administrativas.                                                                                                    |  |  |
| Lei 7.565 - CBA                                    | inciso - I         | multa                                                                                                    |  |  |
|                                                    | Art. 291           | Toda vez que se verifique a ocorrência de infração<br>prevista neste Código ou na legislação complementar, a<br>autoridade aeronáutica<br>lavrará o respectivo auto,<br>remetendo-o à autoridade ou ao órgão competente para a<br>apuração, julgamento ou providência administrativa<br>cabível |  |  |
|                                                    | $§ 1^\circ$        | Quando a infração constituir crime, a autoridade levará,<br>imediatamente, o fato ao conhecimento da autoridade<br>policial ou judicial competente                                                                                                    |  |  |
| Lei 10.406/2002<br>- Código Civil                  | Art. 186           | Aquele que, por ação ou omissão voluntária, negligência<br>ou imprudência, violar direito e causar dano a outrem,<br>ainda que exclusivamente moral, comete ato ilícito.                                                                                                    |  |  |
| Decreto Lei                                        | Art. 33            | Dirigir aeronave sem estar devidamente licenciado                                                                                                    |  |  |
| 3.688/1941 - Lei<br>das<br>Contravenções<br>Penais | Art. 35            | Entregar-se na prática da aviação, a acrobacias ou a<br>voos baixos, fora da zona em que a lei o permite, ou fazer<br>descer a aeronave fora dos lugares destinados a esse fim                                                                                                    |  |  |

**Quadro 7 – Resumo legal da atividade operacional com ARP**

**Fonte**: **Autor**

# 2.2.7.3 Aplicações militares de ARP

Os ARP têm sido utilizados em diversos conflitos bélicos na última década (BENJAMIN, 2012; REYMOND; 2012; NEOCLEOUS, 2013; SCAHILL, 2013; SHANE, 2015) ou em "operações robóticas militares" (HOLMQVIST, 2013), remontando a sua origem. Contudo, pode-se afirmar que atualmente os ARP têm atravessado o campo bélico (CULVER, 2016), para passar a ser incluídos nas mais diversas aplicações civis e científicas.

Segundo Sales (2018), os ARP vêm sendo utilizados em batalhas e guerras pelo menos desde as invasões norte-americanas do Iraque e Afeganistão, sendo de amplo conhecimento o "sucesso" dos equipamentos nas missões para preservação das vidas dos soldados e combatentes por meio do seu emprego em atividades de inteligência, reconhecimento, localização e destruição de alvos com o uso de armamento embarcado. Ainda segundo o autor, o DOD aumentou a quantidade de veículos aéreos não tripulados de 167 em 2002, para 7.000 em 2010, para a vigilância de áreas no Iraque, Afeganistão, Paquistão e Iêmen. Desta forma, aumentando esta atividade em cerca de 1.431% entre os anos de 2001 e 2008.

Ao mesmo tempo, tornou-se mais comum a veiculação de notícias jornalísticas sobre o emprego de veículos aéreos não tripulados pelos Estados Unidos da América, os quais reduzem despesas relacionadas com o emprego de recursos humanos para operações militares e, como consequência, eles se tornaram alvo de mobilização política e reflexão por ativistas e pensadores de perspectiva crítica (NEOCLEOUS, 2013).

Como os ARP têm capacidade de "projetar poder sem projetar vulnerabilidade" em um nível sem paradigma histórico, o seu uso bélico evidencia as relações assimétricas dos "conflitos" contemporâneos, circunstância que já vinha sendo perceptível pelo menos desde a Guerra do Vietnã, mas que agora é substituída por uma unilateralidade plena, onde o combate dá lugar à caça, e os inimigos são abatidos.

O Brasil agora faz parte do restrito grupo de nações que fabricam aeronaves militares não tripuladas de grande porte. O responsável por esse marco é a Stella Tecnologia, empresa sediada em Duque de Caxias (RJ) que recentemente anunciou o lançamento do Atobá, o maior veículo aéreo não tripulado (VANT) do hemisfério sul com 11 metros de envergadura, 500 quilogramas de peso (massa) e capaz de voar por 28 horas ininterruptas (VINHOLES, 2020).

Este é o primeiro ARP de grande porte projetado no Brasil que foi bemsucedido em voo. Entre sete e oito meses, deve estar totalmente operacional e pronto para ser oferecido ao mercado, afirmou Gilberto Buffara, um dos sócios fundadores daquela empresa. Revelou ainda, que a aeronave já despertou a atenção das três forças armadas brasileiras (Marinha, Exército e Força Aérea Brasileira) e de forças policiais, embora ainda não exista nenhuma negociação em andamento.

A Marinha do Brasil realizou em 5 de julho de 2022, em sua base de São Pedro da Aldeia, região litorânea do Rio de Janeiro, cerimônia de ativação do 1º Esquadrão de Aeronaves Remotamente Pilotadas (EsqdQE-1), o que viabiliza uma nova capacidade operacional dos navios da força naval durante missões de inteligência, vigilância e reconhecimento.

De acordo com a Redação Força de Defesa (2022) o Esquadrão possui seis modelos de aeronave *ScanEagle*, além de lançadores e recolhedores para operação terrestre e embarcada, que poderão operar no período diurno e noturno em atividades de controle naval do tráfego, inspeção naval, prevenção de ilícitos, pirataria, terrorismo, monitoramento de desastres e operação de socorro e salvaguarda da vida humana no mar.

# 2.2.7.4 Aplicações de ARP na engenharia civil

O uso de novas ferramentas aplicadas à engenharia civil, pode contribuir positivamente ou negativamente, e se faz de grande importância, avaliarmos as novas tecnologias que surgem, de forma que possa ser possível percorrer novos caminhos, contribuindo por exemplo, para um aumento de produtividade, economia de recursos financeiros, pessoais e temporais.

Em seus estudos Borges et al. (2017), relatam que a utilização de ARP para acompanhamento, planejamento e execução de obras, já é uma realidade no Departamento Nacional de Infraestrutura de Transportes (DNIT).

O departamento indica uma ótima relação custo-benefício para o mapeamento de pequenas áreas, principalmente no que se refere ao baixo investimento, rápido tempo de processamento (a depender da área levantada), com redução da equipe necessária à sua execução, em comparação a um aerolevantamento tradicional, além dos resultados consistentes obtidos visando o planejamento monitoramento, execução e manutenção de obras viárias naquele departamento.

A aerofotogrametria com o ARP é adequada para projeto de engenharia que necessitam de informações atualizadas da superfície terrestre, com elevada resolução espacial e para usos relacionados com a coleta de informações frequentes, como monitoramento de impactos ambientais, na agricultura de

precisão, no deslocamento de terra, mapeamento de minas a céu aberto, cadastro urbano, mapeamento de pequenas áreas em projeto de engenharia e no sensoriamento remoto (EISENBEISS, 2011).

Almeida et al. (2016) discutiram os resultados de aerolevantamento, por meio do ARP para emprego em projetos de intersecção rodoviários. Para isso utilizaram a topografia convencional, usando uma Estação Total para comparar os seus resultados com os do ARP. Os autores concluíram que o uso no mapeamento em aplicações na engenharia rodoviária, a partir de imagens obtidas com ARP e processadas de forma similar à fotogrametria, para obtenção de Modelo Digital do Terreno (MDT), podem ser usados para cálculos de volumes de terraplanagem (em conjunto com mosaicos ortorretificados), em projetos geométricos, demonstrando assim futuro promissor, ao levar em consideração seus custos com emprego de pessoal e com equipamentos inferiores ao da fotogrametria convencional. Entretanto, os autores entendem que é necessário estabelecer critérios de operação, especificações e normas para que seja padronizado a obtenção de dados e resultados utilizando ARP.

Parente et al. (2018) utilizaram o ARP no levantamento de serviços para orçamentação de redes coletoras de esgoto e de abastecimento de água na região sul, da cidade de Palmas/TO. Por meio das imagens aéreas ortorretificadas, foram identificados os tipos de revestimentos, bem como seus quantitativos, a fim de compor especificamente os itens de orçamento referentes à demolição, retirada e recomposição de passeios e pavimento de uma quadra com aproximadamente 60 hectares. Concluíram ainda que, além de se extrair informações exatas, devido a riqueza de dados da imagem colorida, o que possibilitou a identificação de revestimentos empregados nas vias, os levantamentos dos comprimentos dos trechos apresentaram diferenças pouco significativas entre os dados levantados nos mosaicos gerados e os levantados em campo.

Melo et al. (2017) utilizaram o ARP para monitoramento e inspeção quanto a segurança no canteiro de obra. Para tal, foram desenvolvidas duas análises distintas, sendo a primeira avaliar a utilidade do ARP para o processo de inspeção, na qual foi verificado se era possível visualizar os itens de segurança por meio das fotos e vídeos. Com base nos itens vistos, a segunda análise consistiu na verificação da conformidade dos itens de segurança, com base nos requisitos apontados pelas NR 18 – Condições e meio ambiente de trabalho na indústria da construção

(BRASIL, 2015) e NR 35 – Trabalho em altura (BRASIL, 2014b) e por consequência criado um *checklist* de segurança. Concluem que as capturas fornecidas pelos ARP apresentam uma maneira inovadora para inspecionar itens de segurança, fornecendo informações em diferentes perspectivas.

A perspectiva *Overview* fornece informações gerais sobre a organização e limpeza do canteiro, o *Medium View* e o *Close Up* fornecem informações mais específicas sobre os itens de segurança relacionados a equipamentos de proteção coletiva e individual, além de possibilitar a inspeção de atividades específicas, como serviços em telhado.

# **3 MATERIAIS E MÉTODOS**

O SIG consiste na utilização de *hardwares*, *softwares*, informações espaciais para o estudo do terreno. Assim, neste estudo tais ferramentas foram conciliadas com procedimentos computacionais, permitindo uma análise, gestão e representação do espaço e os fenômenos que neles ocorreram, atualizando os dados espaciais em simetria com o terreno.

Estão apresentados no Quadro 8 os *hardwares* Drone *Phantom* 4 Pro, GPS RTK GR-3, Estação Total e o notebook AVELL utilizados nesta pesquisa.

**Quadro 8 – Classificação da utilização dos hardwares na pesquisa**

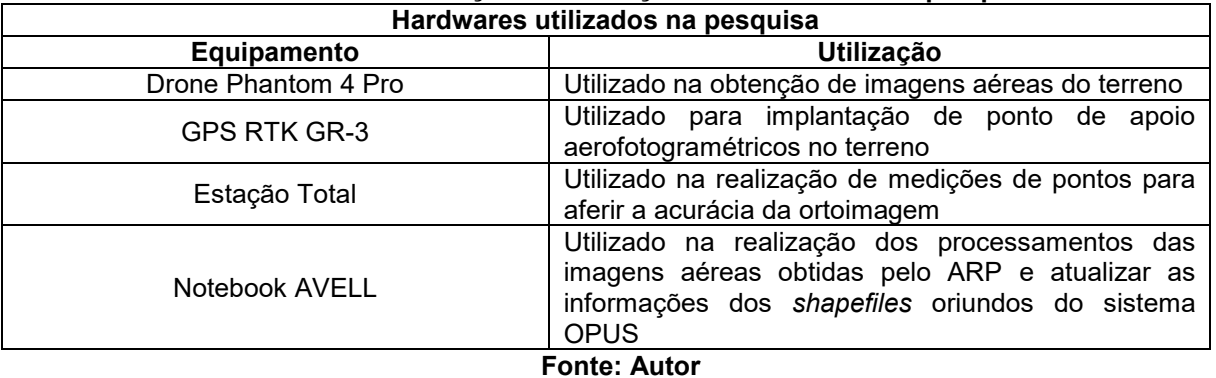

No Quadro 9 estão apresentados os *softwares* DJI GO, *Dronedeplo*y, *Agisoft Photoscan Professional*, GeoPEC e o QGIS utilizados nesta pesquisa.

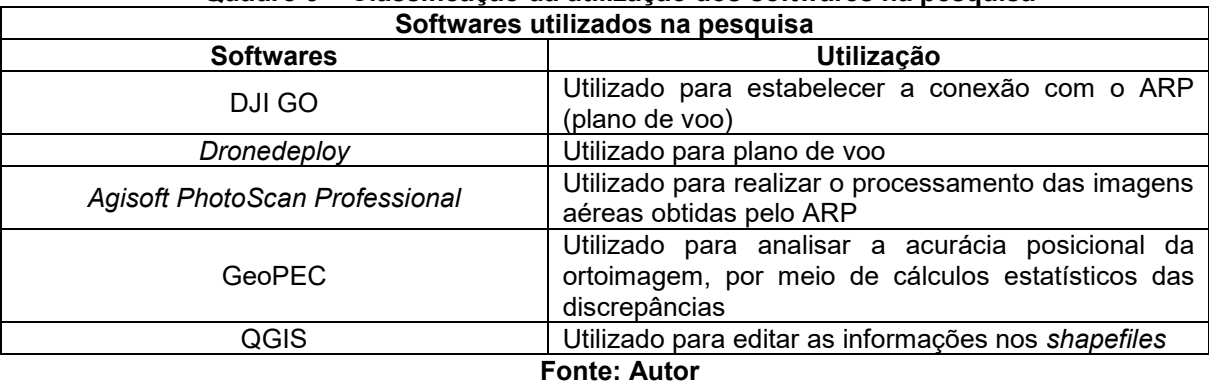

**Quadro 9 – Classificação da utilização dos softwares na pesquisa**

As informações espaciais são oriundas do Sistema OPUS e representadas por meio de *shapefiles*. Seu Sistema de Referência de Coordenadas (SRC) é o Geográfico e seu *Datum* Horinzontal é o WGS-84. O OPUS atualmente possui 642 organizações militares, 1.817 imóveis, 60.000 benfeitorias, recebe anualmente 5.000 solicitações de obras, das quais são atendidas aproximadamente 2.000 por ano. Deste sistema foram extraídos os dados geoespaciais que foram atualizados por meio do procedimento metodológico desta pesquisa, como apresentado no item 3.13.

Está apresentado na Figura 13 o fluxograma do procedimento metodológico utilizado nesta pesquisa.

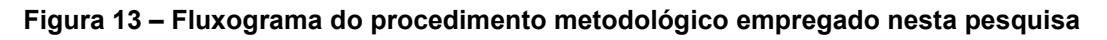

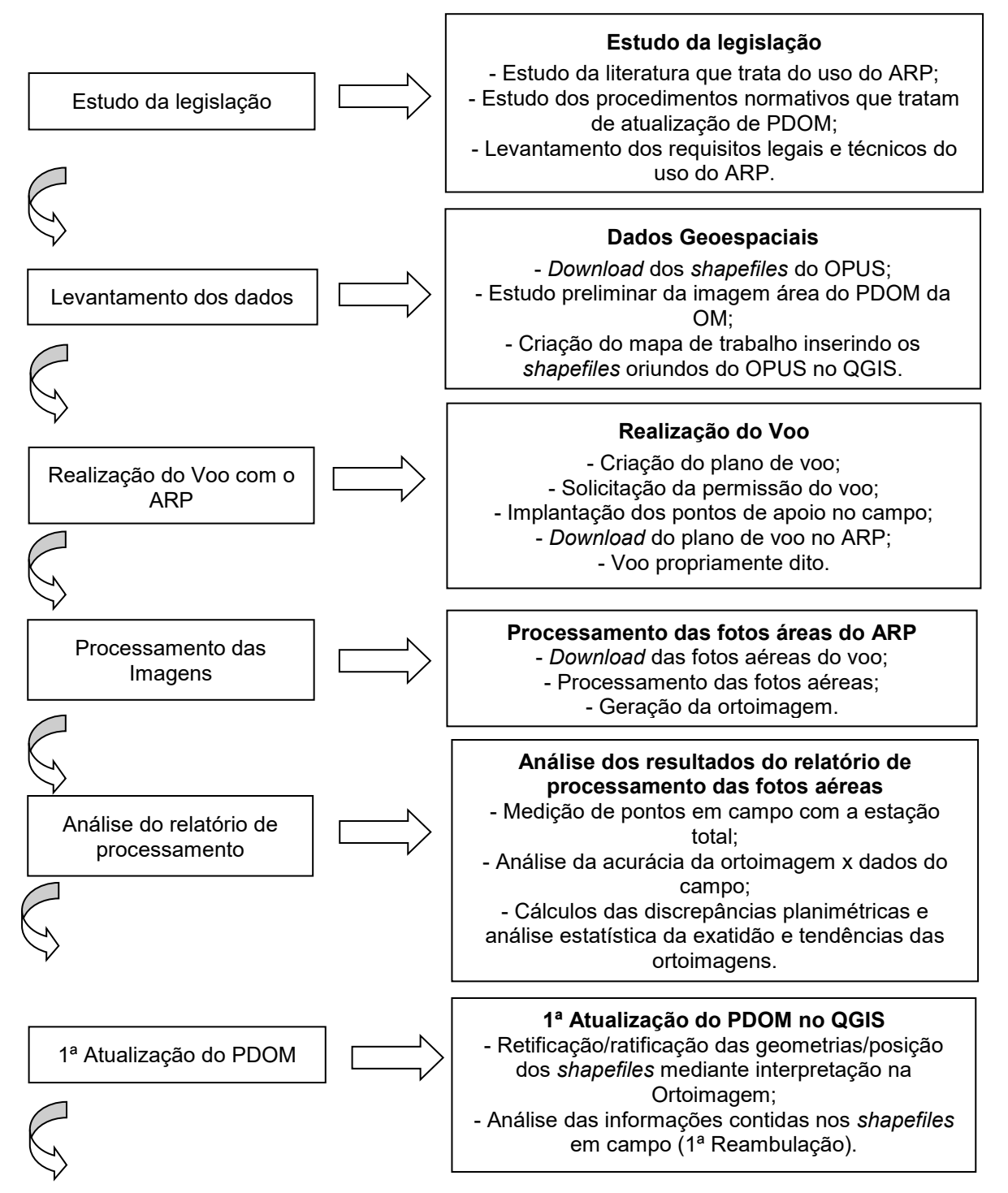

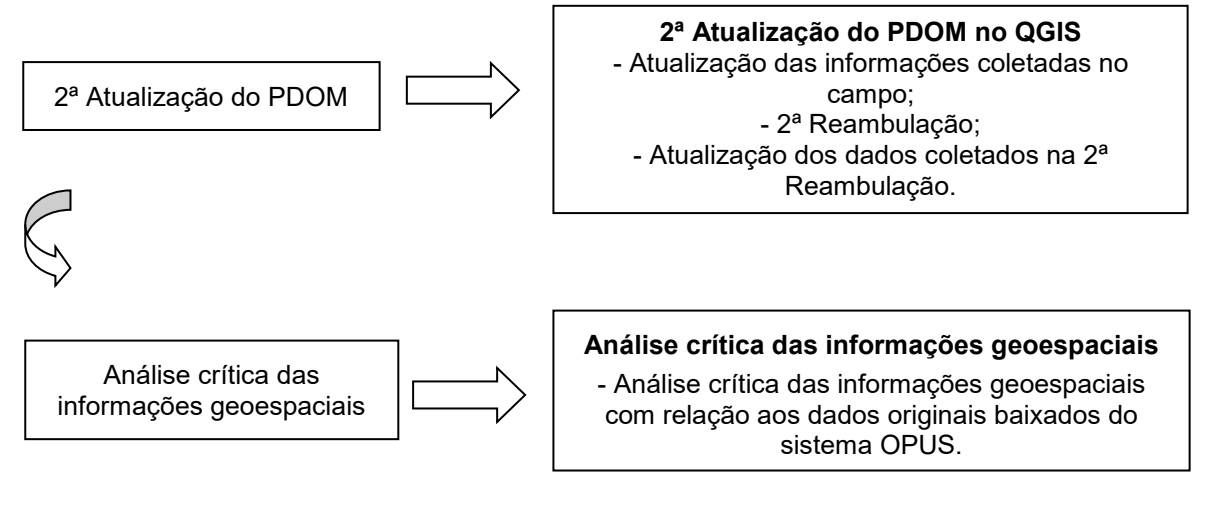

#### **Fonte: Autor**

# **3.1 Classificação metodológica da pesquisa**

Para Marconi e Lakatos (2005), o método constitui-se na forma de selecionar técnicas, para realizar a pesquisa científica, logo as técnicas são fruto das decisões do pesquisador, e o modo como as decisões são tomadas depende das regras de decisão do pesquisador. Assim, métodos podem ser entendidos como regras de escolha e as técnicas como as próprias escolhas.

Assim quanto à finalidade da pesquisa foi considerada aplicada, pois é dedicada à geração de conhecimento para solução de um problema específico, é dirigida a busca da verdade para determinada aplicação prática em situação particular.

Assim, quanto ao método ou abordagem metodológica, a pesquisa é considerada quantitativa, uma vez que para Beuren et al. (2006) a principal diferença de uma abordagem qualitativa e quantitativa reside no fato de que esta emprega um instrumento estatístico no processo de análise do problema.

Quanto aos objetivos, a presente pesquisa foi considerada como exploratória, pois de acordo com Gil (2007), este tipo de pesquisa tem como objetivo propiciar maior familiaridade com o problema, de forma a torná-lo perceptível. Além de exploratória, a pesquisa também é descritiva, ou seja, além de registrar e analisar os fenômenos estudados busca identificar suas causas, com objetivo primordial de descrever as características de determinada população ou fenômenos ou, estabelecer relações entre as variáveis.

Quanto aos procedimentos esta pesquisa é um estudo de caso, que utilizou como fontes uma pesquisa teórica e bibliográfica sobre a matéria, através de dados de campo coletados no Exército Brasileiro, por meio do Departamento de Engenharia e Construção (DEC), pois segundo Marconi e Lakatos (2005), tal procedimento constitui-se na investigação do tema estudado em documentos escritos ou não, ou seja, fazendo uso de fontes primárias como leis, artigos, portarias, dentre outros, utilizando-se fontes que ainda não receberam tratamento analítico.

Quanto à natureza esta pesquisa foi realizada sob uma intervenção observacional, pois como define Fontelles (2009) os fenômenos ou fatos, são observados, sem qualquer intervenção do pesquisador que pudesse interferir no curso natural e/ou no desfecho daqueles, embora pudesse neste meio tempo, realizar medições, análises ou outros procedimentos para coleta dos dados

Quanto ao desenvolvimento no tempo esta pesquisa é transversal, pois como denota aquele pesquisador, a pesquisa é realizada em um curto período de tempo, em um determinado momento, ou seja, em um ponto no tempo.

#### **3.2 Caracterização e localização dos experimentos**

Os estudos foram desenvolvidos no 15º Grupo de Artilharia de Campanha Autopropulsado – 15º GAC AP, o qual será chamado de experimento 1, no município da Lapa, Estado do Paraná, que possui dentro do sistema OPUS 175 benfeitorias cadastradas como: benfeitorias de infraestrutura, cercamento, benfeitoria edificação, benfeitoria complementar, pavimentações, benfeitoria rede, parcela administrativa, dentre outras, totalizando aproximadamente área de 190.970 m<sup>2</sup>, cerca de 0,19 km<sup>2</sup>.

O experimento 2 foi realizado no Colégio Militar de Curitiba - CMC, localizado em Curitiba, no Estado do Paraná, que possui dentro do sistema OPUS, 84 benfeitorias cadastradas, similares ao estudo 1, totalizando aproximadamente área de 205.818,37 m<sup>2</sup>, cerca de 0,21 km<sup>2</sup>.

### **3.3 Definição do tamanho da amostra**

O planejamento consistiu na definição do tamanho mínimo da amostra de pontos representativos do mapa a serem comparados com as coordenadas de campo.

Considerando a escala do produto cartográfico a ser testado igual a 1:1.000, para nível de significância de 10% (ou seja, nível de confiança igual a 90%), adotase  $Z = 1,6449$  e para determinação do valor do desvio-padrão populacional, foi considerado o valor do EP, para a Classe A igual a 0,17 m, estipulado pelo PEC-PCD conforme apresentado na Tabela 2, do item 2.1.

Utilizando-se o *software* GeoPEC e empregando o valor de erro máximo como 33% do desvio-padrão populacional como valor satisfatório estatisticamente (MONICO et al., 2004), chega-se ao resultado de 25 pontos de amostra na imagem.

Neste estudo foram utilizados 30 pontos, para assegurar melhor distribuição espacial, bem como estabelecer significante avaliação estatística de exatidão em ambos os experimentos.

## **3.4 Equipamentos utilizados na coleta de imagens aéreas**

Um dos *hardwares* utilizados nesta pesquisa foi o drone DJI *Phantom* 4 Pro, apresentado na Figura 14.

Este pode ser utilizado em várias atividades, como na engenharia civil (LISBOA et al., 2019), na engenharia ambiental (BORGES et al., 2018), na segurança pública, na aplicação da lei e vigilância (FONSECA JUNIOR, 2018), na gestão pública e planejamento urbano (LINS, 2019), em levantamentos topográficos e cadastrais (PARREIRA et al., 2019; DE JESUS et al., 2018), bem como em outras áreas do conhecimento (LOBO et al., 2020).

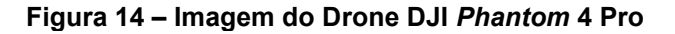

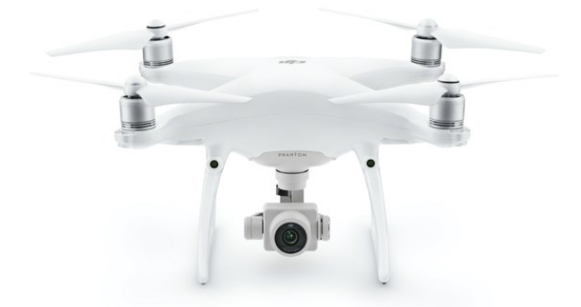

**Fonte**: **sítio da DJI Enterprise (2022)**

O mapeamento com ARP usa uma técnica chamada fotogrametria para gerar modelos 3D precisos do mundo real a partir de imagens 2D. Combinando e processando várias imagens aéreas georreferenciadas são gerados resultados,

como nuvens de pontos 3D, modelos digitais *raster* de elevação e ortomosaicos (SINGH, 2021). Estão apresentadas no Quadro 10 algumas especificações do aparelho, segundo o fabricante.

| <b>ESPECIFICAÇÕES TÉCNICAS</b> |                                                        |                                                                                                    |  |
|--------------------------------|--------------------------------------------------------|----------------------------------------------------------------------------------------------------|--|
|                                | Massa                                                  | 1.487 $g$                                                                                                    |  |
|                                | Altura máx. de serviço acima<br>do nível do mar        | 6.000 metros                                                                                                    |  |
| Aeronave                       | Duração máx. de voo                                    | Aprox. 27 a 30 minutos                                                                                                    |  |
|                                | Alcance de precisão em voo<br>estacionário             | Com a função RTK habilitada<br>e<br>funcionando normalmente:<br>Vertical: ± 0,1 m; Horizontal: ±0,1 m                                                                                                    |  |
| <b>GNSS</b>                    | Frequência única, módulo<br>GNSS de alta sensibilidade | GPS + BeiDou + Galileo (Ásia); GPS +<br>GLONASS + Galileo (outras regiões)                                                                                                    |  |
| Funções de mapeamento          | Distância de amostra do solo<br>(GSD)                  | (H/18,9) cm/píxel, H indica a altitude da<br>aeronave em relação à área mapeada<br>(unidade: m)                                                                                                    |  |
|                                | Taxa de coleta de dados                                | Àrea<br>máx.<br>de<br>operação<br>de<br>aproximadamente 0,63 km <sup>2</sup> para um<br>único voo com altitude de 180 m, por<br>exemplo, e GSD de aproximadamente<br>9,52<br>cm/píxel,<br>com<br>taxa<br>de<br>sobreposição frontal de 80% e taxa de<br>sobreposição lateral de 60%, durante<br>um voo que consome 70% de bateria |  |
| Câmera                         | Sensores                                               | Seis sensores CMOS 1/2.9", incluindo<br>um sensor RGB para imagens de luz<br>visível<br>cinco<br>e<br>sensores<br>monocromáticos<br>imagens<br>para<br>multiespectrais. Cada sensor: tem<br>pixels efetivos de 2,08 MP (2,12 MP no<br>total)                                                                                      |  |

**Quadro 10 – Especificações técnicas do equipamento Drone DJI** *Phantom* **4 Pro**

**Fonte: Autor**

# **3.5 Equipamentos utilizados para estabelecer os pontos de apoio**

Segundo o fabricante Topcon (EMBRATOP, 2021), o GR-3 é o sistema GPS RTK de última geração, que incorpora a tecnologia de rastreamento G3 para rastrear todos os três sistemas de posicionamento por satélite, combinando assim, os sistemas de posicionamento global via satélite GPS, GLONASS e o sistema Europeu Galileo.

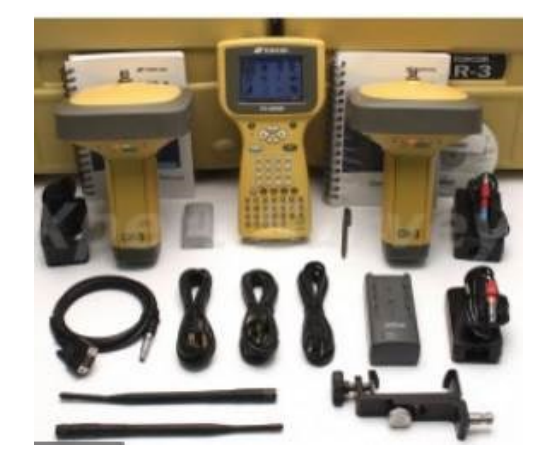

**Figura 15 – Imagem do receptor GNSS Topcon GR-3**

**Fonte**: **sitio da Topcon (2022)**

Nesta pesquisa foi utilizado o GNSS GR-3 (Figura 15) devido sua precisão e interoperabilidade (compatibilidade) com os demais aparelhos Topcon utilizados. O sistema RTK (*Real Time Kinematic*) é um tipo de correção diferencial que apresenta precisão de 2,5 cm com repetibilidade da posição obtida através de um par de receptores (PASSALAQUA et al., 2015).

Trabalhos usando o binômio GPS e ARP podem ser encontrados na área acadêmica (VIANA, 2017), como também em áreas afins da engenharia, como na agrimensura, realizando georrefenciamento de imóveis rurais (CHICATI et al., 2019).

Estão apresentadas no Quadro 11 algumas especificações do aparelho GPS, segundo o fabricante.

| ESPECIFICAÇÕES TÉCNICAS DO APARELHO GNSS TOPCON GR-3 |                                        |                |                                                           |  |
|------------------------------------------------------|----------------------------------------|----------------|-----------------------------------------------------------|--|
| Rastreamento                                         | Número de canais                       |                | 72 canais universais                                      |  |
|                                                      | <b>Sinais</b><br>rastreados            | <b>GPS</b>     | L1, L2 & L5 carrier, CA, L1 P, L2 P,<br>L2C (L5 opcional) |  |
|                                                      |                                        | <b>GLONASS</b> | L1, L2 & L5 carrier, L1CA, L2CA, L1 P,<br>L2P             |  |
|                                                      |                                        | <b>GALILEO</b> | E2-L1-E1, E5, E6 (opcional)                               |  |
|                                                      | Antena                                 |                | Tipo micro-centralizada integrada                         |  |
| Precisão                                             | RTK tempo real                         |                | $H: 10mm + 1ppm$                                          |  |
|                                                      |                                        |                | V: $15mm + 1ppm$ (unidade: m)                             |  |
|                                                      | Estático Pós-Processado<br><b>DGPS</b> |                | $H: +3.0$ mm + 0.5ppm                                     |  |
|                                                      |                                        |                | $V: +5.0$ mm + 0.5ppm                                     |  |
| Comunicação                                          | Memória                                |                | cartão<br>memória<br>SD.<br>Interna,<br>de<br>removível   |  |
|                                                      | Taxa de transferência                  |                | 1-20 Hz, selecionável (opcional)                          |  |
|                                                      | Transferência em tempo real            |                | TPS, RTCM SC104, CMR, CMR+                                |  |
|                                                      | Transferência ASC II                   |                | NMEA 0183 versão 3.0                                      |  |
|                                                      | Unidade de controle                    |                | Opcional, externo, computador móvel                       |  |
| Ambiente                                             | Carcaça                                |                | Em magnésio com formato de coluna                         |  |
|                                                      | Temperatura de operação                |                | -20 $^{\circ}$ C a + 50 $^{\circ}$ C com baterias         |  |
|                                                      | Isolamento                             |                | IP66 à prova d'água e poeira                              |  |
|                                                      | Impacto                                |                | Queda de 2 m de altura                                    |  |

**Quadro 11 – Especificações técnicas do aparelho GNSS Topcon GR-3**

**Fonte**: **Especificação técnica do aparelho (2022)**

# **3.6 Equipamentos utilizados para coletar pontos de apoio e aferição da precisão da ortoimagem**

A estação total é um equipamento eficiente e muito utilizado na topografia. Apresentada na Figura 16, trata-se de um dos instrumentos mais versáteis para o serviço topográfico, pois concilia alta precisão e diversas ferramentas de medição à possibilidade de uso nos mais variados locais, desde áreas abertas até ambientes com cobertura e restritos.

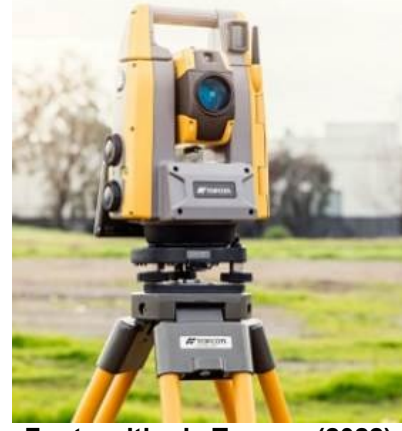

**Figura 16 – Imagem da Estação Total Topcon GPT-7505**

**Fonte**: **sitio da Topcon (2022)**

O modelo utilizado na pesquisa foi o GPT-7505, de fácil operação, boa precisão e utilizado com frequência (LEITE, 2019; GUZATTO, 2017). Devido sua interoperabilidade com o GPS RTK, foi escolhida para este estudo. Possui como características principais: bateria de alta capacidade (5000 mAh), nível eletrônico, teclado com luz de fundo, tela colorida de cristal líquido de alta definição e sensível ao toque, além de um processador de 400MHz, com sistema operacional Windows CE.NET 4.2. No Quadro 12 são apresentadas algumas especificações da Estação Total Topcon GPT-7505, segundo o fabricante.

| $-$ Lapechneações tecnicas da Latação Total Topcon<br>ESPECIFICAÇÕES TÉCNICAS DA ESTAÇÃO TOTAL TOPCON GPT-7505 |                                |                             |                                                        |                                         |  |
|----------------------------------------------------------------------------------------------------|--------------------------------|-----------------------------|--------------------------------------------------------|-----------------------------------------|--|
|                                                                                                    | Medição angular                | Precisão                    | 5" (cinco segundos)                                    |                                         |  |
|                                                                                                    |                                | Método                      | Leitura absoluta                                       |                                         |  |
|                                                                                                    |                                | Leitura mínima              | 1" (um segundo)                                        |                                         |  |
|                                                                                                    |                                | Compensação                 | Eixo duplo                                             |                                         |  |
|                                                                                                    |                                | Intervalo de<br>compensação | ± 6' (mais ou menos seis minutos)                      |                                         |  |
|                                                                                                    | Telescópio                     | Ampliação                   | 30x                                                    |                                         |  |
| Laser                                                                                                    |                                | Distância de focagem        | 1,3 m (metros)                                         |                                         |  |
|                                                                                                    | Medição distante               | Prisma 1                    | 3.000 metros                                           |                                         |  |
|                                                                                                    | com prisma                     | Precisão                    | $\pm$ (2 mm + 2 ppm x D)                               |                                         |  |
|                                                                                                    | Medição distante<br>sem prisma |                             | <b>MODO NORMAL</b>                                     | MODO LONGO                              |  |
|                                                                                                    |                                | Alcance (branco Kodak)      | $1.5 m - 250 m$                                        | 5.0 m - 2000 m                          |  |
|                                                                                                    |                                | Precisão - Fina             | $\pm(5 \text{ mm})$                                    | $±$ (10 mm + 10<br>ppm $\times$ $D^*$ ) |  |
|                                                                                                    |                                | Precisão - Grosseira        | $\pm(10 \text{ mm})$                                   | $±$ (20 mm + 10<br>ppm $\times$ $D^*$ ) |  |
|                                                                                                    |                                | Precisão - rastreamento     | $\pm$ (10 mm)                                          | $±(100$ mm)                             |  |
|                                                                                                    | Unidade do<br>computador       | Processador/Incorporad<br>O | Microsoft Windows® CE.NET 4.2 /<br>Intel PXA255 400MHz |                                         |  |
|                                                                                                    |                                | Memória                     | Microsoft Windows® CE.NET 4.2 /<br>Intel PXA255 400MHz |                                         |  |
|                                                                                                    |                                | Visores                     | Simples                                                |                                         |  |
|                                                                                                    |                                | Ecrã                        | 320 x 240 (QVGA) LCD TFT Cores                         |                                         |  |

**Quadro 12 – Especificações técnicas da Estação Total Topcon**

**Fonte**: **Especificação técnica do aparelho (2022)**

# **3.7 Programas para controle e planejamento do voo do ARP**

Para realizar a conexão com o drone, foi utilizado o programa DJI GO versão 4.0 instalado em um aparelho celular *Apple Iphone* XR, com tela de 6.1'', CPU 2X2,5 GHz Vortex + 4X1.6 GHz Tempest, com 3 GB de memória RAM.

Para estabelecer o planejamento de voo, foi utilizado o *software DroneDeploy* pela sua gratuidade para realização do planejamento e a execução do

voo, tanto via computador, quanto via smartphone ou *tablet*, bem como pela baixa complexidade em sua operação (DAMBROSKI et al., 2021).

As principais configurações realizadas foram: escolha do ARP, altura de voo que influenciou diretamente o tamanho do GSD, ou seja, a distância da amostra no solo, bem como o valor das sobreposições laterais entre as fotos e longitudinais entre as faixas de voo. Nesta pesquisa foi estabelecido para o experimento 1 um GSD de 4,3 cm por pixel com altura de voo de 100 metros e para o experimento 2 tamanho de 2,4 cm por pixel para altura de voo de 80 metros.

## **3.8 Programas para processamento das imagens obtidas pelo drone**

Quando se trata de *softwar*e de fotogrametria 3D para ARP, há grande gama de empresas que fornecem *softwares* de mapeamento 3D, por meio de uma versão gratuita ou período de avaliação gratuito (*trial*), permitindo sua utilização antes de qualquer compra.

Depois de uma pesquisa em sítios especializados em processamento de dados oriundos de ARP, no início de 2019 (DRONENG, 2019; DRONEVISUAL, 2019; COSTA, 2019), dentre os programas disponíveis no mercado, o que apresentou melhor custo-benefício, diante do binômio custo *versus* detalhamento do processamento foi o *software Agisoft photoscan professional*.

A versão utilizada neste estudo foi a 1.4 *build* 5076, pois apresenta relatórios detalhados, sendo possível avaliar a precisão dos resultados de acordo com as informações de posicionamento com GPS de alta precisão, os GCP, bem como análises/resultados para cada fase do processamento.

Por ser bastante intuitivo, o *softwar*e oferece um *workflow* simples e muito eficiente, apresentando um algoritmo de processamento (busca dos pontos homólogos) que consegue gerar os produtos finais mesmo com um voo deteriorado (DRONENG, 2019).

O *Agisoft PhotoScan professional* é um *software* autônomo que realiza processamento fotogramétrico de imagens (fotografia aérea e de curta distância, imagens de satélite) e gera dados espaciais 3D para serem usados em aplicações de GIS, documentação de patrimônio cultural e produção de efeitos visuais, bem como para indiretas medições de objetos de várias escalas (AGISOFT, 2021).

Observa-se da análise da literatura que este *software* também foi utilizado na engenharia civil, em reconstruções de fachadas de construções (LUHMANN et al., 2020), monitoramento ambiental (TINKHAM et al., 2021), mapeamento geológico (BONALI et al., 2020), levantamentos topográficos (CASELLA et al., 2020), agricultura CUNHA et al., 2018), silvicultura (NIEMITALO et al., 2021), dentre outros.

### **3.9 Programas para atualização das informações espaciais**

O QGIS é um *software* de SIG de código aberto licenciado, feito pela *Open Source Geospatial Foundation* (*OSGeo*), funcionando em Linux, Unix, OSX, *Windows* e *Android*, suportando inúmeros formatos de vetores, *rasters* e bases de dados e funcionalidades (QGIS, 2021).

Segundo Dalla Corte et al. (2020) o QGIS é um *software* de SIG livre (segundo a GNU) e de código aberto construído a partir do *Free and open Source Software (FOSS)*. Este *software* é uma boa opção para o ensino de geoprocessamento (ITO et al., 2017), desenvolvimento de mapas e disponibilizá-los por meio de *plug-ins web* (AMORIM et al., 2021), dentre outras atividades similares.

O termo *software* livre serve para definir aplicações que não necessitam de permissão para seu uso, possibilitando alterações em seu código, garantindo que os usuários possam fazer melhoramento nos mesmos. O *software* proprietário indica que a aplicação possui proprietários, sem possibilidade de alteração, sendo necessária permissão para seu uso e comercialização (RISTOW, 2014).

Na pesquisa foi utilizada versão 3.10 (A Corunã) de longa duração (*Long Term Release*) disponível à época. A integração e interação de diversas ferramentas computacionais com os equipamentos utilizados na pesquisa, permitiram agilizar o processo de aquisição e tratamento dos dados, na análise das informações e atualizações das informações cadastradas nas tabelas contidas nos *shapefiles*  oriundos do sistema OPUS, bem como a geolocalização e dimensionamento dos vetores.

### **3.10 Programa para processamento dos dados GPS**

O *software* Topcon Tools oferece uma solução de pós-processamento poderosa, análise e ajuste de rede com uma interface de operação intuitiva que é fácil de aprender e usar (MELO, 2018; SOFTWARE INFORMER, 2021)

O programa suporta todos os instrumentos de pesquisa e coletores de dados da Topcon, incluindo Estação Total, *RTK*, Pós-processamento, *GIS*, *Design* e Imagem, processando também receptores de outros fabricantes (PRINA et al., 2015).

Nesta pesquisa foi utilizada a versão 7.5, para realizar os ajustamentos pósprocessamento e ajuste dos dados *GPS.*

## **3.11 Programa para o cálculo da acurácia posicional**

Nesta pesquisa foi utilizado o *softwar*e GeoPEC, versão 3.5.2, programa científico que fornece a avaliação da acurácia posicional de seus produtos em relação a três tipos de padrão/norma no Brasil: o [Decreto nº. 89.817](http://www.planalto.gov.br/ccivil_03/decreto/1980-1989/D89817.htm) de 1984, aliada às [ET-CQDG,](http://www.geoportal.eb.mil.br/index.php/inde2?id=142) de 2016, da INDE, que proporciona a análise da qualidade dos produtos da cartografia nacional; Inspeção Topográfica contida na [NBR 13.133](http://www.abntcatalogo.com.br/norma.aspx?ID=4663) de 1994 (atualizada no ano de 2021), que normatiza a execução de serviços topográficos; e Norma de Execução Incra/DF/02 de 2018, ligada às atividades de georreferenciamento de Imóveis Rurais.

O algoritmo foi desenvolvido seguindo os procedimentos descritos em [Santos et al.](http://www.scielo.br/pdf/bcg/v22n4/1982-2170-bcg-22-04-00630.pdf) (2016). O programa é de uso aberto e encontra-se disponível na página eletrônica do curso de Engenharia de Agrimensura e Cartográfica da Universidade Federal de Viçosa.

## **3.12 Levantamento das informações em campo**

Os levantamentos de informações em campo foram divididos em quatro etapas, concernentes ao experimento 1.

A primeira consistiu na implantação de marcos geodésicos (de concreto ou similar), que ocorreu em 2 de Setembro de 2019, dentro da área do 15º GAC AP. Foram rastreados por meio de aparelhos receptores de sinais de satélite e depois ajustados à Rede Brasileira de Monitoramento Contínuo dos Sistemas GNSS (RBMC) do Instituto Brasileiro de Geografia e Estatística (IBGE).

Foram utilizadas as bases da RBMC de SCAQ (Araquari/SC) e da UFPR (Curitiba/PR) como pontos bases, para se ajustar o Marco 1. O rastreio durou cerca de 3 horas e 30 minutos, devido ao tamanho da linha base ser maior que 200 quilômetros. Com o Marco 1 ajustado à rede da RBMC, tomando este como ponto base foi realizado um segundo rastreio de 20 minutos sob um segundo ponto chamado Marco 2, com intuito de realizar o transporte de coordenadas reais para este ponto.

Está apresentado na Figura 17 o receptor GNSS Topcon GR-3 realizando rastreios para transporte de coordenadas no terreno. As coordenadas finais foram apresentadas na projeção Universal Transversa de Mercator (UTM), tendo o meridiano central (MC) de 51º e fuso 22.

A primeira imagem daquela Figura apresenta o rastreio do Marco 1 e a segunda imagem o Marco 2.

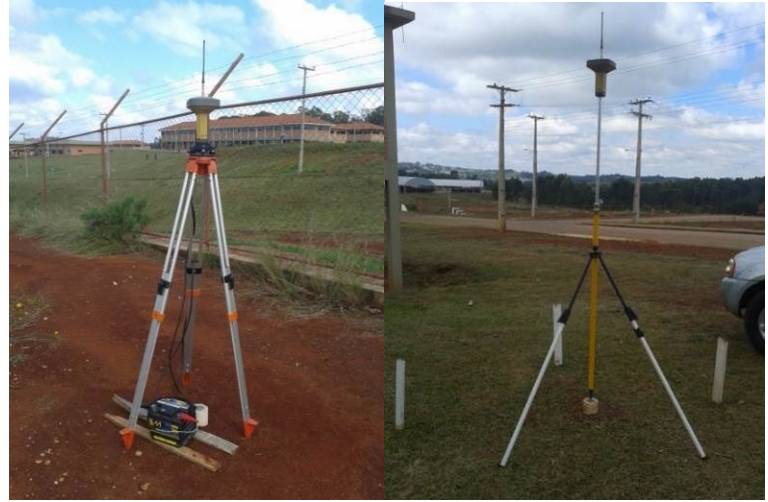

**Figura 17 – Imagem do rastreio dos Marcos com o receptor GNSS Topcon GR-3**

**Fonte: Autor**

Com os pontos ajustados à RBMC, foram lançados no terreno 35 marcações como pontos de apoio aerofotogramétricos, tomando por base o Marco 1, ocorrido em 11 de Setembro de 2019, gerados por meio de aparelhos GNSS, utilizando o método RTK. Desta forma, foram estabelecidas coordenadas reais ao terreno, para servirem como pontos de ajustes do modelo tridimensional que possui coordenadas

arbitrárias, para então, após o processamento das imagens oriundas do ARP, o modelo ganhar sua dimensão real.

Podem ser vistos círculos vermelhos no extrato da imagem aérea do experimento 1, na Figura 18, que serviram como parâmetros para implantação dos pontos de apoio em campo. Tais pontos se distanciavam a um raio aproximado de 100 metros de distância uns dos outros, assegurando que as feições no terreno se distanciassem no máximo 50 m dos pontos com coordenadas, acarretando um melhor ajustamento da ortoimagem a ser gerada.

**Figura 18 – Imagem do extrato da carta com as posições dos pontos de apoio a serem implantados no terreno com receptor GNSS Topcon GR-3**

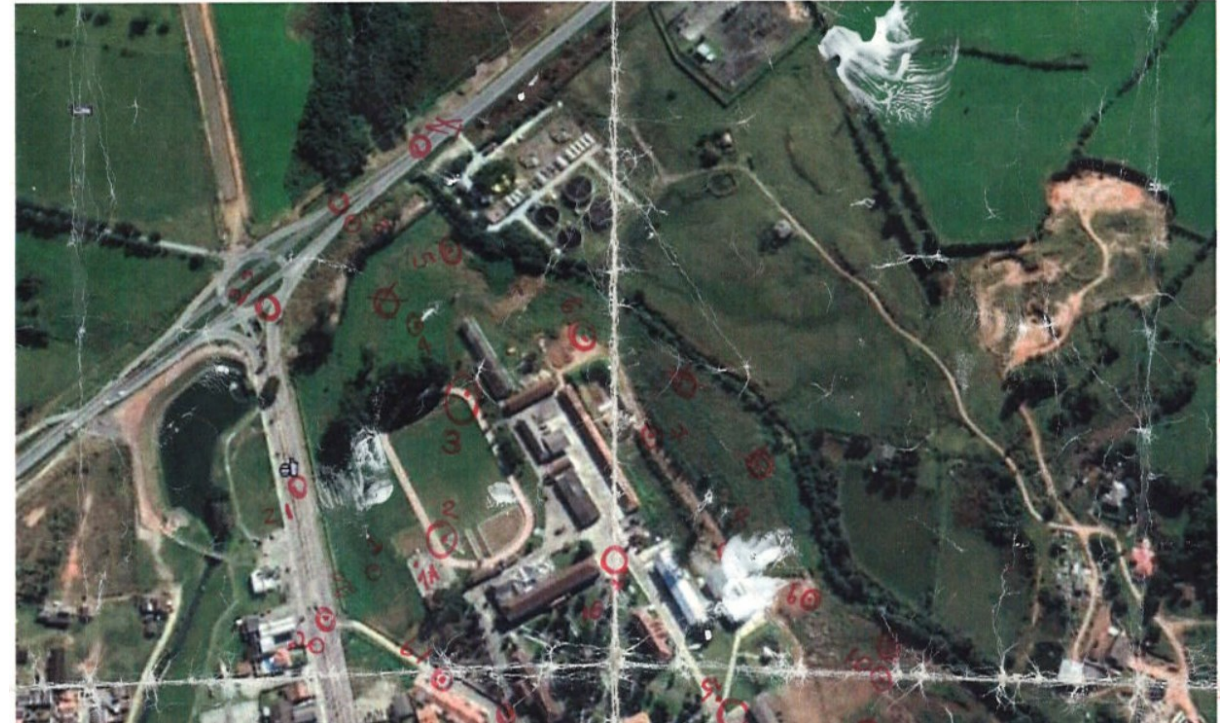

**Fonte**: **Autor**

Pode-se observar na Figura 19 a implantação de pontos de apoio aerofotogramétricos no terreno, para serem utilizados no ajuste da imagem aérea do ARP. Para isto, foram realizadas marcações no terreno conforme croqui feito com a imagem aérea do local realizada por uma pessoa e as medições sobre o ponto implantado era feito por outra pessoa que carregava o aparelho Topcon GNSS GR-3.

#### **Figura 19 – Imagem de implantação de pontos de apoio aerofotogramétricos no terreno com receptor GNSS Topcon GR-3**

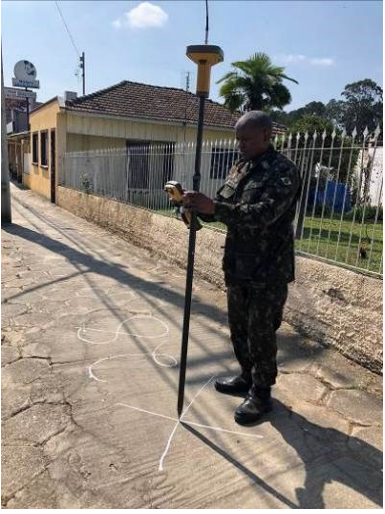

**Fonte**: **Autor**

Pode-se perceber na Figura 20, o ponto implantado no terreno visualizado na imagem aérea do ARP.

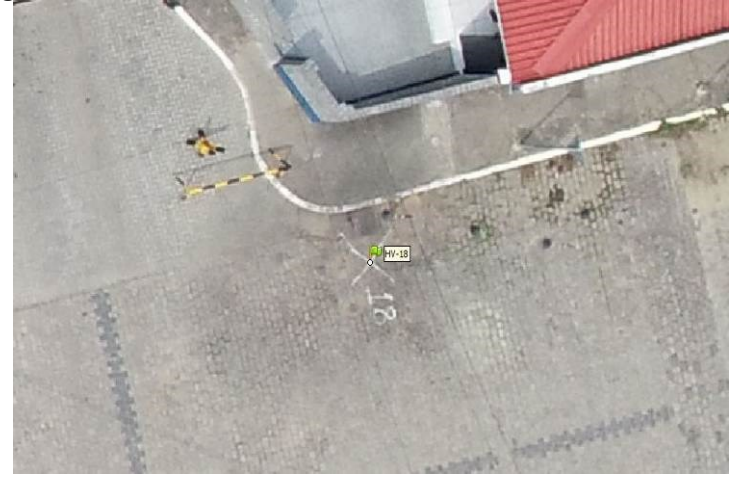

**Figura 20 – Imagem do ponto implantado no terreno observado na imagem aérea do ARP**

**Fonte**: **Autor**

Após implantação dos pontos foi realizado o voo com o ARP para coleta das imagens do terreno. Para o experimento 1 foi utilizada a altura de voo de 100 metros e para o experimento 2 a de 80 metros. No experimento 2 foi necessária uma altura de voo menor tendo em vista o corredor aéreo do aeroporto do Bacacheri, que passa sobre a localização daquele experimento e por segurança optou-se em voar mais baixo, tal procedimento melhorou a resolução espacial da ortoimagem gerada, impactando positivamente.

A segunda etapa do experimento 1 ocorreu no dia 23 de novembro de 2019, para coletar pontos no campo, por meio de medições no terreno em pontos visíveis na ortoimagem, realizados com uma Estação Total, para medir a acurácia da ortoimagem, que serviram para aprovar ou reprovar o processamento.

Para isto, foram utilizadas duas pessoas, uma encarregada de realizar implantar dois pontos no terreno com o aparelho Topcon GNSS GR-3, atribuindo coordenadas reais que serviram para estacionar a Estação Total, e a outra ficou encarregada de realizar as medições no terreno com a estação total em pontos visíveis na ortoimagem.

A terceira etapa ocorreu em 9 de novembro de 2020, a checagem em campo das informações contidas nos arquivos *shapefiles* oriundos do sistema OPUS atualizadas por interpretação da ortoimagem, ou seja, a 1ª reambulação. O procedimento foi realizado por uma pessoa de posse do PDOM impresso onde eram anotados os dados.

E a quarta etapa, ou seja, 2ª reambulação, ocorrida 23 de novembro de 2021, foi para sanar as dúvidas que persistiram após atualização das informações da 1ª reambulação, realizado também por uma pessoa.

Procedimento idêntico foi realizado quanto ao experimento 2.

### **3.13 Procedimento metodológico da pesquisa**

Tomando por base o fluxograma apresentado na Figura 13, do item 3, o trabalho iniciou com a pesquisa dos procedimentos administrativos para atualização de PDOM no EB, bem como a literatura e legislação aplicada para utilização do ARP. Foram analisadas as legislações sobre o tema dentro da Força terrestre, o qual se verificou existir a Portaria nº 074 - DEC, de 17 de outubro de 2018, que trata do caderno de instruções sobre o emprego de aeronaves de asa rotativa no georreferenciamento de áreas patrimoniais jurisdicionadas ao Exército Brasileiro.

O documento inicia descrevendo a parte histórica, explicando a evolução do equipamento de topografia, passando por uma metodologia de como se fazer o georreferenciamento com emprego de aeronave de asa rotativa e por fim explica como avaliar a qualidade do processamento. O foco desta legislação é o georreferenciamento de imóveis utilizando o ARP, diferente do objetivo desta pesquisa que foi a atualização de dados geoespaciais do sistema OPUS, utilizando

ortoimagem obtida por foto captadas por ARP. Aquele documento contribuiu de forma incipiente a este estudo.

O processo de atualização começa com o *download* dos vetores que compõem o PDOM da OM, cadastrados no sistema OPUS. De posse dos *shapefiles*, foi feito um levantamento dos dados geoespaciais relativos ao estudo de caso e elaborado uma imagem, ou seja, um estudo preliminar da área da OM, elaborando assim o mapa a ser atualizado no QGIS.

Feito isso, inicia-se o estudo preliminar, carregando-se a imagem aérea correspondente a área da OM dentro do QGIS, analisando assim os locais onde serão colocados os pontos de apoio aerofotogramétricos no terreno para o voo do ARP marcando-os no desenho (descrito na Figura 18), imprimindo-o e levando-o a campo como fonte de orientação.

Inicia-se a primeira ida ao campo, para implantar dois pontos bases (marcos de concreto ou similar), descrito na Figura 17, dentro da área do experimento 1, que foram rastreados, processados no *software Topcon Tools* (Apêndice C) e ajustados a Rede Brasileira de Monitoramento Contínuo dos Sistemas GNSS (RBMC) do IBGE por meio de aparelhos receptores de sinais de satélite e mais dois marcos dentro do experimento 2.

Com aquele estudo realizado, solicita-se autorização ao DCEA (Apêndice A), apresentado na Figura 21, por meio do sistema SARPAS. É necessário que o piloto do ARP seja habilitado e previamente cadastro no sistema.

**Figura 21 – Imagem da solicitação de voo com o ARP sob o 15º GAC AP autorizada pelo DCEA**

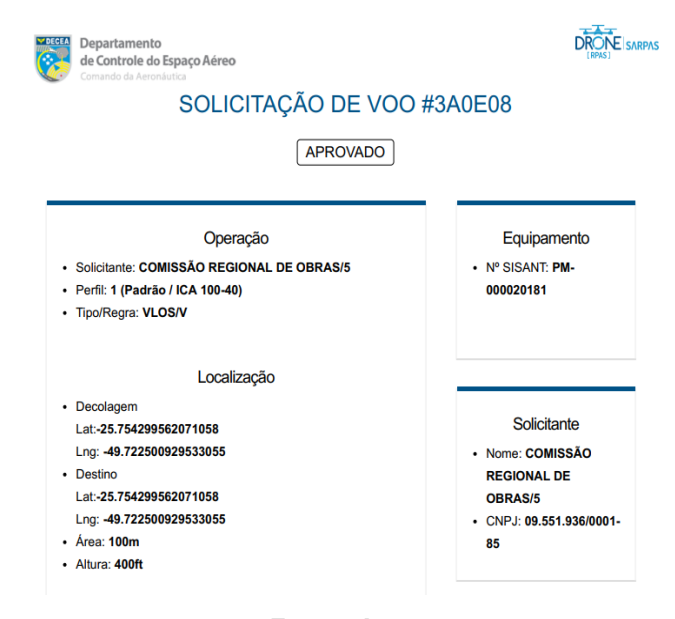

**Fonte**: **Autor**

Autorizado o voo pelo DCEA, retorna-se ao campo, com o estudo preliminar impresso com o posicionamento sugerido dos pontos de apoio para o voo que são materializados no terreno (em nosso estudo foram feitas marcas, em forma de um sinal de +, com tinta branca no solo, visualizada nas Figuras 19 e 20).

Neste estudo foram materializados 35 pontos visíveis nas fotos aéreas (Apêndice D, itens 1 e 3), e para tal, adotou-se a dimensão do ponto no terreno de um metro por um metro, esta dimensão está diretamente ligada à altura do voo do ARP, distantes uns dos outros com um raio médio de 100 m.

Com os pontos de apoio aerofotogramétricos implantados no terreno, foi confeccionado o plano de voo do ARP no *software DroneDeploy* em conformidade com a área a ser levantada. Esse plano de voo é enviado para o ARP, por meio do *software DJI GO*. Com o plano de voo inserido é feito o voo e com sua conclusão, realiza-se o download das imagens geradas, para começar o processamento dessas imagens.

Esse material só pode ser processado por softwares criados para esta finalidade, na pesquisa foi utilizado o *software Agisoft photoscan professional.* Com as fotos geradas do voo foi feito mosaico georreferenciado de todas elas, chamado de ortoimagem. Esta, compreende o mosaico de todas as fotos tiradas em voo, corrigidas de todas as deformações presentes nas fotografias aéreas, decorrentes da projeção cônica, que dá aspecto de distorção nas fotos, do centro para as bordas das fotos.

Após o processamento é gerado um relatório (Apêndice B) com os erros obtidos em cada fase do processamento, dando início a análise do relatório de processamento. Este procedimento consiste em uma ida ao campo, para coletar informações que irão confirmar os dados do relatório, desta forma validando ou reprovando à ortoimagem gerada.

Com a utilização de uma estação total foram colhidos 30 pontos (Apêndice D, itens 2 e 4) aleatórios no terreno (cálculo da quantidade de pontos descrito no item 3.3), visíveis na ortoimagem que tiveram suas coordenadas comparadas, gerando tabelas comparativas dessas informações (comparativo apresentado nas Tabelas 4 e 5, do item 4.1.2).

Com as coordenadas do terreno e seus análogos digitais, foi utilizado o *software* GeoPEC para realizar a avaliação da acurácia posicional da ortoimagem gerada, por meio de processamentos e cálculos estatísticos. Seguiu-se o fluxograma proposto por Oliveira (2019), apresentado na Figura 22, podendo-se desta forma, classificar aquela imagem conforme o [Decreto nº. 89.817](http://www.planalto.gov.br/ccivil_03/decreto/1980-1989/D89817.htm) de 1984, aliada às [ET-](http://www.geoportal.eb.mil.br/index.php/inde2?id=142)[CQDG/](http://www.geoportal.eb.mil.br/index.php/inde2?id=142)2016, da INDE.

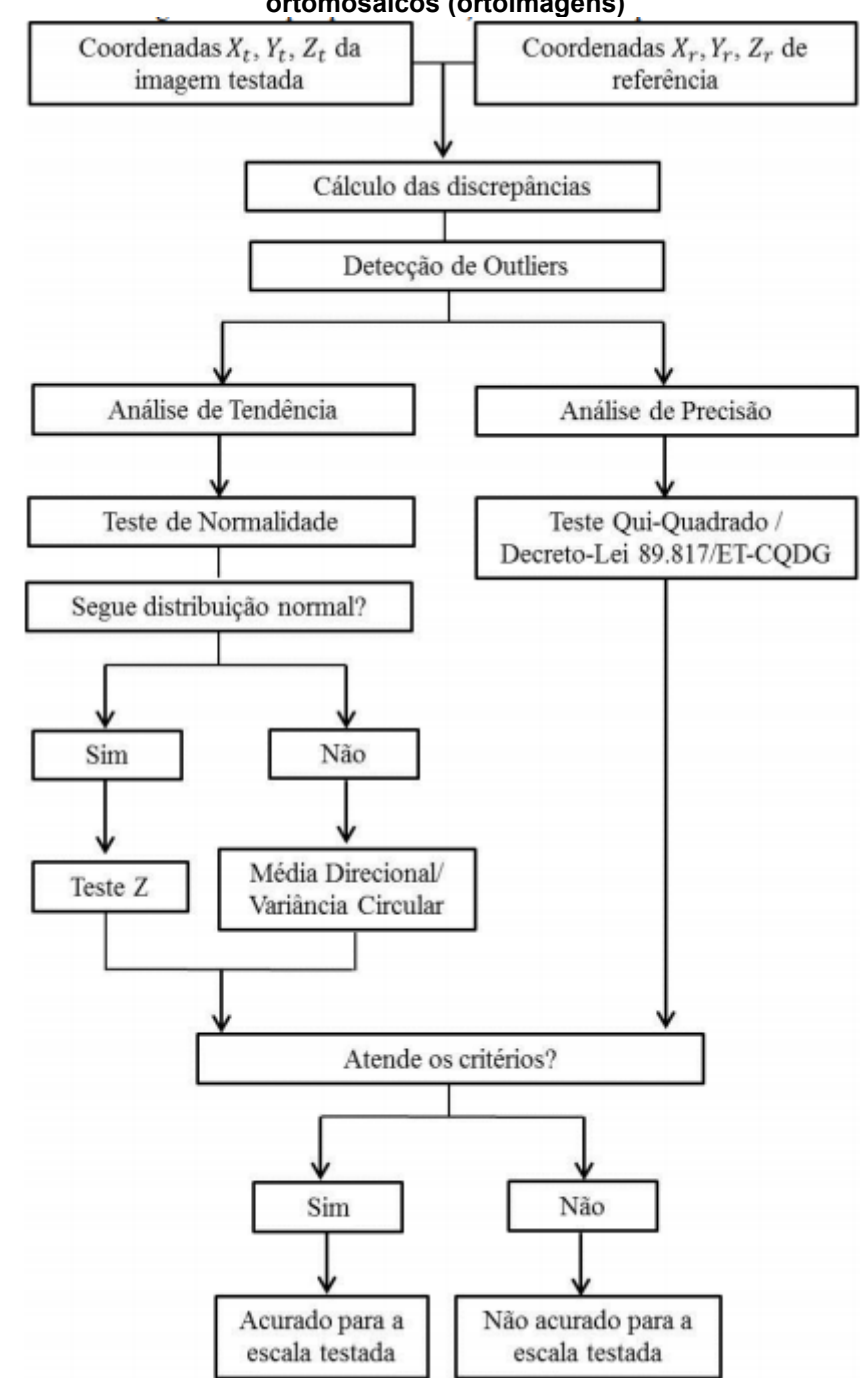

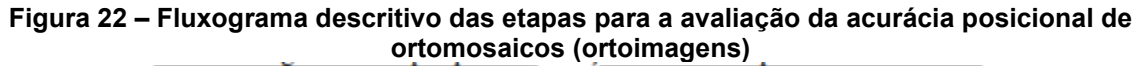

Se após a análise, a conclusão for que os erros da imagem ficaram acima do aceitável, deve-se assim medir novamente os pontos de apoio de campo, realizar

**Fonte**: **Oliveira (2019)**

novamente o voo e processar as imagens geradas, até alcançar a precisão almejada, ensejando na aprovação da ortoimagem.

Foram gerados também os seguintes produtos cartográficos no *Agisoft photoscan professional*: modelo digital de superfície (MDS), modelo digital do Terreno (MDT), nuvem de pontos georreferenciada, bem como as curvas de níveis, suavizadas e corrigidas manualmente no desenho.

Inicia-se agora a 1ª atualização do PDOM. No mapa criado no QGIS, inseriuse a ortoimagem, como pano de fundo e feita a atualização desses vetores. Como por exemplo, colocar na posição correta os vetores e áreas, bem como corrigir suas geometrias, atualizando as informações que cada uma delas contém.

Com a finalização da atualização das informações contidas nos *shapefiles* do PDOM, feito somente por fotointerpretação, inicia-se a 1ª reambulação desses dados no campo. A reambulação é a técnica de identificar e nomear feições no terreno, ou seja, coleta de topônimos, dados e informações relativos aos acidentes naturais e artificiais, podendo ser feito numa carta topográfica ou imagem de satélite.

Foi feita impressão do mapa e levada a campo para realizar anotações das informações a serem coletadas. Assim, pode-se retificar ou ratificar as informações contidas nos *shapefiles* cadastrados no OPUS (ex.: pode ter mudado o nome de uma benfeitoria, o que antes era um alojamento, virou uma barbearia, dentre outras situações similares).

Com os dados colhidos em campo, estes são inseridos e atualizados no programa QGIS. Feita a atualização das feições do desenho após a 1ª reambulação, termina-se a 1ª atualização do PDOM. É normal que surjam algumas pequenas dúvidas após a atualização.

Assim, inicia-se a 2ª reambulação em campo, ou seja, a 2ª atualização do PDOM. Tal procedimento foi realizado por meio de impressão do desenho com as possíveis dúvidas, para saná-las.

Feita a reambulação e de posse das informações coletadas em campo, estas foram lançadas no desenho, chegando-se ao término do processo de atualização do PDOM.

Realizada a atualização do PDOM é feita análise crítica das informações geoespaciais com relação aos dados originais oriundos do sistema OPUS. A metodologia foi aplicada igualmente para o experimento 2.

# **3.14 Extração de informações geográficas a partir da ortoimagem**

Nesta pesquisa, para tratar as informações geoespaciais cadastradas nos *shapefiles* oriundos do sistema OPUS foi utilizado o *software* QGIS, versão 3.10, apresentado no item 3.9.

Foram atualizadas informações inseridas nas benfeitorias como infraestrutura, cercamento, benfeitoria edificação, benfeitoria complementar, pavimentações, benfeitoria rede, parcela administrativa, dentre outras.

Está apresentado na Figura 23 um extrato da área do experimento 1, onde percebe-se a ortoimagem como pano de fundo, bem como os vetores que representam as edificações (na cor azul), as benfeitorias complementares (como por exemplo a pista de corrida, área de estacionamento de veículos, quadras poliesportivas, ginásio, dentre outras na cor bege), a rede de infraestrutura elétrica (linhas de média e baixa tensão, em traço pontilhado na cor branca), as curvas de níveis métricas (traço pontilhado na cor vermelha), benfeitoria rede (placas solares na cor ciano).

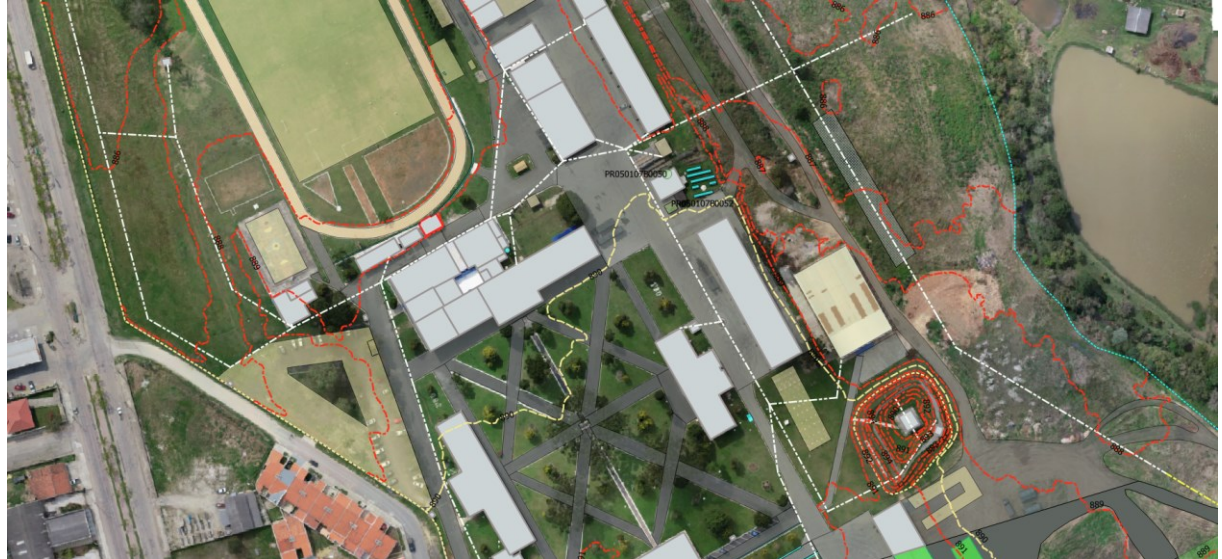

**Figura 23 – Extrato da área do experimento 1 tendo suas informações atualizadas por meio do software QGIS 3.10 com a ortoimagem como pano de fundo**

### **Fonte**: **Autor**

Na Figura 24 está apresentado um extrato da área do experimento 2, onde novamente podemos perceber a ortoimagem como pano de fundo, bem como os vetores que representam as edificações (na cor azul escuro), as benfeitorias

complementares (como por exemplo o ginásio poliesportivo, a piscina, a raia de equitação, quadras poliesportivas, dentre outras nas cores verde claro hachurado e verde claro), curvas de níveis métricas (traço pontilhado nas cores rosa e bege), limites (traço pontilhado na cor branca), pavimentação (na cor rosa).

**Figura 24 – Extrato da área do experimento 2 tendo suas informações atualizadas por meio do software QGIS 3.10 com a ortoimagem como pano de fundo**

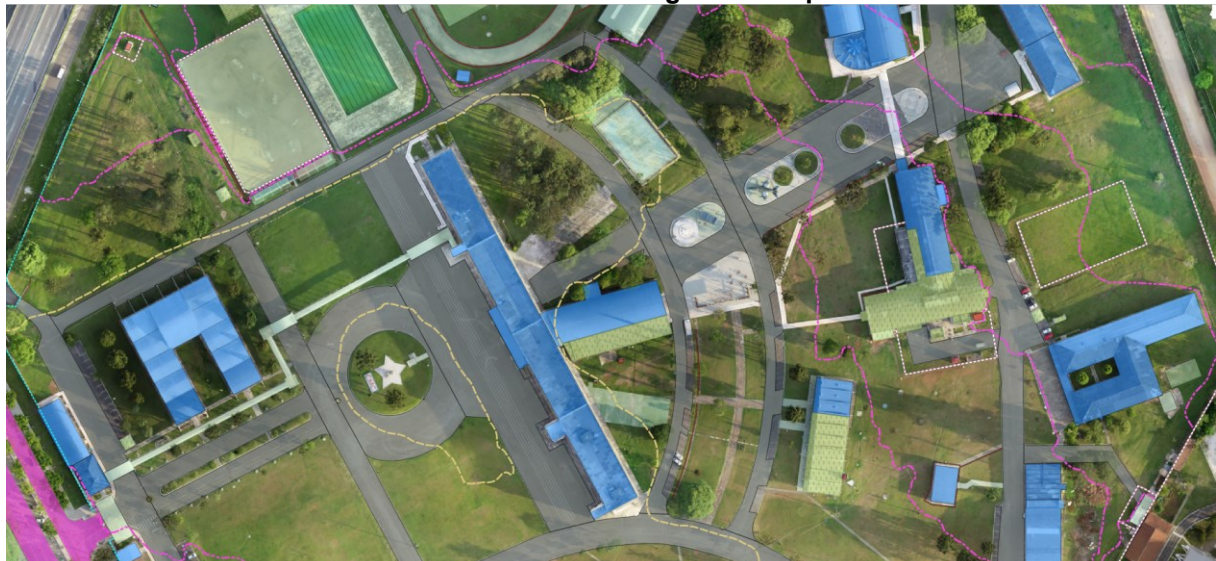

**Fonte**: **Autor**

As atualizações consistiram em acertar a geolocalização do ponto, da linha ou do polígono (estes são as feições definidas nos *shapefiles*), que passou tanto pela mudança de posição, da geometria, como também as informações cadastradas no banco de dados, como por exemplo no caso do nome da edificação, quantidade de pavimentos, área, perímetro, dentre outras.

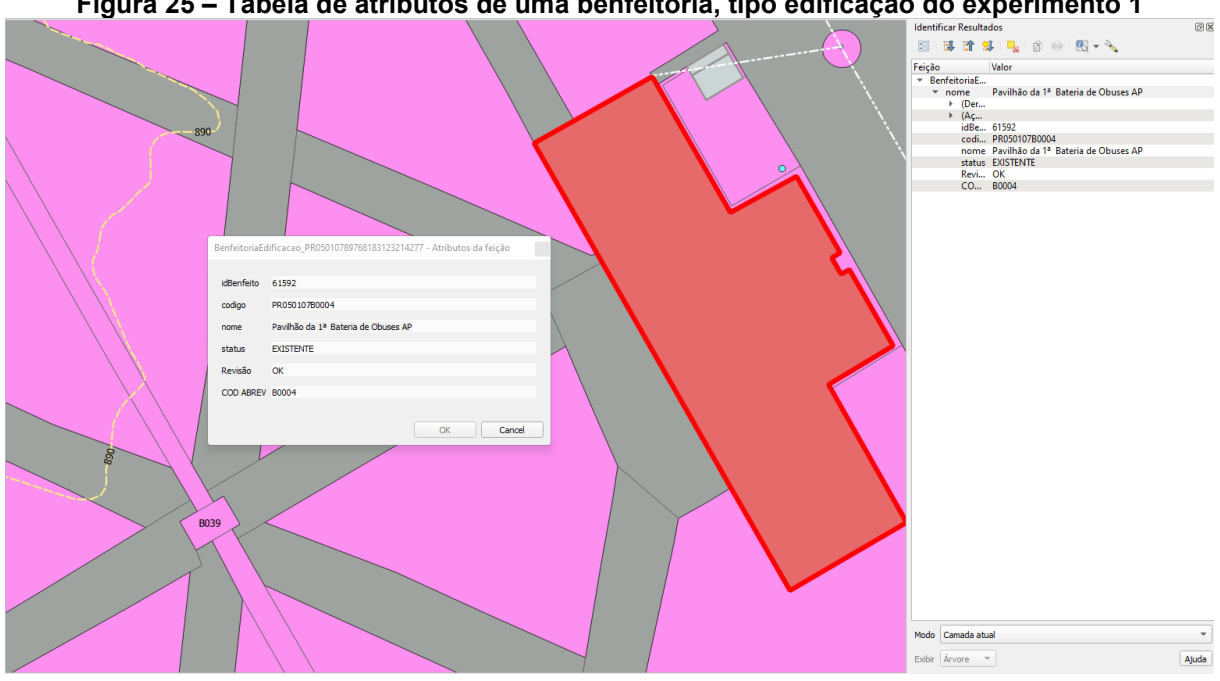

**Figura 25 – Tabela de atributos de uma benfeitoria, tipo edificação do experimento 1**

**Fonte**: **Autor**

Na Figura 25 está apresentado o preenchimento de uma tabela de atributos de um *shapefiles*, no caso o de benfeitoria, tipo edificação chamada de Pavilhão da 1ª Bateria de Obuses Autopropulsado (AP), do experimento 1. As informações a serem catalogadas foram o IdBenfeito (identificação do *shapefiles* atribuído automaticamente pelo sistema OPUS), o código que é uma espécie de matrícula da benfeitoria, o nome e o status (por exemplo existente, a construir, demolido, dentre outros). Os campos Revisão e COD ABREV foram criados para esta pesquisa, visnado facilitar a revisão das informações e não fazem parte do sistema.
# **4 RESULTADOS E DISCUSSÕES**

## **4.1 Resultados**

#### 4.1.1Produtos cartográficos digitais

Estão apresentadas nas Figuras 26 e 31 as ortofotocartas geradas para o experimento 1 e 2, respectivamente, ou seja, os *shapefiles* georreferenciados e atualizados com a imagem ortorretificada como pano de fundo. Ela foi utilizada para viabilizar a reambulação em campo, possibilitando anotações no campo legenda, informações como nomes das benfeitorias, do tipo: ruas, infraestrutura elétrica (postes, tipos de rede de alta ou baixa tensão), hidráulica (posto de visita, pontos de acesso à rede de esgoto ou coleta de águas pluviais), dentre outras.

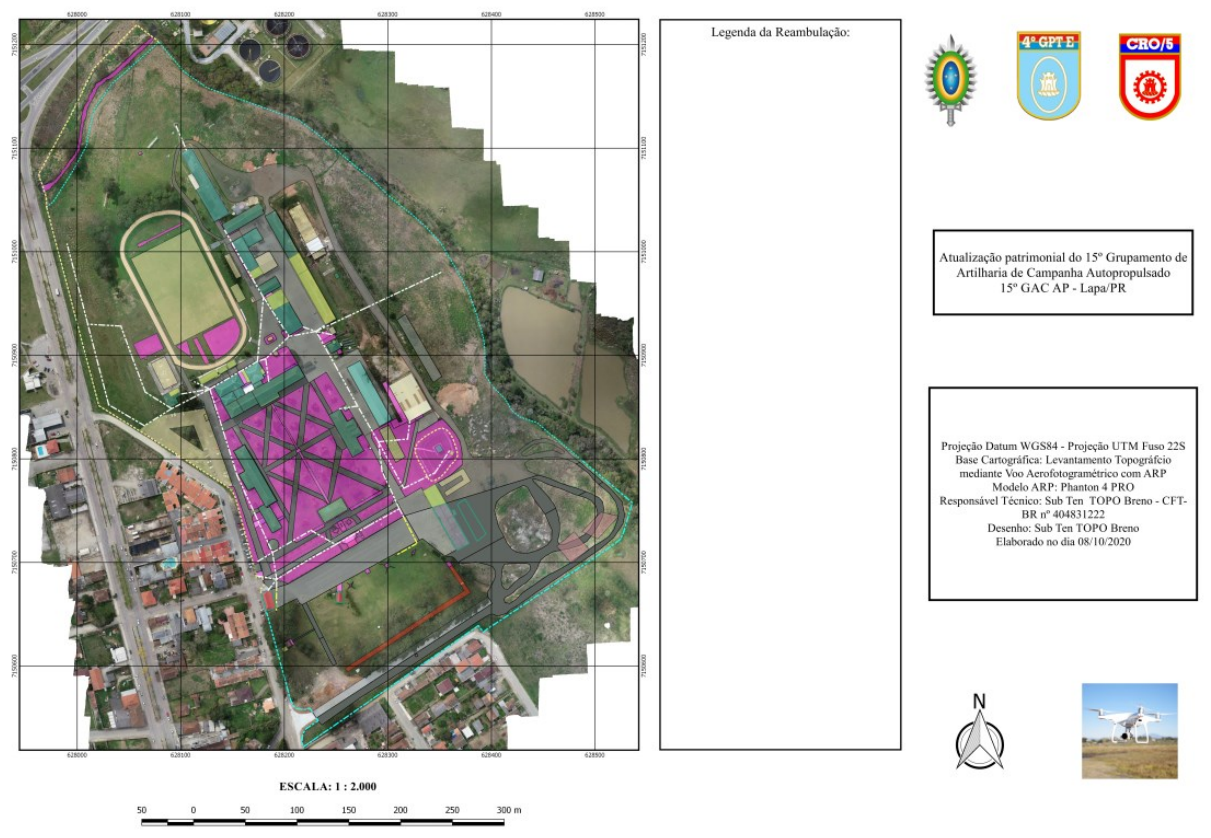

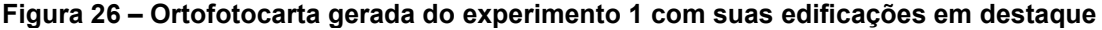

## **Fonte**: **Autor**

Nas Figuras 27 e 32 estão apresentadas as nuvens de pontos dos experimentos 1 e 2 respectivamente. Geralmente são utilizadas no desenvolvimento de projetos da construção civil, ou seja, é um amontoado de pontos capazes de

representar áreas e estruturas. Cada um dos pontos da nuvem possui [coordenadas](https://adenilsongiovanini.com.br/blog/sistema-de-coordenadas-cartesiano/)  [tridimensionais](https://adenilsongiovanini.com.br/blog/sistema-de-coordenadas-cartesiano/) (E, N e h), que permitem georreferenciar o mapa.

São tidas como base para os desenhos e modelagens que servirão de referência para as etapas da obra. De qualquer forma, ela se encaixa em qualquer etapa: pode ser utilizada para uma construção feita do zero ou em uma reforma.

Além da possibilidade de criar um modelo 3D baseado na estrutura real captada pelos pontos da nuvem, a nuvem de pontos pode ser exportada para *software*s como o *[Revit](https://thorusengenharia.com.br/blog/revit-e-bim-entenda-a-diferenca/)* para trabalhar no [modelo BIM](https://thorusengenharia.com.br/blog/o-que-e-bim/) com ainda mais precisão na modelagem.

Essa facilidade é útil até mesmo para projetos que já estão em construção e ainda não tem um modelo em BIM, apenas plantas baixas ou em 2D. Além disso, a nuvem permite a visualização de dados precisos, desvios na obra e suas fases. Outro ponto é o acompanhamento da execução do serviço.

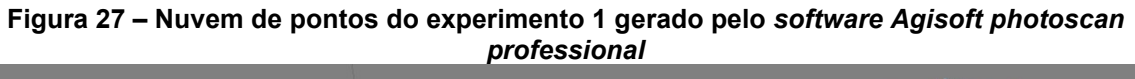

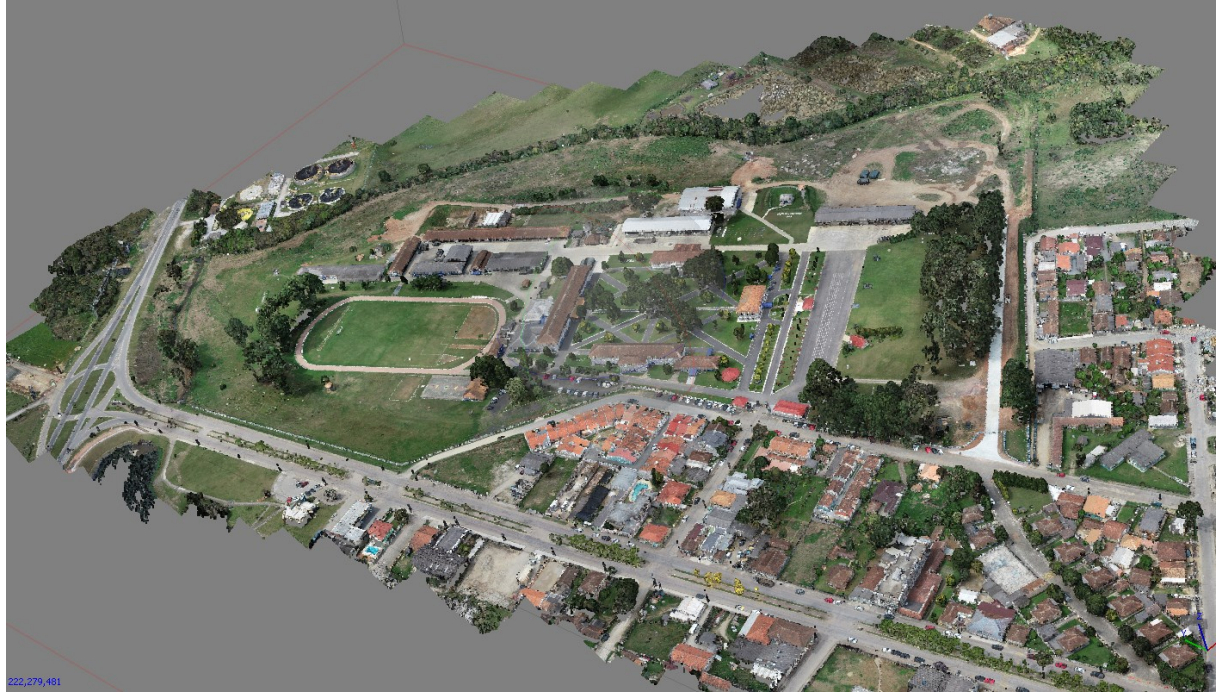

**Fonte**: **Autor**

Estão apresentados nas Figuras 28 e 33 os modelos digitais de superfícies (MDS) que é a representação de todas as feições da área mapeada, gerados a partir da nuvem de pontos.

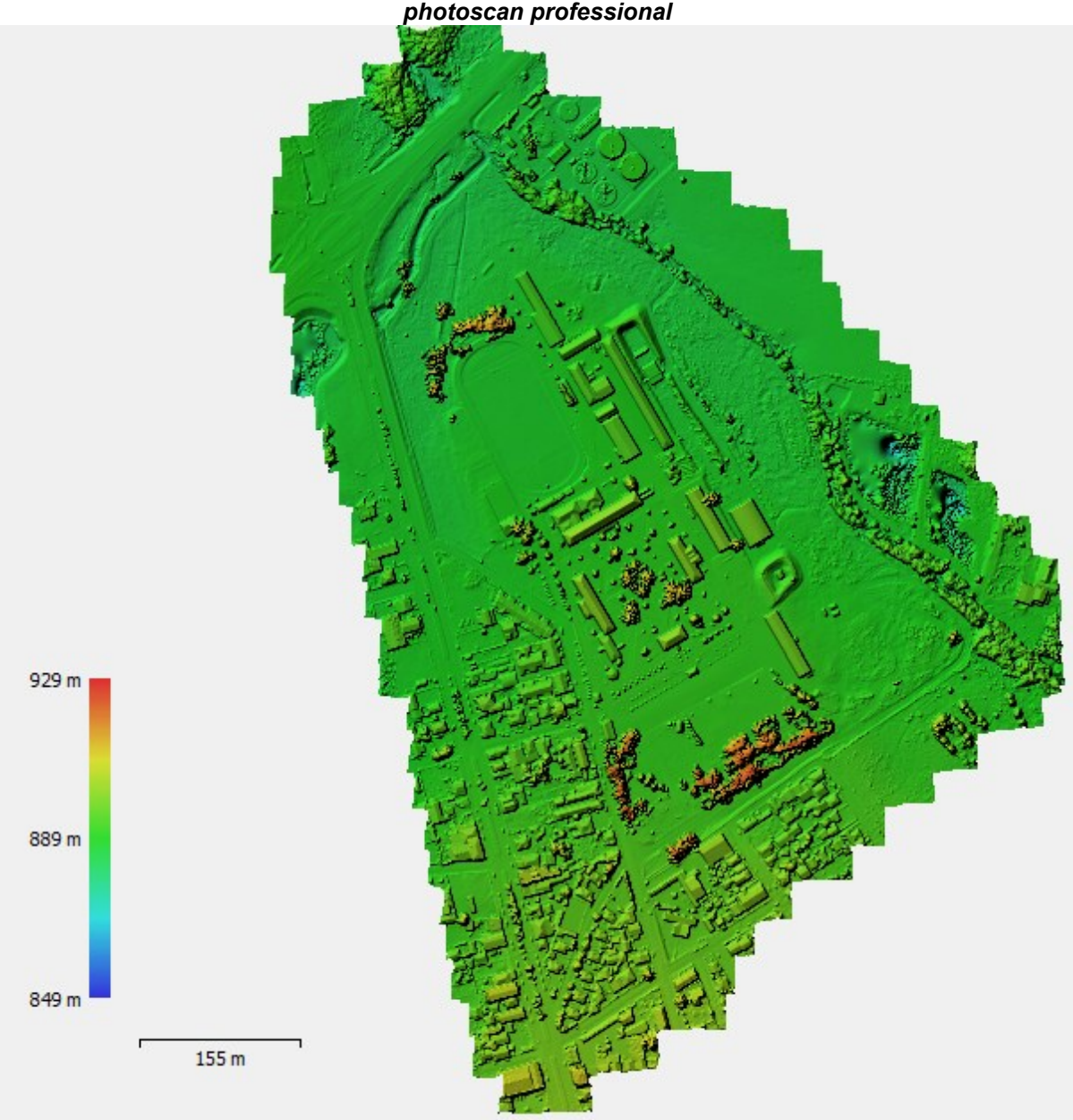

**Figura 28 – Modelo Digital de Superfície (MDS) do experimento 1 gerado pelo** *software Agisoft photoscan professional*

**Fonte**: **Autor**

De posse do MDS foram realizadas técnicas de fotogrametria, utilizando o *software Agisoft photoscan professional,* para que fossem retiradas as construções, bem como todo tipo de superfície que contenha altura, ou seja, que não seja o terreno, para então ser gerado o modelo digital do terreno (MDT), demonstrado nas Figuras 29 e 34.

Calculado o MDT dos experimentos, utilizando ainda aquele *software* foram realizados cálculos de interpolação das coordenadas no terreno e geradas a interpretação da altimetria do terreno, chamadas de curva de níveis. Neste estudo foram representadas com equidistância de um metro.

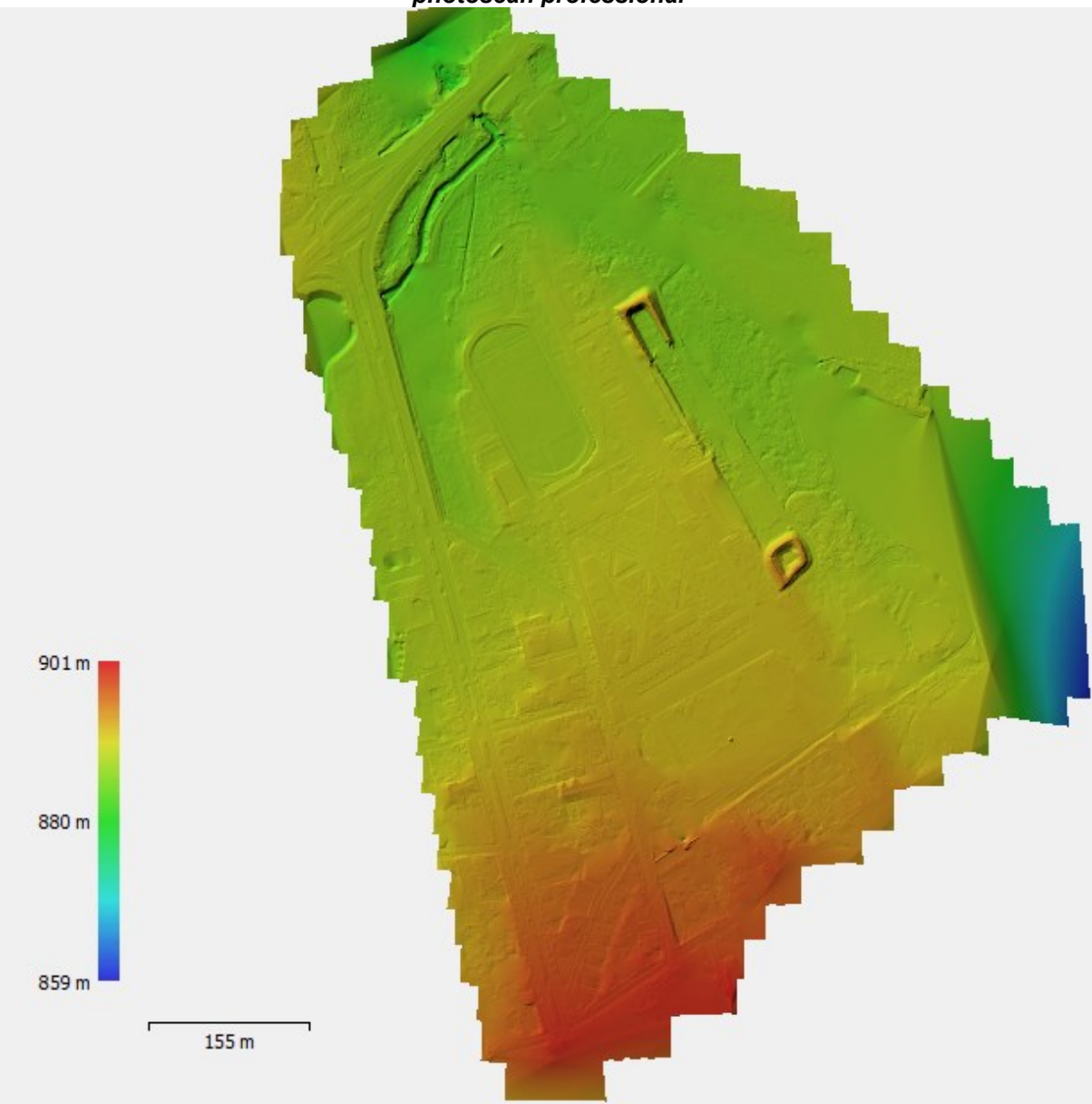

**Figura 29 – Modelo Digital do Terreno (MDT) do experimento 1 gerado pelo** *software Agisoft photoscan professional*

**Fonte**: **Autor**

Por último foram geradas as ortoimagens (ortofotos) de cada experimento (Figuras 30 e 35).

Para as ortoimagens, ortofoto ou ortomosaico, neste estudo foi adotado o termo ortoimagem, nada mais são do que uma fotografia aérea produzida em escala e livre de distorções. Essa fotografia possibilita realizar medições de distâncias e objetos nela identificáveis, em suas respectivas posições geográficas. Com isso, elas também podem ser consideradas mapas fotográficos, com o diferencial de apresentar o objeto em si e não um elemento representativo como nos mapas

tradicionais. As distorções causadas pelas lentes tendem a ser maiores nas lentes dos ARP pelo seu tamanho reduzido. Naturalmente é mais difícil controlar as imperfeições dentro de um sistema de lentes compacto.

**Figura 30 – Ortoimagem do experimento 1 gerado pelo** *software Agisoft photoscan professional*

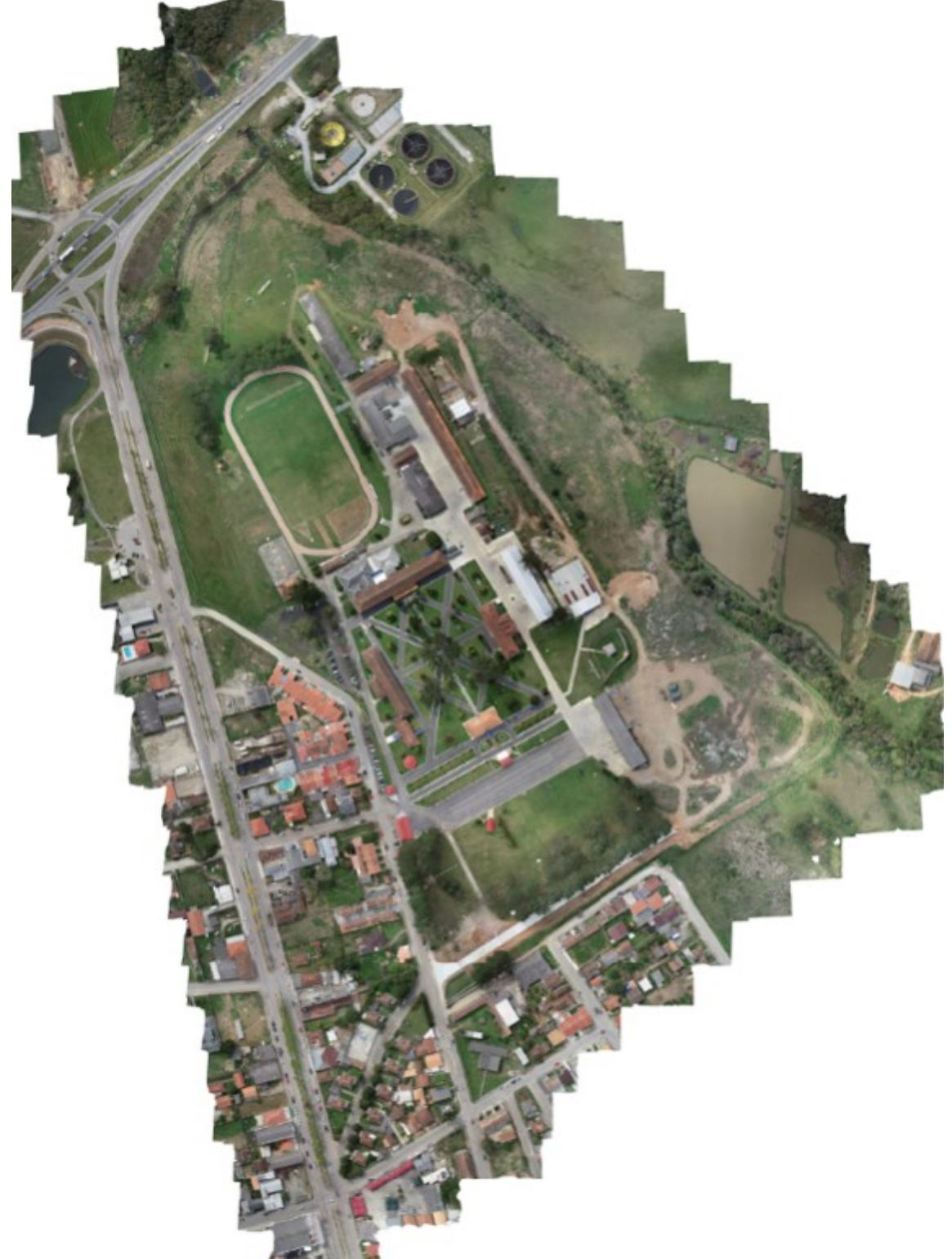

**Fonte**: **Autor**

O conjunto de lentes necessário para projetar a fotografia no sensor da máquina, sempre gera distorções difíceis de serem controladas durante a produção dessas pequenas lentes. Felizmente, os *softwares* de fotogrametria modernos aprenderam a lidar com essas limitações e corrigir essas distorções de maneira quase automática (GEOSENSORI, 2019).

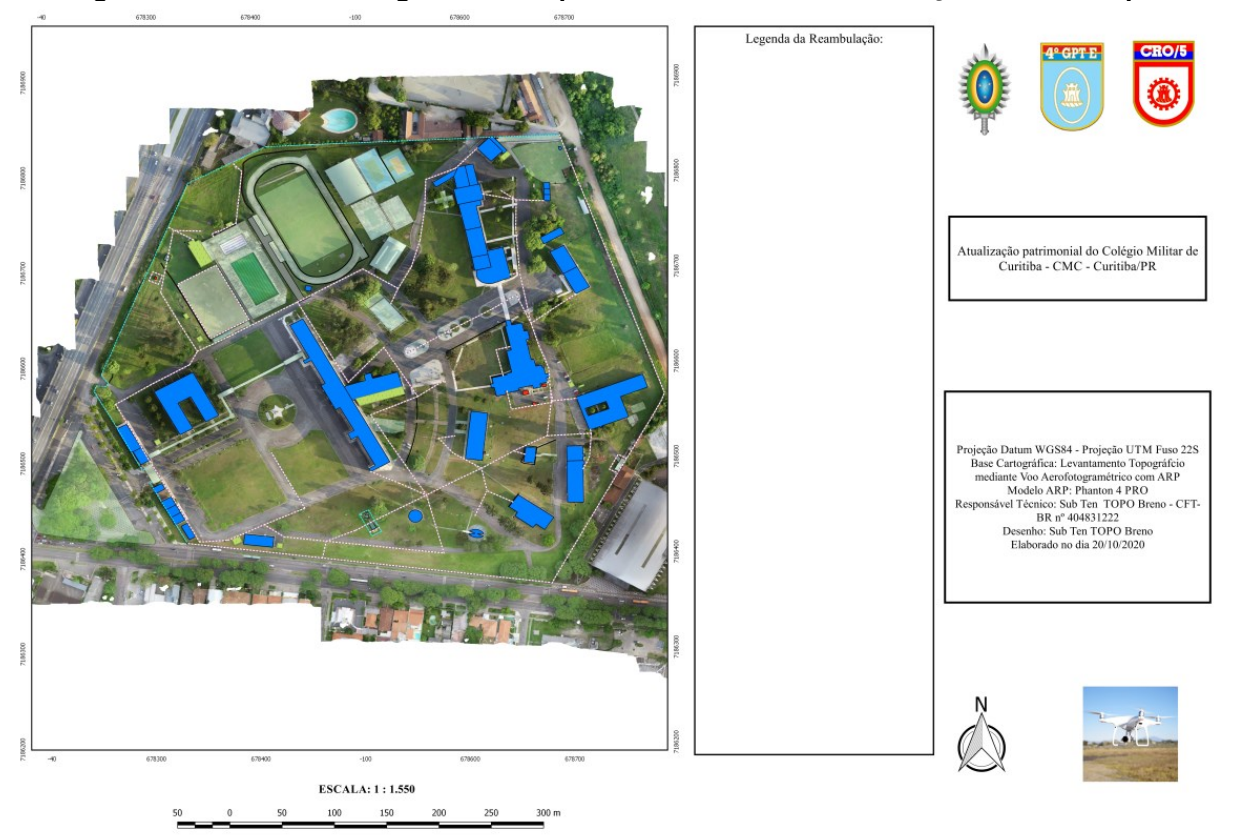

**Figura 31 – Ortofotocarta gerada do experimento 1 com suas edificações em destaque**

**Fonte**: **Autor**

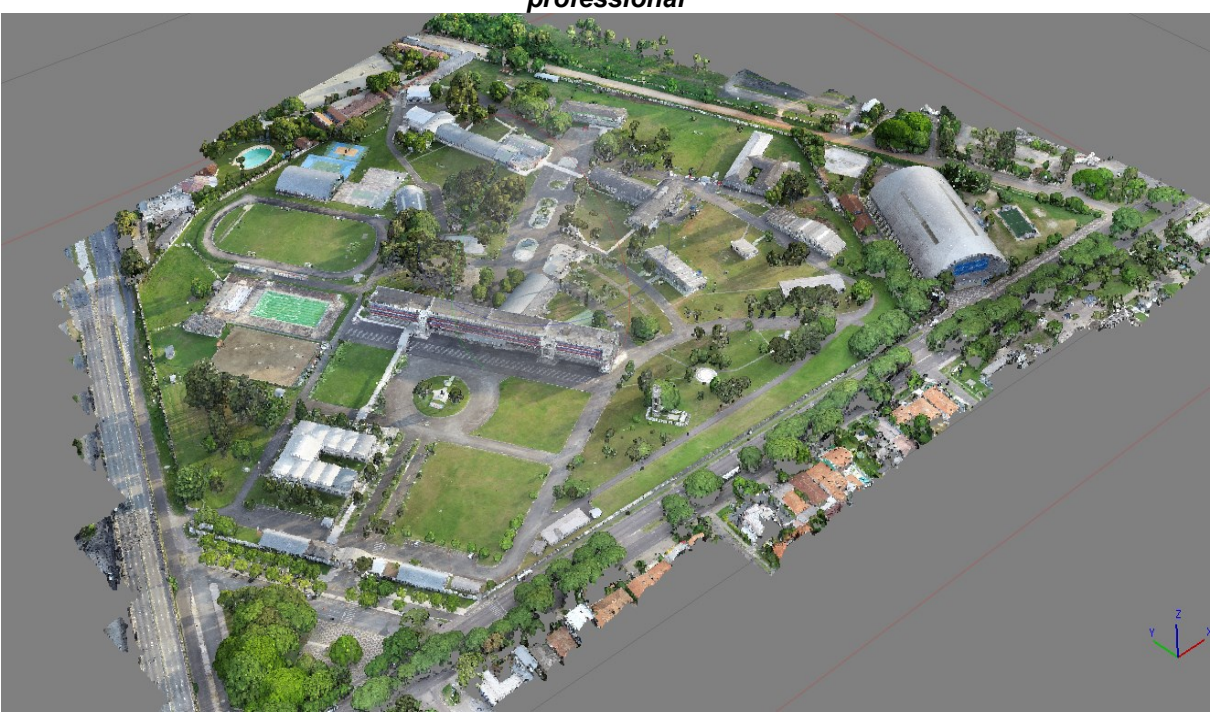

**Figura 32 – Nuvem de pontos do experimento 2 gerado pelo** *software Agisoft photoscan professional*

**Fonte**: **Autor**

**Figura 33 – Modelo Digital de Superfície (MDS) do experimento 2 gerado pelo** *software Agisoft photoscan professional*

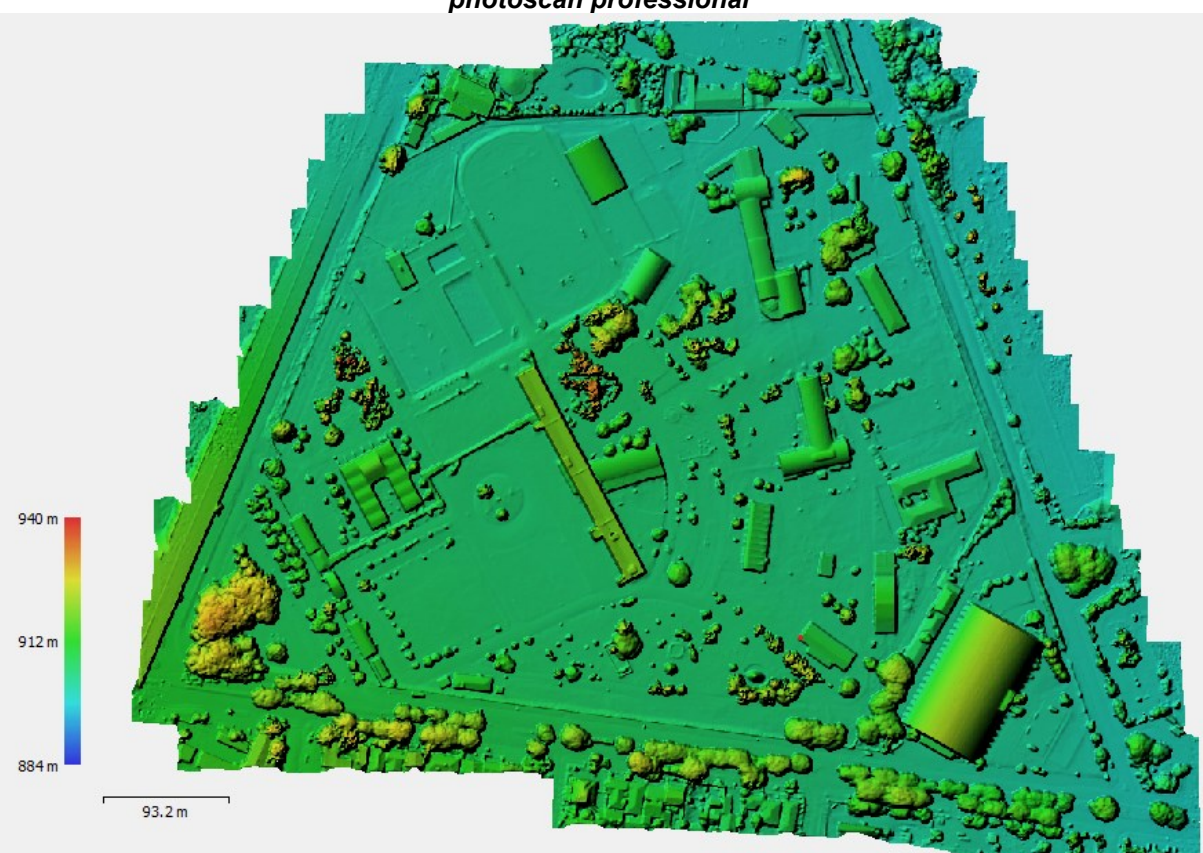

**Fonte**: **Autor**

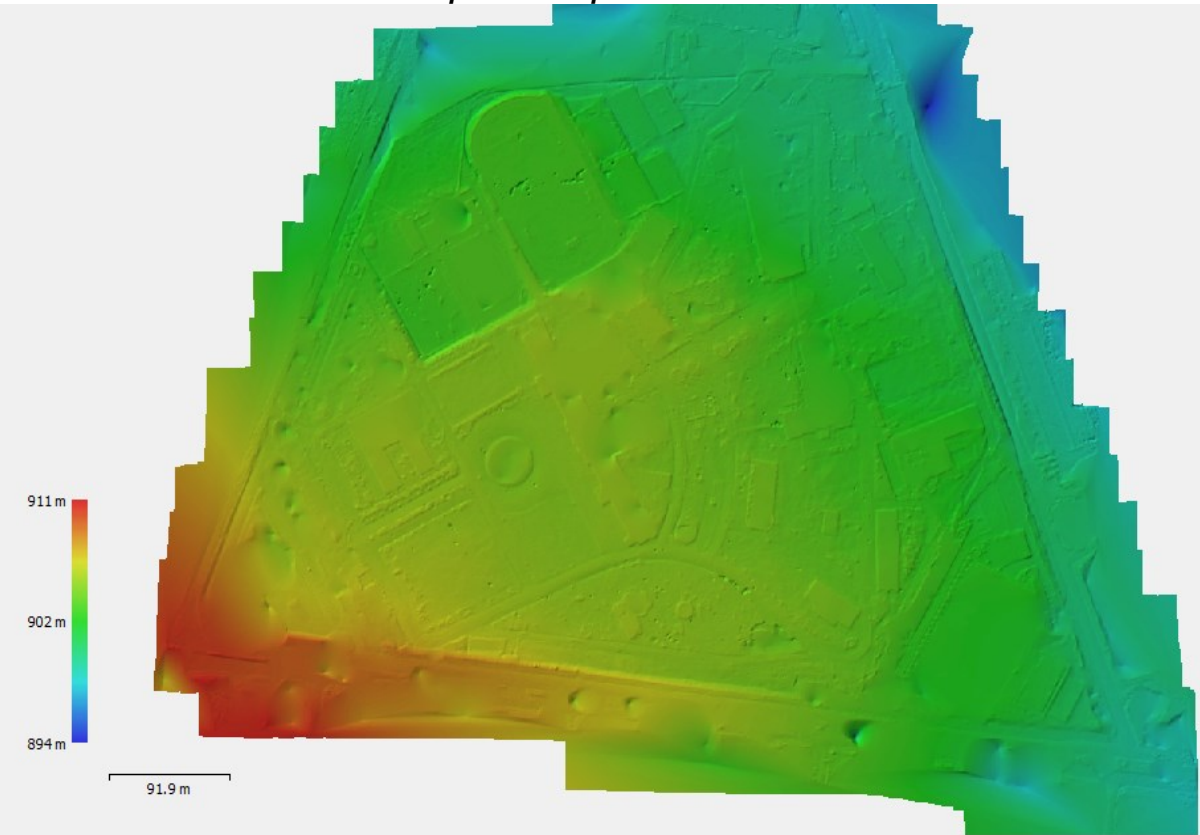

**Figura 34 – Modelo Digital do Terreno (MDT) do experimento 2 gerado pelo** *software Agisoft photoscan professional*

**Fonte**: **Autor**

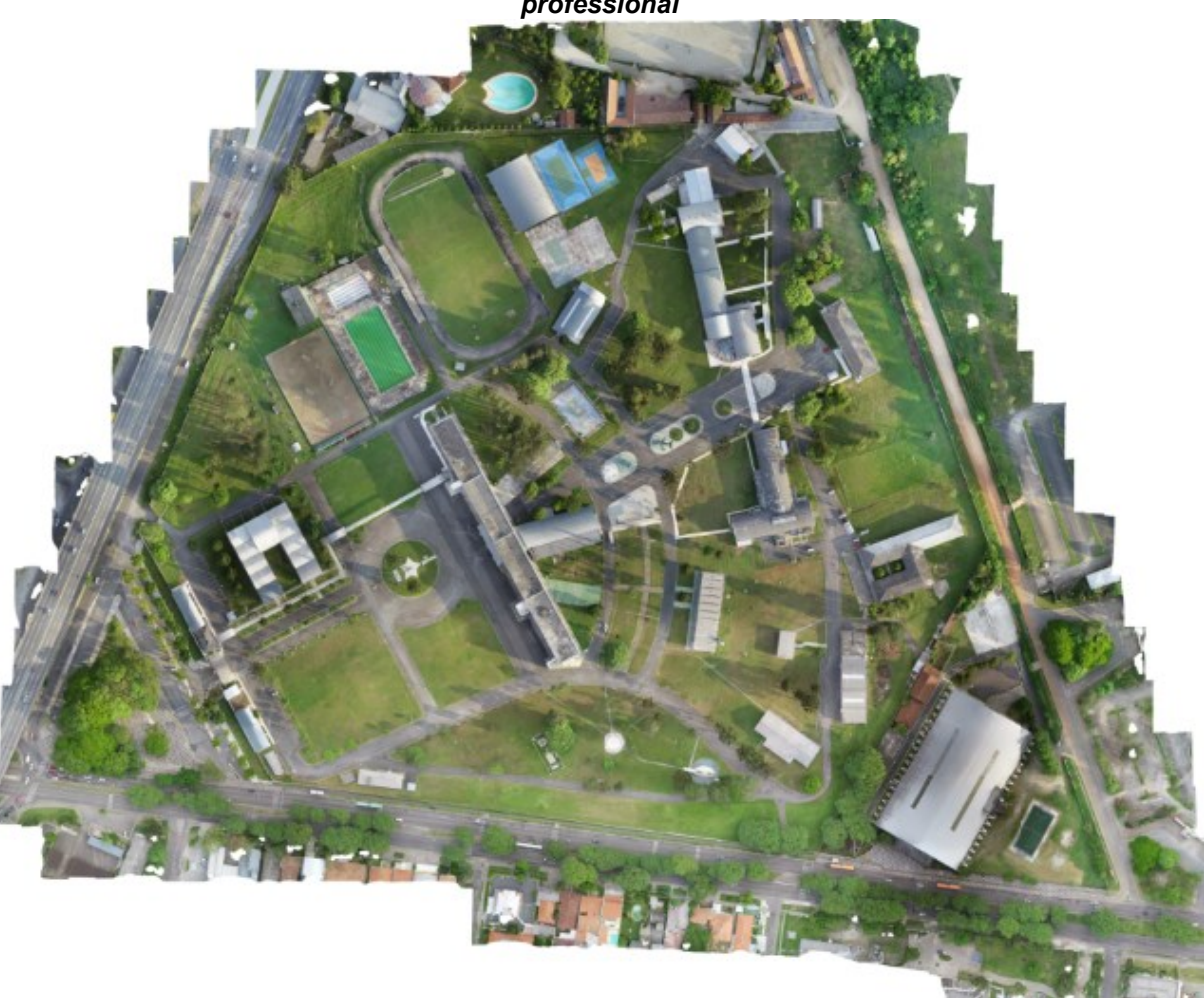

**Figura 35 – Ortoimagem do experimento 2 gerado pelo** *software Agisoft photoscan professional*

**Fonte**: **Autor**

Tomando por base o fluxograma descrito na Figura 22, no item 3.13 serão apresentados os seguintes resultados a seguir: cálculo das discrepâncias planimétrica e detecção de *outliers*, testes estatísticos para avaliar tendência, análise da precisão alcançada, bem como determinar a acurácia das ortoimagens relativas aos experimentos 1 e 2, em conformidade com o Decreto nº 89.817/84 - ET-EQDG e posterior classificação.

Feito isto, em seguida será realizada uma discussão dos resultados com base na literatura utilizada por esta pesquisa.

4.1.2Cálculos das discrepâncias planimétricas e detecção de *outliers*

Por meio dos dados planimétricos dos 30 pontos colhidos em campo por meio da Estação Total Topcon GPT-7505, avaliou-se a acurácia posicional planimétrica da ortoimagem gerada pelo processamento das imagens aéreas no *software Agisoft photoscan professional* obtidas pelo ARP *Phantom* 4 Pro, para a escala 1:1.000, com uma resolução espacial de 4,33 cm/pixel para o experimento 1 e 2,44 cm/pixel para o experimento 2.

Nas Tabelas 4 e 5 estão apresentados os dados relativos aos experimentos 1 e 2, ou seja, os pontos coletados com Estação Total da Topcon em campo, bem como seus pontos análogos digitais colhidos de forma manual na ortoimagem, para viabilizar o cálculo e análise das discrepâncias posicionais planimétricas (OLIVEIRA, 2019; DA LUZ et al. 2017; VITTI, 2017; PELEGRINA et al.2016).

**Tabela 4 – Dados levantados e discrepância planimétrica por meio da comparação entre coordenadas extraídas na ortoimagem e coordenadas levantadas em campo por aparelho GNSS do experimento 1**

|              |             | Coordenadas UTM | Coordenadas UTM campo |               |          |          |            |
|--------------|-------------|-----------------|-----------------------|---------------|----------|----------|------------|
| Pontos       |             | Ortoimagem      |                       |               | ΔΕ       | ΔN       | $\Delta P$ |
|              | E(m)        | N(m)            | E(m)                  | N(m)          |          |          |            |
| <b>PT-32</b> | 628.333,725 | 7.150.768,931   | 628.333,678           | 7.150.768,987 | $-0,056$ | 0,047    | 0,073      |
| PT-33        | 628.255,089 | 7.150.672,217   | 628.255,138           | 7.150.672,243 | $-0,026$ | $-0,049$ | 0,055      |
| <b>PT-34</b> | 628.204,270 | 7.150.624,864   | 628.204,246           | 7.150.624,814 | 0,050    | 0,024    | 0,055      |
| <b>PT-35</b> | 628.266,154 | 7.150.801,685   | 628.266,188           | 7.150.801,776 | $-0,091$ | $-0,034$ | 0,097      |
| PT-36        | 628.276,736 | 7.150.807,849   | 628.276,696           | 7.150.807,860 | $-0,011$ | 0,040    | 0,041      |
| PT-37        | 628.253,633 | 7.150.848,260   | 628.253,614           | 7.150.848,209 | 0,051    | 0,019    | 0,054      |
| PT-38        | 628.291,722 | 7.150.831,201   | 628.291,665           | 7.150.831,169 | 0,032    | 0,057    | 0,065      |
| PT-39        | 628.304,384 | 7.150.838,134   | 628.304,399           | 7.150.838,131 | 0,003    | $-0,015$ | 0,015      |
| <b>PT-40</b> | 628.300,847 | 7.150.870,374   | 628.300,879           | 7.150.870,374 | 0,000    | $-0,032$ | 0,032      |
| <b>PT-43</b> | 628.249,858 | 7.150.935,123   | 628.249,808           | 7.150.935,133 | $-0,010$ | 0,050    | 0,051      |
| <b>PT-44</b> | 628.242,914 | 7.150.842,228   | 628.242,836           | 7.150.842,224 | 0,004    | 0,078    | 0,078      |
| <b>PT-45</b> | 628.245,171 | 7.150.901,621   | 628.245,101           | 7.150.901,656 | $-0,035$ | 0,070    | 0,078      |
| <b>PT-46</b> | 628.246,915 | 7.150.899,300   | 628.246,713           | 7.150.899,383 | $-0,083$ | 0,202    | 0,218      |
| <b>PT-47</b> | 628.219,882 | 7.150.879,099   | 628.219,844           | 7.150.879,076 | 0,023    | 0,038    | 0,044      |
| <b>PT-48</b> | 628.148,803 | 7.150.838,487   | 628.148,797           | 7.150.838,487 | 0,000    | 0,006    | 0,006      |
| <b>PT-49</b> | 628.098,360 | 7.150.853,811   | 628.098,369           | 7.150.853,845 | $-0,034$ | $-0,009$ | 0,035      |
| PT-50        | 628.197,764 | 7.150.733,739   | 628.197,657           | 7.150.733,761 | $-0,022$ | 0,107    | 0,109      |
| PT-51        | 628.187,178 | 7.150.673,708   | 628.187,110           | 7.150.673,633 | 0,075    | 0,068    | 0,101      |
| <b>PT-52</b> | 628.196,056 | 7.150.859,801   | 628.195,984           | 7.150.859,854 | $-0,053$ | 0,072    | 0,089      |
| <b>PT-54</b> | 628.192,797 | 7.150.759,508   | 628.192,817           | 7.150.759,571 | $-0,063$ | $-0,02$  | 0,066      |
| PT-55        | 628.231,959 | 7.150.749,495   | 628.232,029           | 7.150.749,529 | $-0,034$ | $-0,07$  | 0,078      |
| PT-56        | 628.218,444 | 7.150.927,119   | 628.218,498           | 7.150.927,111 | 0,008    | $-0,054$ | 0,055      |
| <b>PT-57</b> | 628.239,849 | 7.150.929,577   | 628.239,830           | 7.150.929,451 | 0,126    | 0,019    | 0,127      |
| PT-58        | 628.242,400 | 7.150.925,584   | 628.242,325           | 7.150.925,620 | $-0,036$ | 0,075    | 0,083      |
| PT-59        | 628.240,673 | 7.150.909,687   | 628.240,684           | 7.150.909,739 | $-0,052$ | $-0,011$ | 0,053      |
| PT-60        | 628.189,634 | 7.150.915,674   | 628.189,604           | 7.150.915,709 | $-0,035$ | 0,03     | 0,046      |
| <b>PT-62</b> | 628.196,844 | 7.150.964,001   | 628.196,813           | 7.150.964,013 | $-0,012$ | 0,031    | 0,033      |
| PT-63        | 628.191,445 | 7.150.976,135   | 628.191,375           | 7.150.976,178 | $-0,043$ | 0,07     | 0,082      |
| PT-64        | 628.194,049 | 7.150.986,238   | 628.194,11            | 7.150.986,247 | $-0,009$ | $-0,061$ | 0,062      |
| PT-65        | 628.185,377 | 7.151.001,233   | 628.185,327           | 7.151.001,277 | $-0,044$ | 0,05     | 0,067      |
| PT-69        | 628.169,756 | 7.150.973,046   | 628.169,74            | 7.150.973,056 | $-0,01$  | 0,016    | 0,019      |
| PT-70        | 628.158,891 | 7.151.014,798   | 628.158,908           | 7.151.014,772 | 0,03     | $-0,02$  | 0,036      |

**Fonte**: **Autor**

|                    |             | Coordenadas UTM | Coordenadas UTM campo |               |          |          |            |
|--------------------|-------------|-----------------|-----------------------|---------------|----------|----------|------------|
| Pontos             |             | Ortoimagem      |                       |               | ΔE       | ΔΝ       | $\Delta P$ |
|                    | E(m)        | N(m)            | E(m)                  | N(m)          |          |          |            |
| $P-01$             | 678.630,096 | 7.186.565,214   | 678.630,125           | 7.186.565,214 | $-0,029$ | 0        | 0,029      |
| $P-02$             | 678.654,851 | 7.186.570,089   | 678.654,849           | 7.186.570,083 | 0,002    | 0,006    | 0,0063     |
| $P-03$             | 678.655,711 | 7.186.565,940   | 678.655,715           | 7.186.565,926 | $-0,004$ | 0,014    | 0,0146     |
| $P-04$             | 678.661,209 | 7.186.567,149   | 678.661,225           | 7.186.567,092 | $-0,016$ | 0,057    | 0,0592     |
| $P-05$             | 678.679,094 | 7.186.579,146   | 678.679,114           | 7.186.579,111 | $-0,02$  | 0,035    | 0,0403     |
| $P-06$             | 678.705,948 | 7.186.563,429   | 678.705,909           | 7.186.563,407 | 0,039    | 0,022    | 0,0448     |
| $P-07$             | 678.711,695 | 7.186.512,123   | 678.711,662           | 7.186.512,096 | 0,033    | 0,027    | 0,0426     |
| P-08               | 678.696,344 | 7.186.511,916   | 678.696,304           | 7.186.511,956 | 0,04     | $-0,04$  | 0,0566     |
| $P-09$             | 678667,277  | 7.186.510,098   | 678.667,316           | 7186510,136   | $-0,039$ | $-0,038$ | 0,0545     |
| $\overline{P}$ -10 | 678.657,140 | 7.186.511,407   | 678.657,115           | 7.186.511,393 | 0,025    | 0,014    | 0,0287     |
| $P-11$             | 678.655,126 | 7.186.495,732   | 678.655,105           | 7.186.495,703 | 0,021    | 0,029    | 0,0358     |
| $\overline{P}$ -12 | 678.615,637 | 7.186.497,931   | 678.615,666           | 7.186.497,964 | $-0,029$ | $-0,033$ | 0,0439     |
| $P-14$             | 678.649,475 | 7.186.461,501   | 678.649,459           | 7.186.461,536 | 0,016    | $-0,035$ | 0,0385     |
| $P-15$             | 678.640,406 | 7.186.448,963   | 678.640,401           | 7.186.448,975 | 0,005    | $-0,012$ | 0,013      |
| $P-16$             | 678.645,923 | 7.186.439,240   | 678.645,928           | 7.186.439,221 | $-0,005$ | 0,019    | 0,0196     |
| $P-17$             | 678.599,411 | 7.186.500,070   | 678.599,475           | 7.186.500,011 | $-0,064$ | 0,059    | 0,087      |
| $P-18$             | 678.527,463 | 7.186.497,743   | 678.527,449           | 7.186.497,704 | 0,014    | 0,039    | 0,0414     |
| $P-19$             | 678.508,624 | 7.186.487,699   | 678.508,660           | 7.186.487,744 | $-0,036$ | $-0,045$ | 0,0576     |
| $P-20$             | 678.504,935 | 7.186.442,911   | 678.504,941           | 7.186.442,951 | $-0,006$ | $-0,04$  | 0,0404     |
| $P-22$             | 678.433,399 | 7.186.642,438   | 678.433,373           | 7.186.642,478 | 0,026    | $-0,04$  | 0,0477     |
| $P-23$             | 678.445,614 | 7.186.605,112   | 678.445,604           | 7.186.605,163 | 0,01     | $-0,051$ | 0,052      |
| $P-24$             | 678.447,319 | 7.186.601,894   | 678.447,304           | 7.186.601,917 | 0,015    | $-0,023$ | 0,0275     |
| $P-25$             | 678.487,056 | 7.186.527,853   | 678.487,023           | 7.186.527,883 | 0,033    | $-0,03$  | 0,0446     |
| $P-26$             | 678.490,458 | 7.186.521,573   | 678.490,436           | 7.186.521,607 | 0,022    | $-0,034$ | 0,0405     |
| P-36               | 678.396,400 | 7.186.643,323   | 678.396,389           | 7.186.643,347 | 0,011    | $-0,024$ | 0,0264     |
| P-38               | 678.359,995 | 7.186.710,485   | 678.360,031           | 7.186.710,513 | $-0,036$ | $-0,028$ | 0,0456     |
| $P-42$             | 678.489,050 | 7.186.766,870   | 678.489,130           | 7.186.766,886 | $-0,08$  | $-0,016$ | 0,0816     |
| $P-43$             | 678.529,544 | 7.186.734,953   | 678.529,591           | 7.186.734,948 | $-0,047$ | 0,005    | 0,0473     |
| $P-45$             | 678.454,128 | 7.186.678,054   | 678.454,177           | 7.186.678,074 | $-0,049$ | $-0,02$  | 0,0529     |
| $P-47$             | 678.340,164 | 7.186.593,547   | 678.340,095           | 7.186.593,506 | 0,069    | 0,041    | 0,0803     |

**Tabela 5 – Dados levantados e discrepância planimétrica por meio da comparação entre coordenadas extraídas na ortoimagem e coordenadas levantadas em campo por aparelho GNSS do experimento 2**

**Fonte**: **Autor**

#### Onde:

 $Δ<sub>N</sub>$  (discrepâncias ente N  $<sub>Ort</sub> x$  GNSS) = N (ortoimagem) - N (GNSS)</sub>

 $\Delta$ <sub>E</sub> (discrepâncias entre E <sub>Ort</sub> x GNSS) = E (ortoimagem) - E (GNSS)

 $Δ<sub>p</sub>$  (discrepância resultante planimétrica) =  $\sqrt{ΔN^2 + ΔE}^2$ 

## 4.1.3Teste de distribuição espacial

De posse das coordenadas dos pontos de referência (checagem) e seus análogos digitais colhidos na ortoimagem, apresentadas nas Tabelas 4 e 5, do item 4.1.2, para avaliar a ortoimagem aplicou-se o método do vizinho mais próximo de

alta ordem para a analisar o padrão de distribuição espacial dos pontos. Nas Tabelas 6 e 7 são apresentados os resultados obtidos para aquele método utilizando a 1ª, 2ª e 3ª ordem, relacionados aos experimentos 1 e 2, de modo a analisar o padrão de distribuição espacial em escalas locais e regionais.

|                                    | Ordem     |          |           |  |  |  |
|------------------------------------|-----------|----------|-----------|--|--|--|
| Experimento 1                      | 1ª        | 2ª       | 3ª        |  |  |  |
| Área $(m2)$                        |           | 190.970  |           |  |  |  |
| $R_{obs}$ (m)                      | 28,417    | 40,8229  | 50,3896   |  |  |  |
| $R$ esperado $(m)$                 | 39,7911   | 59,6867  | 74,6084   |  |  |  |
| R                                  | 0,7142    | 0.684    | 0.6754    |  |  |  |
| $Z_{\text{calc}}$                  | $-2,9952$ | -4,7696  | 0,6754    |  |  |  |
| $Z$ tab                            | 1,96      | 0,684    | $-6,0459$ |  |  |  |
| Padrão                             | agrupado  | agrupado | agrupado  |  |  |  |
| Significativo<br>estatisticamente? | Sim       | Sim      | Sim       |  |  |  |

**Tabela 6 – Resultados da análise do padrão de distribuição espacial utilizando o método do vizinho mais próximo para o experimento 1**

**Fonte**: **Autor**

**Tabela 7 – Resultados da análise do padrão de distribuição espacial utilizando o método do vizinho mais próximo para o experimento 2**

|                                    | Ordem          |            |                |  |
|------------------------------------|----------------|------------|----------------|--|
| Experimento 2                      | 1 <sup>a</sup> | $2^a$      | 3 <sup>a</sup> |  |
| $\text{Area (m}^2)$                |                | 205.818,37 |                |  |
| $R_{obs}(m)$                       | 23,6181        | 42,3603    | 55,7184        |  |
| $R$ esperado $(m)$                 | 41,833         | 62,7495    | 78,4369        |  |
| R                                  | 0,5646         | 0,6751     | 0,7104         |  |
| $Z_{\text{calc}}$                  | $-4,5625$      | $-4,9037$  | $-5,3945$      |  |
| $Z$ tab                            | 1,96           |            |                |  |
| Padrão                             | agrupado       | agrupado   | agrupado       |  |
| Significativo<br>estatisticamente? | Sim            | Sim        | Sim            |  |

**Fonte**: **Autor**

A análise do padrão de distribuição espacial utilizando o método do vizinho para ambos os experimentos, foram aprovadas em todas as ordens testadas e consideradas significativas estatisticamente e de padrão agrupado.

4.1.4Teste de normalidade das discrepâncias horizontais

A normalidade das discrepâncias horizontais foi verificada por meio da análise dos histogramas das discrepâncias comparadas com a função de distribuição de probabilidade de *Shapiro-Wilk*, por meio do *software* GeoPEC.

As discrepâncias planimétricas do experimento 1 apresentaram valores da estatística de Shapiro Wilk (W EN) de W calc N = 0,9451, Wcalc E = 0,9573 e W tab2D = 0,9857, para valores de p-value  $N = 0,125$ , p-value  $E = 0,2642$  e p-value  $2D = 0,9486$ conforme apresentado na Figura 36.

**Figura 36 – Análise estatística do teste de normalidade do experimento 1 calculada no** *software* **GeoPEC**

| Distribuição Espacial     | Teste de Normalidade. | Tendência | Decreto 89.817 / ET-CQDG | Acurácia (Resumo Resultados) |
|---------------------------|-----------------------|-----------|--------------------------|------------------------------|
|                           |                       |           |                          |                              |
|                           |                       |           |                          |                              |
| <b>Teste Shapiro-Wilk</b> |                       |           |                          |                              |
| Weale $N = 0.9451$        | $p-value N = 0.125$   |           | Amostra Normal           |                              |
| Weald $E = 0.9573$        | $p$ -value E = 0,2642 |           | Amostra Normal           |                              |
| Weale $2D = 0.9857$       | $p-value 2D = 0.9486$ |           | Amostra Normal           |                              |
|                           |                       |           |                          |                              |

### **Fonte**: **Autor**

Para o experimento 2 temos os valores da estatística de Shapiro Wilk (W EN) de W calc N = 0,9257, Wcalc E = 0,9776 e W tab2D = 0,9581, para valores de p-value N = 0,0378, p-value  $E = 0.7593$  e p-value  $2D = 0.2765$ , conforme apresentadoto na Figura 37.

**Figura 37 – Análise estatística do teste de normalidade do experimento 2 calculada no** *software* **GeoPEC** .<br>1911 - Thomas electric Montenedor (19

| Distribuição Espacial     | leste de Normalidade. | Fendência. | Decreto 89.817 / ET-CQDG | Acurácia (Resumo Resultados) |
|---------------------------|-----------------------|------------|--------------------------|------------------------------|
|                           |                       |            |                          |                              |
|                           |                       |            |                          |                              |
|                           |                       |            |                          |                              |
| <b>Teste Shapiro-Wilk</b> |                       |            |                          |                              |
|                           |                       |            |                          |                              |
| Weale N = 0,9257          | $p-value N = 0.0378$  |            | Amostra NÃO Normal       |                              |
| Weald E = 0,9776          | $p-value E = 0.7593$  |            | Amostra Normal           |                              |
|                           |                       |            |                          |                              |
| Weale 2D = 0,9581         | $p-value 2D = 0.2765$ |            | Amostra Normal           |                              |
|                           |                       |            |                          |                              |
|                           |                       |            |                          |                              |

Para o experimento 1 a normalidade das discrepâncias horizontais apresentou distribuição norma, já para o experimento 2 tiverem a distribuição dos seus dados consideradas anormais.

4.1.5Verificação de erros sistemáticos para o produto cartográfico digital ortoimagem

## 4.1.5.1Teste *t* de *Student*

Para a análise de tendência foi utilizado o teste de t de *Student,* em conjunto com a estatística espacial da Média Direcional/Variância Circular, conforme resultados apresentados nas Tabelas 8 e 9.

**Tabela 8 – Resultado do teste estatístico** *t de Student* **para a ortoimagem obtida por meio do software GeoPEC para o experimento 1**

| Estatística Inferencial      | Resultados               |                    |                 |  |
|------------------------------|--------------------------|--------------------|-----------------|--|
| $\mathsf T$ calc $\mathsf E$ | $T$ tab<br>$\top$ calc N |                    |                 |  |
| 1,4077                       | 1,6991                   |                    |                 |  |
| $-1,4253$                    |                          | 1,6991             | Não tendencioso |  |
| <b>Estatística Espacial</b>  |                          |                    |                 |  |
| Média<br>Direcional          |                          | Variância Circular | Resultados      |  |
| 143,0132°                    | 0,7591                   |                    | Não tendencioso |  |
| $E$ anta: $\Lambda$ tar      |                          |                    |                 |  |

**Fonte**: **Autor**

**Tabela 9 – Resultado do teste estatístico** *t de Student* **para a ortoimagem obtida por meio do software GeoPEC para o experimento 2**

| Estatística Inferencial | Resultados                      |  |                 |  |
|-------------------------|---------------------------------|--|-----------------|--|
| $T_{calcE}$             | $T_{tab}$<br>$\mathsf T$ calc N |  |                 |  |
| $-0,4116$               | 1,6991                          |  | Não tendencioso |  |
| 1,6991<br>$-0,7897$     |                                 |  |                 |  |
| Estatística Espacial    |                                 |  |                 |  |
| Média<br>Direcional     | Variância Circular              |  |                 |  |
| 174,8711 <sup>°</sup>   | 0,911                           |  | Não tendencioso |  |
| <b>Fonte: Autor</b>     |                                 |  |                 |  |

As informações apresentadas na Tabela 8 para as componentes Este e Norte, pode-se inferir pelo teste *t* de *Student*, que a ortoimagem elaborada para o experimento 1, não é afetada por efeitos sistemáticos. Na análise pela média direcional, a variância circular demonstrou que não possuem efeitos sistemáticos.

Na Tabela 9 estão apresentados os valores absolutos referentes aos componentes Este e Norte do experimento 2, que também não demonstra tendência sistemática na ortoimagem. A variância circular comprovou a ausência de tendência naquele experimento.

4.1.6Exatidão dos produtos cartográficos digitais

# 4.1.6.1Teste Qui-quadrado

Para a avaliação da precisão espacial das ortoimagens, aplicou-se o primeiro teste chamado de qui-quadrado, utilizando como referência a escala de 1:1.000, a maior escala disponível no *software* GeoPEC.

Santos (2015) salienta que a análise de exatidão horizontal feita por aquele teste, bem como a análise do RMS (descrito no Decreto-lei n° 89.817/ET-ADGV) devem nos conduzir ao mesmo resultado.

Nas Figuras 38 e 39 estão apresentados os resultados dos cálculos estatísticos referente a acurácia posicional relativo ao experimento 1 e 2, elaborados no *software* GeoPEC, com base no Decreto nº 89.817/84 - ET-EQDG.

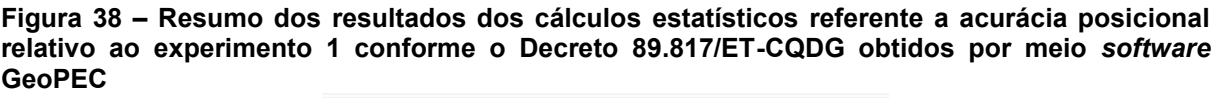

| <b>Estatísticas</b>     | Este     | Norte          | Posicional |
|-------------------------|----------|----------------|------------|
| nº pontos               | 30       | 30             | 30         |
| média                   | 0,011    | $-0.0121$      | 10,058     |
| desvio                  | 0,0428   | 0.0465         | 0.0279     |
| variância               | 0,002    | 0.002          | 0.001      |
| <b>RMS</b>              | 0,0435   | 0.0473         | 0.0642     |
| máximo                  | 0,075    | 0.126          | 0.1274     |
| mínimo                  | $-0.07$  | $-0.091$       | 0.006      |
| curtose                 | 1,838    | 3,851          | 2.636      |
| assimetria              | $-0,161$ | 0.864          | 0.272      |
| soma                    | 0,053    | 0.063          | 0.023      |
| n <sup>ª</sup> outliers |          | $\blacksquare$ | Ω          |

**Fonte**: **Autor**

**Figura 39 – Resumo dos resultados dos cálculos estatísticos referente a acurácia posicional relativo ao experimento 2 conforme o Decreto 89.817/ET-CQDG obtidos por meio** *software* **GeoPEC**

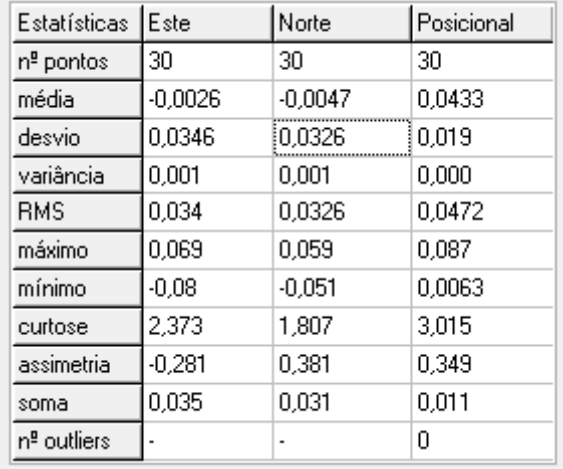

#### **Fonte**: **Autor**

Assim, considerando que o desvio padrão resultante para o experimento 1 de 0,0279 m e para o experimento 2 o valor de 0,019 m, ambos com um número de 30 amostras (n=30), para 29 graus de liberdade, a um nível de significância de 10%, tem-se os resultados dos testes qui-quadrado, apresentados nas Tabelas 10 e 11, calculados por meio do *software* GeoPEC.

**Tabela 10 – Resultados da avaliação do teste de qui-quadrado calculado por meio do** *software* **GeoPEC para o experimento 1**

| Classe | ET-CQDG    | $X^2$ tab | $X^2$ <sub>dj</sub> $(E)$ | $X^2$ <sub>dj</sub> $(N)$ | $X^2$ <sub>dj</sub> (abs) |
|--------|------------|-----------|---------------------------|---------------------------|---------------------------|
|        | $\sqrt{ }$ | 39,1      | 3,6769                    | 4,3401                    | Aprovado                  |
| n.     | в          |           | 1,1809                    | 1,3939                    | Aprovado                  |
| В      | ັ          |           | 0,4249                    | 0,5015                    | Aprovado                  |
| С      | D          |           | 0,2951                    | 0,3483                    | Aprovado                  |

**Fonte**: **Autor**

#### **Tabela 11 – Resultados da avaliação do teste de qui-quadrado calculado por meio do** *software* **GeoPEC para o experimento 2**

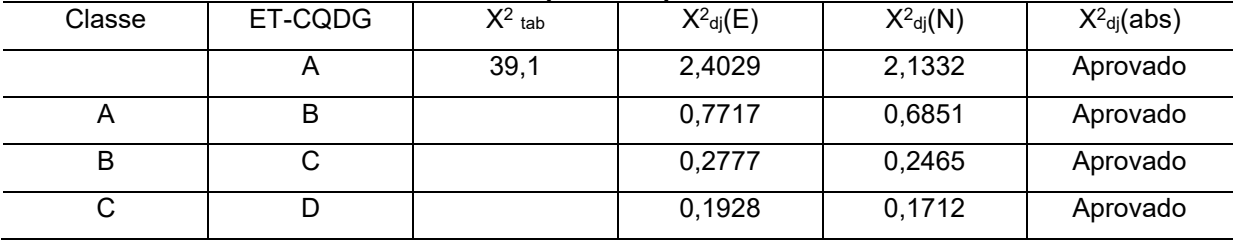

## **Fonte**: **Autor**

Para ambos os experimentos, os resultados daquele teste são de aprovação em todas as classes previstas no PEC-PCD/ET-CQDG.

## 4.1.6.2 Teste de acurácia conforme o Decreto-lei n° 89.817/ET-ADGV

Feito o primeiro teste estatístico, foi executado o segundo teste de precisão, para avaliar o padrão de acurácia posicional das ortoimagens, descrito no Decreto-Lei n° 89.817/ET-ADGV, utilizando como referência a escala de 1:1.000, a maior escala disponível no *software* GeoPEC.

Nas Tabelas 12 e 13 estão apresentados os resultados calculados da avaliação acurácia posicional utilizando o padrão brasileiro de cartografia digital referente as ortoimagens feitas para os experimentos 1 e 2.

**Tabela 12 – Resumo dos resultados da avaliação da acurácia posicional na ortoimagem calculado por meio do** *software* **GeoPEC para o experimento 1**

| 000000000 POI MOIO QO SORMANG OGON LO PANA O CAPONINGHIONI          |                      |  |  |  |
|---------------------------------------------------------------------|----------------------|--|--|--|
| <b>Itens</b>                                                        | <b>Resultado</b>     |  |  |  |
| Média (d <sub>2d</sub> )                                            | $0,058 \; m$         |  |  |  |
| $RMS$ ( $d_{2d}$ )                                                  | $0,0642 \; m$        |  |  |  |
| Desvio padrão (d2d)                                                 | 0,0279 m             |  |  |  |
| Nº de amostras                                                      | 30                   |  |  |  |
| Dado espacial é tendencioso?                                        | Não                  |  |  |  |
| PEC-PCD (1:1.000 - Classe A)                                        | $0,28 \; \mathrm{m}$ |  |  |  |
| EP $(1:1.000 - Classe A)$                                           | $0,17 \; m$          |  |  |  |
| % de discrepância < PEC                                             | 100%                 |  |  |  |
| $RMS \leq EP$                                                       | Sim                  |  |  |  |
| Dado Espacial é Preciso?<br>(Atende ao Dec. nº 89.817/84 - ET-ADGV) | Sim                  |  |  |  |
| Dado Espacial é Acurado?                                            | Sim                  |  |  |  |

**Fonte**: **Autor**

| $\frac{1}{2}$ or the contract of $\frac{1}{2}$ or $\frac{1}{2}$ or $\frac{1}{2}$ or $\frac{1}{2}$ or $\frac{1}{2}$ or $\frac{1}{2}$ or $\frac{1}{2}$ |                  |  |  |  |
|----------------------------------------------------------------------------------------------------|------------------|--|--|--|
| <b>Itens</b>                                                                                                    | <b>Resultado</b> |  |  |  |
| Média (d <sub>2d</sub> )                                                                                                    | 0,0433 m         |  |  |  |
| $RMS$ ( $d_{2d}$ )                                                                                                    | $0,0472 \; m$    |  |  |  |
| Desvio padrão (d2d)                                                                                                    | $0,019 \; m$     |  |  |  |
| $No$ de amostras                                                                                                    | 30               |  |  |  |
| Dado espacial é tendencioso?                                                                                                    | Não              |  |  |  |
| PEC-PCD (1:1.000 - Classe A)                                                                                                    | $0,28 \; m$      |  |  |  |
| EP (1:1.000 - Classe A)                                                                                                    | $0,17 \; m$      |  |  |  |
| % de discrepância < PEC                                                                                                    | 100%             |  |  |  |
| $RMS \le EP$                                                                                                    | Sim              |  |  |  |
| Dado Espacial é Preciso?                                                                                                    | Sim              |  |  |  |
| (Atende ao Dec. nº 89.817/84 - ET-ADGV)                                                                                                    |                  |  |  |  |
| Dado Espacial é Acurado?<br>__                                                                                                    | Sim              |  |  |  |
|                                                                                                    |                  |  |  |  |

**Tabela 13 – Resumo dos resultados da avaliação da acurácia posicional na ortoimagem calculado por meio do** *software* **GeoPEC para o experimento 2**

**Fonte**: **Autor** 

De acordo com os dados apresentados nas Tabelas 12 e 13, que trouxeram os resumos dos resultados da avaliação da acurácia posicional de cada ortoimagem, nota-se que para ambos os experimentos, elas foram consideradas precisas espacialmente e acuradas posicionalmente.

## **4.2 Discussões**

4.2.1Contribuição da análise sistemática da literatura nesta pesquisa

O estudo de Colomina et al. (2014) deu base a atual pesquisa, por sua revisão literária, como também comprovando a aplicabilidade do uso daquele equipamento em pequenos projetos de engenharia, apresentando resultados valiosos, principalmente quanto a precisão cartográfica que pode ser alcançada, bem como a riqueza de detalhes e informações que podem ser levantados.

Com o mapeamento dos diversos tipos de mercado que possam usar o ARP, realizado por Shakhatreh et al. (2019), onde percebeu-se o valor de mercado global para o uso daquele equipamento, dentre diversas áreas comerciais, servindo para demonstrar a relevância, bem como a necessidade da inserção do ARP nas atividades das engenharias, principalmente na civil, confirmando a necessidade e atualidade desta pesquisa.

O estudo de Pajares (2015) forneceu a esta pesquisa uma visão geral de artigos e publicações sobre o status dos aplicativos de sensoriamento remoto baseados em ARP, servindo assim para esclarecer quais ferramentas seriam aplicáveis a este estudo, o que ajudou na tomada de decisão pelo *software Agisoft photoscan professional*.

O estudo de Singh et al. (2018) demonstrou que o equipamento multirotor, em especial o modelo DJI *Phantom* é o mais utilizado na comunidade de sensoriamento remoto no uso do ARP, por ser o meio mais econômico para captura de imagens com resolução espacial e temporal atuais (PETRIE, 2001), o que representa acerto na escolha do equipamento utilizado nesta pesquisa (item 3.4). Ainda segundo os autores, definir limites absolutos para resolução espacial pode não ser prático (pois é afetada diretamente pela altura de voo, o que varia para cada projeto) e identificar uma relação entre parâmetros mínimos para um mapeamento padrão, bem como valores de precisão do mapeamento em diferentes aplicações possíveis (por exemplo, na área da saúde, agricultura, socorro em desastres, levantamentos topográficos em larga escala, etc.) se torna necessário e primordial, no intuito de dar credibilidade e uniformidade aos dados coletados, acarretando precisão e qualidade.

Neste sentido estabelecer um procedimento metodológico para obtenção e utilização de imagens aéreas ortorretificadas por meio de ARP é factível e atual, no intuito de atualizar os dados cartográficos digitais no BDG do sistema OPUS, contribuindo assim de forma assertiva os produtos cartográficos desenvolvidos no EB.

A metodologia desenvolvida no estudo de Da Luz et al. (2017) foi utilizada como ponto de partida para o desenvolvimento do fluxograma do procedimento metodológico empregado nesta pesquisa, apresentada no item 3, figura 13. Cabe salientar ainda, que tal sistemática subsidiou inicialmente o levantamento dos dados em campo na fase da reambulação (1ª e 2ª fases).

Os estudos desenvolvidos por Gamba et al. (2020) ajudaram esta pesquisa a definir os parâmetros iniciais de análise/avaliação das ortoimagens, em conformidade com o Decreto-Lei n° 89.817/84, servindo assim de introdução sobre o assunto, dando ferramentas de suporte, avaliação e classificação dentro da PEC-PCD prevista naquele decreto.

Neto et. al. (2017) e Pelegrina et al. (2016) estudaram a acurácia posicional planimétrica para ortoimagens obtidas por meio de ARP. Foi com estes estudos que esta pesquisa pode inicialmente, entender conceitos de cálculos estatísticos necessários para analisar as discrepâncias lineares, quais tipos de testes utilizar, bem como de que forma analisar os resultados alcançados.

Foi por meio das pesquisas desenvolvidas por Pelegrini (2021) e Pelegrina et al. (2016), pode-se entender os conceitos necessários utilizados nos cálculos estatísticos utilizados para avaliação das ortoimagens geradas nos experimentos realizados. Também foram apresentados os métodos de análise das discrepâncias entre as coordenadas observadas no produto cartográfico gerado por ARP e as coordenadas de referência levantadas em campo. Essas técnicas foram utilizadas nesta pesquisa para que fosse possível classificar a ortoimagem dentro do padrão PEC-PCD.

O fruto dos estudos de Santos et al. (2016), ou seja, *software* GeoPEC foi aplicado diretamente nesta pesquisa, nos cálculos de discrepância planimétrica e detecção de *outliers* (item 4.1.2), no teste de distribuição espacial (item 4.1.3), no teste de normalidade das discrepâncias horizontais (item 4.1.4), na verificação de erros sistemáticos para os produtos cartográficos digitais, por meio do teste *t* de *Student* (item 4.1.5.1) e na exatidão dos produtos cartográficos, por meio dos teste qui-quadrado (item 4.1.6.1) e teste de acurácia conforme o decreto-Lei nº 89.817/84/ET-ADGV (item 4.1.6.2).

O sistema OPUS foi criado para dar apoio à decisão que visa suportar as funcionalidades de planejamento, programação, acompanhamento, fiscalização, controle, gerência e execução de obras e serviços de engenharia de todas as atividades dos macroprocessos finalísticos do Sistema de obras Militares (SOM), tanto no nível executivo quanto gerencial e estratégico (DOM, 2022). É um banco de dados objeto relacional em *PostgreeSql*, que o permite o uso de objetos em GIS ser armazenados em banco de dados.

Os estudos de Biju et al. (2021) demostraram o uso do SIG para catalogar áreas para tomada de decisão em implantar novas área de aterros na construção civil. Este estudo embasou a decisão na utilização e escolha do *software* QGIS, empregado nesta pesquisa, para o tratamento e atualização dos dados geoespaciais em *shapefiles* oriundos do sistema OPUS, além de ser gratuito e de fácil operação.

Furtado (2021) demonstrou em seu estudo a viabilidade do uso do ARP na engenharia civil. O autor salienta que o emprego daquele equipamento para a medição de obras de pavimentação urbana demonstrou ser uma técnica viável. Em comparação com o método tradicionalmente utilizado, apresentou vantagens como maior produtividade no levantamento de áreas, cerca de metade do tempo gasto para levantamento e medição, além de possibilitar o armazenamento mais seguro das informações coletadas, resultando em mais eficiência e transparência no controle das obras públicas. Assim a viabilidade de aplicação do ARP para atividades de engenharia civil objeto desta pesquisa se confirma como atual e promissora.

### 4.2.2Aspectos sobre o voo do ARP

Os voos do experimento 1 foram realizados a partir das 12 horas (horário de Pico), céu claro, sem nuvens, vento leve, condições ideias para o voo, pois apresenta poucas sombras, possibilitando assim uma melhor visualização das feições do terreno.

As condições meteorológicas podem comprometer a estabilidade do voo do equipamento utilizado nesta pesquisa (item 3.4) (KIM, 2015; IRIZARRY, 2015) e segundo o fabricante DJI, aquele suporta ventos de até 36 km/h (10 m/s), condição que foi respeitada em ambos os experimentos.

Um dos problemas causados pela sombra é, por exemplo, nos casos em que há cobertura do(s) alvo(s). Isso impede a correta medição deles pois, a resposta espectral não é adequada, o que também pode influenciar no incorreto apontamento dos alvos na hora do processamento.

Outro problema é o *software* de processamento não identificar os objetos nestas áreas sombreadas devido a obstrução da luz. No processo de busca dos pontos homólogos haverá um aumento no processamento onde o aplicativo terá dificuldades em encontrá-los, e quando fizer a busca a chance de o ponto ser projetado em local errado na nuvem de pontos é muito grande. O mesmo erro se aplica no momento da densificação da nuvem de pontos, onde nesse caso será feita a densificação dos pontos, incluindo os que foram projetados errados.

Assim, para resolver esse problema é recomendável uma janela de 4 horas de voo, pois as sombras são menores, portanto 2 horas antes do horário de Pico inicia-se os voos e 2 horas depois finaliza-se os voos.

No experimento 2 houve uma particularidade, tendo em vista o corredor aéreo do aeroporto do Bacacheri, que passa sobre a sua localização. Isto influenciou na altura de voo escolhida, bem como no horário do voo, pois foi necessário iniciar esta atividade antes do funcionamento daquele aeroporto (a partir das 7 horas da manhã), uma janela entre os horários de 6 a 7 horas da manhã. O céu estava parcialmente claro com boa visibilidade, sem ventos, não eram as condições ideais, entretanto os resultados das imagens foram satisfatórios. Os parâmetros de voo para cada experimento estão apresentados na Tabela 14.

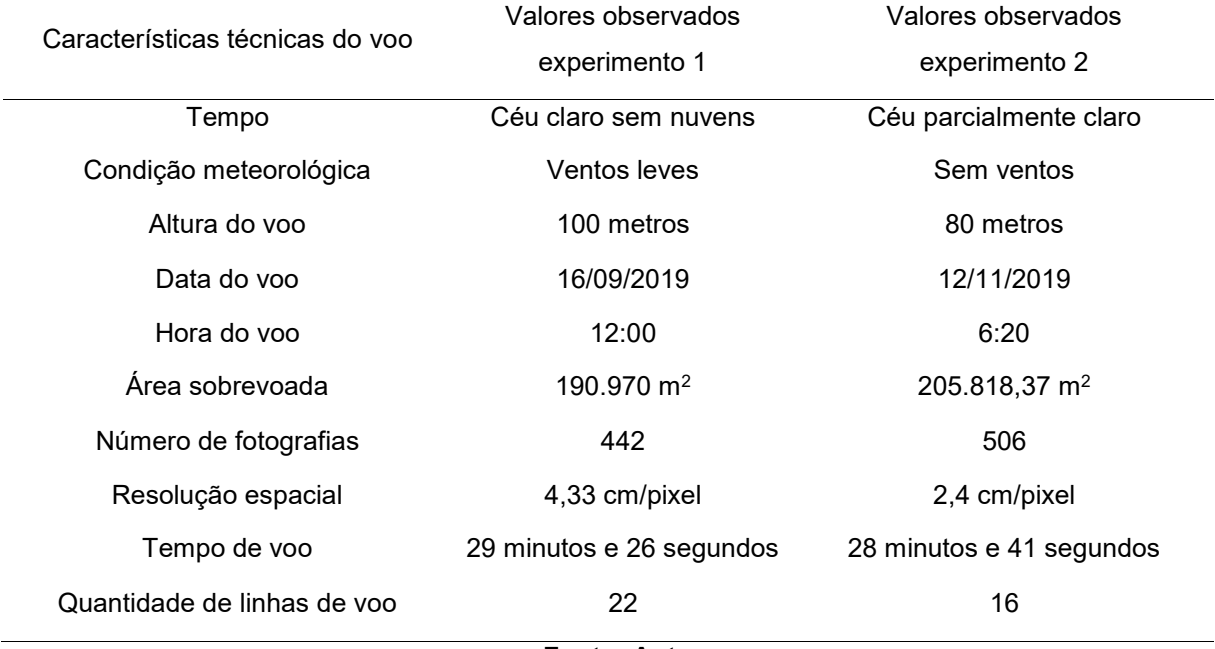

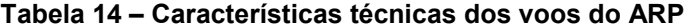

#### **Fonte: Autor**

De acordo com Frazier et al. (2018), a distribuição de sobreposições frontais e laterais de imagens oriundas de sistemas de aeronaves não tripuladas recomendadas (parâmetro) são de 75% para sobreposição frontal (*front overlap*) e 40% para sobreposição lateral (*side overlap*). Neste estudo foram utilizados respectivamente 85% e 75% para assegurar que nenhuma imagem capturada durante o voo fosse descartada. A distribuição dos GCPs pode afetar a precisão da ortorretificação da imagem, devido a densificação dos pontos correspondentes (DSM), a uma taxa de pouco menos de 10 cm a cada 100 metros. Neste estudo, isso foi levado em consideração, desta forma sendo colocado os GCPs a um raio de

no máximo 100 metros um do outro, implicando assim que um ponto no terreno estaria no máximo a 50 metros de um ponto com coordenadas conhecidas, garantindo uma densificação de pontos.

Numa ortoimagem é primordial que os elementos a serem fotoidentificados estejam visíveis de forma a serem bem interpretados, necessitando assim um tamanho de pixel apropriado a escala que se quer trabalhar. Kurczynski et al. (2016) em seus estudos concluíram que o tamanho do pixel seja menor 5 cm, para assegurar uma precisão planimétrica de até 10 cm. Nesta pesquisa, tomando por base o estudo daqueles autores foi estabelecido para o experimento 1 um GSD de 4,3 cm por pixel e para o experimento 2 um tamanho de 2,4 cm por pixel, o que garantiu uma boa definição dos elementos do terreno nas ortoimagens de ambos os experimentos.

4.2.3Análise das discrepâncias planimétricas e detecção de *outliers*

Tomando por base os dados apresentados nas Tabelas 4 e 5, no item 4.1.2, foram calculadas as discrepâncias resultantes planimétricas dos experimentos 1 e 2 e gerados os Gráficos 7 e 8, respectivamente, calculadas no *software* GeoPEC com base nos 30 pontos de verificação colhidos em campo.

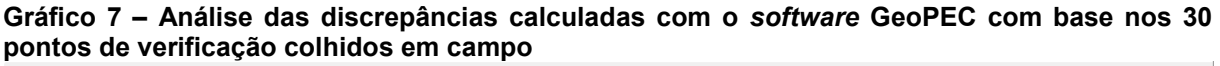

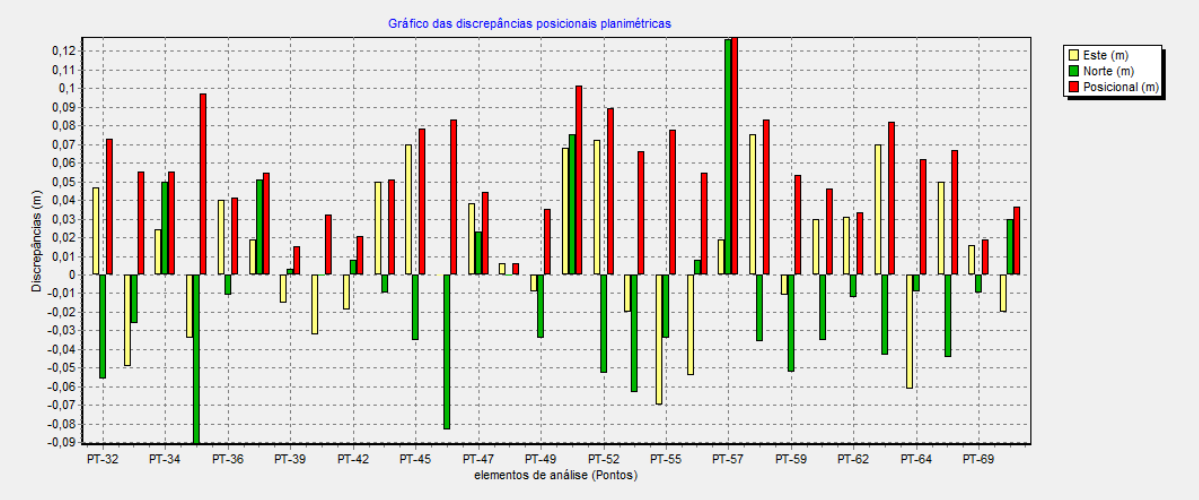

#### **Fonte**: **Autor**

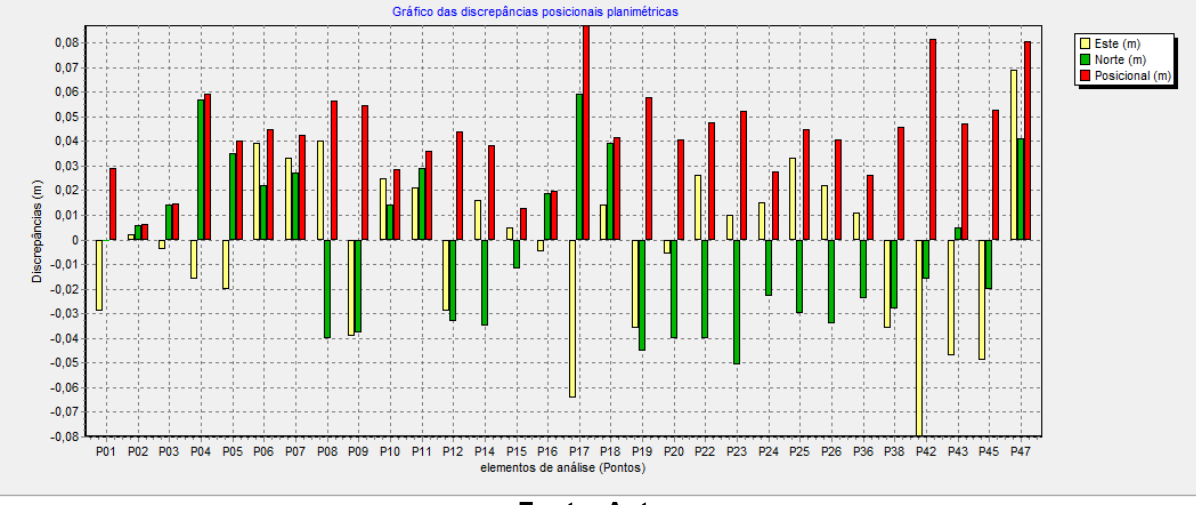

**Gráfico 8 – Análise das discrepâncias calculadas com o** *software* **GeoPEC com base nos 30 pontos de verificação colhidos em campo**

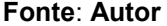

No Gráfico 7 pode-se ver que no ponto PT-57, relativo ao experimento 1, na coluna vermelha, relativa às discrepâncias posicionais resultantes, apresenta o valor de 0,127 m, em consequência do erro no eixo Norte (N), decorrente da medição feita na quina de um telhado de um pavilhão.

Já o ponto P-17, no Gráfico 8 relativo ao experimento 2, apresenta o valor de discrepância resultante de 0,087 m, em consequência dos erros no eixo Este (E), decorrente também da medição feita na quina de um telhado de um pavilhão.

Tais erros podem ter sido ocasionados pela não compatibilidade (interpretação equivocada na imagem) entre a feição representada no mapa e a verdade levantada em campo ou um erro grosseiro no momento da obtenção das coordenadas em campo (erro de visada), o que justificaria tal valor da discrepância na coordenada N do ponto, como demonstrado na coluna verde do Gráfico 8.

Santos et al. (2016) distribuíram seus pontos de referência (controle) em campo aproveitando acidentes naturais como entroncamento de estradas, cercas, dentre outros, acarretando discrepância planimétricas maiores (média = 3,36m e desvio padrão = 1,88m), valores maiores do que os apresentados na Tabela 7, entretanto, tal situação é inerente as imagens serem de satélite ALOS/PRISM com uma extensa área de 1.277 km<sup>2</sup>, pois havia a necessidade de se avaliar a altimetria, o que não ocorre neste estudo.

Já Oliveira (2019) optou por fazer sinalizações artificiais em campo utilizando tinta branca no solo e em outro estudo utilizou um alvo impresso em papel, o que trouxe valor próximos do nosso estudo, devido a utilização de equipamento similar

ao deste estudo (DJI *Phantom* 3), com a média de E=0,078 e N=0,06 e desvio padrão E=0,091 e N=0,062.

Por meio das grandezas calculadas e apresentadas nas Tabelas 5 e 6, pode-se determinar a média, o desvio padrão, variância e o erro médio quadrático para as discrepâncias planimétricas (E N), assim como a classe à qual pertence o mapa elaborado, com base na escala testada, neste estudo foi proposta a escala 1:1.000, a maior escala disponível no *software* GeoPEC. A escolha pela maior escala se dá, para que o procedimento metodológico proposto possa atender também as demais escalas menores subsequentes.

Os cálculos feitos naquele *software* forneceram os seguintes resultados para a média e o desvio padrão relativos aos experimentos 1 e 2, apresentados na Tabela 15.

| Experimento    | N°       | Média  |           |               | Desvio Padrão |        |               |            |
|----------------|----------|--------|-----------|---------------|---------------|--------|---------------|------------|
|                | pontos   |        |           |               |               |        |               | <b>GSD</b> |
|                | de       | E(m)   | N(m)      | $\Delta P(m)$ | E(m)          | N(m)   | $\Delta P(m)$ | (cm/pixel) |
|                | controle |        |           |               |               |        |               |            |
|                | 30       | 0,011  | $-0,0121$ | 0,058         | 0,0428        | 0,0465 | 0,0279        | 4,33       |
| $\overline{2}$ | 30       | ۰      | $-0,0047$ | 0,0433        | 0,0346        | 0,0326 | 0,019         | 2,44       |
|                |          | 0,0026 |           |               |               |        |               |            |
| _________      |          |        |           |               |               |        |               |            |

**Tabela 15 – Desvio padrão calculado no** *software* **GeoPEC para os experimentos 1 e 2**

**Fonte**: **Autor**

O desvio padrão resultante das discrepâncias planimétricas do experimento 1 foi de 2,8 cm para um GSD de 4,33 cm/pixel e de 1,9 cm para um GSD de 2,44 cm/pixel para o experimento 2, ou seja, o erro médio ficou abaixo do tamanho do pixel na imagem, o que denota uma boa precisão alcançada, o que não deve ser confundido com a exatidão, que será estudada adiante.

Para a detecção de *outliers* foi utilizado ainda aquele *software*, não sendo observada nenhuma discrepância posicional como *outlier*, ou seja, as feições foram bem identificadas nos dados espaciais teste e no de referência.

4.2.4Análise do teste de distribuição espacial

Por meio dos resultados apresentados nas Tabelas 6 e 7, do item 4.1.3, é possível se analisar a distribuição espacial, tomando por base as coordenadas dos pontos de referência (checagem) e seus análogos digitais colhidos na ortoimagem, apresentadas nas Tabelas 4 e 5, do item 4.1.2, sendo utilizado para tal foi o método do vizinho mais próximo.

Neste método do Vizinho Mais Próximo, em todas as ordens testadas apresentaram o índice *R* menor que 1, sendo classificado como padrão agrupado. O índice R é a razão da média observada da distância ao *k* do vizinho mais próximo com a média esperada para uma distribuição aleatória dos pontos.

Deve-se verificar então, se este padrão é estatisticamente significante, razão pela qual se aplicou-se o teste *Z* utilizando um intervalo de confiança de 95%. Para as 1ª, 2ª e 3ª ordens, temos o Zcalc < Ztab, aceitando-se a hipótese *H<sup>o</sup>* que diz que a distribuição dos pontos segue um padrão agrupado, assim, o padrão de distribuição espacial dos pontos de checagem é agrupado.

Santos et al. (2016) analisando a distribuição espacial da imagem de satélite ALOS/PRISM notaram que em todas as ordens testadas, tiveram como resultados o índice R maior que 1, sendo classificado, em princípio, como padrão disperso. Entretanto, deve-se verificar se este padrão é estatisticamente significante, razão pela qual se aplicou-se o teste *Z* utilizando um intervalo de confiança de 95%. Para todas as ordens, exceto 3ª ordem, como Zcalc *>* Ztab, rejeitou-se a hipótese *H<sup>o</sup>* que diz que a distribuição dos pontos segue um padrão aleatório, assim, o padrão de distribuição espacial dos pontos de checagem foi disperso. Para a 3ª ordem, como Zcalc < Ztab, não se rejeita *H<sup>o</sup>* sendo o padrão de distribuição espacial aleatório.

Diante destes resultados, o método do Vizinho Mais Próximo evidencia que o padrão de distribuição espacial é localmente e regionalmente agrupado, portanto, conclui-se o quão bem distribuído estão os pontos amostras (checagem) na área de estudo, em ambos os experimentos.

Tal procedimento é necessário para que se assegure que a precisão alcançada na ortoimagem seja bem distribuída por toda a sua extensão, para que se alcançar a exatidão posicional nos vetores que serão desenhados a partir dela, ou seja, na própria atualização dos *shapefiles* no item geolocalização.

4.2.5Análise das discrepâncias horizontais por meio do teste de normalidade

Tomando por base os dados apresentados nas Tabelas 4 e 5, do item 4.1.2, foi verificada a normalidade das discrepâncias horizontais por meio da análise dos histogramas das discrepâncias comparadas com a função de distribuição de probabilidade de *Shapiro-Wilk*, por meio do *software* GeoPEC.

Lembrando que dados planimétricos (EN) geralmente apresentam uma distribuição normal, sendo calculados por estimadores como média, desvio padrão e erro médio-quadrático (RMSE), representando assim satisfatoriamente a qualidade da população de um Banco de Dados Geográfico (BDG) e tendo-se dados precisos contribui para uma melhor elaboração de projetos de engenharia, diminuindo significativamente a possibilidade de aditivos de valor ao contrato de construção da obra, representando no caso de obras públicas economia a erário.

As hipóteses prévias estabelecidas ao nível de significância de 5% (0,05) estão descritas a seguir:

**0**: a distribuição das discrepâncias (EN) cumprem a função normal *1*: a distribuição das discrepâncias (EN) não cumprem a função normal

As discrepâncias planimétricas analisadas do experimento 1 apresentaram valores da estatística de Shapiro Wilk (W EN) menores que o valor tabelado calculado (W tab2D), respectivamente W calc N = 0,9451, Wcalc E = 0,9573 e W tab2D = 0,9857, para valores de p-value  $N = 0.125$ , p-value  $E = 0.2642$  e p-value  $2D = 0.9486$ . O valor de p-value  $2D$ foi maior que 0,05, nos dando provas para estimar a hipótese nula de normalidade dos dados, ou seja, as discrepâncias horizontais possuem uma distribuição normal ao nível de 5% de significância, a 29 graus de liberdade, conforme descrito na Figura 36, apresentada no item 4.1.4, ou seja, pelo menos 90% dos dados enquadram-se no intervalo correspondente a média mais duas vezes o desvio padrão, tendendo assim a uma distribuição normal à medida que o tamanho da amostra aumentar.

A ortoimagem estando livre de erros sistemáticos trará segurança para a elaboração do projeto executivo que será mais fidedigno aos dados do terreno, pois erros como tamanho ou posição de uma determinada feição estarão descartados.

Vitti (2017) encontrou resultado semelhante ao analisar os produtos cartográficos da câmera Canon EOS 600 D+ SfM, com o mesmo nível de significância, a 22 graus de liberdade.

Os valores da estatística de Shapiro Wilk (W EN) para o experimento 2 apresentaram resultados divergentes. Tomando por base aquela estatística, bem como os valores descritos na Figura 37, do item 4.1.4, o  $W_{calc}$  e foi maior que o W tab2D, rejeitando assim a hipótese nula, ao nível de 5% de significância, tomando-se assim a hipótese alternativa, de que os dados não seguem uma distribuição normal. O valor de p-value <sup>N</sup> ficou menor que 0,05, definindo a amostra no eixo N como não Normal, sendo as amostras do eixo E consideradas normais**.**

De Oliveira (2019) encontrou situação análoga em seus estudos, ao analisar a componente Z das imagens sem ponto de controle, que a fez aplicar a estatística inferencial em todos os dados coletados, ao nível de significância de 10%.

Ter a distribuição anormal não descarta os dados do experimento 2, pois há técnicas de estatísticas espaciais que analisam a presença de tendência nos dados independentemente da distribuição estatística dos dados, para se verificar a exatidão do produto cartográfico. Estas estatísticas espaciais são a Média Direcional e a Variância Circular (WONG e LEE, 2005). Será por meio destes testes que será avaliada a tendência na ortoimagem daquele experimento, no caso de o teste *t* de *Student* apresentar efeitos sistemáticos.

#### 4.2.6Análise dos erros sistemáticos da ortoimagem

É comum que se efetue testes estatísticos para a verificação de tendências em dados espaciais. Santos (2010), Lima (2012), Sztutman (2014), afirmam que na análise de tendências em dados espaciais, utilizam-se o teste *t de Student* na amostra de discrepâncias posicionais de modo a verificar se a média das discrepâncias posicionais é estatisticamente igual à zero, inferindo assim, se o produto avaliado apresenta tendência ou não à um determinado nível de confiança. Vale ressaltar que aquele (teste de hipótese), exige que a amostra siga distribuição normal (MONTGOMERY e RUNGER, 2010).

#### 4.2.6.1Teste *t* de *Student*

Partindo dos resultados apresentados na Tabela 8, do item 4.1.5.1, como o valor absoluto de t calculado (t calc) foi menor que o valor de t tabelado (t  $_{\text{Tab}}$  ou t  $_{(\alpha,gl)}$ ) nas componentes Este e Norte, pode-se inferir, pelo teste t de *Student*, que a ortoimagem elaborada para o experimento 1, não é afetada por efeitos sistemáticos.

Na análise pela média direcional, a variância circular foi menor que 1, mostrando que os vetores de discrepâncias estão em direções opostas, inferindo-se, portanto, que não há a presença de efeitos sistemáticos no produto avaliado. Logo, ambos os resultados, obtidos tanto pelo teste t de *Student* quanto pela Média Direcional / Variância Circular mostraram-se similares, não detectando a presença de tendência na ortoimagem do experimento 1.

Na Tabela 9, do item 4.1.5.1 são apresentados os valores absolutos referentes aos componentes Este e Norte para t calculado (t  $_{calc}$ ) e t tabelado (t  $_{Tab}$  ou t (a,gl). Como resultado t calc foi menor que o t <sub>Tab</sub>, comprova-se a hipótese **H**<sub>0</sub>, ou seja, não há tendência sistemática na ortoimagem do experimento 2. Entretanto, como a distribuição espacial deste experimento não apresentou normalidade em sua distribuição, é necessário realizar os testes da variância circular/média direcional. A variância circular foi menor que 1, comprovando desta forma a ausência de tendência naquele experimento.

Vitti (2017) encontrou tendência para os produtos originados com as imagens da Canon EOS 600 D+ SfM, utilizando um ARP de asa fixa, Echar 20B, para as discrepâncias EN e para a discrepância h não encontrou tendência. Cunha et al. (2016) identificaram erros sistemáticos para o eixo Norte em uma ortoimagemo gerada com imagens do sensor Sony EXMOR e comentam que a tendência posicional pode estar relacionada à precisão dos equipamentos e parâmetros utilizados na coleta e processamento dos dados e à medida que vão sendo identificados, podem ser corrigidos.

Já Oliveira (2019) nas ortoimagens que possuíam pontos de controle distribuídos e agrupados não apresentaram tendências nas discrepâncias EN, entretanto, para a discrepância h foi encontrado tendências.

Assim, tanto no experimento 1 como no 2, não foram encontrados efeitos sistemáticos nas ortoimagens, que pudessem sinalizar tendências nas discrepâncias planimétricas EN, se comprovando a hipótese *H0***,** ou seja**,** a média dos resíduos da amostra é equivalente à média populacional sem tendência, a um nível de confiança de 90%, com 29 graus de liberdade, em conformidade com o que descobriu Oliveira (2019) que por ter utilizado equipamento similar ao desta pesquisa na obtenção das imagens, encontrou os resultados semelhantes, diferente de Vitti (2017) que utilizou equipamento de asa fixa, o qual encontrou erros sistemáticos em suas ortoimagens.

4.2.7Análise da exatidão do produto cartográfico digital ortoimagem

## 4.2.7.1Teste Qui-quadrado

Santos (2015) salienta que a análise de exatidão horizontal feita pelo teste qui-quadrado, bem como a análise do RMS (descrito no Decreto-lei n° 89.817/ET-ADGV) devem nos conduzir ao mesmo resultado.

Recordando que no teste qui-quadrado para analisar as discrepâncias planimétricas, na hipótese nula a variância das amostras  $S^2$ ∆ $\epsilon$  é igual a tolerância da norma σ<sup>2</sup> ε.

 $H$ <sub>σ</sub>: Se S<sup>2</sup><sub>ΔΕ</sub> = σ<sup>2</sup>ε , então E é preciso  $H$ *τ*: Se S $^2$ <sub>ΔΕ</sub> > σ $^2$ <sub>E</sub> , então E não é preciso

Tomando por base os resultados apresentados nas Tabelas 10 e 11, do item 4.1.6.1, pode-se observar que os valores resultantes de  $X^2$ <sub>dj</sub> (E) e  $X^2$ <sub>dj</sub> (N) foram menores que o valor de X<sup>2</sup> tab, aceitando-se assim de que a hipótese H<sub>0</sub> é verdadeira, tendo como consequência o aceite da ortoimagem para à precisão 1:1.000 para os ambos os experimentos, em todas as classes previstas no PEC-PCD/ETCQDG.

Vitti (2017) concluiu que as ortoimagens geradas em seu estudo foram enquadradas na Classe D, para escala de 1:2.000, e na classe B, para escala 1:5.000, com 97,5% de confiança e com 22 graus de liberdade. Ortoimagens da fotogrametria oriundas ARP verificadas por testes semelhantes com enquadramento na escala 1:1.000 foi relatada por Fonseca Neto et al. (2017).

Da Luz (2015) observou em seus estudos que nas direções X, Y e Z de seu produto cartográfico, atendia as toda as classes do PEC-PCD/ETCQDG nas escalas 1:50.000, 1:100.000 e 1:250.000, sendo reprovada nas escalas maiores, a um nível de significância de 10%.

Percebe-se que nesta pesquisa, para 29 graus de liberdade e um nível de significância de 10%, os resultados dos testes qui-quadrado foram amplamente satisfatórios sendo aprovados em todas as classes do PEC-PCD/ET-CQDG para a escala testada de 1:1.000, a maior existente no *software* GeoPEC, por consequência a ortoimagem também é aprovada para as demais escalas menores (1:2.000, 1:5.000, 1:10.000. 1:25.000, 1:50.000, 1:100.000, 1:250.000, 1:500.000 e 1:1.000.000).

## 4.2.7.2 Análise da acurácia conforme o Decreto-lei n° 89.817/ET-ADGV

Martin (2021b), salienta que para que um produto digital possa ser aceito como produto de referência do Sistema Cartográfico Nacional (SCN), e consequentemente para a INDE, a exemplo do previsto para o PEC (produtos impressos em papel), noventa por cento (90% ou 1,6449 x EP) dos erros dos pontos coletados no produto cartográfico, quando comparados com as suas coordenadas levantadas em campo por método de alta precisão, devem apresentar os valores iguais ou inferiores aos previstos ao PEC-PCD, devendo ainda apresentar os valores de EP também iguais, ou inferiores, aos descritos na Tabela 2, do item 2.1.2 apresentados nesta pesquisa.

De acordo com os dados apresentados nas Tabelas 12 e 13, do item 4.1.6.2, nota-se que 100% dos pontos coletados no meio digital comparadas ao dados levantados em campo, para ambos os experimentos, tiveram suas discrepâncias posicionais planimétricas (EN) menores que o valor de tolerância da PEC para a escala testada de 1:1.000, ou seja, menores que 0,28 m, bem como o RMS da amostra de discrepância posicional foram menores que a tolerância EP definido pela norma para a escala testada, ou seja, menor que 0,17 m, sendo consideradas assim, precisas e acuradas posicionalmente.

Desta forma, ambas as ortoimagens atenderam às duas condições daquele Decreto-Lei, ou seja, não apresentam tendência e são acuradas posicionalmente para escala de 1:1.000 e enquadradas na Classe A, da PEC-PCD/ ET-ADGV.

Da Luz (2015) em seus estudos concluiu que para um nível de significância de 10% e 14 graus de liberdade, suas ortoimagens geradas só atenderam a classe A (e as demais B, C e D), para a escala de 1:50.000 ou menores nas discrepâncias planimétricas, enquanto que para 6 graus de liberdade atenderam a classe B (e as demais C e D), para a escala de 1:25.000.

Já Santos et al. (2016) ao analisarem a ortoimagem ALOS/PRISM fruto de seus estudos, concluíram que 96,2% das discrepâncias posicionais planimétricas (EN) foram menores que o valor de tolerância da PEC e o RMS da amostra de discrepância posicional (3,91 m) foi menor que EP (4,25 m) para a escala testada de 1:25.000, enquadrando-a na classe A, considerando aquela imagem acurada posicionalmente e sem tendência.

Neto et al. (2017) realizou estudo semelhante ao desta pesquisa, não conseguindo classificar à ortoimagem gerada pelo ARP na classe A., entretanto, foram realizados novos testes com foco para Classe B, a qual foi aprovado, tomando por base a escala de teste 1:1.000.

4.2.8Considerações gerais sobre a totalidade dos testes estatísticos

Para se utilizar uma ortoimagem como base cartográfica são necessários testes para se avaliar a qualidade posicional e o conjunto de normais vigentes que estabelecem a qualidade das ortoimagens no Brasil é o PEC-PCD estabelecido pelo Decreto-Lei nº 89.817 de 20 de junho de 1984.

Dito isso, foram necessários levantamentos de amostras em campo, por meio de aparelho de alta precisão, o GPS GR-3 e uma estação total Topcon, para que fossem calculadas as discrepâncias planimétricas, necessário para a detecção de *outliers*, para realização de testes estatísticos de tendência e precisão espacial, sendo para tal utilizado o *software* GeoPEC.

Por meio das discrepâncias planimétricas calculadas naquele software, os experimentos 1 e 2 apresentaram os seguintes valores para suas acurácias posicionais respectivamente: média de 5,8 cm e 4,3 cm, desvio padrão de 2,8 cm e 1,9 cm, RMS de 6,4 cm e 4,7 cm. A precisão alcançada é muito boa e garante que os produtos gerados a partir das ortoimagens possam ser empregados sem receio na maior parte dos projetos de engenharia civil, como por exemplo os dados contidos na nuvem de pontos, para elaboração do projeto executivo de uma obra de construção ou de infraestrutura.

No teste estatístico de distribuição espacial garantiu um intervalo de confiança de 95%, demonstrando uma boa distribuição espacial das amostras coletadas, aferindo desta forma a qualidade posicional das informações da ortoimagem.

Por meio dos testes estatísticos para verificação de tendência foi possível demonstrar que ambas as ortoimagens estão livres de erros sistemáticos significativos, o que traz segurança para realização das atualizações geoespaciais dos *shapefiles*.

Para avaliar a precisão espacial da ortoimagem foram feitos dois testes estatísticos o qui-quadrado e o estipulado no Decreto-Lei 89.817/84. Em ambos os experimentos, as ortoimagens foram consideradas precisas e acuradas posicionalmente, para a escala que foram testadas, enquadradas na Classe A (o mais alto nível de exigência) o que nos permite concluir que ambas são aprovadas conforme diretrizes do PEC-PCD estabelecido para todo o território nacional, demonstrando assim que o procedimento metodológico proposto neste estudo é eficaz e confiável.

### 4.2.9Aspectos positivos e negativos da pesquisa

Como aspectos positivos, destaca-se que o uso de ARP pode ser considerado para mapeamento urbano, capaz de obter produtos com qualidade cartográfica aceitável para levantamentos cadastrais, atualização de dados geoespaciais, permitindo a identificação nítida de inúmeros elementos no terreno, como edificações, vias, infraestrutura elétrica, dentre outros, além de possuir uma grande vantagem na economia de tempo (neste estudo foram feitos dois experimentos, sendo feito dois voos ao todo, que duram 29 minutos e 26 segundos e 28 minutes e 41 segundos respectivamente, gerando 442 e 506 fotografias respectivamente, com resolução espacial de 4,30 cm/pixel e 2,4 cm/pixel) e após processamento gerar uma gama de informações cartográficas, como suas ortoimagens, MDS, MDT e curvas de nível em qualquer equidistância.

Devidos as áreas serem pequenas foram utilizadas em média 2 baterias para cada experimento e a aeronave teve operação tranquila em campo onde executou o voo de maneira rápida sem nenhum problema. Os sinalizadores de alvos adotados também se mostraram satisfatórios tanto no tamanho que foram concebidos, quanto na visualização das cores nas ortoimagens em ambientes de gramas, asfalto e cimentados.

Como desvantagens, o uso do ARP do tipo multirotor ainda enfrentam uma série de questões negativas, como os riscos de panes e quedas (principalmente falha de bateria e problemas com hélices), a pequena autonomia do equipamento, o longo tempo de processamento dos dados (no experimento 1 foram necessárias em média 9 horas 55 minutos para todo o processamento e para o experimento 2 foram necessárias em média 8 horas 25 minutos para todo o processamento) que envolvem também alto custo computacional.

Outra dificuldade percebida é a não apresentação de procedimento metodológico específico para a conferência do PEC-PCD previsto no Decreto-Lei nº 89.817/84, que regulamenta as normas cartográficas brasileiras, o que gera interpretações ambíguas, por exemplo a forma que serão extraídos as informações do campo para serem checadas no meio digital (qual equipamento utilizar por exemplo), bem como a escolha das amostras do dado espacial na tentativa de se obter um padrão disperso e adensado de pontos de verificação.

# **5 CONCLUSÃO**

A aerofotogrametria com ARP é uma técnica de baixo custo para produção de mapas com alta resolução espacial e temporal. No entanto, a diversidade de equipamentos, sensores, metodologias de coleta e processamento de dados requer uma análise sistemática, a fim de garantir que os produtos possam ser usados para geração e atualização de informações cartográficas digitais patrimoniais, demandadas pelo Exército Brasileiro (EB).

No presente trabalho, por meio de um procedimento metodológico, buscouse avaliar o potencial e a viabilidade na utilização de ortoimagens geradas a partir de imagens obtidas por sensores imageadores embarcados em aeronaves remotamente pilotadas (ARP) para fins de atualizações de informações geoespaciais cadastradas no Sistema Unificado do Processo de Obras (OPUS), visando atualizar os planos diretores de organização militar (PDOM). Este sistema foi desenvolvido no âmbito militar, que agrega todas as informações referentes à execução de obras de engenharia civil nas instalações militares.

Por meio das discrepâncias planimétricas calculadas naquele software, os experimentos 1 e 2 apresentaram os seguintes valores para suas acurácias posicionais, respectivamente: média de 5,8 cm e 4,3 cm, desvio padrão de 2,8 cm e 1,9 cm, RMS de 6,4 cm e 4,7 cm.

No teste de distribuição espacial, por meio do método do vizinho mais próximo, em todas as ordens testadas para ambos os experimentos, foram considerados de padrão agrupado e estatisticamente significativo, a um intervalo de confiança de 95%, ou seja, o padrão de distribuição espacial das amostras é localmente e regionalmente agrupado.

Os testes de normalidade das discrepâncias horizontais aplicados para verificação da distribuição espacial foram capazes de identificar a independência, a normalidade e aleatoriedade dos dados. Os testes de *Shapiro-Wilk* para o experimento 1, detectaram normalidade na distribuição dos dados amostras, a um nível de 5% de significância. Para o experimento 2, os testes detectaram anormalidade na distribuição dos dados amostrais para o eixo N, necessitando outros testes estatísticos para verificar erros sistemáticos.

Para verificação daqueles erros foram utilizados para a análise de tendências, o teste *t de Student* em conjunto com a estatística espacial da Média Direcional/Variância Circular. Para o experimento 1, tanto pelo teste t de *Student*, quanto pela Média Direcional/Variância Circular mostraram-se similares, não detectando a presença de tendência em sua ortoimagem. Para o experimento 2, o teste t de *Student* não detectou tendência na ortoimagem, entretanto como a distribuição espacial do experimento apresentou anormalidade em sua distribuição, foram necessárias análises pelos testes da Média Direcional/Variância Circular, a qual apresentaram ausência de tendência naquele experimento, a nível de confiança de 90%, com 29 graus de liberdade.

Para o cálculo da exatidão cartográfica foram feitos dois testes, o do quiquadrado e os inerentes ao Decreto-lei n° 89.817/ET-ADGV. No teste qui-quadrado, ambos os experimentos tiverem suas ortoimagens aceitas para a precisão testada, ou seja, a escala de 1:1.000.

No teste estatístico descrito no Decreto-lei n° 89.817/ET-ADGV, para avaliar o padrão de acurácia posicional das ortoimagens, os pontos coletados no meio digital comparadas aos dados levantados em campo tiveram 100% deles aprovados, onde suas discrepâncias posicionais planimétricas (EN) foram menores que o valor de tolerância da PEC, bem como o RMS da amostra de discrepância posicional foram menores que a tolerância EP, para a escala testada de 1:1.000, em ambos os experimentos, sendo consideradas acuradas posicionalmente.

Desta forma, ambas as ortoimagens geradas atenderam às duas condições daquele Decreto-Lei, ou seja, não apresentaram tendências e são acuradas posicionalmente para escala de 1:1.000 e em consequência foram enquadradas na Classe A, da PEC-PCD.

As informações geoespaciais cadastradas nos *shapefiles* das benfeitorias dos experimentos foram 100% atualizadas, quer seja na sua posição geoespacial, bem como seus atributos nominais (atualização das informações cadastradas nas tabelas de atributos), por meio do *software* QGIS.

Assim as hipóteses apresentadas neste estudo, se confirmaram, pois foi possível realizar a atualização geoespacial dos dados oriundos da cartografia digital do sistema OPUS, bem como os dados geoespaciais foram atualizados, por meio de produtos fotogramétricos oriundos de sensores imageadores embarcados
(ortoimagens) em sistema aéreo remotamente pilotado (RPAS) atendendo assim os parâmetros contidos na PEC-PCD (Decreto nº 89.817/84 - ET-CQDG).

O procedimento metodológico proposto neste estudo se demonstrou eficaz, atual e promissor na atualização dos Planos Diretores de Organização Militar a médio e longo prazo, bem como servirá para tornar os dados geográficos contidos no sistema OPUS, atuais e precisos.

Como sugestão de estudos futuros, inserir a altimetria como feição linear a ser analisada, bem como se aumentar o tamanho da área de pesquisa, para verificar/testar o procedimento metodológico proposto por este estudo, elaboração de um banco de dados em *postgree sql*, para consulta e gerenciamento de dados via internet como alternativa as instabilidades (dificuldade/indisponibilidade de acesso) do sistema OPUS a ser implantado na CRO 5, realização de um novo levantamento aerofotogramétrico utilizando equipamento ARP com GPS inclusivo (DJI *Phantom* 4 com RTK), possibilitando a análise da diminuição do número de pontos de apoio em campo para o ajustamento das imagens e utilização de inteligência artificial (algoritmos) na detecção de anomalias em construção, por meio de análise e imagens de ARP.

#### **REFERÊNCIAS**

AGÊNCIA NACIONAL DE AVIAÇÃO CIVIL (ANAC). **Regulamento brasileiro da aviação civil especial - RBAC-E nº 94**. Brasília, DF: Anac, 2017;

AGÊNCIA NACIONAL DE TELECOMUNICAÇÕES (ANATEL). **Manual do Usuário SCH Solicitante – Declaração de Conformidade para quadricóptero (drone)**. Brasília, DF: Anatel, 2017.Versão 1.2;

AGISOFT (2021). Agisoft Metashape User Manual. Professional Edition 1.7. Disponível em: <https://www.agisoft.com/pdf/metashape-pro\_1\_7\_en.pdf.>. Acesso em: 1º maio 2021;

ALMEIDA, I. C.; COSTA, G. C; SILVA, D. C; MEDEIROS, J. R. B. Estudo sobre o uso de veículos aéreos não tripulado (VANT) para mapeamento aéreo com fins de elaboração de projetos viários. *In:* SIMPÓSIO BRASILEIRO DE CIÊNCIAS GEODÉSICASA E TECNOLOGIAS DA GEOINFORMAÇÃO. 7., 2016, Recife. **Anais [...]** Recife: UFPE-PE, 2016;

AMERICAN SOCIETY PHOTOGRAMMETRY AND REMOTE SENSING – ASPRS. Positicional Accuracy Standards for Digital Geospatial data. **Photogrammetric Engineering Remote Sensing**, v. 81, n. 3, p A1-A26, mar. 2015;

AMORIM, A.; SOUZA, G. H. B.; R. R. DALAQUA. Uma metodologia alternativa para a otimização da entrada de dados em sistemas cadastrais. **Revista Brasileira de Cartografia**. v. 56, n. 1, 2004, p. 47-54;

AMORIM, F. R.; SCHMIDT, M. A. R. WebMapa: Desenvolvimento de Mapas Web por um Complemento QGIS. **Revista Brasileira de Cartografia**, v. 73, n. 3, pp. 842- 854, 8 jul. 2021;

ANDRADE, J. B. **Fotogrametria**. Curitiba: Sbee, 1998. 242 p. (85-86180-07-6);

ARIZA, F.J; LPOZ, F. J. A. "*Calidad En La Producción Cartográfica*". 2002. **RA-MA S.A. Editorial y Publicaciones**, 2002. 424 p;

ASSOCIAÇÃO BRASILEIRA DE NORMAS TÉCNICAS. **ABNT NBR 13.133**: Execução de levantamento topográfico. Rio de Janeiro: ABNT, 2021;

BENJAMIN, Medea. **Drone Warfare**. New York: OR Books, 2012;

BEUREN, I. M.; COLAUTO, R. D.; BONA PORTON, R. A.; De SOUZA, M. A. B.; RAUPP, F. M.; LONGARAY, A. A. Como elaborar trabalhos monográficos em contabilidade: Teoria e Prática.3ª ed. São Paulo: Editora Atlas, 2006;

BIJU, B. P; NAGALLI, A.; MOURA, E. N. Geographic Information Systems supported by multi-criteria decision analysis to indicate potentially suitable areas for construction and demolition waste disposal. **Revista Brasileira de Ciências Ambientais - RBCIAMB,** Rio de Janeiro, v. 56, n. 3, p. 470-479, set. 2021;

BONALI, F.; ANTONIOU, V.; VLASOPOULOS, O.; TIBALDI, A.; NOMIKOU, P. Selfie Drones for 3D Modelling, Geological Mapping and Data Collection: Key Examples from Santorini Volcanic Complex, Greece**.** *In*: PROCEEDINGS OF THE 6TH INTERNATIONAL CONFERENCE ON GEOGRAPHICAL INFORMATION SYSTEMS THEORY, **Applications and Management** (GISTAM 2020), pp 119-128;

BORGES, R. O.; SOBRAL, L. T; FAZAN, A. J; RIBEIRO, F. Utilização de drones de pequeno porte como alternativa de baixo custo para caracterização topográfica da infraestrutura de transportes no Brasil. *In:* CONGRESSO BRASILEIRO DE CARTOGRAFIA. 27, 2017, Santa Maria. **Anais [...]** Santa Maria: UFSM-PR, 2017;

BORGES, R. C; SILVA, S. T. **Usos de Drones em Estudos Ambientais**. 2018. Trabalho de conclusão de curso - Curso de Engenharia Sanitária e Ambiental, Universidade Católica Dom Bosco, Campo Grande/MS: 2018;

BOLFARINE, H., BUSSAB, W. O. **Elementos de Amostragem**. Belo Horizonte: 1ª ed., Ed. Blucher, 1994;

BRASIL. Decreto nº 89.817, de 20 de junho de 1984. **Estabelece as Instruções Reguladoras das Normas Técnicas da Cartografia Nacional**. 1984. Diário Oficial da União, Brasília, DF, 22 jun.1984. p.8884;

BRASIL. Presidência da República. **Lei nº 7.565, de 19 de dezembro de 1986. Dispõe sobre o Código Brasileiro de Aeronáutica**. Diário Oficial da União: Brasília, DF, p. 19567, 23 dez. 1986;

BRASIL. Ministério da Defesa. Portaria Normativa nº 953/MD, de 16 de abril de 2014. **Dispõe sobre a adoção de procedimentos para a atividade de aerolevantamento no território nacional**. Diário Oficial da União: seção 1, Brasília, DF, p. 14, 17 abr. 2014;

BRASIL. Ministério do Trabalho e Emprego. Norma Regulamentadora 35 (NR-35): **Trabalho em Altura**. Rio de Janeiro: 2014b;

BRASIL. Ministério do Trabalho e Emprego. Norma Regulamentadora 18 (NR-18): **Condições e Meio Ambiente de Trabalho na Indústria da Construção**. Rio de Janeiro: 2015;

BRASIL. Ministério da Defesa. Comando da Aeronáutica. Portaria DECEA nº 112/DGCEA, de 22 de maio de 2020. **Aprova a reedição da ICA 100-40. Instrução sobre "Aeronaves não Tripuladas" e o acesso ao espaço aéreo brasileiro**. 2. ed. Rio de Janeiro: Decea a, 2020. ICA 100-40;

BRASIL. Ministério da Defesa. Comando da Aeronáutica. Portaria DECEA nº 110/DGCEA, de 22 de maio de 2020. **Aprova a edição da MCA 56-1. Manual que trata de "Aeronaves não Tripuladas para uso exclusivo em apoio às situações emergenciais"**. Rio de Janeiro: Decea b, 2020. MCA 56-1;

BRASIL. Ministério da Defesa. Comando da Aeronáutica. Portaria DECEA nº 113/DGCEA, de 22 de maio de 2020. **Aprova a edição da MCA 56-2. Manual que trata de "Aeronaves não Tripuladas para uso recreativo - aeromodelos"**. Rio de Janeiro: Decea c, 2020. MCA 56-2;

BRASIL. Ministério da Defesa. Comando da Aeronáutica. Portaria DECEA nº 109/DGCEA, de 22 de maio de 2020. **Aprova a edição da MCA 56-3. Manual que trata de "Aeronaves não Tripuladas para uso em proveito dos órgãos ligados aos governos federal, estadual ou municipal"**. Rio de Janeiro: Decea d, 2020. MCA 56-3;

BRASIL. Ministério da Defesa. Comando da Aeronáutica. Portaria DECEA nº 111/DGCEA, de 22 de maio de 2020. **Aprova a edição da MCA 56-4. Manual que trata de "Aeronaves não Tripuladas para uso exclusivo em proveito dos órgãos de segurança pública, da defesa civil e de fiscalização da receita federal".** Rio de Janeiro: Decea, 2020. MCA 56-4 e;

CAMARA, P. W. **Ampliando a visão do Pelotão de Cavalaria Mecanizado: o sistema de aeronave remotamente pilotada**. Coleção Meira Matos**,** Rio de Janeiro, v. 13, n. 47, p. 177-200, 2019;

CASELLA, E; DRECHSEL, J.; WINTER, C; BENNINGHOFF, M; ROVERE, A. **Accuracy of sand beach topography surveying by drones and photogrammetry.** Geo-Marine Letters, 2020, v. 40, pp 255–268;

CASCALE, G. S; ELVIRA, S. P. L; LOZANO, S. J. M. Geographical Information Systems (GIS) and Multi-Criteria Decision Making (MCDM) methods for the evaluation of solar farms locations: Case study in south-eastern Spain. **Review Renewable and Sustainable Energy**. n. 24, p. 544-556, 2013;

CASPARY, W. F. Concepts of network and deformation analysis. **School of Surveying. University of New South Wales**. Kensington, Australia.1987. 183 p. ISBN 0858390442;

CHICATI, M. L.; SILVA NETO, O. T.; NANNI, M. R.; OLIVEIRA, R. B.; CÉZAR, E; CHICAT, M. S. Uso de drones no georreferenciamento de imóveis rurais para levantamento de vértices de difícil acesso. *In*: SIMPÓSIO BRASILEIRO DE SENSORIAMENTO REMOTO, 19, 2019, Santos/SP. **Anais [...]**...: INPE, 2019;

COLOMINA, I.; MOLINA, P. Unmanned aerial systems for photogrammetry and remote sensing: A review. **ISPRS Journal of Photogrammetry and Remote Sensing**, [s. l.], v. 92, p. 79–97, 2014;

COSTA, V**. Os 5 melhores softwares gratuitos de Fotogrametria para iniciantes.**  Disponível em: <https://ibracam.com.br/blog/os-5-melhores-softwares-gratuitos-defotogrametria-para-iniciantes>. Acesso em: 18 Fev 2019;

COSTANOBRE ENGENHARIA. Drone na Engenharia: 5 motivos porquê a combinação deu certo. Disponível em: < https://costanobreengenharia.com.br/droneprofissional-e-engenharia-5-motivos-por-que-a-combinacao-deu-certo-inspecaopredial/> Acesso em: 1 Dez 2022;

CULVER, K. **From Battlefield to Newsroom: Ethical Implications of Drone Technology in Journalism**. Journal of Mass Media Ethics, v. 29 (1), pp. 52-64, 2014;

CUNHA, G.; FERREIRA, R; FLORENCIO, R.; CLAYTON, E. AVANTAGRO - Drones e Agricultura. Brasília, p.11-13, 2018. Disponível em: < http://avantagro.com.br > Acesso em: 20 de maio de 2019;

CUNHA, A. A.; DIAS, J. H.; ALIXANDRINI JUNIOR, M. J.; ELIAS, E. N. N. Controle de qualidade posicional de ortofoto gerada pelo RPA (remote piloted aircraft) phantom 3 com receptor GNSS embarcado. *In*: CONGRESSO BRASILEIRO DE CADASTRO TÉCNICO MULTIFINALITÁRIO. 12.,2016, Florianópolis, **Anais [...]** Florianópolis: COBRAC, 2016;

DALLA CORTE, A. P.; SILVA, C. A.; SANQUETTA, C. R.; REX, F. E.; PFUTZ, I. F. P; MACEDO, R. C. Explorando o QGIS 3.X. 1ª ed. Curitiba, 2020. Disponível em; < https://forest-

gis.com/livros/LIVRO\_EXPLORANDO%20O%20QGIS%20Dalla%20Corte%20et%20 al%202020.pdf>. Acesso em; 11 jun 2021;

DA LUZ, C. C; ANTUNES, A. F. B; RATTON, P. Aplicabilidade da tecnologia VANT na atualização de bases de dados cartográficos - Estudo de caso: sistema cárstico do rio João Rodrigues. **Boletim Paranaense de Geociências,** Curitiba, v. 73, n. 1, p. 34-45, 2017;

DAMBROSKI, A. A.; DALMOLIN, L. C.; MODRO, N. R.; RODRIGUES, G. O. Estudo Comparativo de Ferramentas de Software para Processamento de Dados Georreferenciados obtidos a partir de Vants**. Revista Prociência**, v. 4, n. 1, Jun 2021;

DEPARTAMENTO DE CONTROLE DOS ESPAÇO AÉREOS (DECEA). Dúvidas frequentes (2021). Disponível em; < [https://www.decea.mil.br/drone/>](https://www.decea.mil.br/drone/). Acesso em: 12 de julho de 2021;

DE JESUS, H. P.; DE OLIVEIRA, H. C. **Análise comparativa de levantamentos planialtimétricos – topografia convencional, GPS e Drone**. Monografia - Departamento de Engenharia Civil – Universidade Federal de Goiás, Goiás, 2018;

DIAS, G. M.; PETER, J. C.; PEREIRA, M. **Levantamento de Limites de Imóvel Rural com uso de VANT, Eldorado do Sul - RS**. Monografia – Programa de Graduação em Engenharia Cartográfica. Instituto de Geociências. Porto Alegre, RS - BR, IGEO/UFRGS, 2014;

DIRETORIA DE SERVIÇO GEOGRÁFICO - DSG (2010). Norma da especificação técnica para aquisição de dados geoespaciais vetoriais de defesa da Força Terrestre (ET-ADGV – Defesa F. Ter). Disponível em: <

https://docs.ufpr.br/~deni\_ern/CD2020/A1/ET\_ADGV\_2a\_Edicao\_2016\_Textual\_Ane xo\_A\_Assinado.pdf>. Acesso em: 27 Abr 2021;

DJI ENTERPRISE (2021). **Agrimensura - Levantamento cadastral**. Disponível em: < https://enterprise.dji.com/surveying/land-surveying?site=enterprise&from=nav.>. Acesso em: 24 Abr 2021;

DOM. Diretoria de Obas Militares (2019). **Plano diretor de OM**. Disponível em: < [http://www.dom.eb.mil.br/index.php/s2-projetos/aprovacao-de-projetos2>](http://www.dom.eb.mil.br/index.php/s2-projetos/aprovacao-de-projetos2). Acesso em: 16 maio 2022;

DOM. Diretoria de Obas Militares (2022). **Sistema Unificado do Processo de Obras**. Disponível em: <http://www.dom.eb.mil.br/opus/>. Acesso em: 16 maio 2022:

DRONE VISUAL (2019). **Agisoft metashape - mapeamento aéreo com drones**. Disponível em: < https://www.dronevisual.com/post/2019/11/06/agisoft-metashapemapeamento-com-drones>. Acesso em: 3 Fev 2019;

DRONENG (2019). **Qual software de processamento de imagens de drones devo usar?** Disponível em: < https://blog.droneng.com.br/processamento-deimagens-de-drones-qual-software-usar/>. Acesso em: 3 Fev 2019;

EISENBEISS, H. **The Potential of Unmanned aerial Vehicles for mapping**. *In*: PHOGRAMMETRIC WEEK 11**.** Diter Fritsch (Ed). Stuttgart: Institut für Photogrammetrie. p. 135-144. 2011;

EMBRATOP (2021). Topcon GR-3. Disponível em: < https://www.embratop.com.br/receptor-topcon-GR-3>. Acesso em: 10 Abr 2021;

FAGUNDES, M. A. R. **Geração de base cartográfica tridimensional com o uso de veículo aéreo não tripulado (VANT)**. Monografia – Programa de Graduação em Engenharia Cartográfica – Instituto de Geociências da Universidade Federal do Rio Grande do Sul, Porto Alegre/RS, 2016;

FONSECA JUNIOR, A. J. S. **Aeronave Remotamente Pilotada – Necessidades e Desafios para a implementação de um Esquadrão para a Marinha do Brasil**. Trabalho de conclusão de curso - Departamento de Estudos da Escola Superior de Guerra – Escola de Superior de Guerra, Rio de Janeiro, 2018;

FONSECA NETO, F. D.; GRIPP JÚNIOR, J.; BOTELHO, M. F.; SANTOS, A. P.; NASCIMENTO, L. A.; FONSECA, A. L. B. Assessment of positional quality in spatial data generated by VANT using point and linear feature for cadastre applications. **Boletim de Ciências Geodésicas**; v.23, n. 1, p 134-149, 2017;

FONTELLES, M. J.; SIMÕES, M. G.; FARIAS, S. H.; FONTELLES, R. G. S. **Metodologia da Pesquisa Científica**: Diretrizes para elaboração de um protocolo de pesquisa. 2009. Disponível em: < [https://cienciassaude.medicina.ufg.br/up/150/o/Anexo\\_C8\\_NONAME.pdf>](https://cienciassaude.medicina.ufg.br/up/150/o/Anexo_C8_NONAME.pdf);

FURTADO, R. A. **Uso de veículo aéreo não tripulado para monitoramento e auxílio de medições de obras de pavimentação urbana**. Trabalho de conclusão de curso – Centro de Engenharia – Curso de Engenharia Civil – Universidade Federal Rural do Semiárido, Mossoró, 2021;

GALO, M.; CAMARGO, P.O. Utilização do GPS no controle da qualidade de carta. *In*: CONGRESSO BRASILEIRO DE CADASTRO TÉCNICO MULTIFINALITÁRIO. 1.,1994, Florianópolis, **Anais [...]** Florianópolis: COBRAC, 1994, p. 41-48,

GAMBA, S. R. H; SANO, E. E. Avaliação do PEC em ortofotomosaicos obtidos com RPA e proposta de um modelo matemático para correção. **Revista Brasileira de Geomática - RBGeo,** Curitiba, v. 8, n. 4, p. 314-337, out/dez. 2020;

GALVÃO, M. R. Como os drones estão mudando o setor da construção (2021). Disponível em: <https://administradores.com.br/artigos/como-os-dronesest%C3%A3o-mudando-o-setor-de-constru%C3%A7%C3%A3o>. Acesso em: 11 jun. 2021;

GEMAEL, C.; MACHADO, Al. M. L.; WANDRESEN, R. **Introdução ao ajustamento de observações: aplicações geodésicas**. 2. ed. Curitiba: UFPR, 2015. 281 p;

GEOSENSORI. O que é ortofoto? **Blog GeoSensori** (2019). Disponível em: <https://www.geosensori.com.br/2019/06/10/o-que-e-ortofoto/>. Acesso em: 26 ago. 2022;

GIL, A. C. **Como elaborar projetos de pesquisa**. 4ª Ed. São Paulo, Atlas, 2007;

GORTT, 2013. **Supply and Installation of an Unmanned Aerial Vehicle Mapping System and Terrestrial Laser Scanner for the Division of Lands and Surveys**. Technical Report. Ministry of Housing, Government of the Republic of Trinidad and Tobago (GORTT). Port of Spain, Trinidad and Tobago;

GUZATTO, M. P. **Planejamento de redes horizontais por simulação numérica**. 96 f. Dissertação – Programa de pós-graduação em Sensoriamento Remoto, Universidade Federal do Rio Grande do Sul, Porto Alegre/RS: 2017;

HOLMQVIST, C. **Undoing War: War Ontologies and the Materiality of Drone Warfare**. Millennium. Journal of International Studies, v. 41 (3), pp. 535-552, 2013;

ICAO, Circ. "328: Unmanned Aircraft Systems (UAS)". International Civil Aviation Organization (2011). Technical Report. Montreal, Canadá;

INPE, Instituto Nacional de Pesquisas Espaciais. Introdução ao Sensoriamento Remoto. 2001. Disponível em:<http://www.ebah.com.br/content/ABAAAAFZ4AJ/apostilasensoriamento-remotoinpe> Acesso em: 19 Ago 2021;

ITO, M. H; FONSECA FILHO, H; CONTI, L. A. Uso do software livre QGIS (Quantum GIS) para ensino de Geoprocessamento em nível superior**. Revista Cartográfica**, n. 94. Jan-Jun 2017, pp 127-148;

IRIZARRY, J.; COSTA, D.B.; KIM, S. Potential applications of Unmanned Aerial systems for construction management tasks. *In*: International Conference on Innovative Production and Construction (IPC), July, Perth, Australia, 2015**;**

KURCZYNSKI, Z.; BAKULA, K.; KARABIN, M.; KOWALCZYK, M; MARKIEWICZ, J. S.; OSTROWSKI, W.; PODLASIAK, P.; ZAWIESKA, D. The possibility of using images obtained from thr UAS in cadastral works. **The International Archives of the Photogrammetry, Remote Sensing and Spatial Information Sciences**, vol. 41-B1, jul 2016;

LAFAY, M. **Drones for Dummies**. John Wiley & Sons, 2015;

LEITE, T. C. **Integração de levantamento fotogramétrico aéreo com o uso de VANT e levantamento fotogramétrico terrestre para o mapeamento tridimensional das ruínas de São Miguel das Missões**. Drones e Ciência - Teoria e aplicações metodológicas Volume I. Santa Maria, RS: FACOS – UFSM, 2019;

LINS, B. O. L. **A utilização do Vant (Drone) como alternativa para atualização de regularização urbana**. Monografia – Programa de Graduação em Engenharia de Agrimensura – Centro de Ciências Agrárias da Universidade Federal de Alagoas, Alagoas, 2019;

LIMA, E. C. **O Levantamento pioneiro da SARA Brasil: histórico, tecnologia empregada e avaliação dos produtos**. 2012. Dissertação (Mestrado) - Escola Politécnica da Universidade de São Paulo, São Paulo, 2012;

LISBOA, D.; SENA, A. B.; AGUIAR, A. B.; BARROSO, E.; FERREIRA, M. Utilização do VANT para inspeção de segurança na construção de uma avenida em Belém-PA. *In:* CONGRESSO BRASILEIRO DE GEOLOGIA DE ENGENHARIA E AMBIENTAL. 16., 2016, São Paulo. **Anais [...]** São Paulo: CBGE-PR, 2018;

LOBO, F; FERREIRA, M. E; UCHUA, C.; COSTA, J. V. Uso de Plataformas Aéreas Não Tripuladas no Brasil – um Panorama de Dez Anos (2008-2018) de Publicações Acadêmicas. **Revista Brasileira de Cartografia**, vol. 72, nº. Especial 50 anos, 2020;

LONGLEY, P. A.; GOODCHILD, M. F.; MAGUIRE, D. J.; RHIND, D. W. **Sistemas e Ciência da Informação Geográfica**. 3. ed. Porto Alegre: Bookman. 540p. 2013;

LUHMANN, T; CHIZHOVA, M; GORKOVCHUK, D. **Fusion of UAV and Terrestrial Photogrammetry with Laser Scanning for 3D Reconstruction of Historic Churches in Georgia.** Drones, 2020, v. 4, p. 53;

MALCZEWSKI, J**. GIS and Multicriteria Decision Analysis**. 1ª ed. Ontario: John Wiley & Sons, Inc.; 1999, 408 p;

MARCONI, M. A.; LAKATOS, E. M. Fundamentos de metodologia científica. 6ª Ed. São Paulo: Atlas, 2005;

MARTIN; L. PEC, O QUE É E COMO APLICAR? [PARTE 1]. Disponível em: < **<http://www.engesat.com.br/pec-o-que-e-e-como-aplicar-1/>**> Acesso em: 15 Fev 2021a;

MARTIN; L. PEC, O QUE É E COMO APLICAR? [PARTE 2]. Disponível em: < **<http://www.engesat.com.br/pec-o-que-e-e-como-aplicar-2/>**> Acesso em: 15 Fev 2021b;

MCGRIFFY, D. **Make: drones  teach an Arduino to fly**. San Francisco, CA: MakerMedia, 2016;

MELO, W. D. A. **Desenvolvimento de metodologia para posicionamento VRS no território brasileiro**. 71 f. Dissertação (Mestrado) – Universidade Federal de Pernambuco. CTG. Programa de Pós-Graduação em Ciências Geodésicas e Tecnologias da Geoinformação, 2018;

MELO, R.; COSTA, D. B. **Diretrizes para o uso de Veículos Aéreos não Tripulados (VANT) para inspeção de Segurança em canteiros de Obra**. São Paulo: Editora Scienza, 2017. E-book. Disponível em: <https://editorascienza.com.br/pdfs/978\_85\_5953\_027\_8\_capitulo\_8.pdf>. Acesso em: 26 jul. 2022;

MERCHANT, D. C. **Spatial Accuracy Standards for Large Scale Line Maps**. Technical Papers of the Americam Congress on Surveying and Mapping (1), 1982, 222-231;

MORETTIN, P. A.; BUSSAB, W. O. **Estatística Básica**. 6ª ed, São Paulo: Atual, 2010;

MONTGOMERY, D.C.; RUNGER, G. C. 2010. **Applied Statistics and Probability for Engineers.** México: LIMUSA WILEY, 2010;

NAKMURA, A. Z.; JUNIOR, P. G. Geotecnologias aplicadas à construção civil. **Revista Brasil Engenharia**, São Paulo, 2010;

NEOCLEOUS, M. **The Dream of Pacification: Air Power as Police Power.** *In*: *Conferencia realizada ante la Universidad de Carlenton*, Organizado por el Departament de Law & Legal Studies of Carleton University, Ottawa, Canada, mar. 2013;

NERO, M.A. **Propostas para p Controle de Qualidade de Bases Cartográficas com Ênfase na Componente Posicional**, São Paulo, Brasil: Escola Politécnica da USP, Brasil, 2005;

NETO, F. D. F; JÚNIOR, J. G; BOTELHO, M. F; SANTOS, A. P; NASCIMENTO, L. A; FONSECA, A. L. B. Avaliação da qualidade posicional de dados espaciais gerados por vant utilizando feições pontuais e lineares para aplicações cadastrais. **BCG - Boletim de Ciências Geodésicas,** Curitiba, v. 23, n. 1, p. 134-149, jan-mar. 2017;

NIEMITALO, O.; KOSKINEN, E.; HYVÄLUOMA, J.; TAHVONEN, O.; LIENTOLA, E.; LINDBERG, H.; KOSKELA, O.; KUNTTU, I. A Year Acquiring and Publishing Drone Aerial Images in Research on Agriculture, Forestry, and Private Urban Gardens. **Technology Innovation Management Review**, 2021, v. 11 (2), pp 5-16;

NOGUEIRA JÚNIOR, J. B; MONICO, J. F. G; TACHIBANA, V. M. Tamanho da amostra no controle de qualidade posicional de dados cartográficos. **BCG - Boletim de Ciências Geodésicas,** Curitiba, v. 10, n. 1, p. 101-112, jan-jun. 2004;

OLIVEIRA, D. V. **Avaliação da Acurácia Posicional de dados espaciais gerados a partir do uso do RPA**. Dissertação (Mestrado em Geografia) - Programa de Pós-Graduação em Geografia, Universidade Federal de Uberlândia, Uberlândia, 2019;

OPUS (2018). Sistema Unificado do Processo de Obras. Disponível em: <http://www.dom.eb.mil.br/opus/>. Acesso em: 16 de maio de 2022;

PAJARES, G. Overview and Current Status of Remote Sensing Applications Based on Unmanned Aerial Vehicles (UAVs). **Photogrammetric Engineering & Remote Sensing**, [s. l.], v. 81, n. 4, p. 281–330, 2015;

PARENTE, D. C.; PICANÇO, A. P.; LIMA, S. N. Utilização de veículo aéreo não tripulado no levantamento de serviços para orçamentação de redes coletoras de esgoto e de abastecimento de água. **Revista DAE,** São Paulo, v. 66, n. 213, p. 76- 84, dez. 2018;

PARREIRA, B. C; DE SOUZA, L. F. **Viabilidade do uso do VANT no mapeamento do loteamento jardim gramado em Goiânia-GO**. Trabalho de Conclusão (Bacharelado) – Centro Universitário de Goiás Uni-Anhanguera, Goiânia, 2019;

PASSALAQUA, B. P.; MALDANER, L. F.; CANATA, T.; MOLIN, J. P. Avaliação da precisão dos sinais RTK e RTK em rede em ensaios estático e cinemático gestão ambiental em postos de combustíveis. *In*: CONGRESSO BRASILEIRO DE AGROINFORMÁTICA. 10.,2015, Ponta Grossa. **Anais** [..] Ponta Grossa: SBIAGRO-PR, UEPG, 2015;

PASSOS, J. B.; FRANÇA, L. L. S. Processo de reambulação no mapeamento topográfico. **Revista Brasileira de Geomática**, vol. 6, nº 3, p 119-138, abr/jun 2018;

PECHARROMÁN, J. M. P.; VEIGA, R. **Estudo sobre a indústria brasileira e europeia de veículos aéreos não tripulados**. Brasília, DF: Ministério do Planejamento, Desenvolvimento e Gestão, 2017;

PELEGRINA, M. A; CANAL, M. A.; JULIÃO, R. P.; OBAL, K. K. Avaliação da qualidade geométrica de produtos cartográficos levantados por vants aplicados ao cadastro predial em município de pequeno porte no Brasil. *In:* SEMINÁRIO INTERNACIONAL UAV. 1., 2016, Lisboa. **Anais [...]** Lisboa: FCSH-PR, 2016;

PELEGRINI, M. S. Avaliação da qualidade posicional de dados espaciais gerados por VANT para aplicações cadastrais do cemitério municipal de Monte Carmelo, Minas Gerais. **RBCTI - Revista Brasileira de Ciência, Tecnologia e Inovação,** Uberaba, v. 6, n. 1, p. 38-53, jan-jun. 2021;

PETRIE, G. **Robotic aerial platforms for remote sensing UAVs are now being developed for use as "satellite substitutes**". Geoinformatics, 2001;

PEREIRA, T. A. J.; NERO, M. A. Controle de qualidade posicional de imagem quickbird ortorretificadas no spring de acordo com o PEC-PCD. *In:* SIMPÓSIO BRASILEIRO DE SENSORIAMENTO REMOTO - SBSR. 17., 2012, Recife. **Anais [...]** Recife: INPE-PE, 2012;

PRINA, B. Z.; TRENTIN, R. GPS x GNSS: Constelação GLONASS maximizando a precisão e acurácia dos dados. **Revista Eletrônica em Gestão, Educação e Tecnologia Ambiental Santa Maria – REGET-UFSM**, Santa Maria, v. 19, n. 2, maiago 2015, p. 344−352;

PWC (2016). **Global Market for Commercial Applications of Drone Technology Valued at Over 127bn**. Disponível em: < https://pwc.blogs.com/press\_room/2016/05/global-market-for-commercialapplications-of-drone-technology-valued-at-over-127bn.html>Acesso em: 12 Fev 2022;

QGIS (2021). QGIS – A liderança do SIG de código aberto. Disponível em: < https://www.qgis.org/pt\_BR/site/about/index.html>. Acesso em: 28 Abr 2021;

RENNIE, J. **Types of drones: multi-rotor vs fixed-wing vs single rotor vs hybrid VTOL**. Australia UAV, Victoria, AU, 2016. Disponível em: <https://www.auav.com.au/articles/drone-types/>. Acesso em: 13 jun. 2021;

REDAÇÃO FORÇA DE DEFESA. **Marinha do Brasil ativa o 1º Esquadrão de Aeronaves Remotamente Pilotadas (EsqdQE-1).** Disponível em: < [https://www.naval.com.br/blog/2022/07/06/marinha-do-brasil-ativa-o-1o-esquadrao](https://www.naval.com.br/blog/2022/07/06/marinha-do-brasil-ativa-o-1o-esquadrao-de-aeronaves-remotamente-pilotadas-esqdqe-1/)[de-aeronaves-remotamente-pilotadas-esqdqe-1/?](https://www.naval.com.br/blog/2022/07/06/marinha-do-brasil-ativa-o-1o-esquadrao-de-aeronaves-remotamente-pilotadas-esqdqe-1/). Acesso em: 25 Jul 2022;

REYMOND, M. **The United States and its lethal drone policy in Pakistan/Afghanistan: Targeted Killings Polemics**. Ed. GRIN Verlag, 2012;

RISTOW, S. F. P. **Uso de Geotecnologias Livres para o apoio à Gestão de Bacias Hidrográficas**: prática com quantum gis (QGIS) – versão 2.2.0. 2014. 75f. Centro Tecnológico - Departamento de Engenharia Sanitária e Ambiental, Universidade Federal de Santa catariana, Florianópolis/SC, 2014;

ROCHA, R. S. **Exatidão cartográfica para as cartas digitais urbanas**. Universidade Federal de Santa Catarina, Florianópolis/SC, Brasil, 2002;

ROSENFIELD, L. Da quadrícula à quadratura, à grade e ao pixel. **Revista Ouvirouver,** Uberlândia, v. 9, n. 2, p. 314-333, jul-dez, 2013;

SALES, E. B. C. A incorporação de drones para vigilância de espaços urbanos brasileiros: o uso pelas forças armadas e órgãos de segurança pública da União e do Estado de Santa Catarina. **Revista de Direito, Governança e Novas Tecnologias,** Porto Alegre, v. 4, n. 2, p. 83-103, 2018;

SANTOS, C. J. B. **Geonímia do Brasil: A Padronização dos Nomes Geográficos num Estudo de Caso dos Municípios Fluminenses**. 2005. 340f. Tese (Doutorado em Ciências em Geografia), Programa de Pós-Graduação em Geografia da Universidade Federal do Rio de Janeiro, Rio de Janeiro, 2008;

SANTOS, A. P. **Avaliação da Acurácia Posicional em Dados Espaciais com o uso de Estatística Espacial**. Universidade Federal de Viçosa, Viçosa/MG, Brasil, 2010;

SANTOS, D. G. S.; RODRIGUES, M. V.; ALVES, J. A. C.; MORAES, V. H.; CARDOSO, G.G.G. Estudo de áreas em levantamento planimétrico por caminhamento e irradiação em teodolito digital e analógico. **Revista Brasileira de Geomática**, v.2, n. 1, p. 2-7, 2014;

SANTOS, A. P. **Controle de qualidade cartográfica: metodologia para avaliação da exatidão posicional em dados espaciais.** Universidade Federal de Viçosa, Viçosa/MG, Brasil, 2015;

SANTOS, A. P; RODRIGUES, D. D; SANTOS, N. T; JUNIOR, J. G. Avaliação da acurácia posicional em dados espaciais utilizando técnicas de estatística espacial: proposta de método e exemplo utilizando a normal brasileira. **Boletim de Ciências Geodésicas**, sec. Artigos, Curitiba, v. 22, n. 4, p.630-650, 2016;

SCAHILL, J. **Dirty Wars: the wolrd is a battlefield**. New York: Nation Books, 2013;

SHAKHATREH, H.; SAWALMEH, A. H.; AL-FUQAHA, A.; DOU, Z.; ALMAITA, E; KHALIL, I.; OTHMAN, N., S.; KHREISHAH, A.; GUIZANI, M. **Unmanned Aerial Vehicles (UAVs): A Survey on Civil Applications and Key Research Challenges**. IEEE Access, vol.7, pág. 48.572-48.634, 2019;

SHANE, S. **Objective Troy: A Terrorist, a President, and the Rise of the Drone**. New York: Tim Duggan Books, 2015;

SIEBERT, S; TEIZER, J. Mobile 3D mapping for surveying earthwork projects using an Unmanned Aerial Vehicle" (UAV) system. **Automation in Construction**. v.41, p. 1-14. 2014;

SILVA, D. Evolução da Fotogrametria no Brasil. **Revista Brasileira de Geomática**, V. 3, n. 2, p. 90-105, dez 2015;

SINGH, K. K; FRAZIER, A. E. A meta-analysis and review of unmanned aircraft system (UAS) imagery for terrestrial applications. **International Journal of Remote Sensing**, 2018;

SINGH, Ishveena (2021). **Is Drone Photogrammetry an Alternative to Classical Terrestrial Surveying Techniques?** BLOG. DJI Enterprise. Disponível em: < https://enterprise-insights.dji.com/blog/drone-photogrammetry-for-terrestrialsurveying.>. Acesso em: 24 Abr 2021;

SOARES, L. A. (2018). **5 passos para realizar um levantamento aerofotogramétrico com drones**. Disponível em: <geoeduc.com/blog/5-passoslevantamento-aerofotogrametrico-com-drones/>. Acesso em: 30 jul. 2021;

SOFTWARE.INFORMER (2021). **Topcon Tools 7.5. O software Topcon Tools da Topcon oferece uma solução de pós-processamento poderosa**. Disponível em: < https://topcon-tools.software.informer.com/7.5/>. Acesso em: 6 Jun 2021;

SZTUTMAN, P. **Análise da qualidade posicional das bases do Google Maps, Bing Maps e da Esri para referência espacial em projetos em SIG: aplicação para o município de São Paulo**. Tese (Doutorado) - Universidade de São Paulo, São Paulo, 2014;

TINKHAM, W. T; SWAYZE, N. **C. Influence of Agisoft Metashape Parameters on UAS Structure from Motion Individual Tree Detection from Canopy Height Models**. Forest*,* 2021, v. 120, Issues 2, p. 250;

VIANA, D. C. **Análise de qualidade cartográfica de MDS e MDE gerados por VANT e refinados com uso de dados GNSS RTK**. 56 f. Dissertação (Mestrado) – Universidade Federal de Viçosa. Programa de Pós-Graduação em Engenharia Civil, 2017;

VINHOLES, T. (2020). **Conheça o Atobá, o primeiro drone militar fabricado no Brasil**. Disponível em: < [https://www.airway.com.br/empresa-do-rio-de-janeiro-lanca](https://www.airway.com.br/empresa-do-rio-de-janeiro-lanca-o-primeiro-drone-militar-fabricado-no-brasil/)[o-primeiro-drone-militar-fabricado-no-brasil/>](https://www.airway.com.br/empresa-do-rio-de-janeiro-lanca-o-primeiro-drone-militar-fabricado-no-brasil/). Acesso em 14 Jul 2022;

VITTI, D. M. C. **Exatidão posicional de produtos cartográficos digitais com RPAS** *(Remotely Piloted Aerial System)* **para mapeamento da área seca de reservatório**. 2017. Tese (Doutorado em Ciências da Engenharia Ambiental) - Programa de Pós-Graduação em Ciências da Engenharia Ambiental, Universidade de Engenharia de são Carlos, São Paulo, 2017;

WITTE, D.W. **Estudo de Caso**: **Resultados aerofotogramétricos obtidos com VANT de baixo custo**. Trabalho de Conclusão de Curso. (Graduação em Engenharia de Produção Civil) Programa de Graduação em Engenharia de Produção Civil, Universidade Tecnológica Federal do Paraná, Curitiba, Paraná, 2016;

WONG, D. W. S.; LEE, J. *Statistical Analysis of Geographic Information with ArcView GIS and ArcGIS*. Ed. John Wiley & Sons, 2005.

**APÊNDICE A -** Autorizações do DCEA para realização dos voos para os experimentos 1 e 2

**1. Autorização do DCEA para realização do voo na área do experimento 1, na Lapa/PR**.

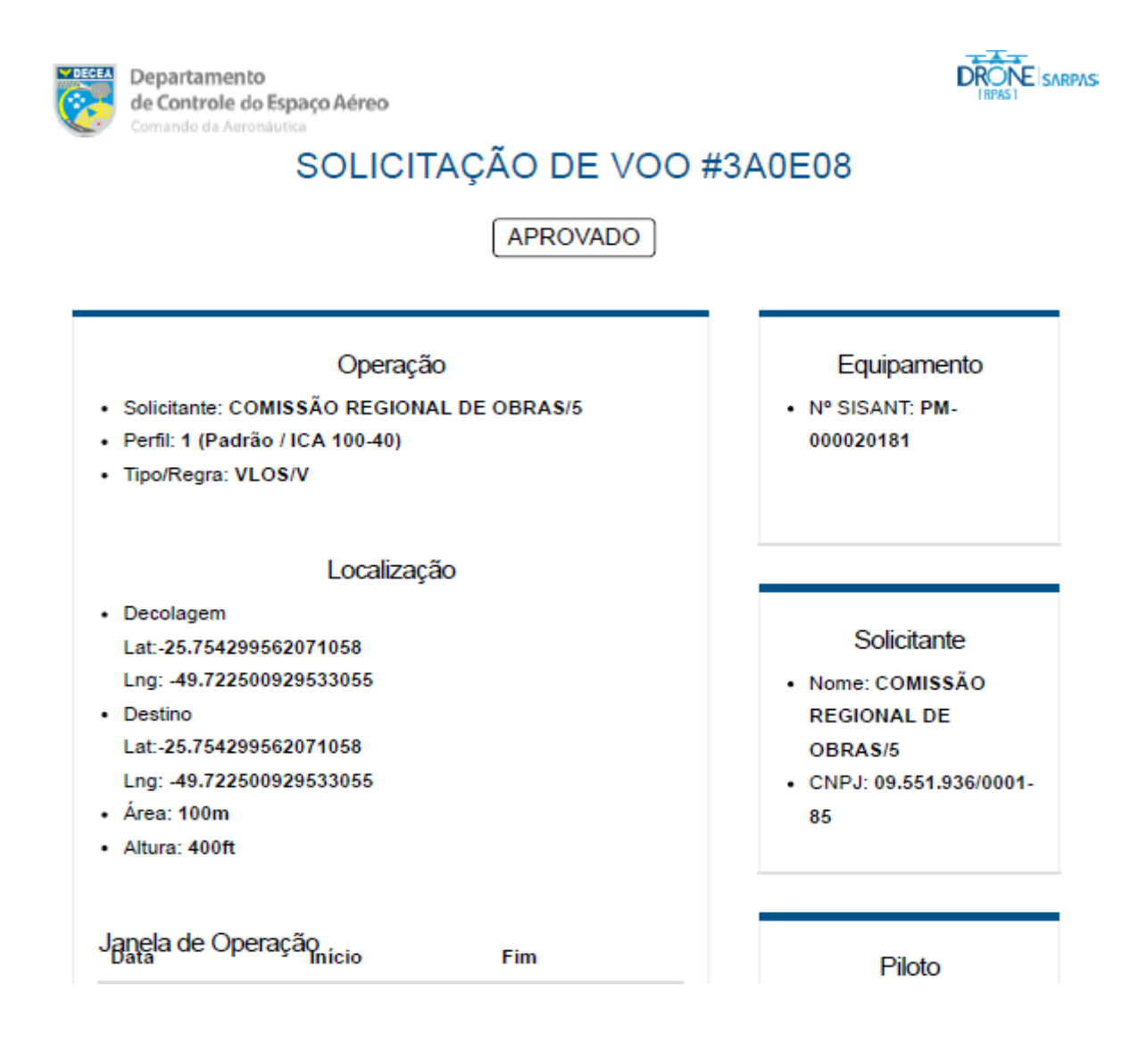

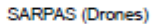

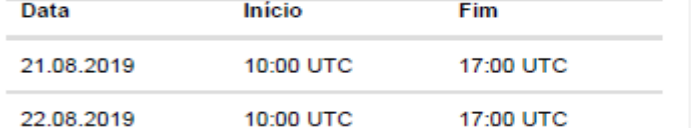

• Nome: Breno da Silva Ramalho

- · Código: APCM
- CPF: 036.\*\*\*.\*\*\*-22

Comunicações

- · Código de Chamada: RPA--81
- · ATS: NÃO SE APLICA
- · Piloto: NÃO SE APLICA

#### $RPS(1)$

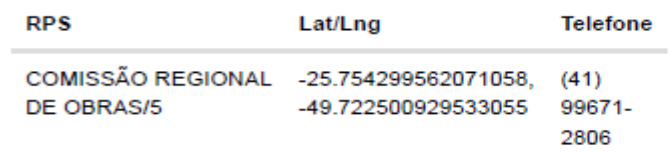

**2**. **Autorização do DCEA para realização do voo na área do experimento 2, em Curitiba/PR.**

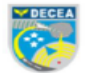

Departamento de Controle do Espaco Aéreo do da

#### SOLICITAÇÃO DE VOO #8D7680

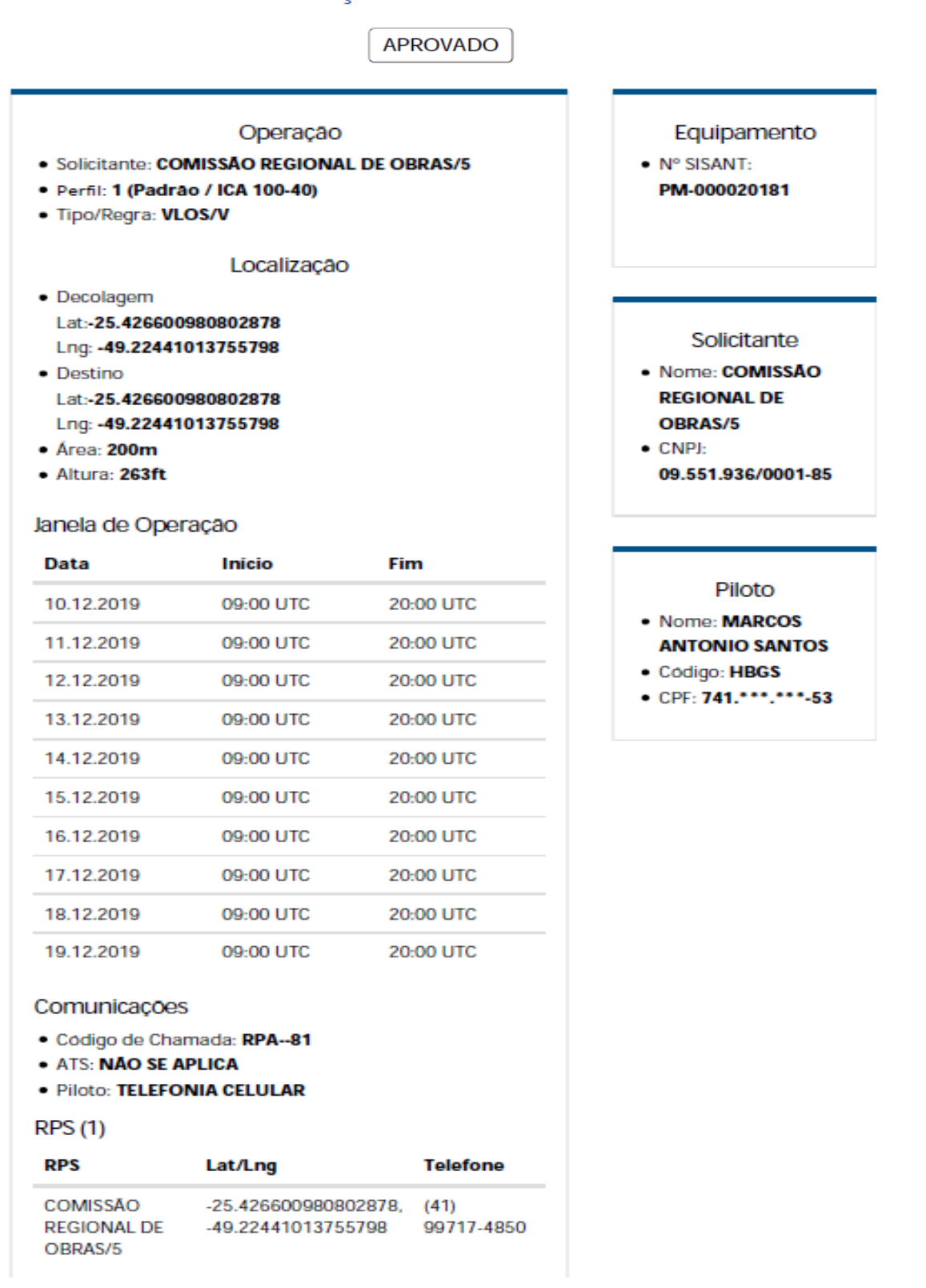

**JNE** SARPAS

**APÊNDICE B -** Relatórios de processamento das ortofotos feitos no *software Agisoft Photoscan* dos experimentos 1 e **2**

**1. Relatório estatístico do processamento das imagens obtidas por meio de Aeronave Remotamente Pilotada (ARP) visando a atualização do Plano Diretor do 15º GAC AP, na Lapa/PR.**

**Data: 16 de setembro de 2019**

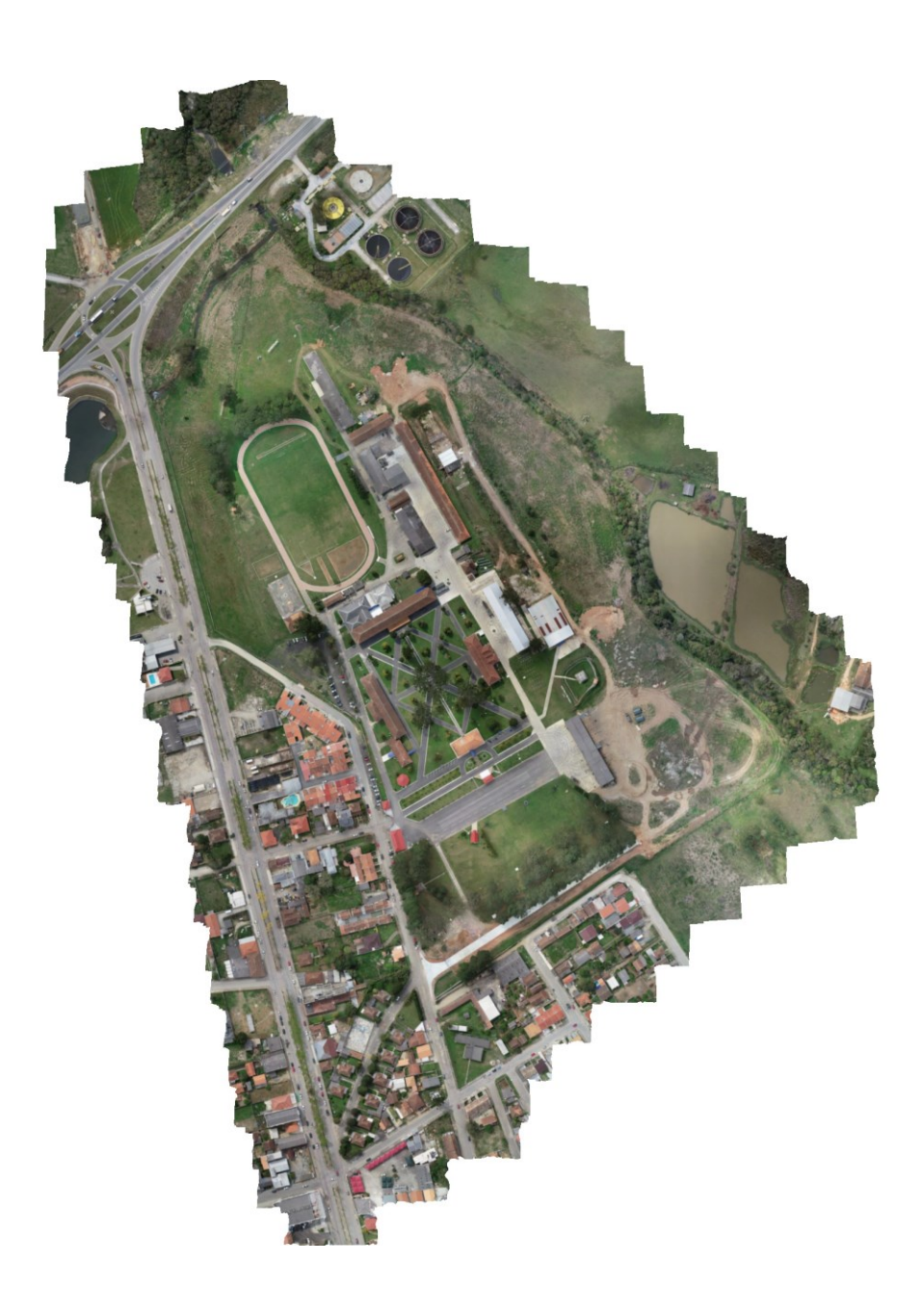

## **Survey Data**

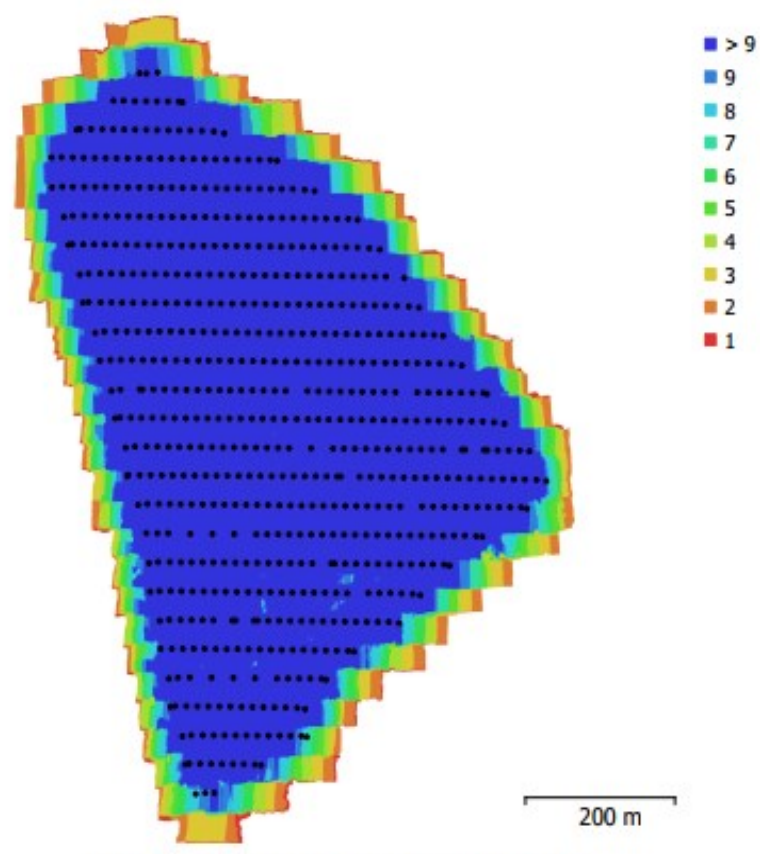

Fig. 1. Camera locations and image overlap.

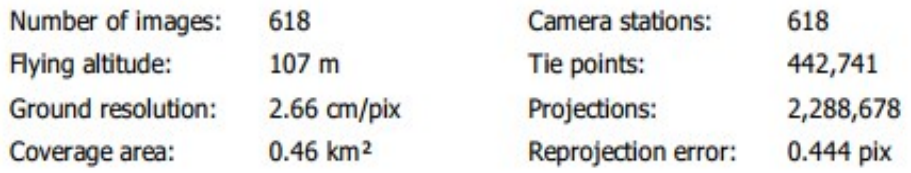

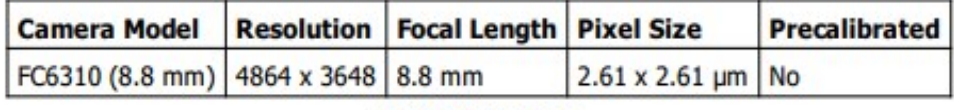

Table 1. Cameras.

## **Camera Calibration**

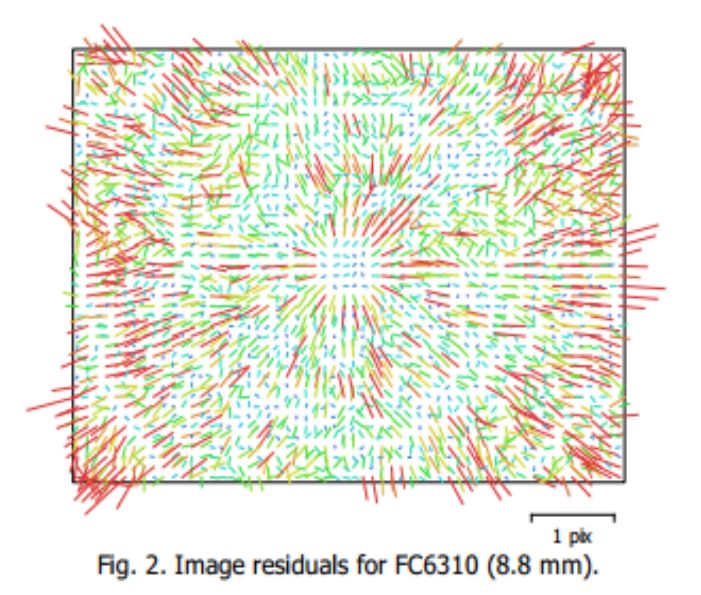

#### FC6310 (8.8 mm)

618 images

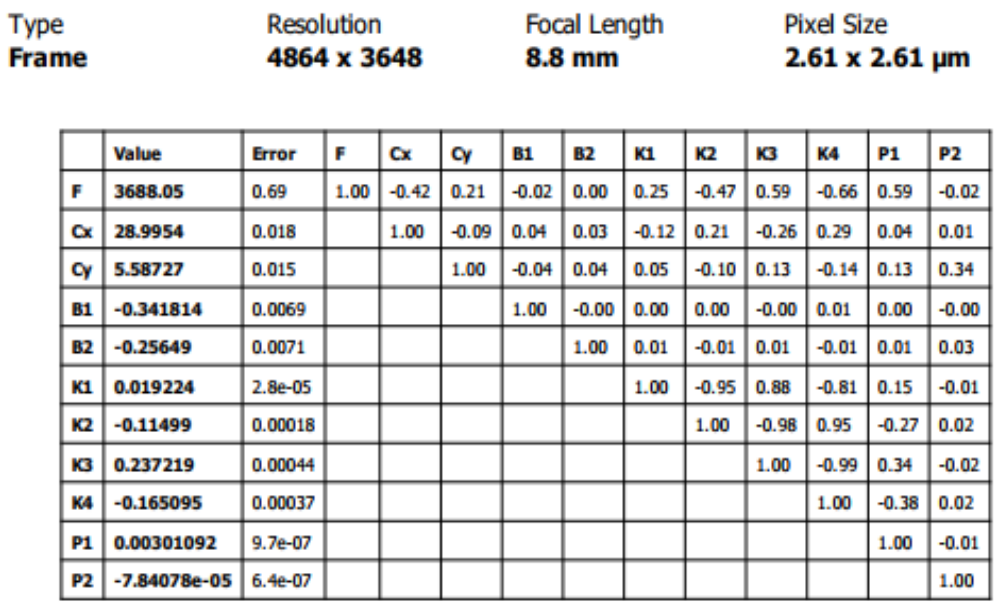

Table 2. Calibration coefficients and correlation matrix.

### **Camera Locations**

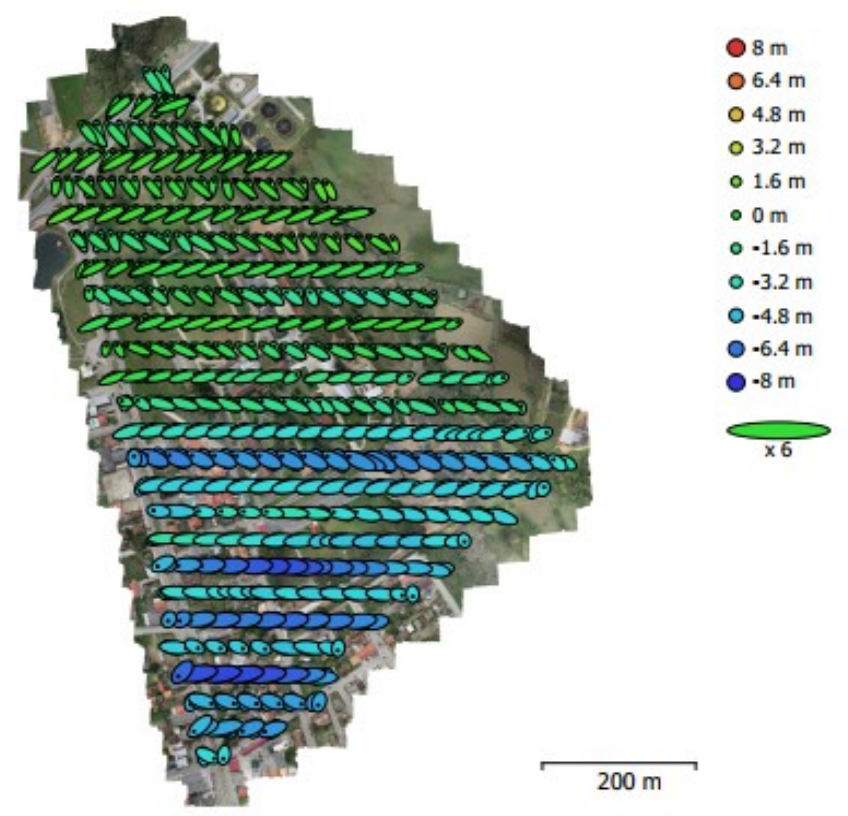

Fig. 3. Camera locations and error estimates.

Z error is represented by ellipse color. X, Y errors are represented by ellipse shape. Estimated camera locations are marked with a black dot.

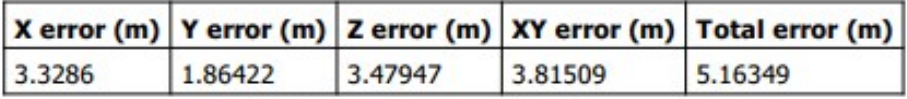

Table 3. Average camera location error.

X - Easting, Y - Northing, Z - Altitude.

### **Camera Orientations**

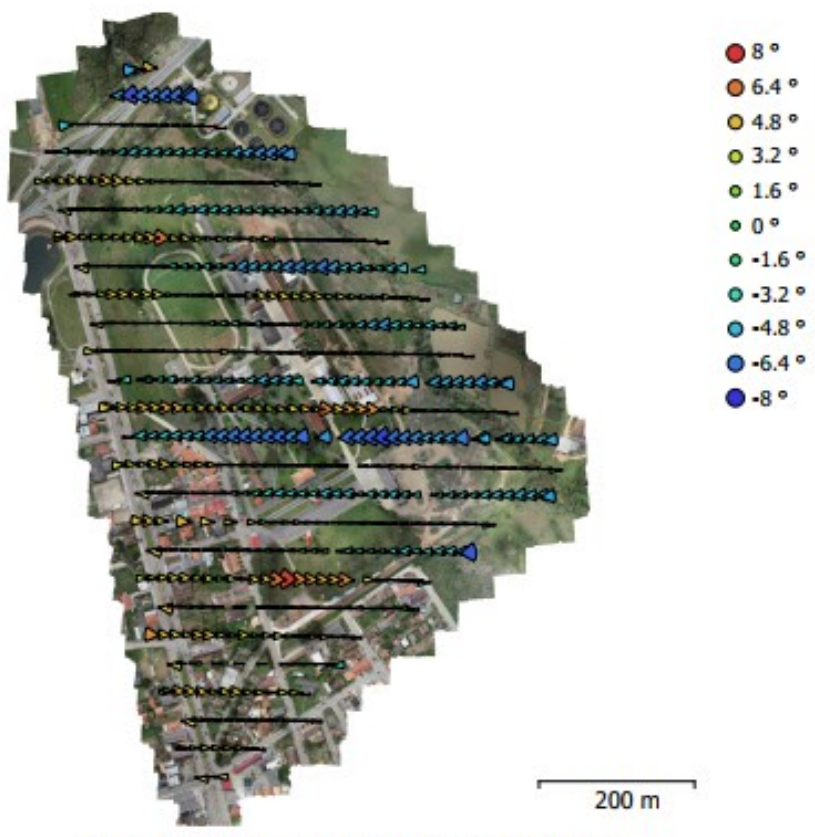

Fig. 4. Camera orientations and error estimates. Arcs represent yaw error estimates.

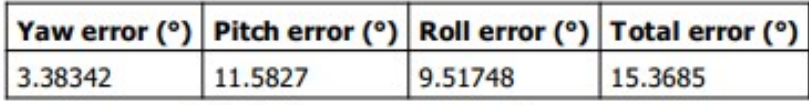

Table 4. Average camera rotation error.

### **Ground Control Points**

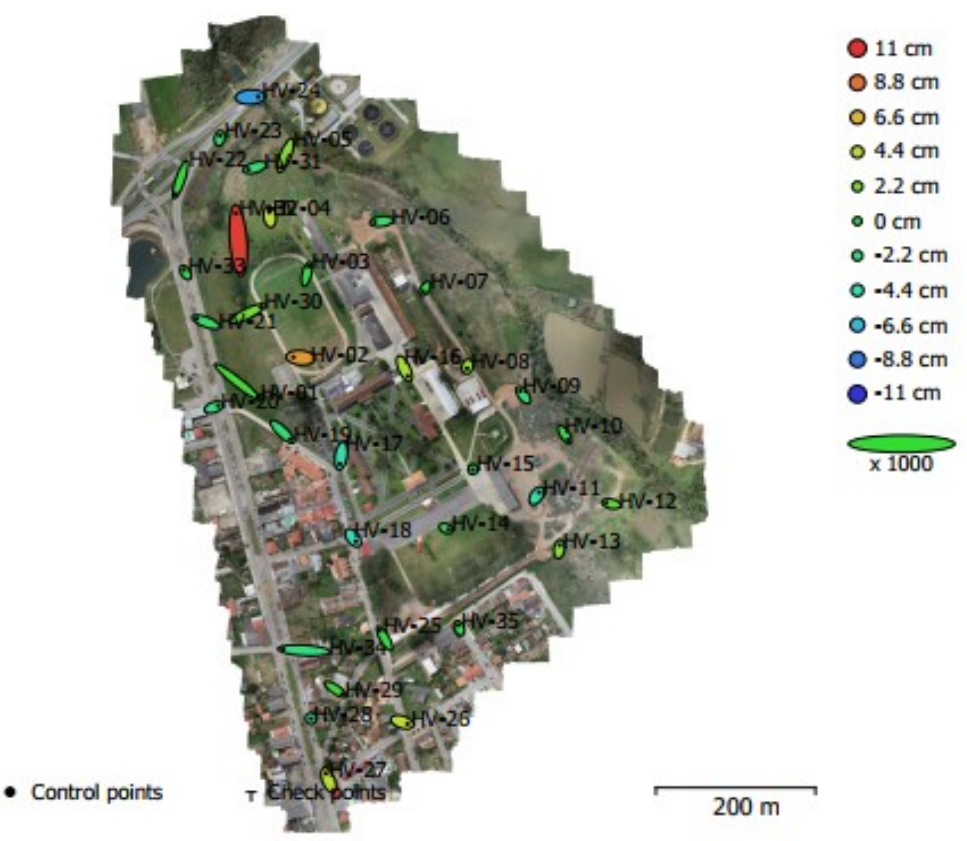

Fig. 5. GCP locations and error estimates.

Z error is represented by ellipse color. X, Y errors are represented by ellipse shape. Estimated GCP locations are marked with a dot or crossing.

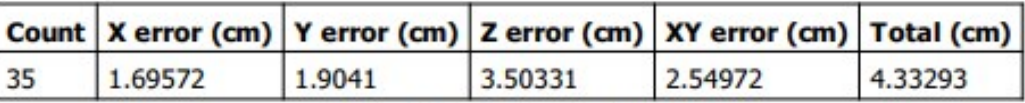

Table 5. Control points RMSE.

X - Easting, Y - Northing, Z - Altitude.

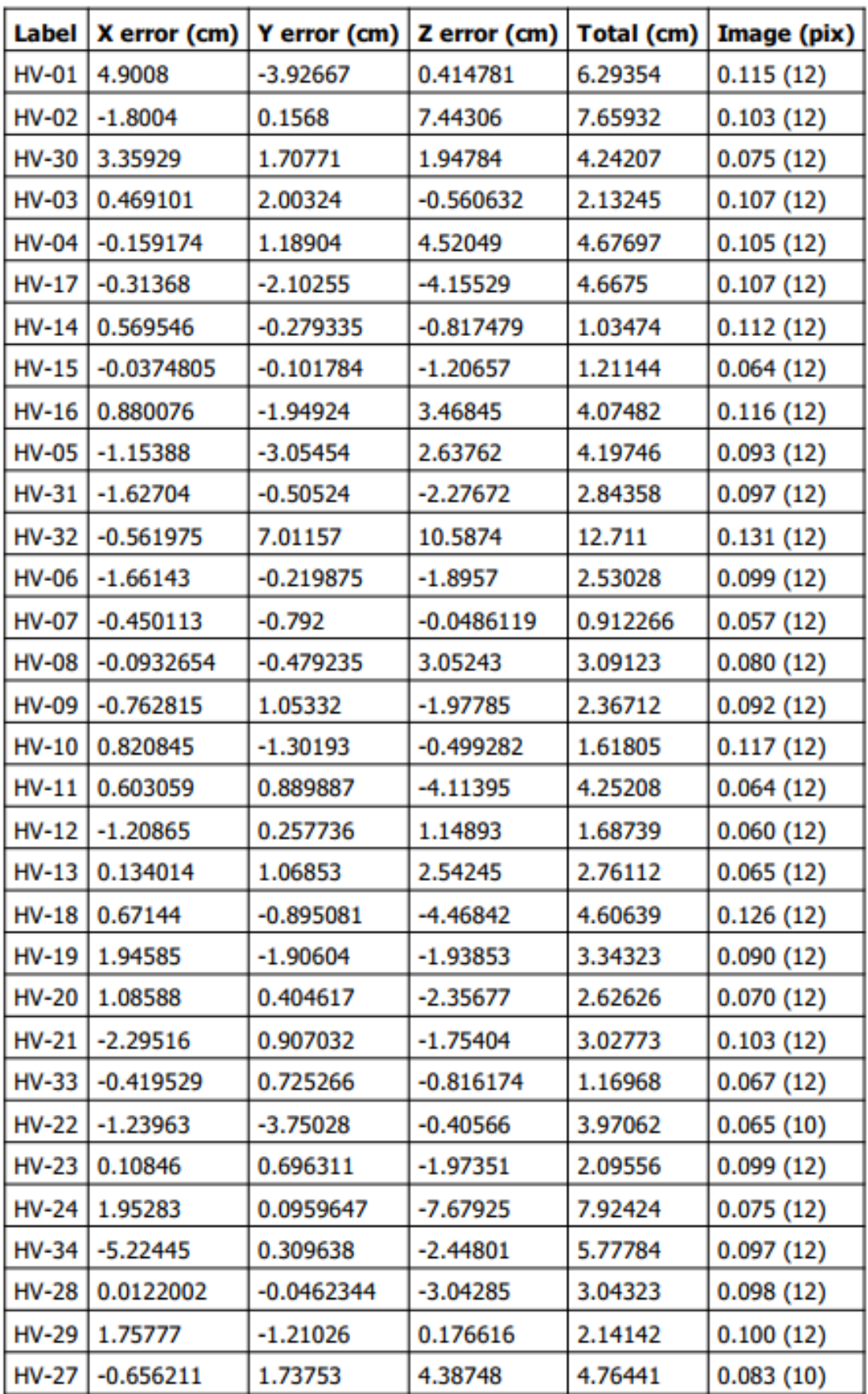

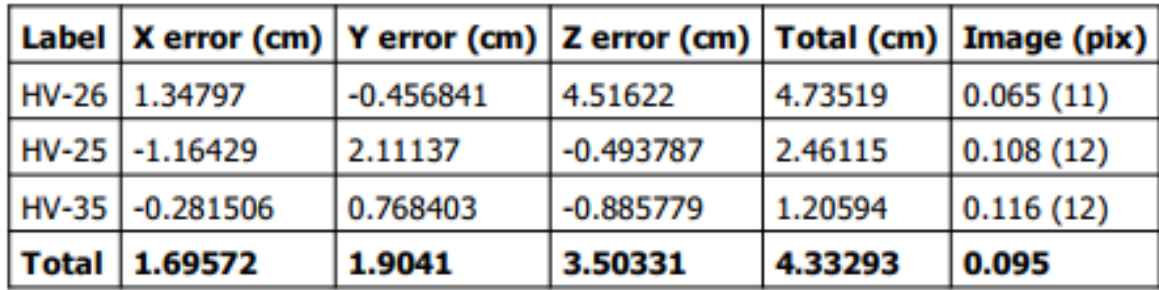

Table 6. Control points.

X - Easting, Y - Northing, Z - Altitude.

# **Digital Elevation Model**

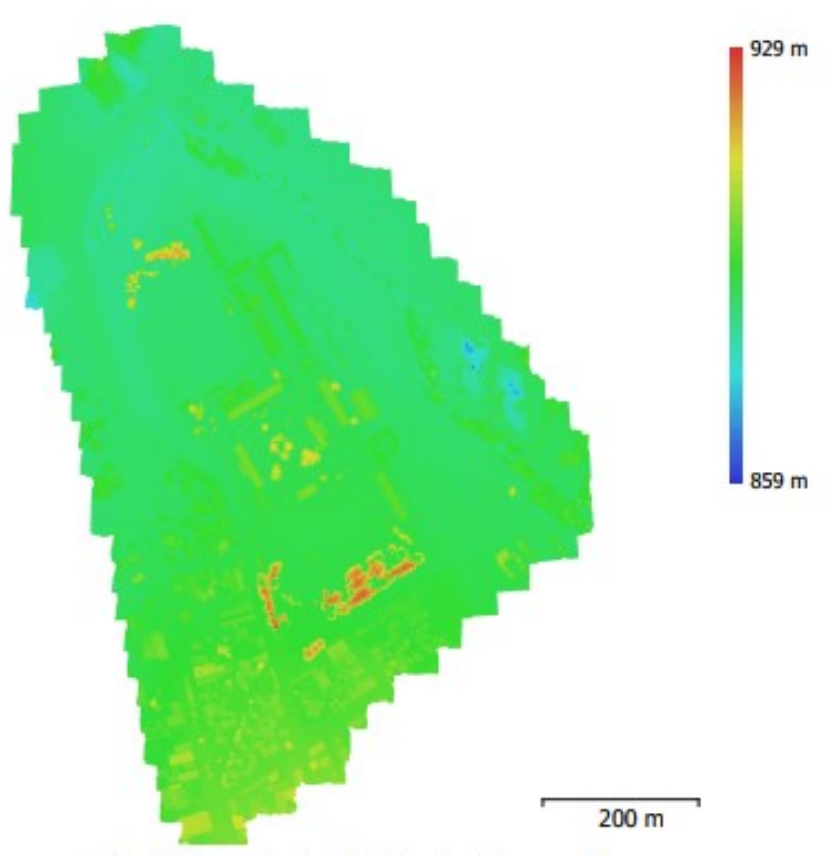

Fig. 6. Reconstructed digital elevation model.

5.33 cm/pix Resolution: 352 points/m<sup>2</sup> Point density:

### **Processing Parameters**

General Cameras Allaned cameras Markers Coordinate system **Rotation angles Point Cloud Points RMS** reprojection error Max reprojection error Mean key point size Effective overlap **Alignment parameters** Accuracy **Generic preselection** Reference preselection Key point limit Tie point limit Adaptive camera model fitting Matching time **Alanment time Optimization parameters** Parameters Fit rolling shutter Optimization time **Dense Point Cloud** Points **Reconstruction parameters** Quality Depth filtering Depth maps generation time Dense cloud generation time Model Faces **Vertices** Texture **Reconstruction parameters** Surface type Source data Interpolation Quality Depth filtering Face count Processing time **Texturing parameters** Mapping mode **Blending mode Texture size** Enable hole filing UV mapping time **Blending time DEM** Size Coordinate system **Reconstruction parameters** Source data

618 618 35 WGS 84 / UTM zone 22S (EPSG::32722) Yaw, Pitch, Roll 442,741 of 474,345 0.250408 (0.444204 pk) 1.13967 (26.4661 pk) 1.79733 pk 5.49801 **Highest** Yes **No** 40,000 4,000 Ves 1 hours 7 minutes 9 minutes 15 seconds f, b1, b2, cx, cy, k1-k4, p1, p2 **No** 26 seconds 222,284,600 High Moderate 4 hours 1 minutes 3 hours 50 minutes 44,011,166 22,019,598 4,096 x 4,096, unt8 **Height field** Dense Enabled High Moderate 44,456,920 14 minutes 23 seconds Orthophoto Mosaic 4,096 x 4,096 Yes 11 minutes 2 seconds 50 minutes 39 seconds 19,546 x 24,609 WGS 84 / UTM zone 22S (EPSG::32722) Dense cloud

Interpolation Processing time Orthomosaic **Size** Coordinate system **Channels Reconstruction parameters Blending mode** Surface Enable hole filing Processing time Software Version Platform

Enabled 21 minutes 49 seconds

25,071 x 34,756 WGS 84 / UTM zone 22S (EPSG::32722) 3, uint8

Mosaic **DEM** Yes 41 minutes 12 seconds

1.4.0 build 5076 Windows 64

**2. Relatório estatístico do processamento das imagens obtidas por meio de Aeronave Remotamente Pilotada (ARP) visando a atualização do Plano Diretor do CMC, em Curitiba/PR.**

**Data: 12 de dezembro de 2019**

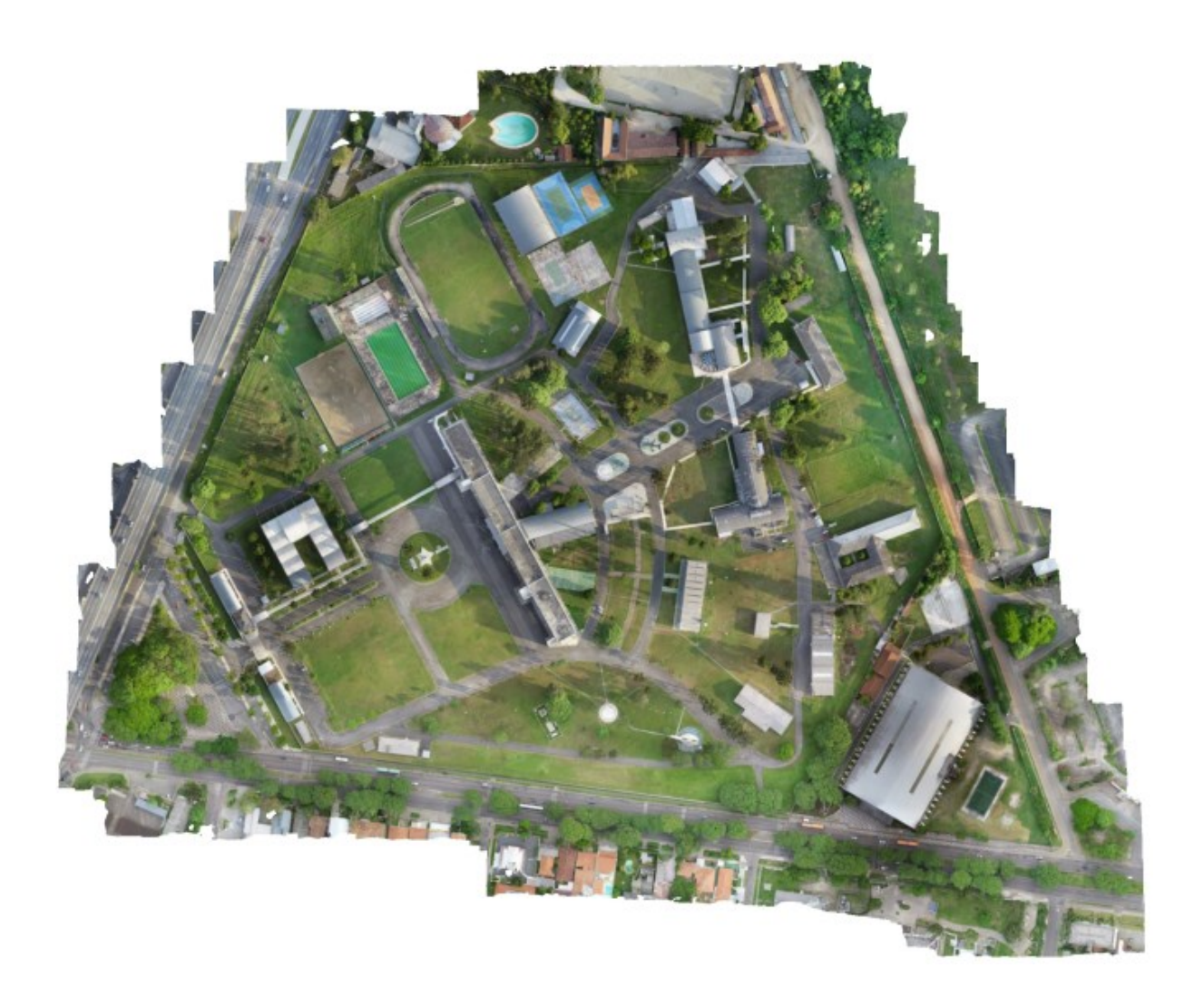

# **Survey Data**

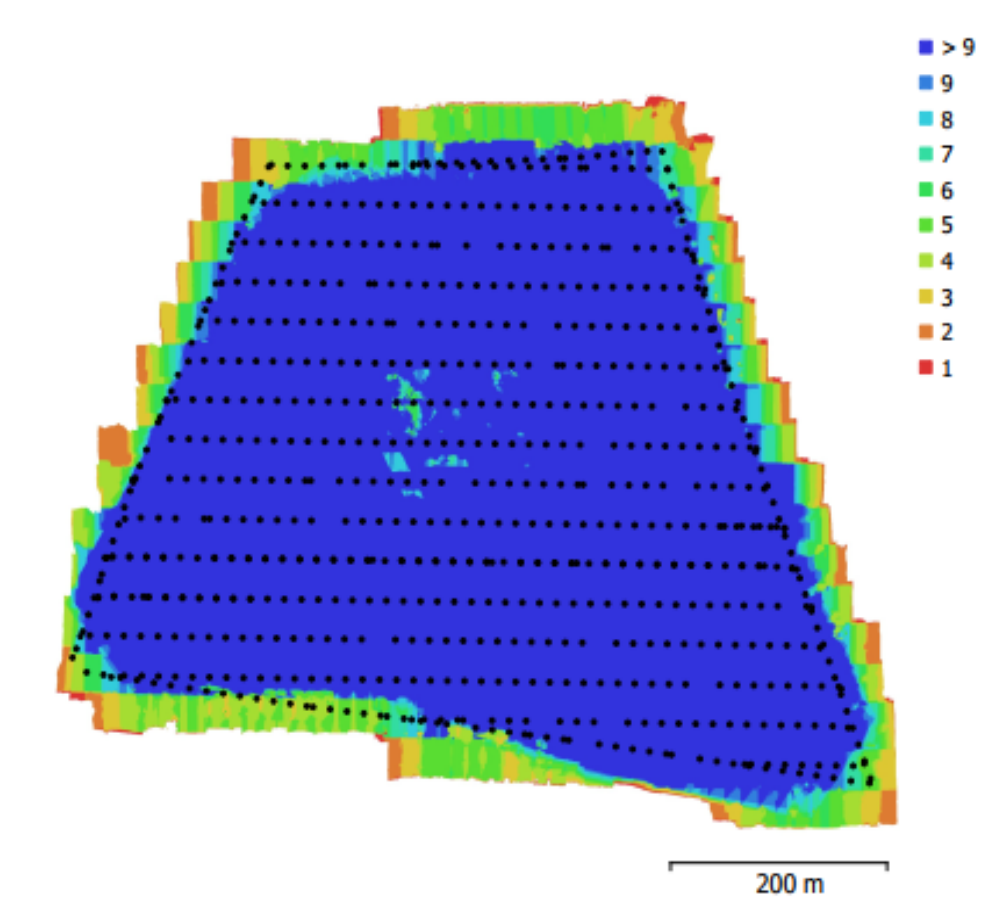

Fig. 1. Camera locations and image overlap.

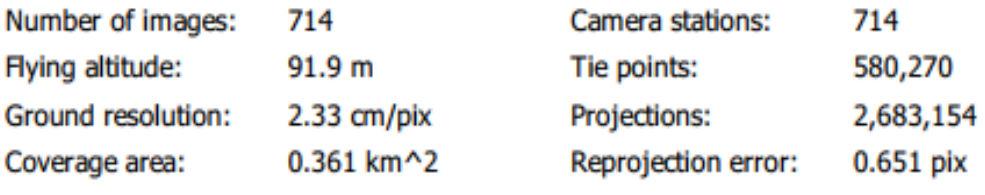

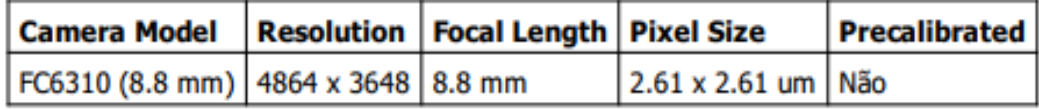

Table 1. Cameras.

# Calibração da Câmara

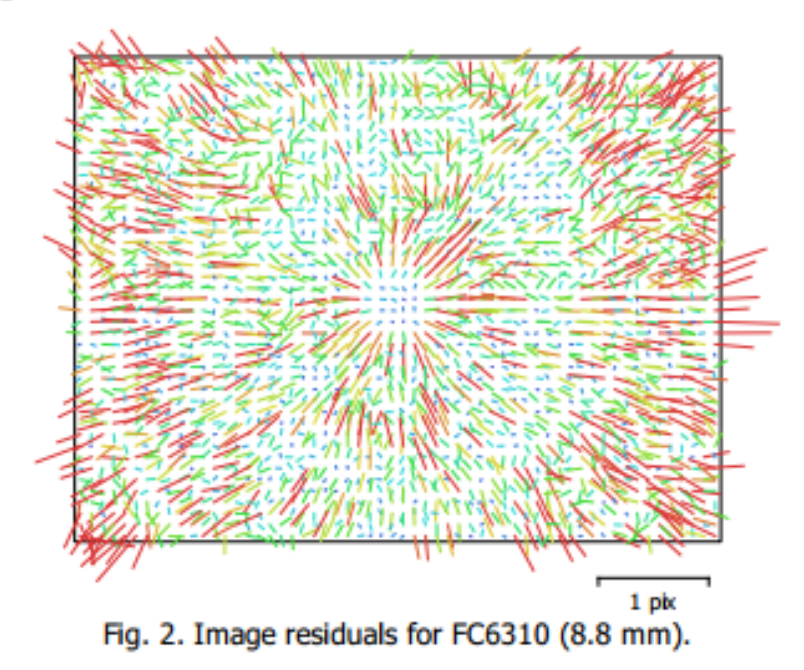

#### FC6310 (8.8 mm)

714 images

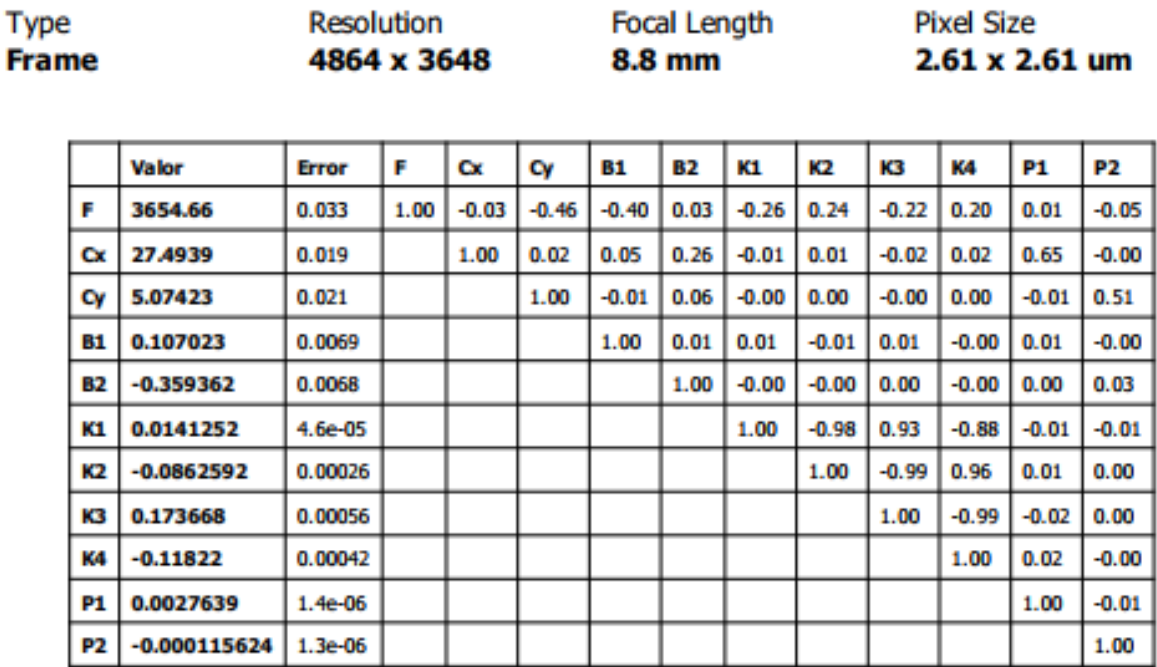

Table 2. Calibration coefficients and correlation matrix.

## **Camera Locations**

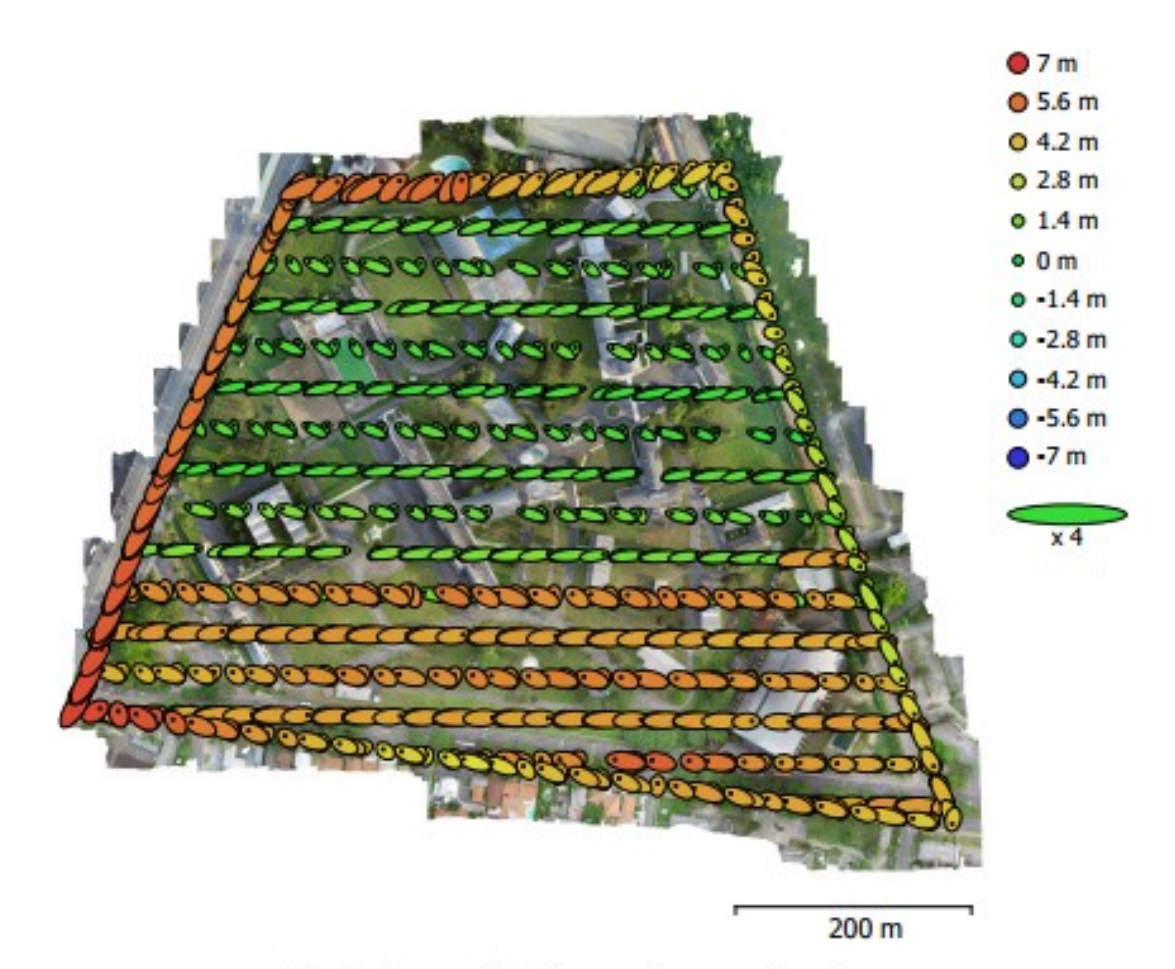

Fig. 3. Camera locations and error estimates.

Z error is represented by ellipse color. X, Y errors are represented by ellipse shape. Estimated camera locations are marked with a black dot.

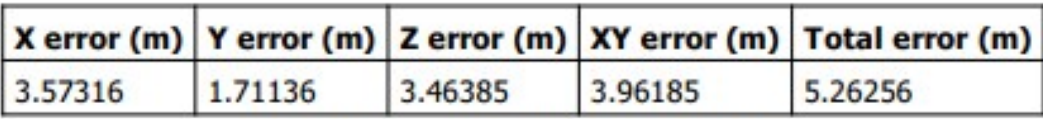

Table 3. Average camera location error.

X - Easting, Y - Northing, Z - Altitude.

# **Camera Orientations**

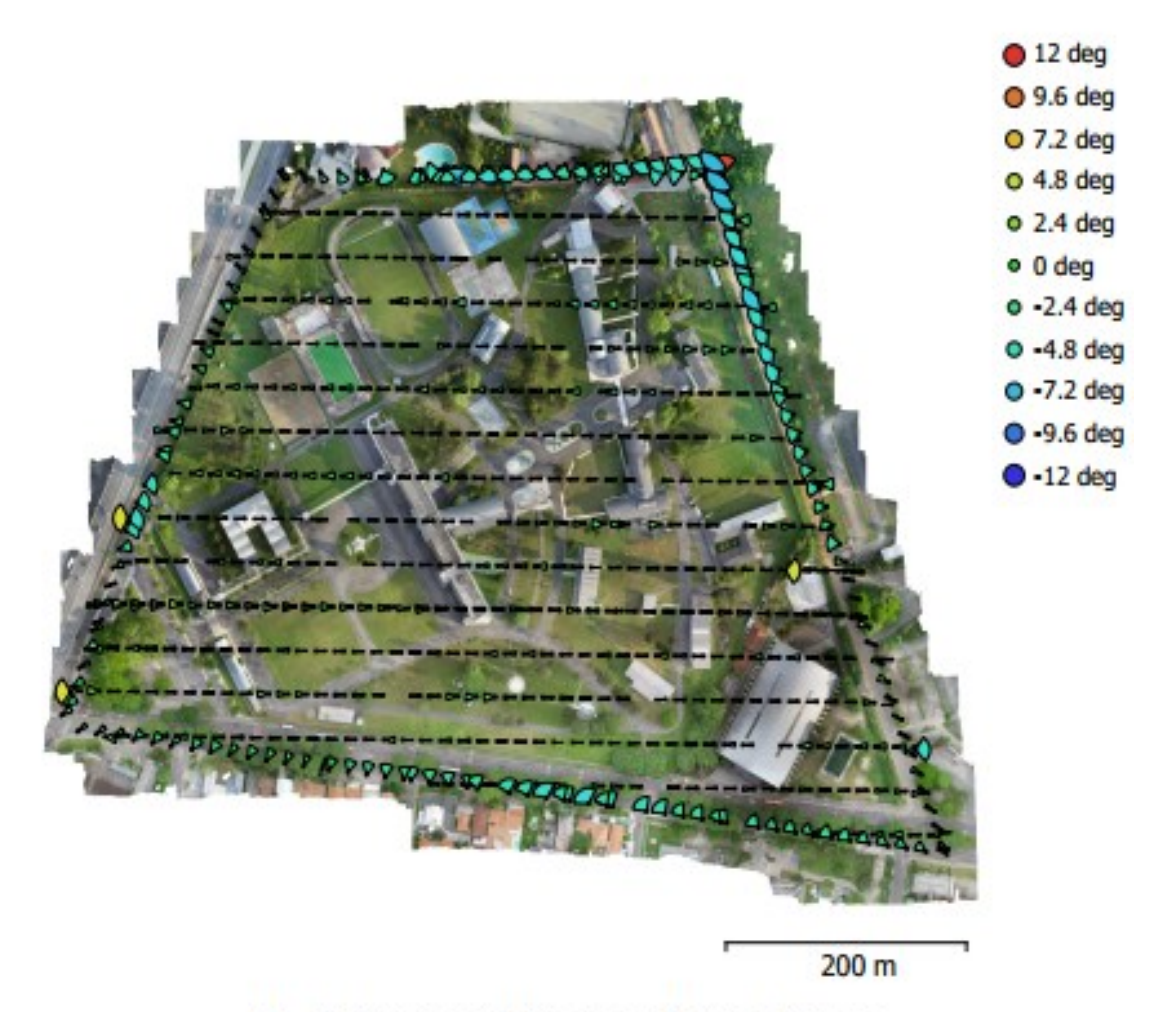

Fig. 4. Camera orientations and error estimates. Arcs represent yaw error estimates.

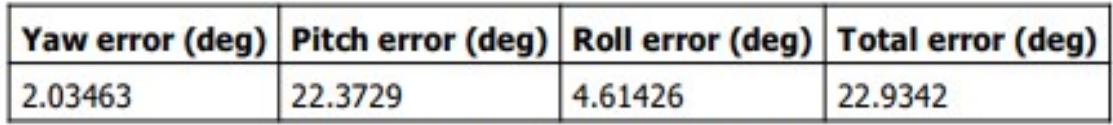

Table 4. Average camera rotation error.

## **Ground Control Points**

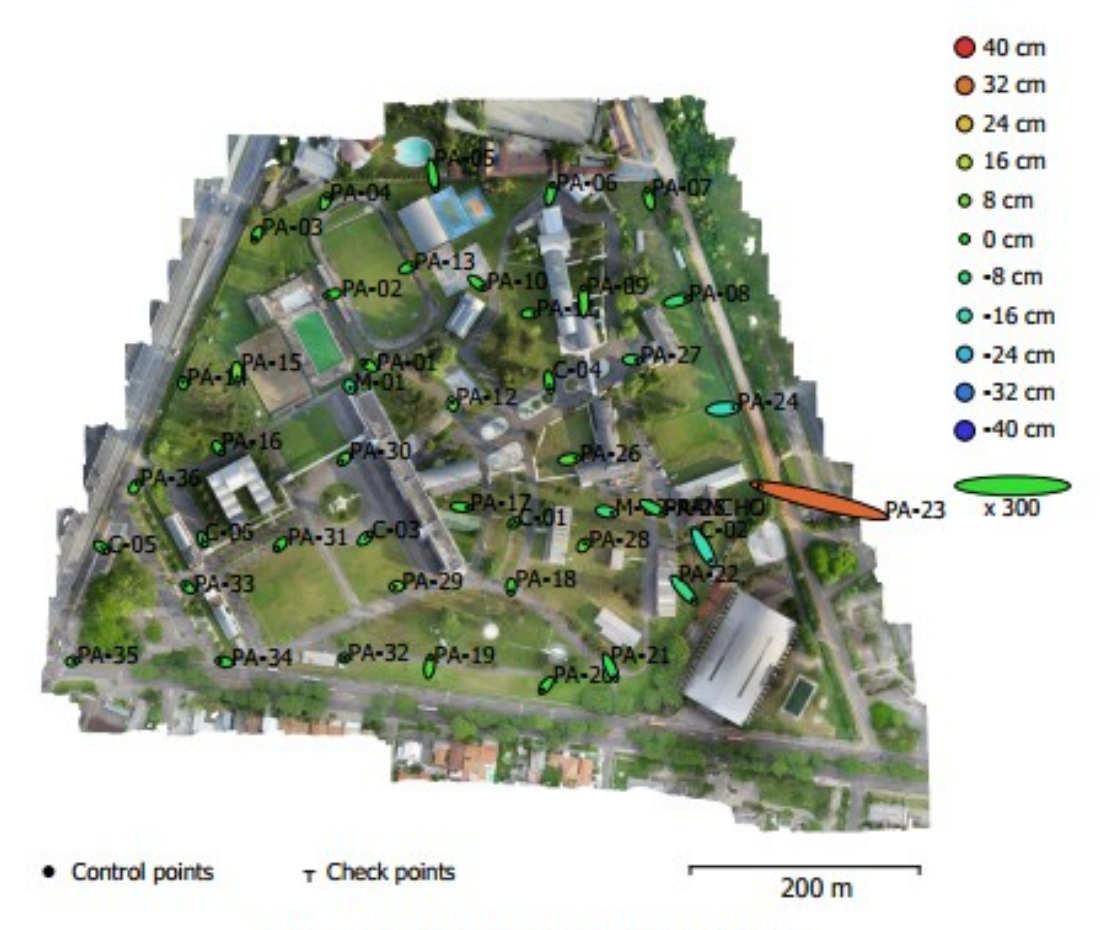

Fig. 5. GCP locations and error estimates.

Z error is represented by ellipse color. X, Y errors are represented by ellipse shape. Estimated GCP locations are marked with a dot or crossing.

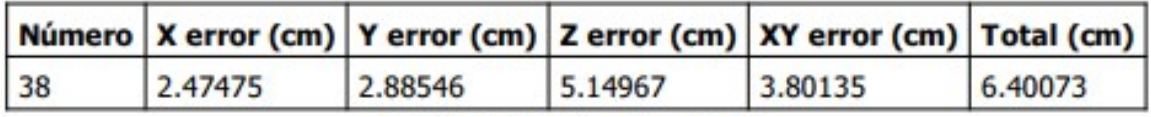

Table 5. Control points RMSE.

X - Easting, Y - Northing, Z - Altitude.

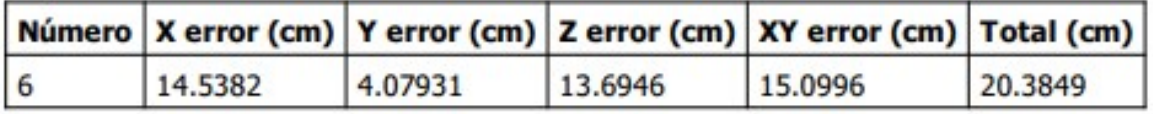

Table 6. Check points RMSE.

X - Easting, Y - Northing, Z - Altitude.

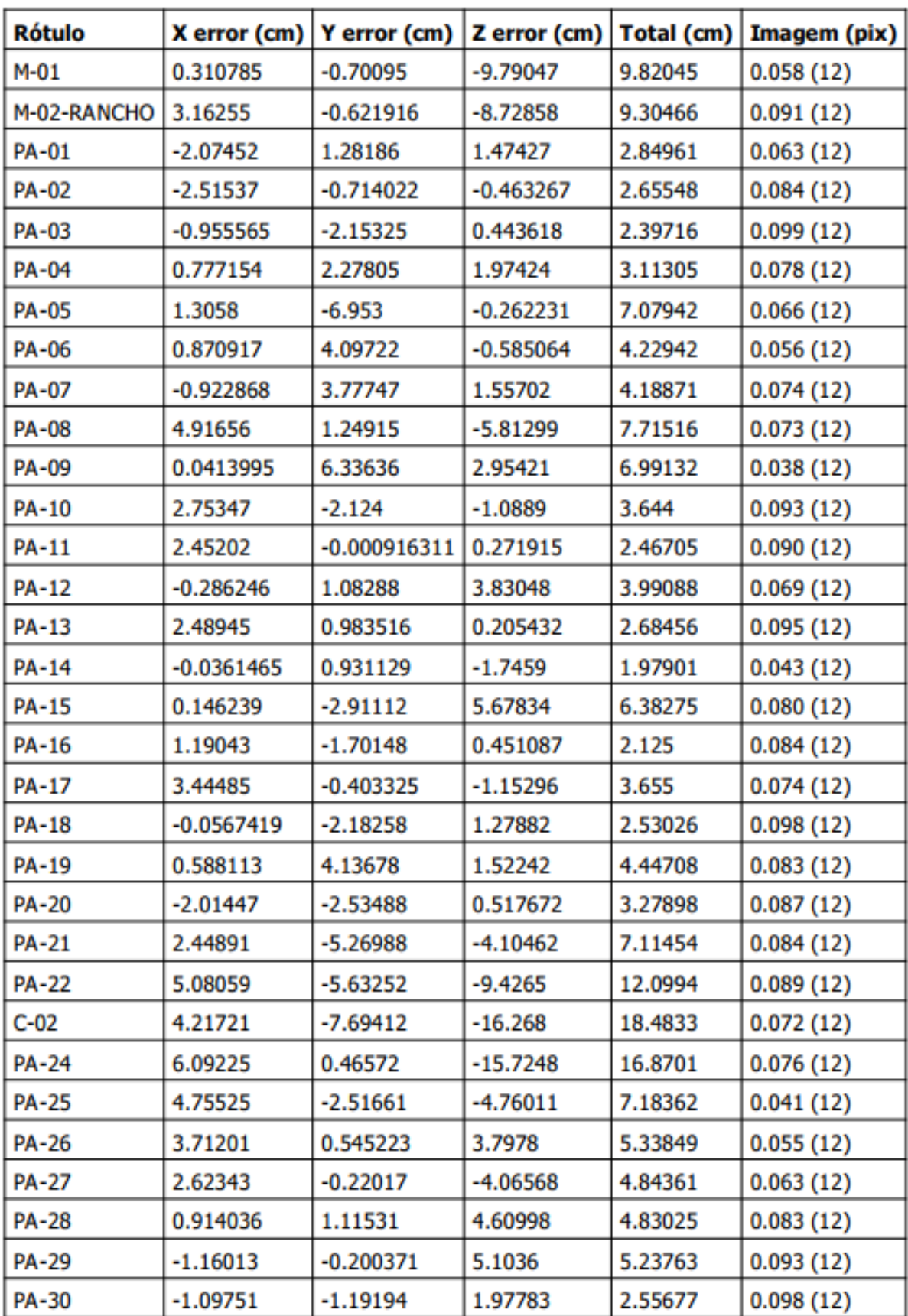
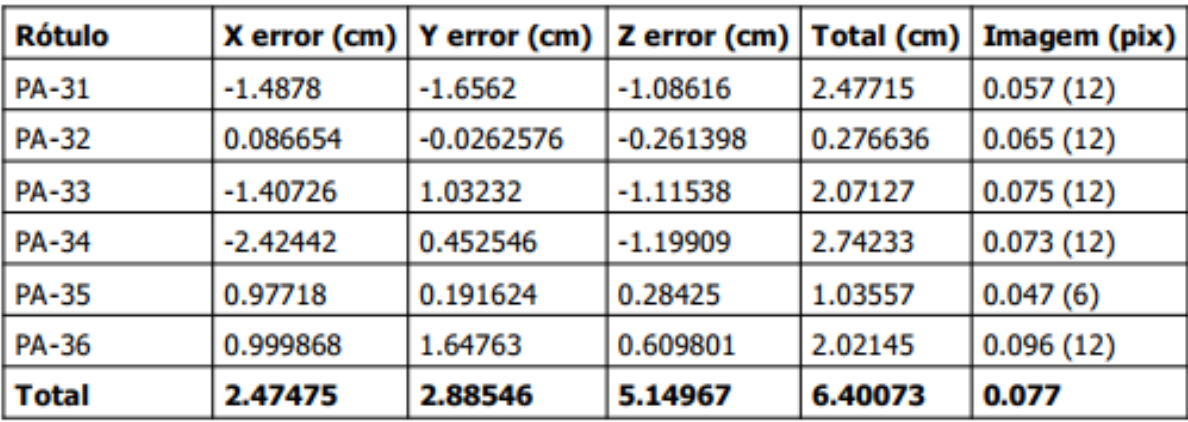

Table 7. Control points.

X - Easting, Y - Northing, Z - Altitude.

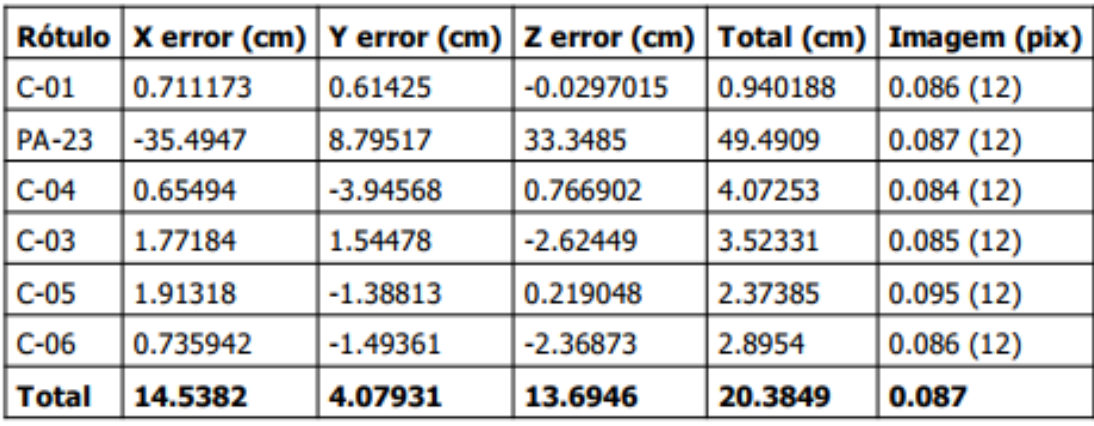

Table 8. Check points.

X - Easting, Y - Northing, Z - Altitude.

# **Digital Elevation Model**

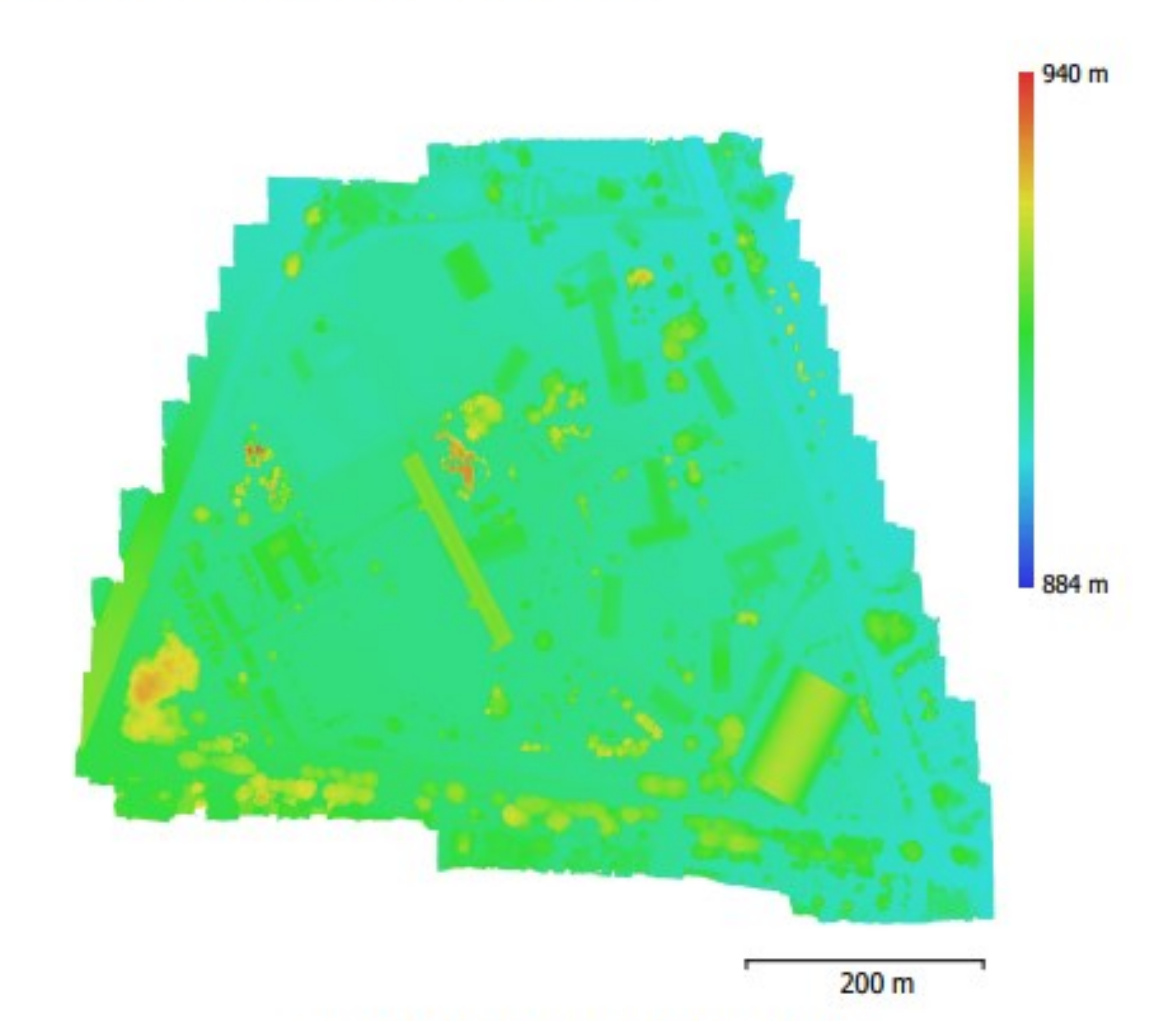

Fig. 6. Reconstructed digital elevation model.

Resolution: Point density: 9.32 cm/pix 115 points/m^2

# **Processing Parameters**

Geral Câmaras **Algned cameras Marcadores** Coordinate system **Rotation angles Nuvem de Pontos** Pontos RMS reprojection error Max reprojection error Mean key point size Sobreposição efetiva Parâmetros de alinhamento Precisão Generic preselection Reference preselection Key point limit Tie point limit Matching time **Optimization parameters** Parâmetros Fit rolling shutter Optimization time **Dense Point Cloud Pontos** Parâmetros de reconstrução **Qualidade** Depth filtering Depth maps generation time Dense cloud generation time **Modelo** Faces Vértices Texture Parâmetros de reconstrução Surface type Source data Interpolation Oualidade **Depth filtering** Número de faces Tempo de processamento Parâmetros de texturização Modo de mapeamento Modo de combinação **Texture size** Enable hole filing UV mapping time **Blending time Tiled Model** Parâmetros de reconstrução Source data The size Tempo de processamento **DEM** Tamanho

714 714 44 WGS 84 / UTM zone 22S (EPSG::32722) Yaw, Pitch, Roll 580,270 of 622,153 0.188474 (0.651479 pk) 1.66056 (40.7833 pk) 3.24111 pix 4.85019 Elevada **Sim** Não 40.000 4.000 1 hours 3 minutes f, b1, b2, cx, cy, k1-k4, p1, p2 Não 20 seconds 58,693,890 Média Moderate 1 hours 8 minutes 1 hours 59 minutes 3,867,823 1,938,136 8,000 x 8,000, uint8 Mapa de alturas / Terreno Dense Enabled Média Moderate 3,912,926 2 minutes 3 seconds Ortofoto adaptativo Mosaico 8,000 x 8,000 Sm 52 seconds 16 minutes 26 seconds Dense cloud 4096 3 hours 18 minutes

10,786 x 8,430

175

Coordinate system Parâmetros de reconstrução Source data Interpolation Tempo de processamento **Orthomosaic** Tamanho Coordinate system Channels Parâmetros de reconstrução Modo de combinação Surface Enable hole filing Tempo de processamento **Software** Version Platform

WGS 84 / UTM zone 22S (EPSG::32722)

Dense cloud Enabled 2 minutes 22 seconds

33,728 x 27,436 WGS 84 / UTM zone 22S (EPSG::32722) 3, unt8

Mosaico **DEM** Sm 20 minutes 47 seconds

1.4.0 build 5076 Windows 64

**APÊNDICE C - Relatório de processamento relativo aos ajustamentos dos marcos a rede RBMC relativo ao experimento 1**

 $1.$ Relatório do processamento de coordenados do Marco 01 a rede RBMC dentro da área do experimento 1, na Lapa/PR.

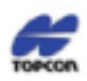

# **Project Summary**

Project name: 15 GAC Lapa\_PDOM.ttp Surveyor: Sub Ten TOPO Breno CFT: 404831222 Comment: Marco de apoio para a atualização do PDOM do 15° GAC AP **Linear unit: Meters** Projection: UTMSouth-Zone 22: 54W to 48W Geoid:

#### **Point Summary**

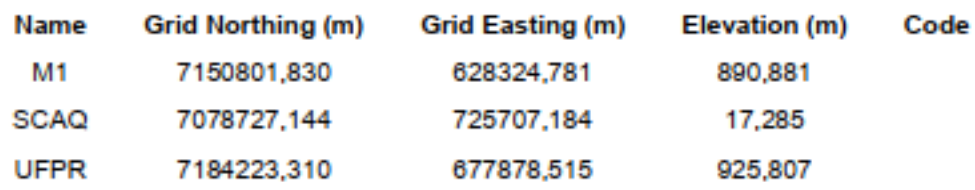

## **Adjustment Summary**

Adjustment type: Plane + Height, Constraint Confidence level: 95 % Number of adjusted points: 3 Number of plane control points: 2 Number of plane weighted points: 2 Number of used GPS vectors: 2 A posteriori plane UWE: 0.5772524 . Bounds: ( 0.1590597 . 1.920937 ) Number of height control points: 2 A posteriori height UWE: 0,5913572, Bounds: (3,130495E-02, 2,240536)

#### **GPS Observation Residuals**

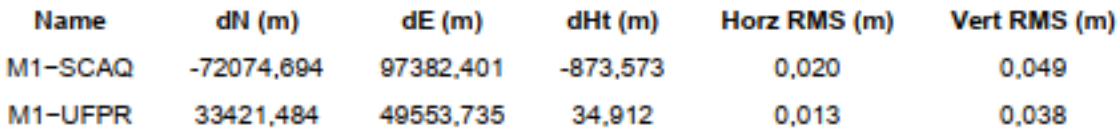

#### **Control Points**

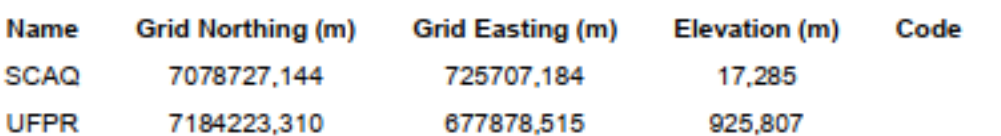

## **Adjusted Points**

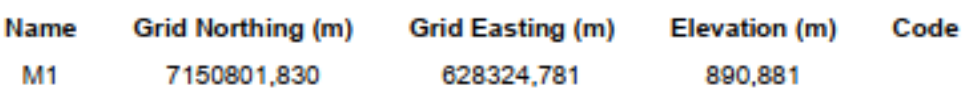

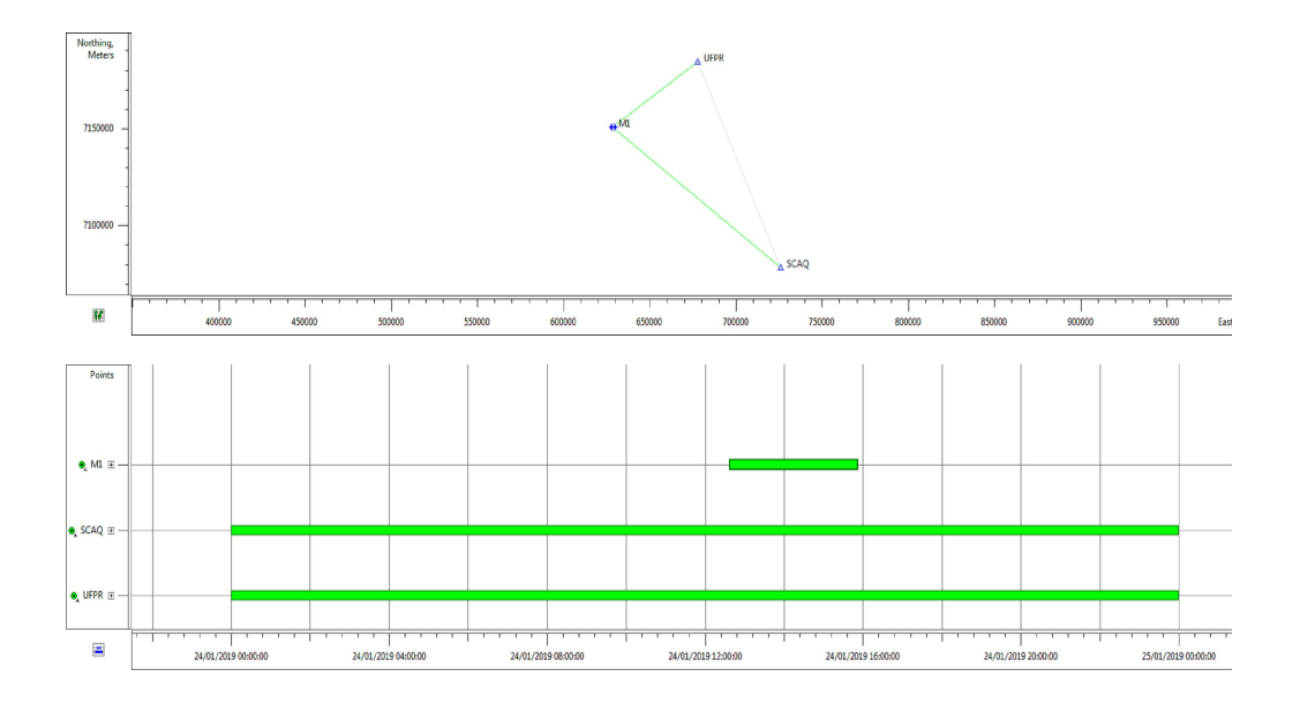

 $2.$ Relatório do transporte de coordenadas do Marco 01 para o Marco 02, via método RTK, na área do experimento 1, na Lapa/PR.

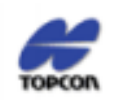

Sumário do Projeto

Nome Projeto: 15 GAC Lapa PDOM.ttp Profissional: Sub Ten TOPO Breno CFT: 404831222 Comentáriot: Marco de apoio M-02 lançado por método RTK para a atualização do PDOM do 15° GAC AP Unidade Métrica: Meters Projeção: UTMSouth-Zone\_22 : 54W to 48W

0,002

Point Summary

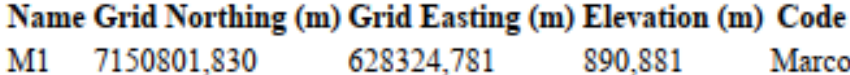

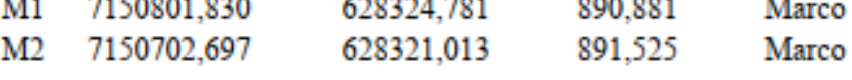

**GPS** Observation Residuals

Name dN (m) dE (m) dHt (m) Horz RMS (m) Vert RMS (m)

M1-M2-99,133-3,768 0,474 0,001

**Adjusted Points** 

Name Grid Northing (m) Grid Easting (m) Elevation (m) Code

M2 7150702,697 628321,013 891.525 Marco **APÊNDICE D - Relação de coordenadas dos pontos de apoio dos experimentos 1 e 2**

**1. Relação dos pontos de apoio colhidos com receptor GNSS Topcon GR-3 para realização do processamento das imagens captadas com o ARP para o experimento 1, na Lapa/PR.**

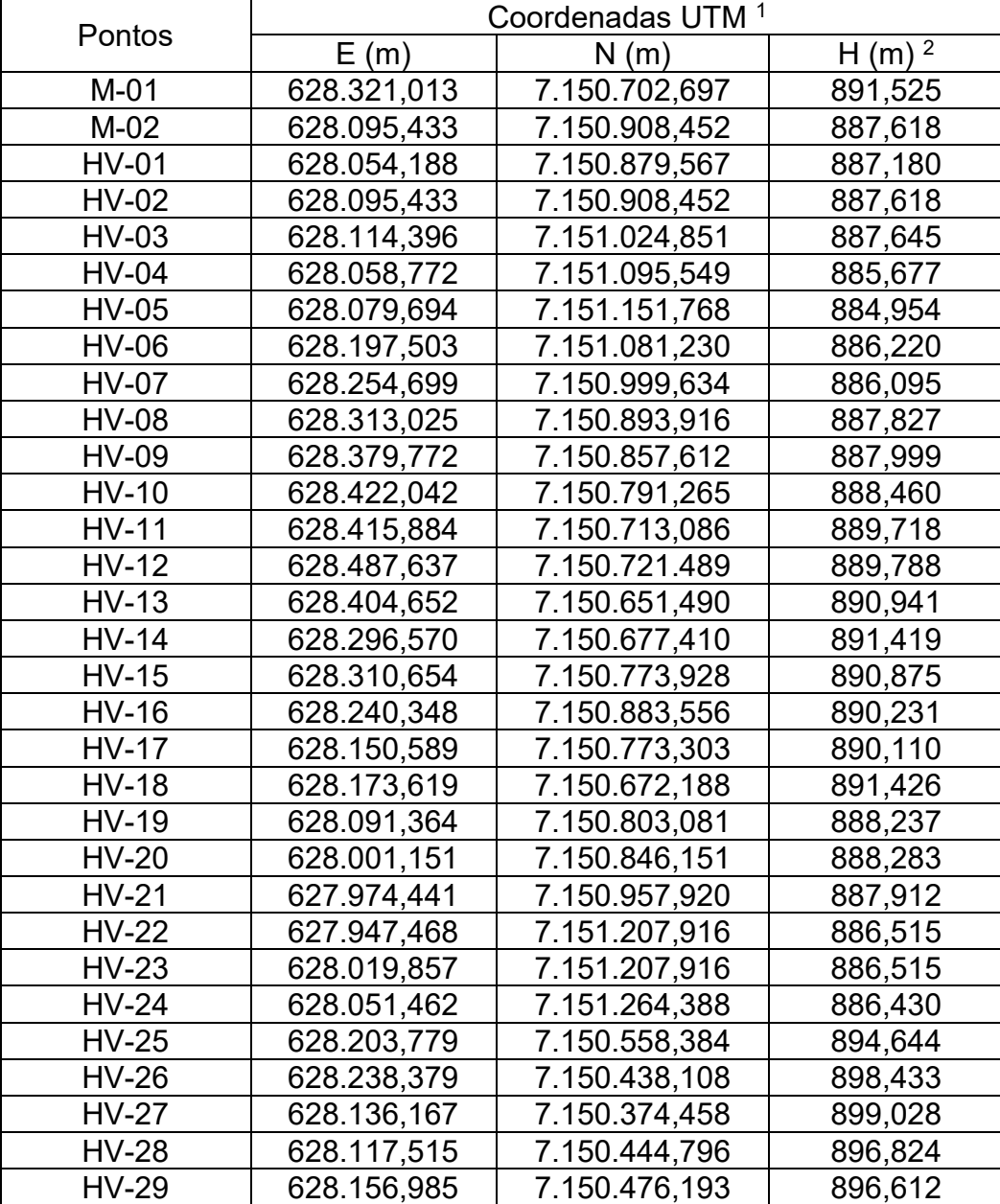

 $1 =$  Sistema de Referência Datum SIRGAS 2000, Meridiano Central 51º e Fuso 22; e  $2$  = Altura elipsoidal.

**2. Relação dos pontos de apoio para aferição da ortoimagem colhidos com a Estação Total Topcon para o experimento 1, na Lapa/PR.**

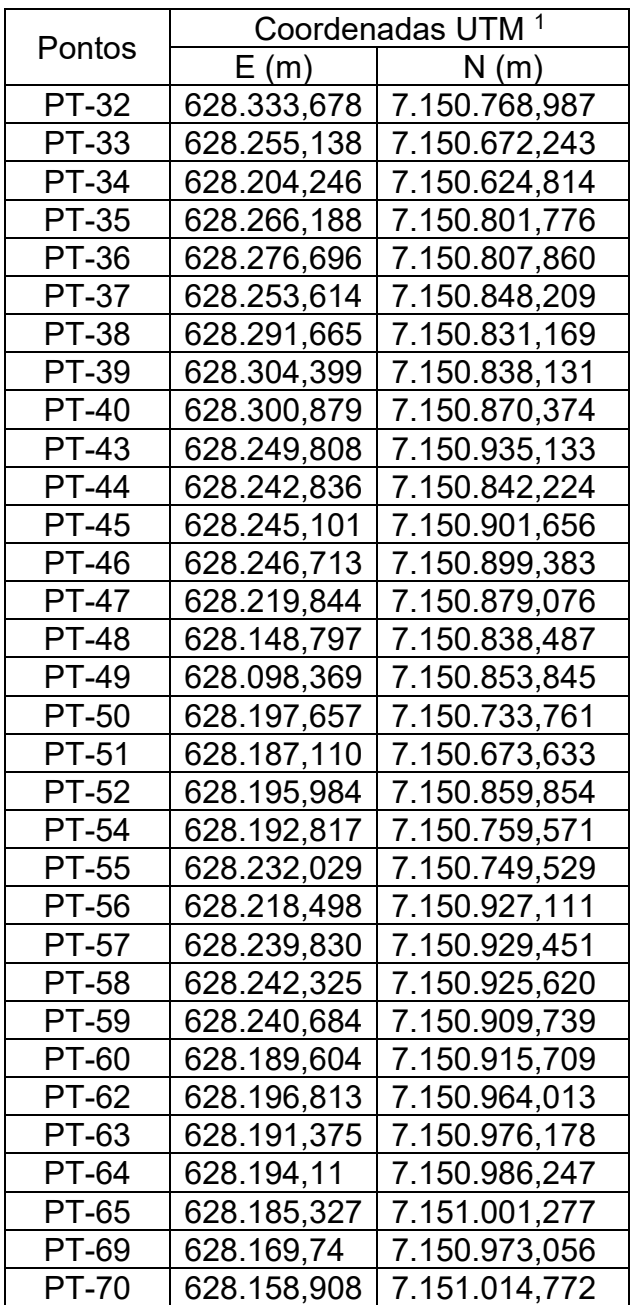

 $1 =$  Sistema de Referência Datum SIRGAS 2000, Meridiano Central 51 $^{\circ}$  e Fuso 22.

**3. Relação dos pontos de apoio colhidos com receptor GNSS Topcon GR-3 para realização do processamento das imagens captadas com o ARP para o experimento 2, em Curitiba/PR.**

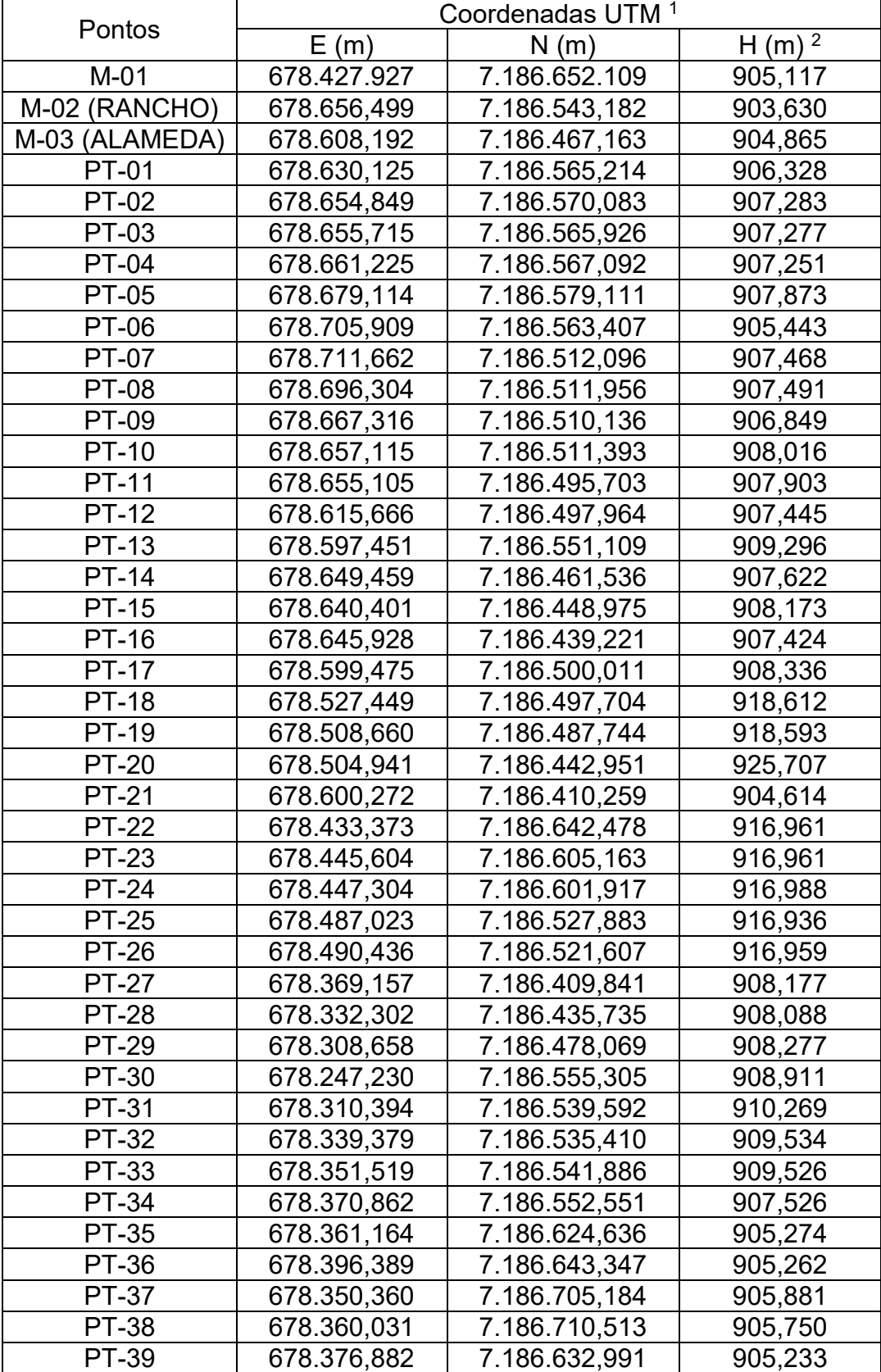

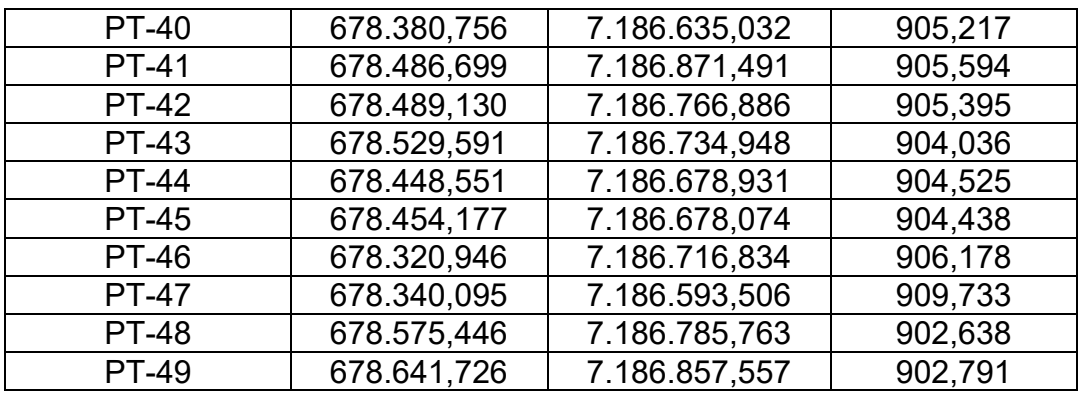

 $1 =$  Sistema de Referência Datum SIRGAS 2000, Meridiano Central 51º e Fuso 22; e  $2$  = Altura elipsoidal.

**4. Relação dos pontos de apoio para aferição da ortoimagem colhidos com a Estação Total Topcon para o experimento 2, em Curitiba/PR.**

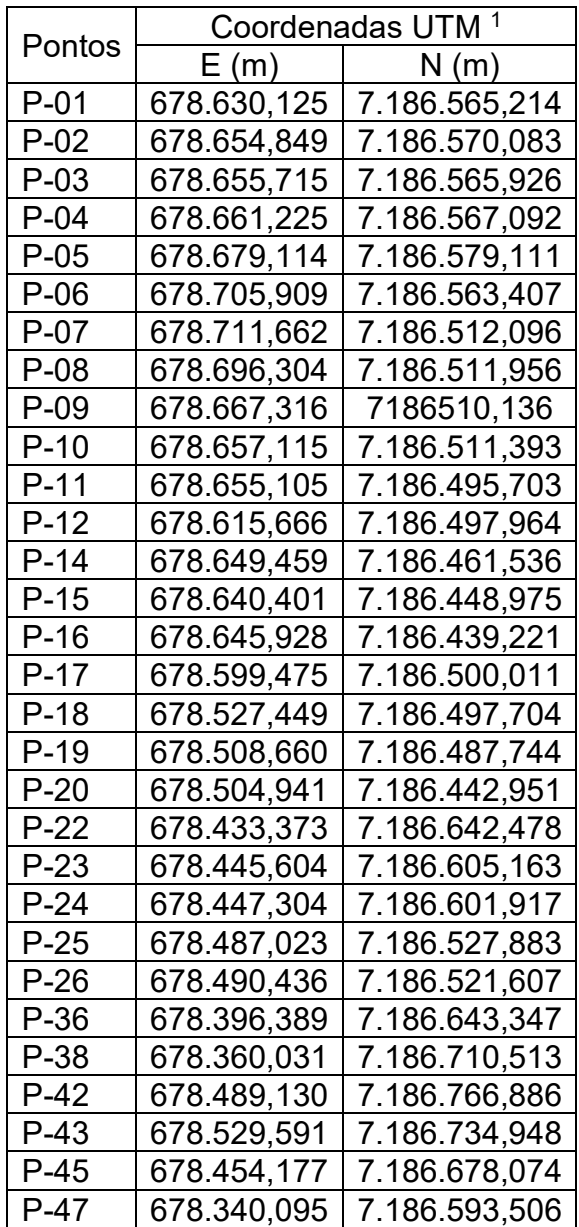

<sup>1</sup> = Sistema de Referência Datum SIRGAS 2000, Meridiano Central 51º e Fuso 22.